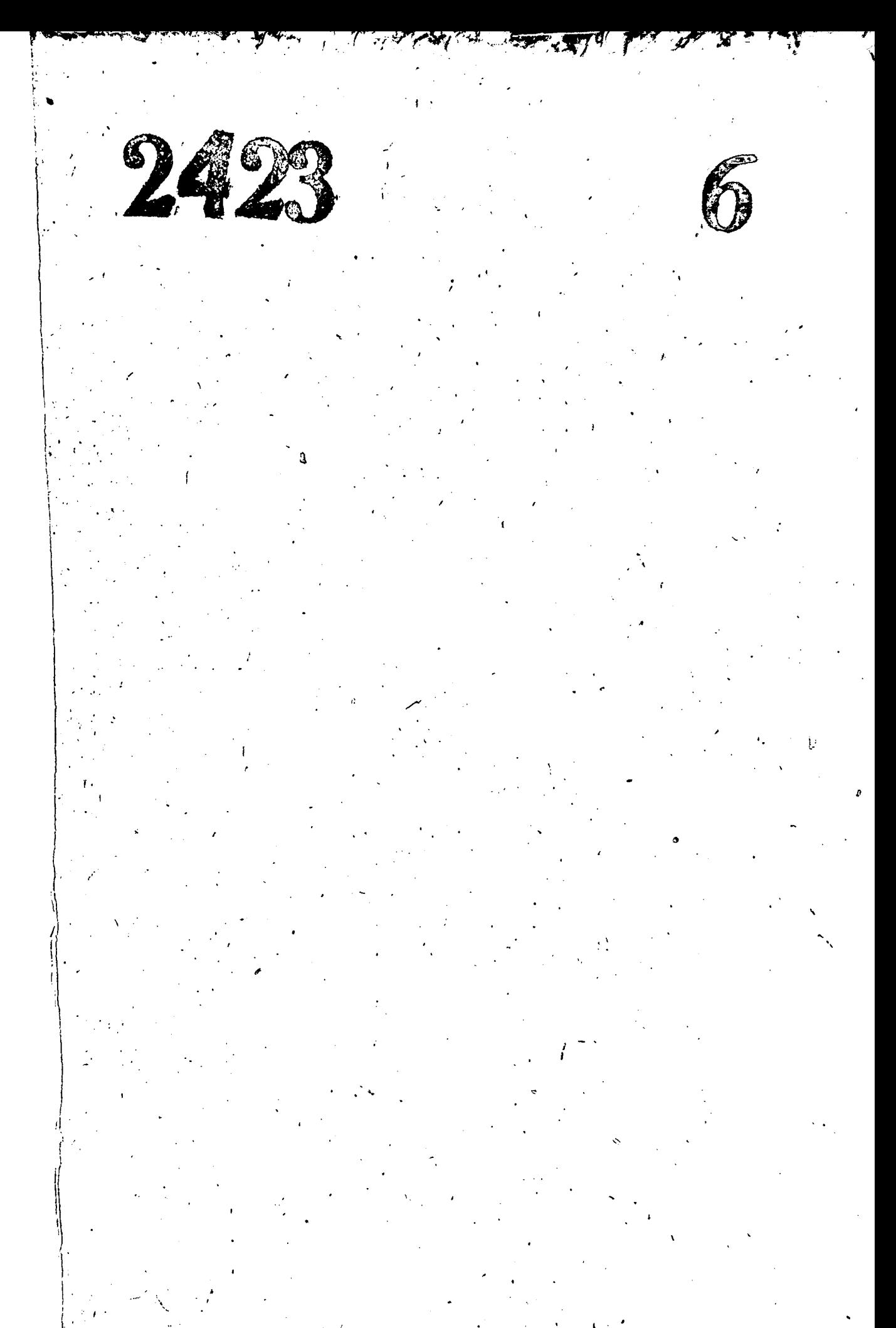

### Запорожский областной союз потребительских обществ (облиотребсоюз)

гор. Запорожье

 $y^2 - 2423$ <br>  $0 \pi$  *M* C *B* R E

документов постояциого хранения за 1967 год - 1969, 1970

УТВЕРЖДЕНО: Экспертно-поверочной<br>комиссией Архивного<br>отдела Запорожского<br>облисполкома Протокол К 1973 r.  $0T$ <sup>t</sup>

八

 $\mathcal{C}^{\mathcal{C}}$ 

q

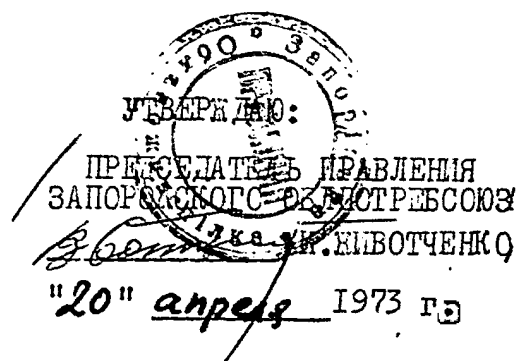

# O T J A B J E H M E

- 111 . .

an dan taman si a taona dan katanan dan disebutkan.<br>Peristiwa

رنه

لمرك

ندنو<br>د م

ł

 $\hat{\Delta}$ 

 $+22$ 

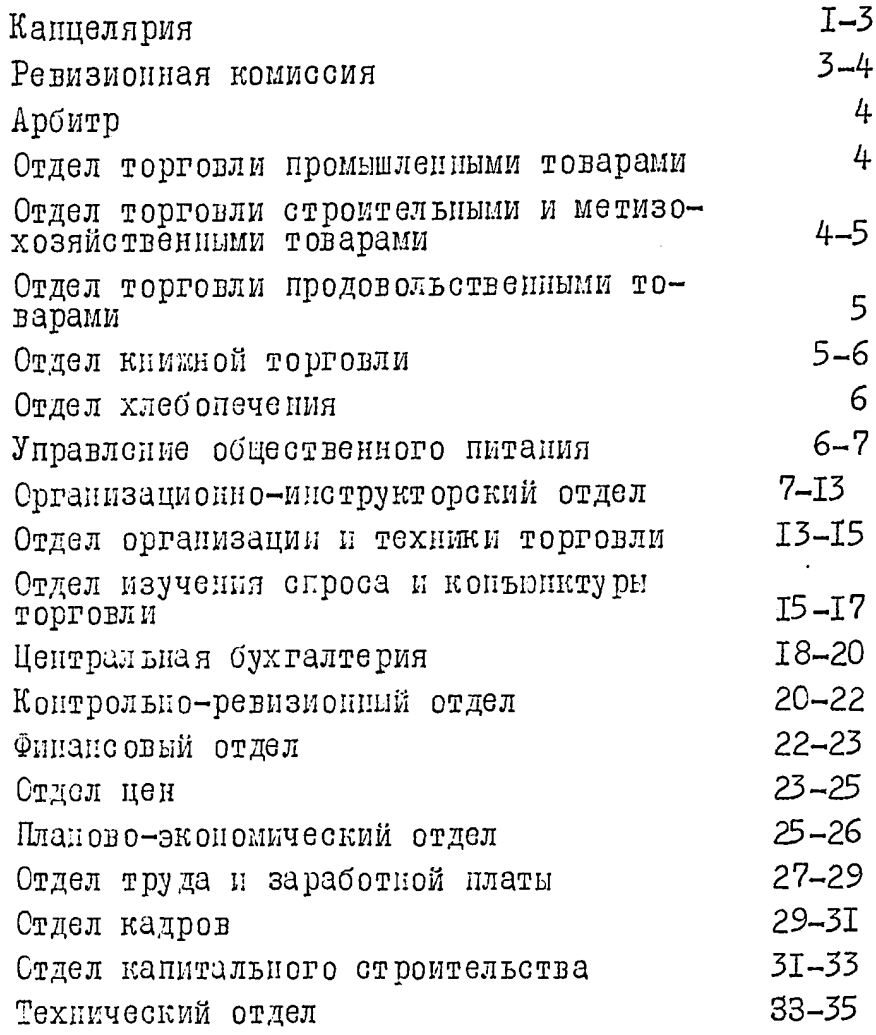

# Запорожский областной союз потреби-<br>тельских обществ (облпотребсоюз)

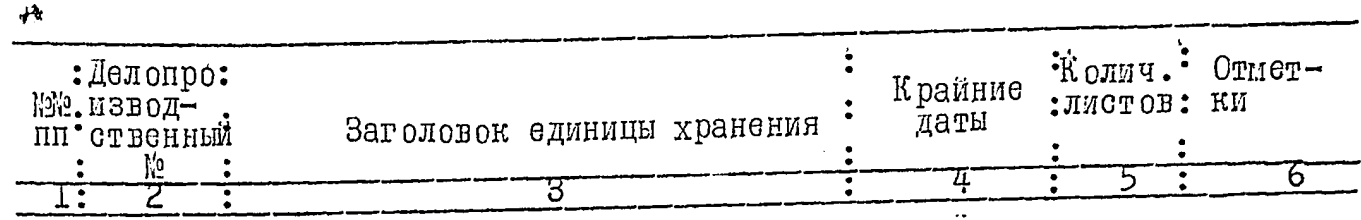

## 1967 год

#### Канцелярия.

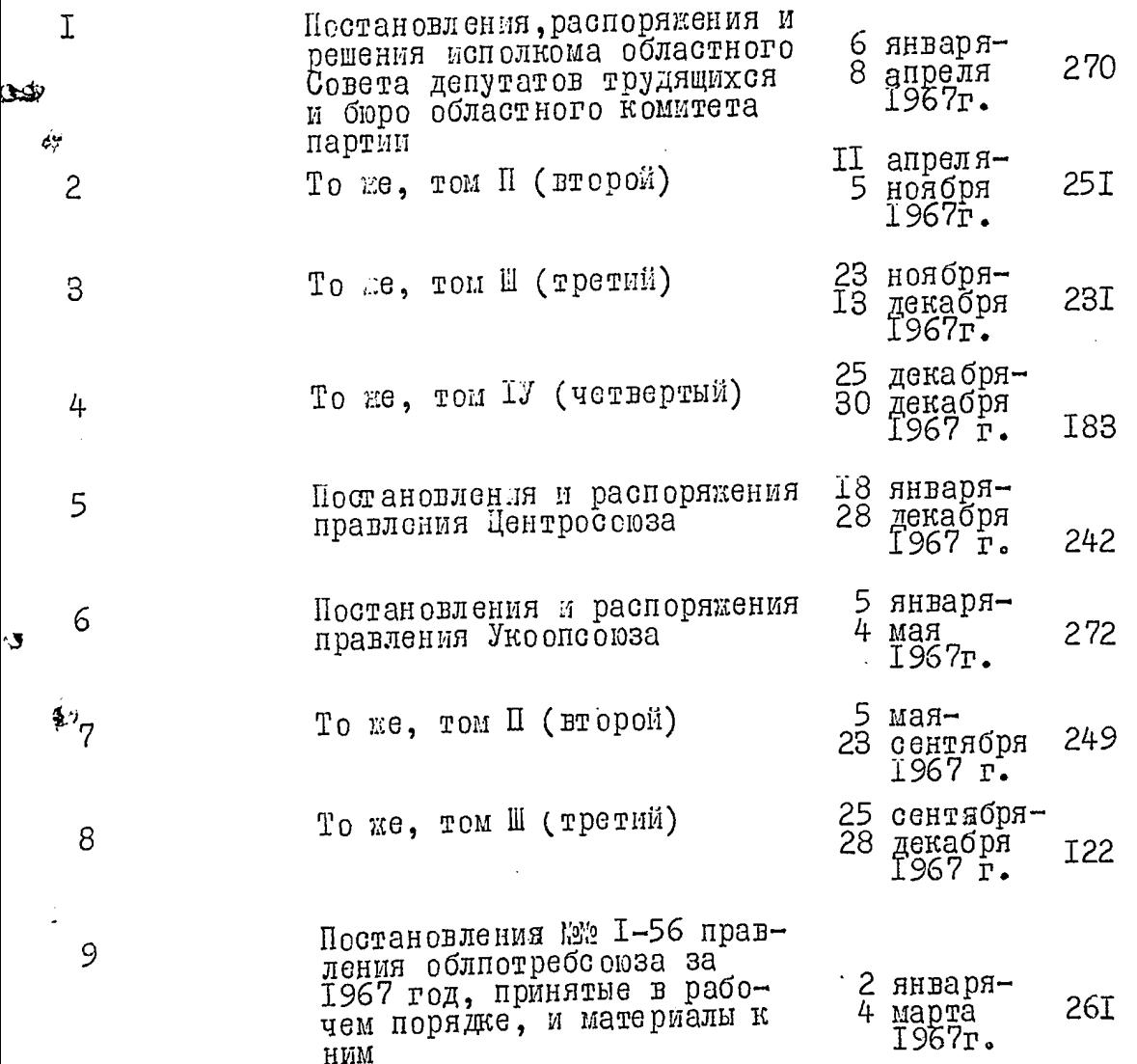

 $\frac{1}{p}$  $\bullet$ 

Of the contract of the contract of the contract of the contract of the contract of the contract of the contract of the contract of the contract of the contract of the contract of the contract of the contract of the contrac

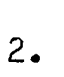

医生物的

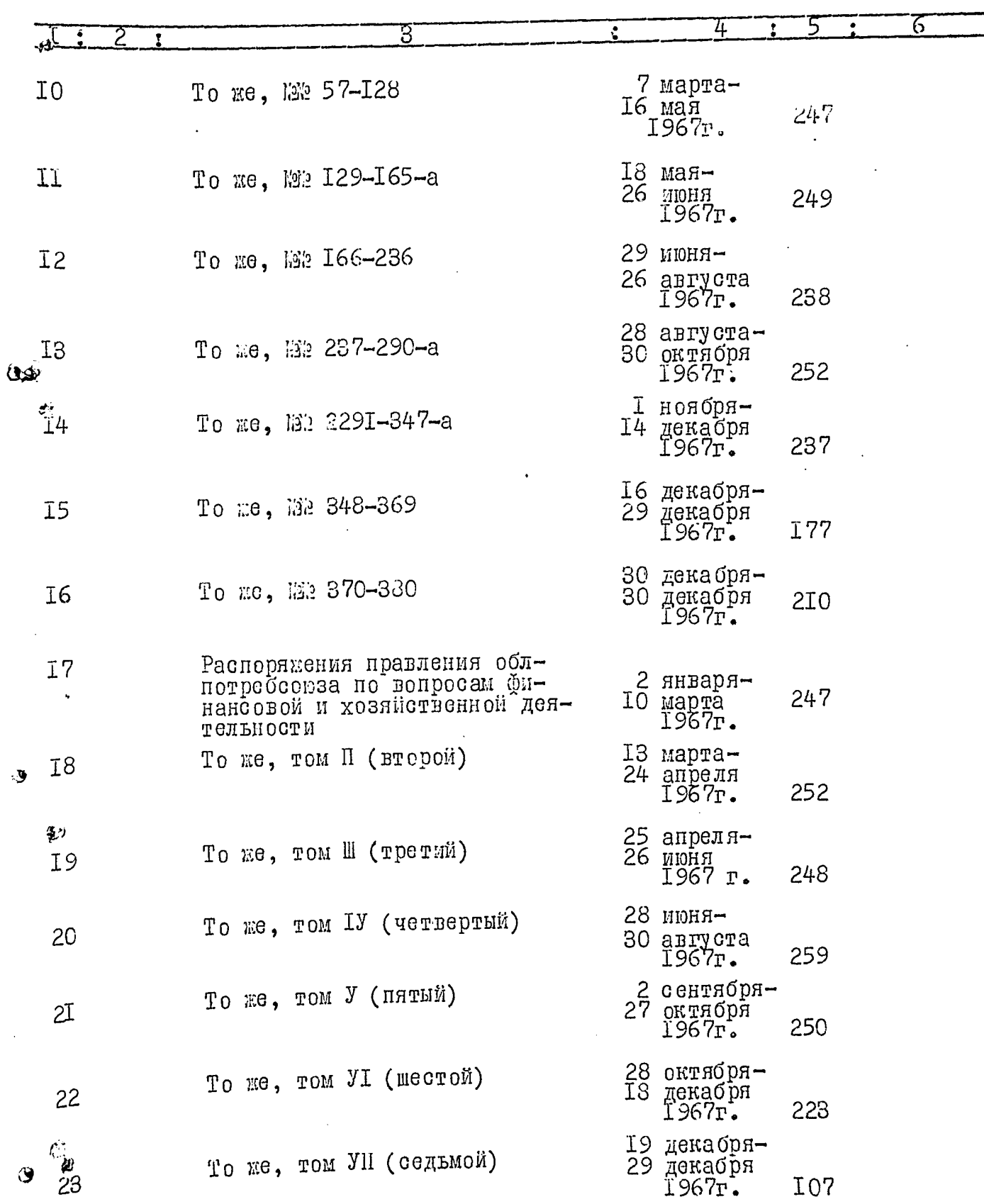

ு

୍ଷି

 $\ddot{\mathbf{y}}$ 

 $3.$ 

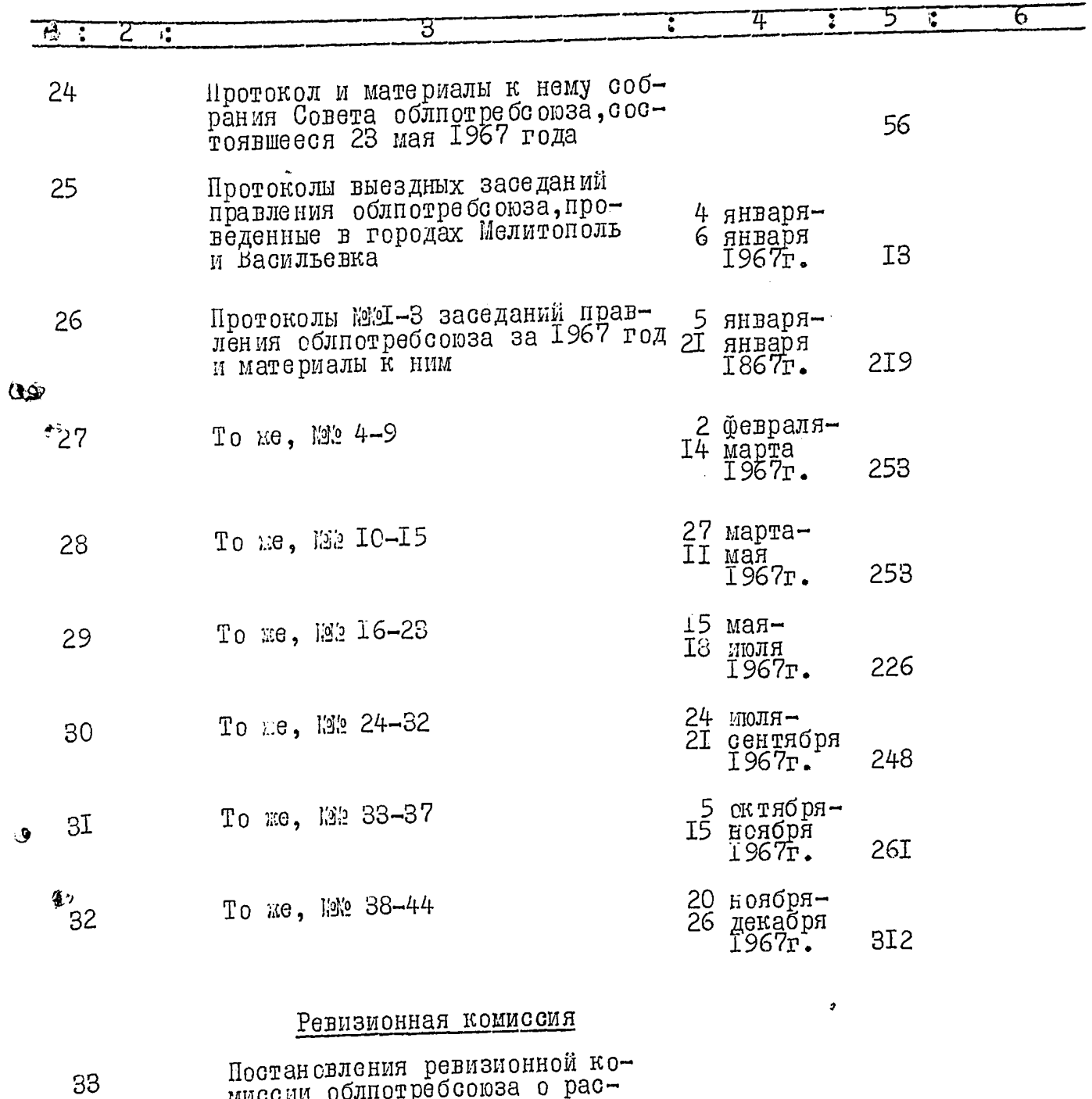

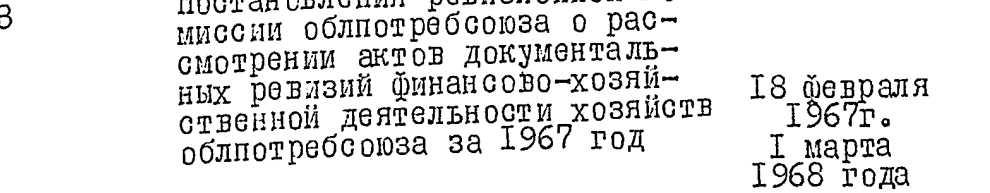

 $77$ 

 $\mathfrak i$ 

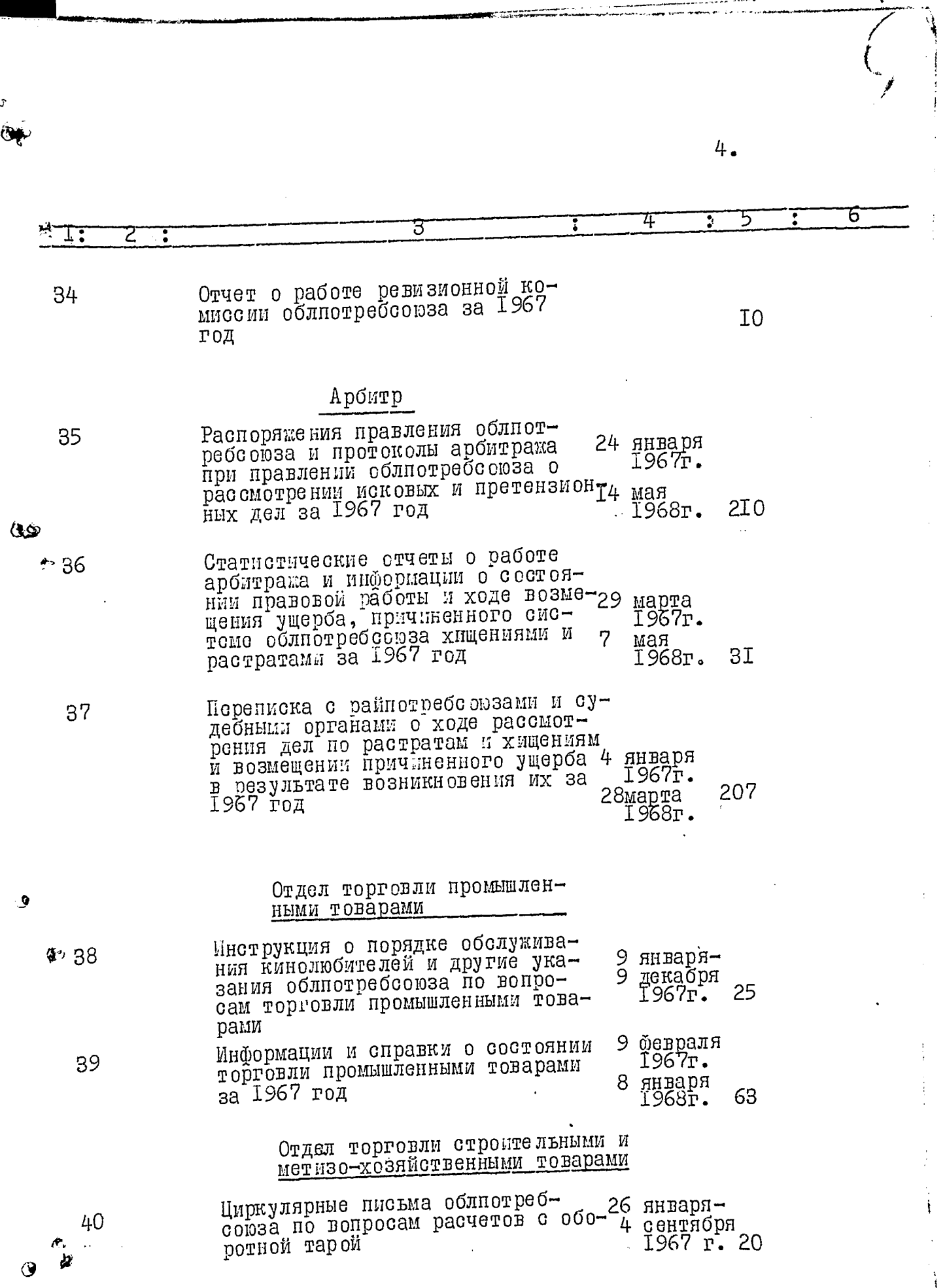

ļ

Ĵ

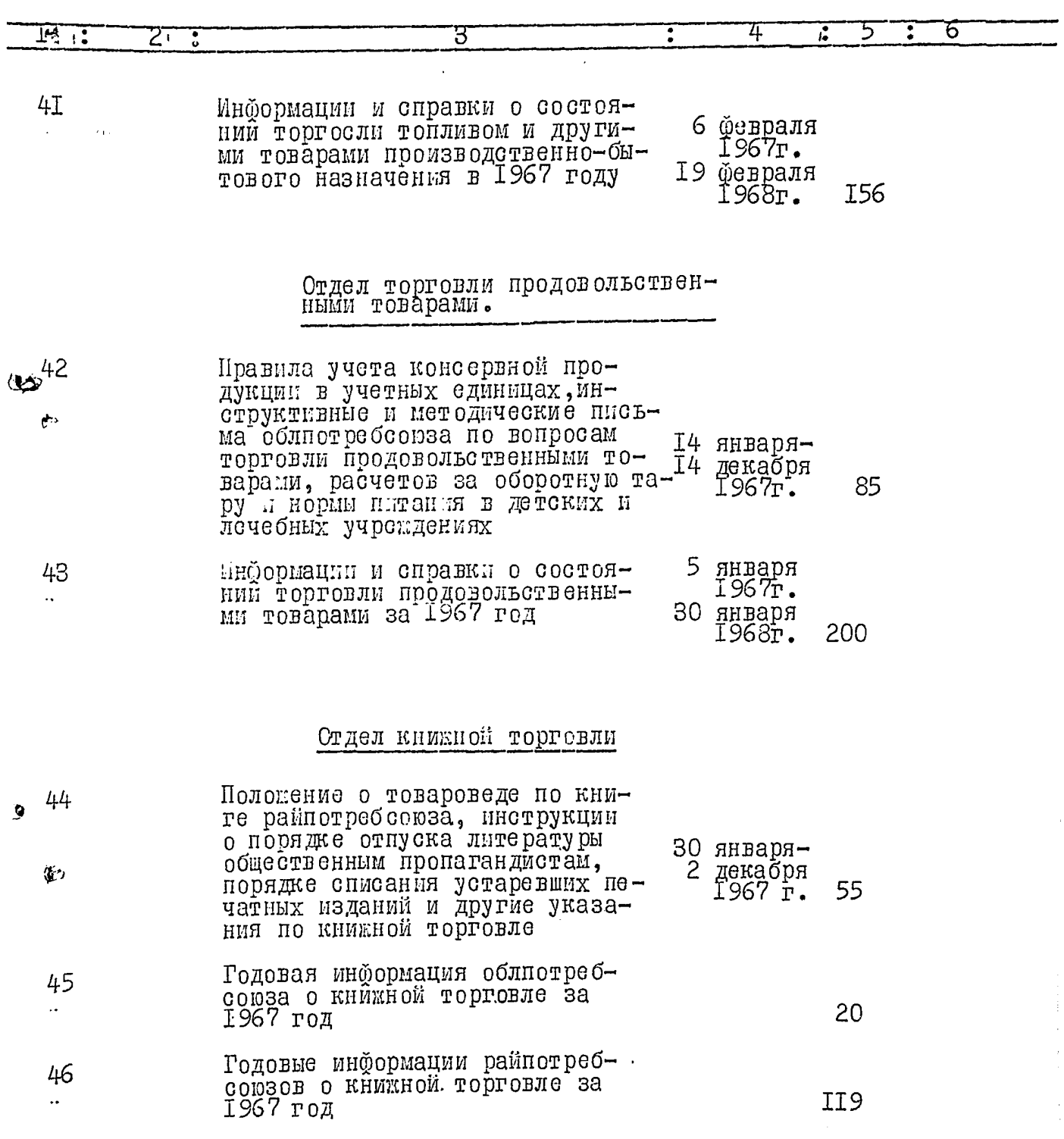

Ó¥

 $\mathbf{a}$  $\ddot{\mathcal{G}}$ 

 $\mathbf{t}$ 

 $\bar{1}$ 

 $5.$ 

 $6.$ 

 $\begin{array}{c}\n\diagup\end{array}$ 

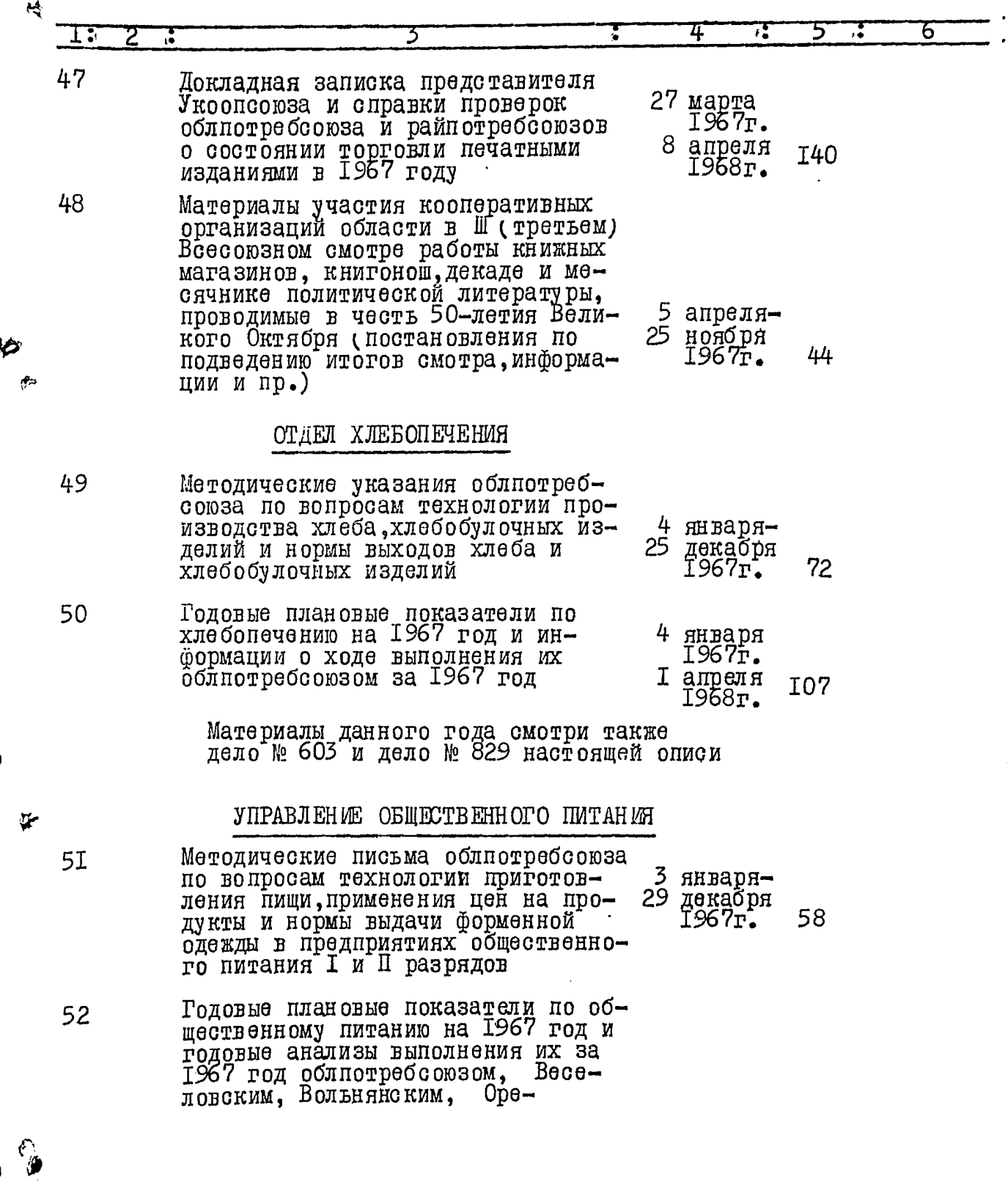

 $\mathbf{r}$ 

Ļ.

J.

 $\ddot{\cdot}$ 

 $\overline{7}$ .

j

j

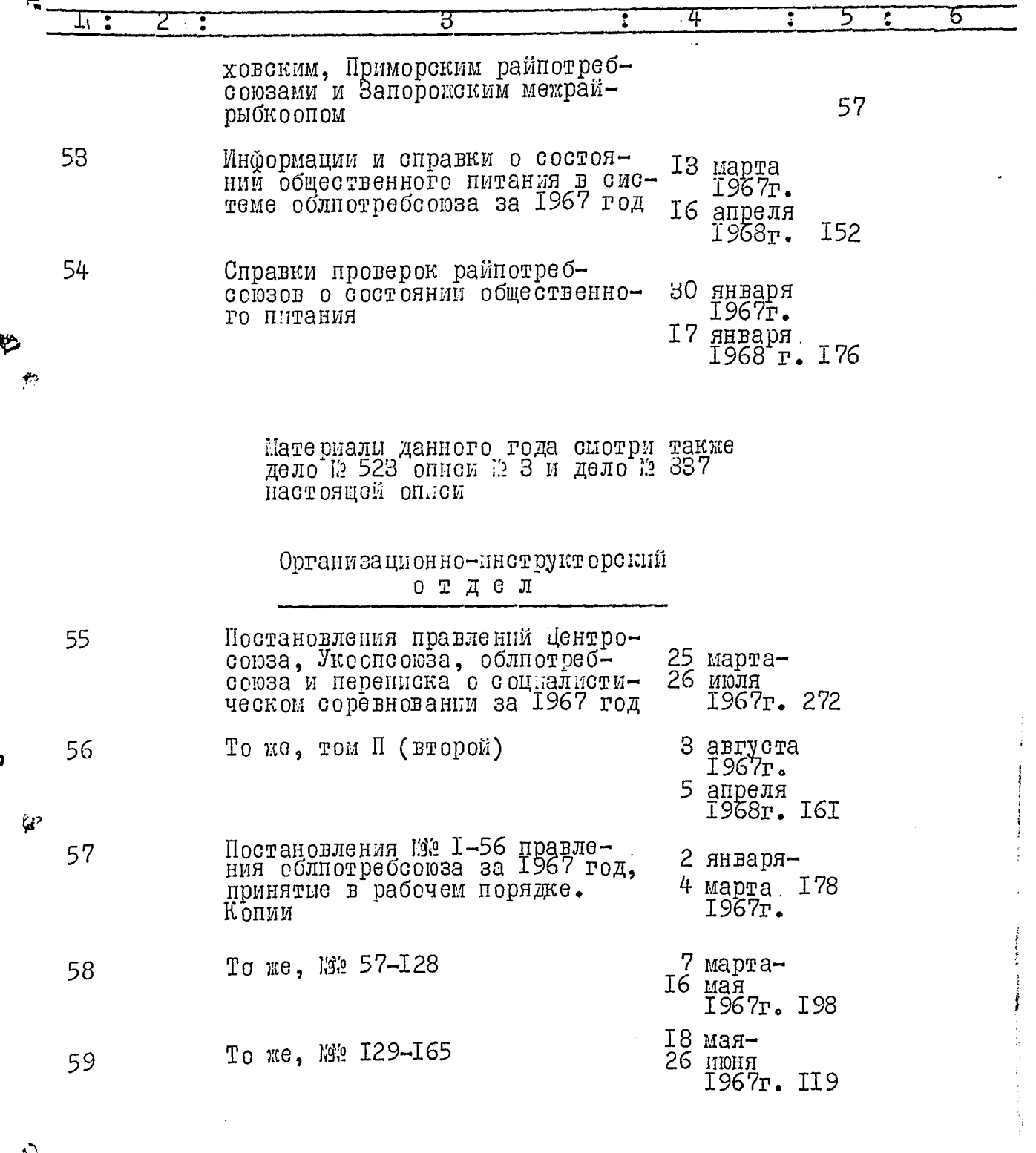

 $\sum_{j=1}^{n}$ 

ىمە

 $\overline{\overset{\cdot}{8}}$ 

والموالي والمتعالمين والمتعالية

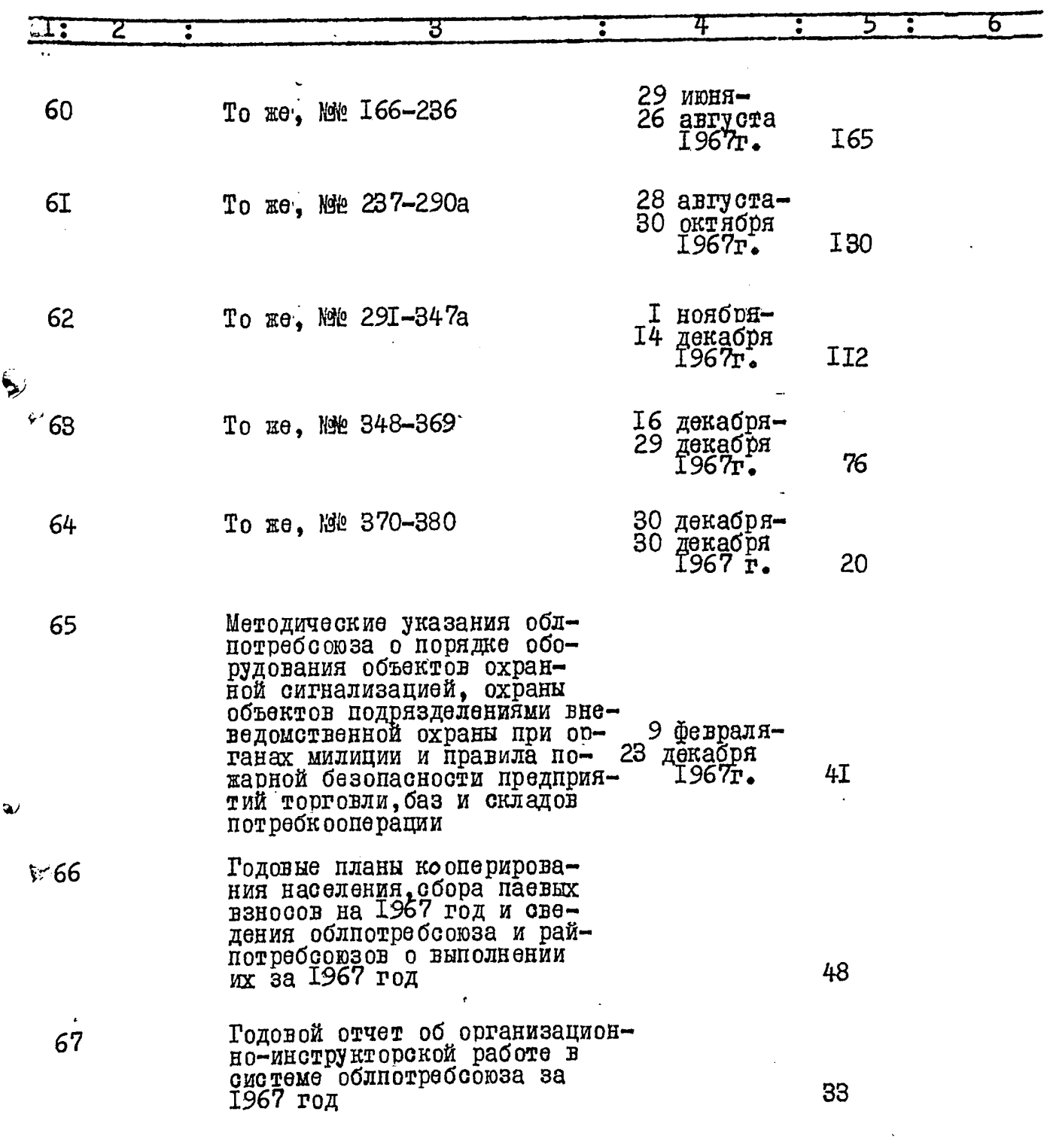

 $\overline{\phantom{a}}$ 

ره<br>نره لق

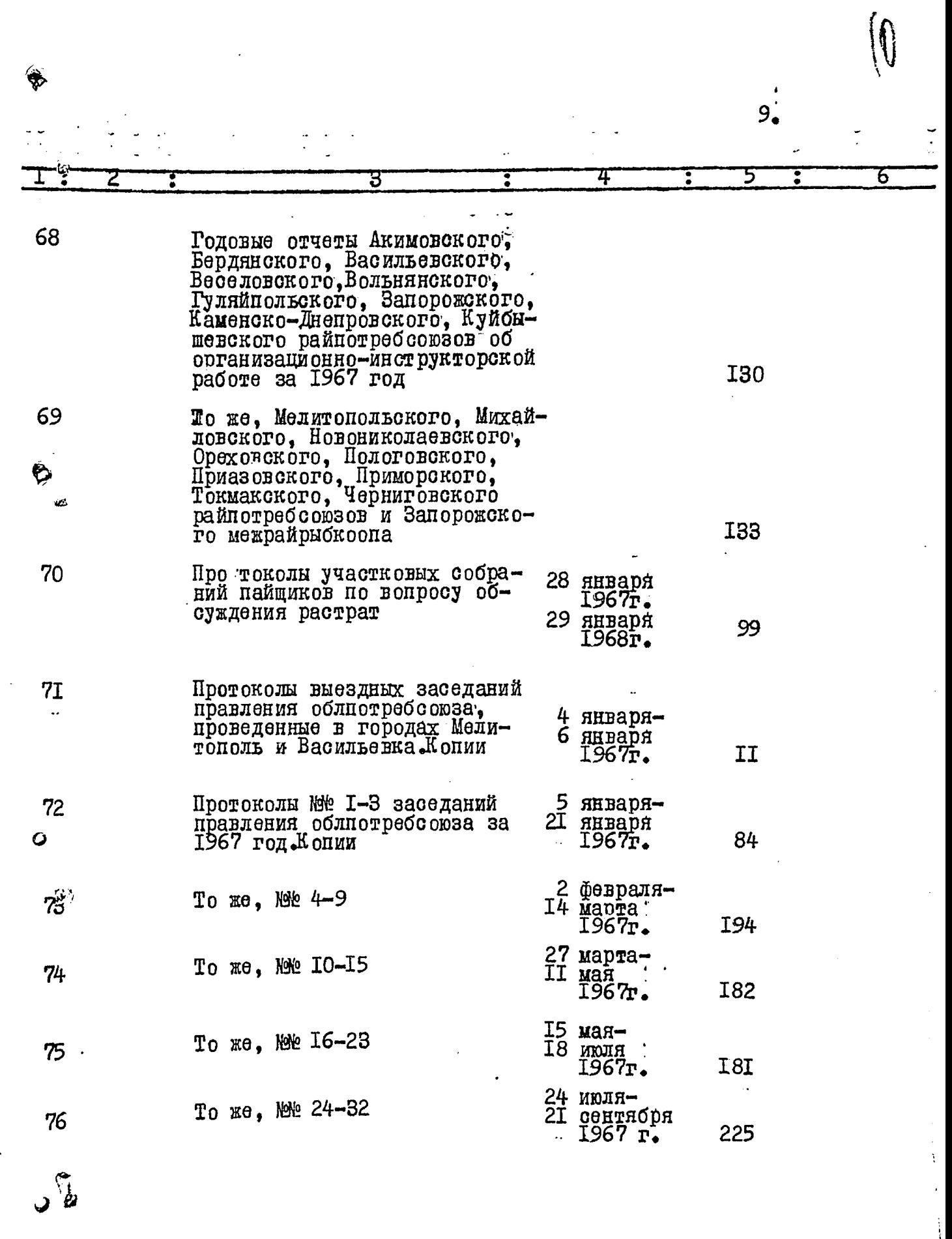

مسسر<br>ا

 $\mu_{\rm{B}}$  as

IO.

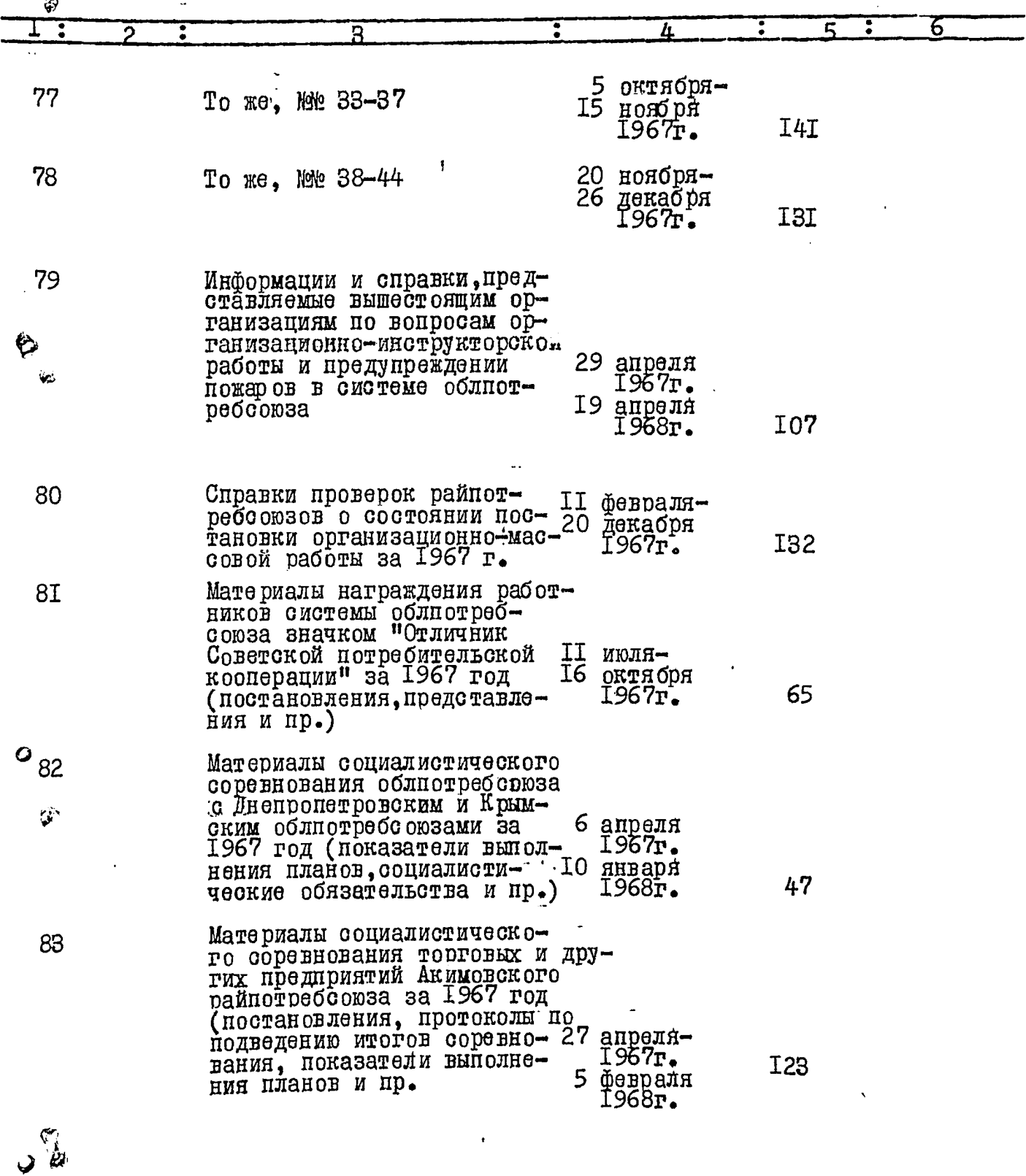

 $\begin{picture}(20,20) \put(0,0){\line(1,0){155}} \put(15,0){\line(1,0){155}} \put(15,0){\line(1,0){155}} \put(15,0){\line(1,0){155}} \put(15,0){\line(1,0){155}} \put(15,0){\line(1,0){155}} \put(15,0){\line(1,0){155}} \put(15,0){\line(1,0){155}} \put(15,0){\line(1,0){155}} \put(15,0){\line(1,0){155}} \put(15,0){\line(1,0){155}} \$ 

 $\frac{1}{\pi}$ 

-----

 $\frac{1}{2}$ 

 $\cdots$ 

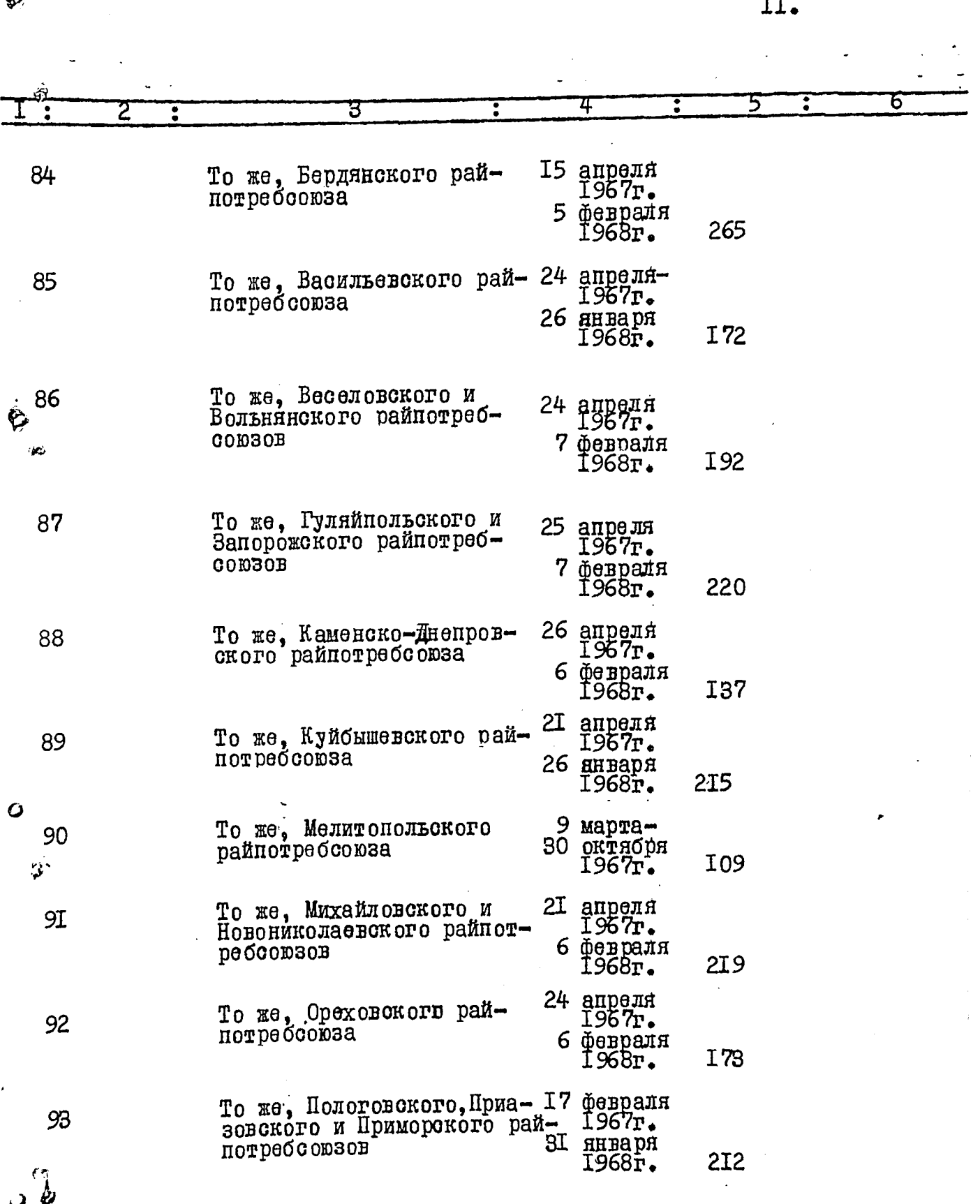

 $\bar{\psi}$ 

 $\begin{array}{c} 1 \\ 1 \\ 2 \end{array}$ 

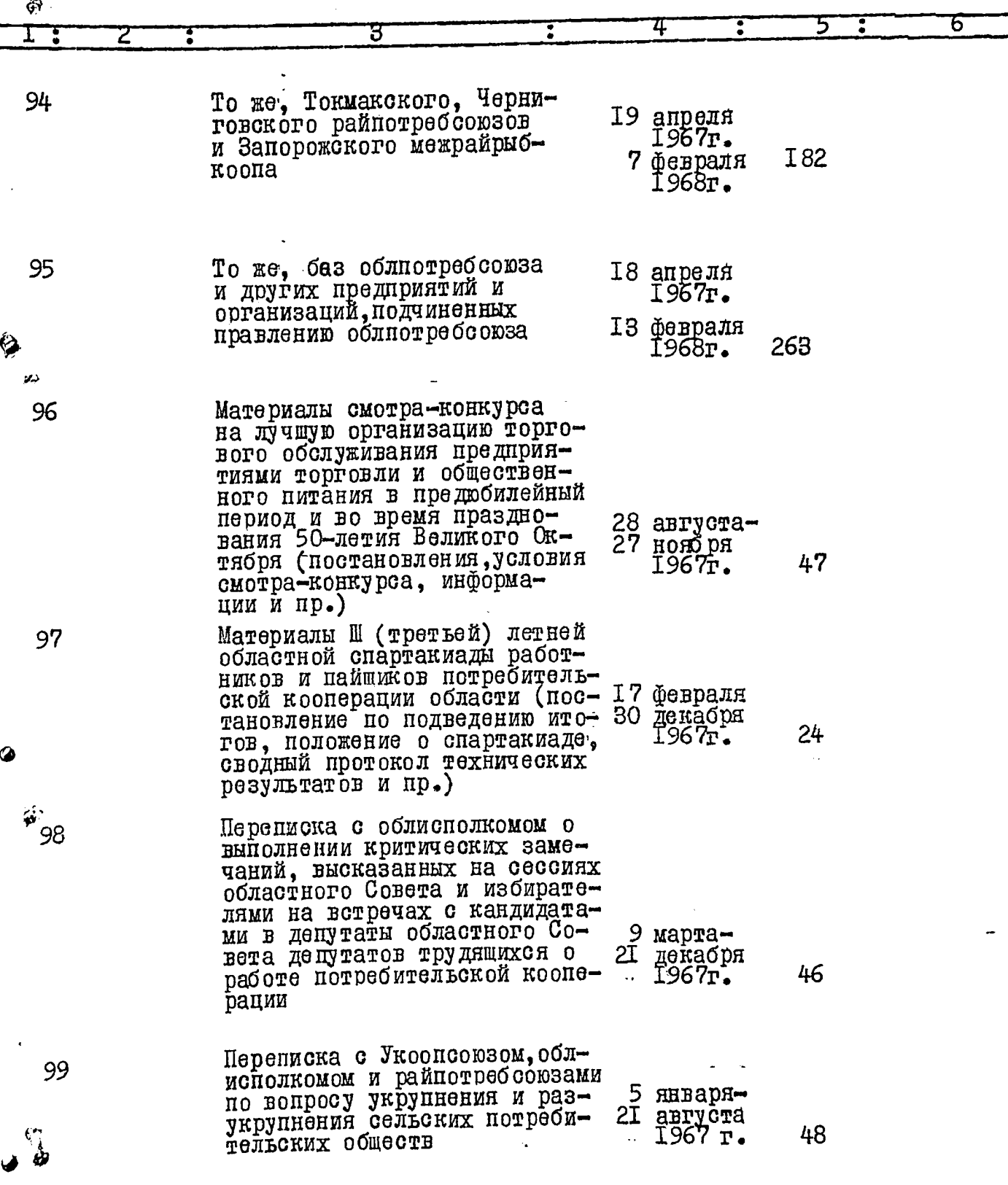

 $\overline{\phantom{a}}$ 

 $\bar{z}$ 

 $\ddot{\phantom{0}}$ 

 $\overline{\mathcal{C}}$ 

 $\bullet$ 

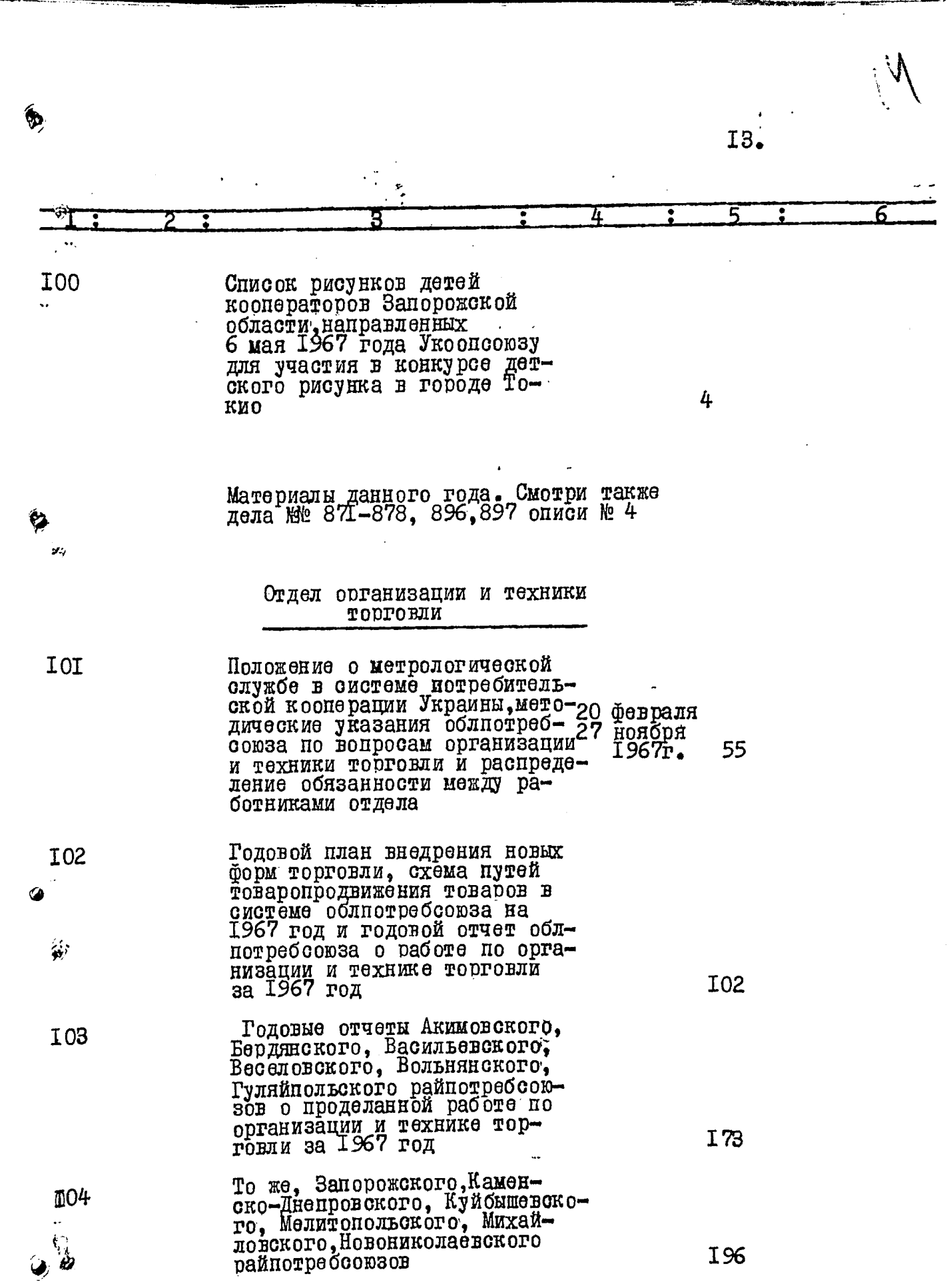

 $\bar{\beta}$ 

 $\mathbf{i}$ 

 $I4.$ 

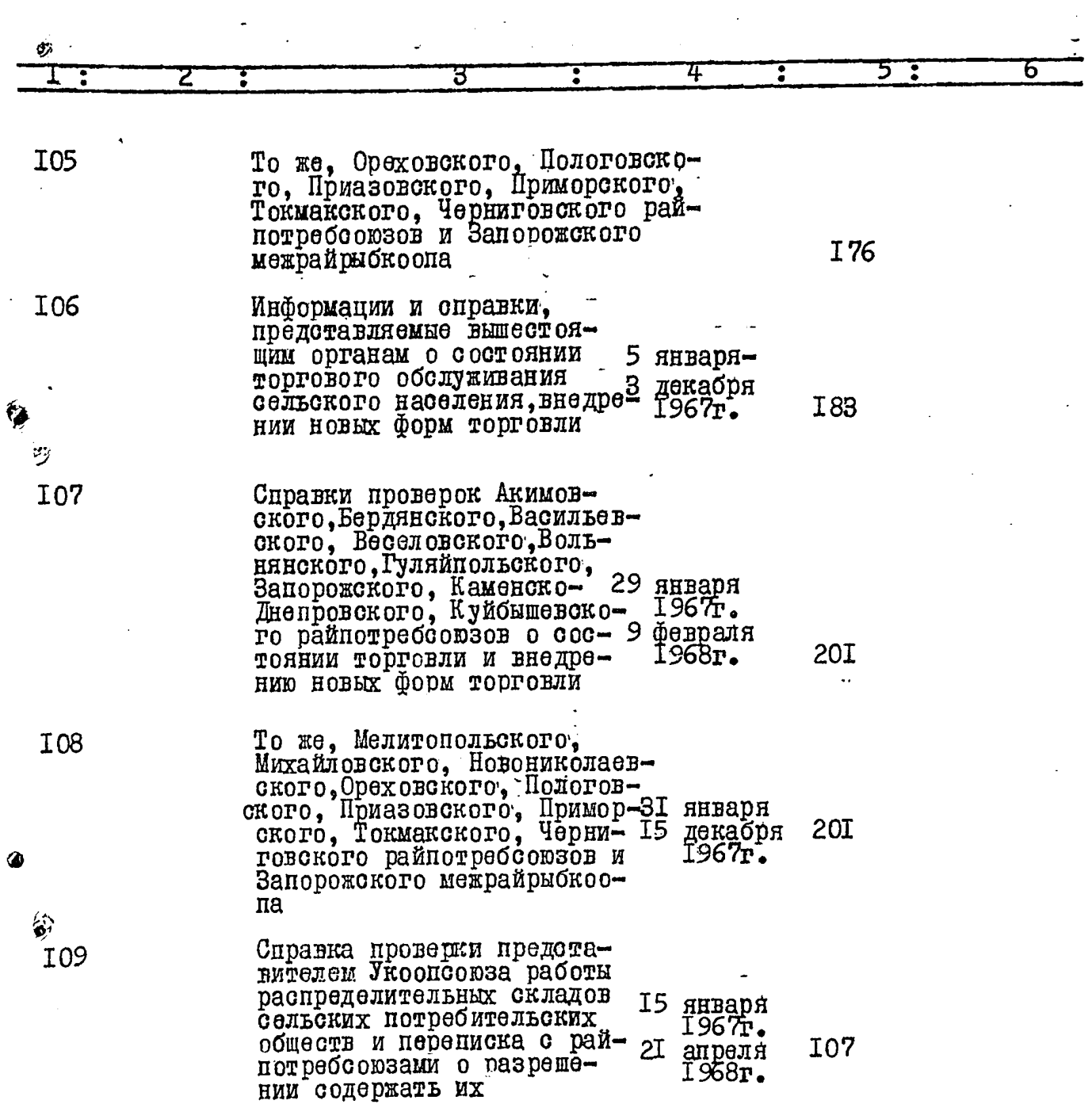

 $\ddot{\phantom{0}}$ 

 $\bullet$ 

 $\circ$ 

 $\ddot{\phantom{0}}$ 

 $\begin{array}{c} \n\cdot \\
15 \cdot \n\end{array}$ 

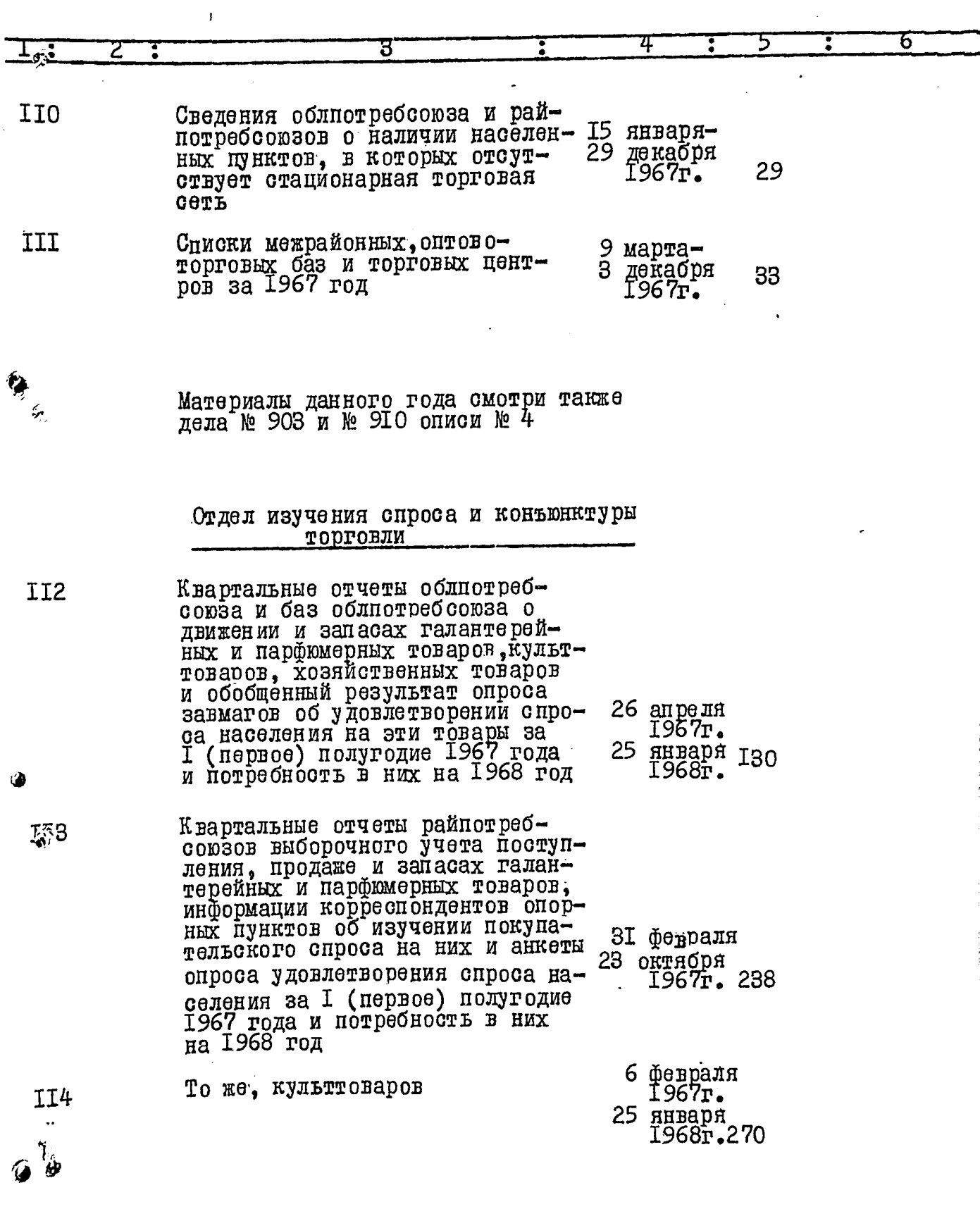

Ţ

 $\ddot{\textbf{b}}$ 

 $\bigcup$ 

 $\frac{1}{1}$ 

I6.

 $\frac{1}{2}$ 

 $\frac{1}{2}$ 

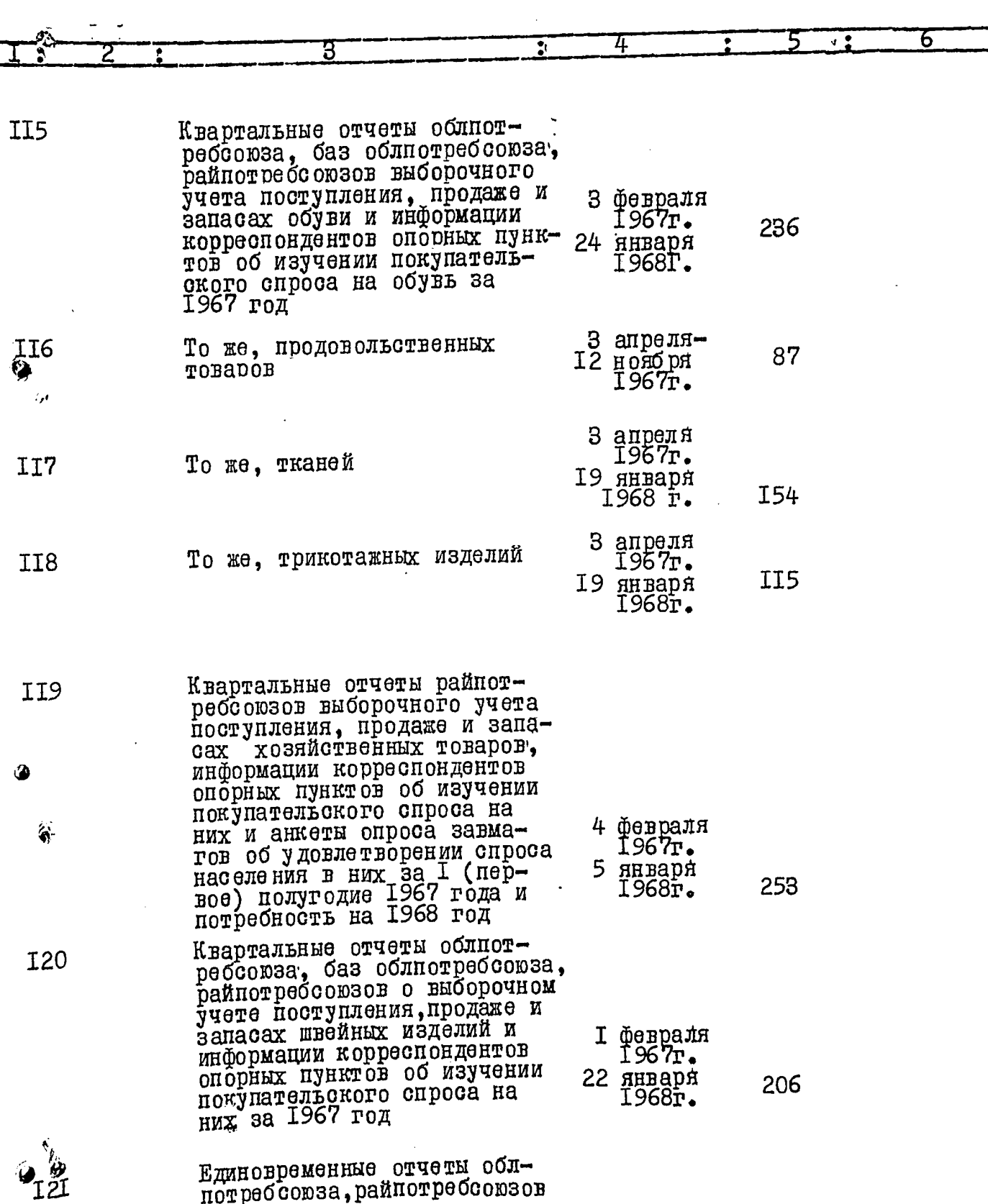

7

потребсоюза, райнотребсоюзов

- -

∕ঌ

 $\begin{array}{c}\n17 \\
\end{array}$ 

Š,

 $\delta$ 

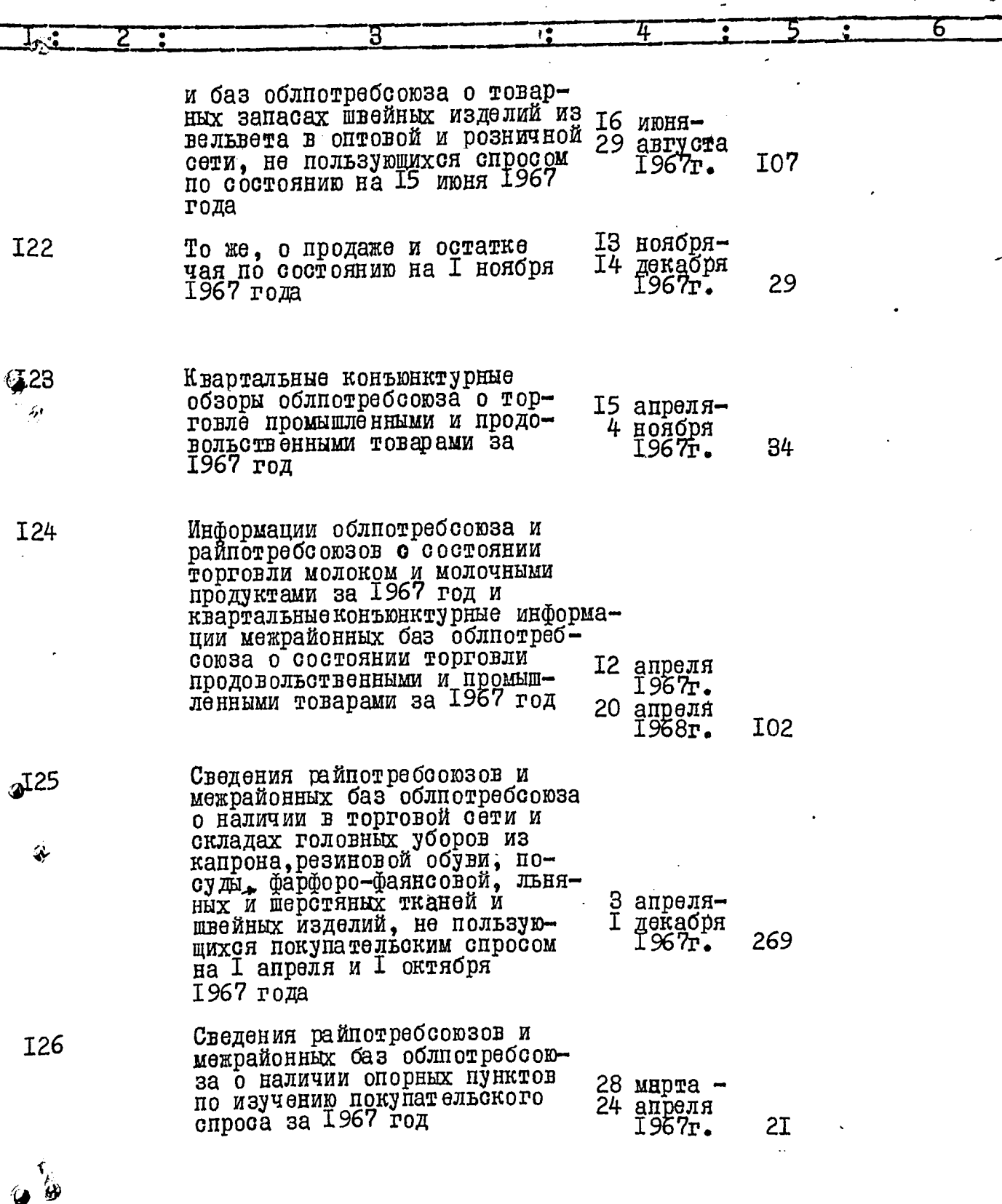

 $\mathbf{\hat{D}}$ 

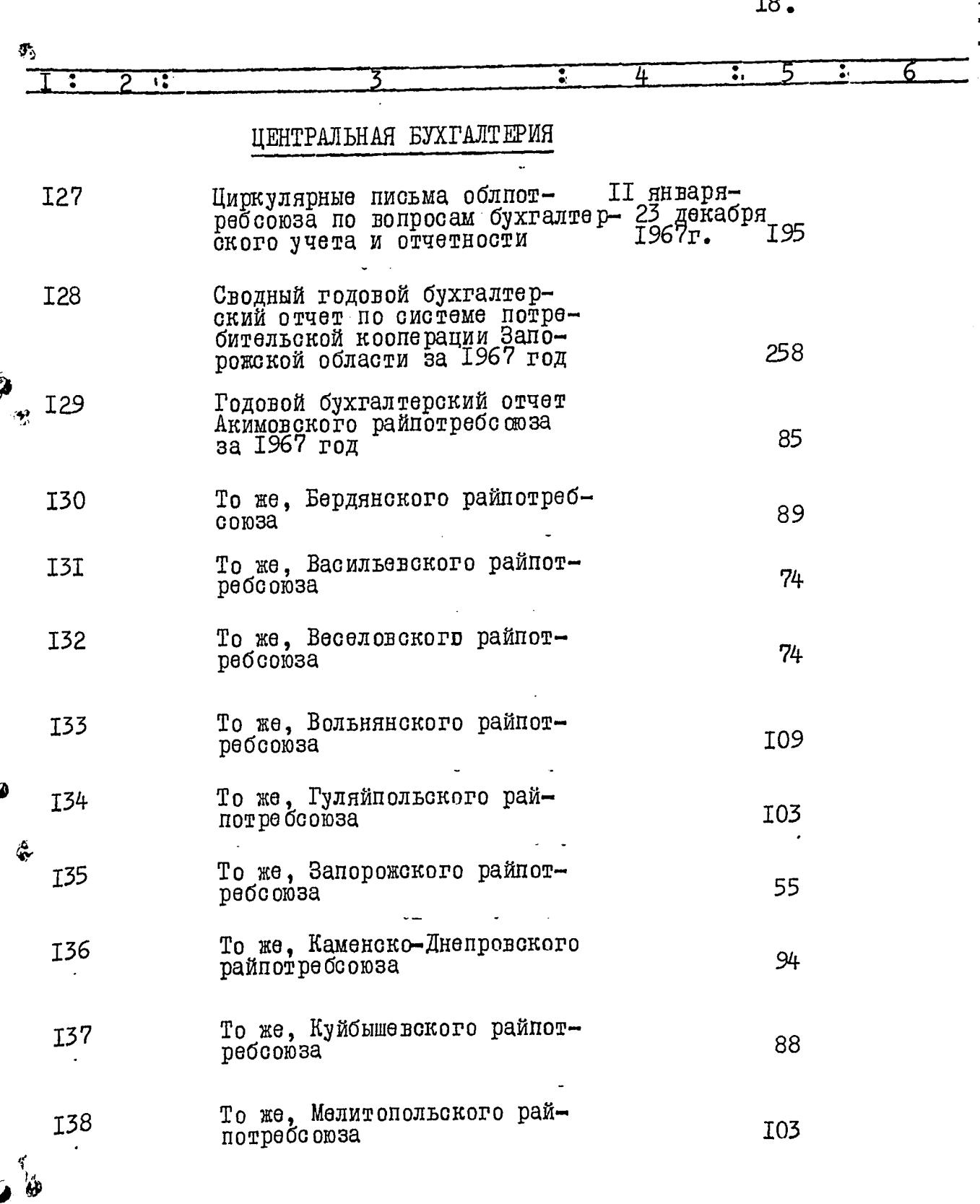

÷

タ

d

 $\mathbb{N}_{1}$ 

٣.

Þ,

 $\bar{z}$ 

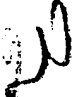

 $I9.$ 

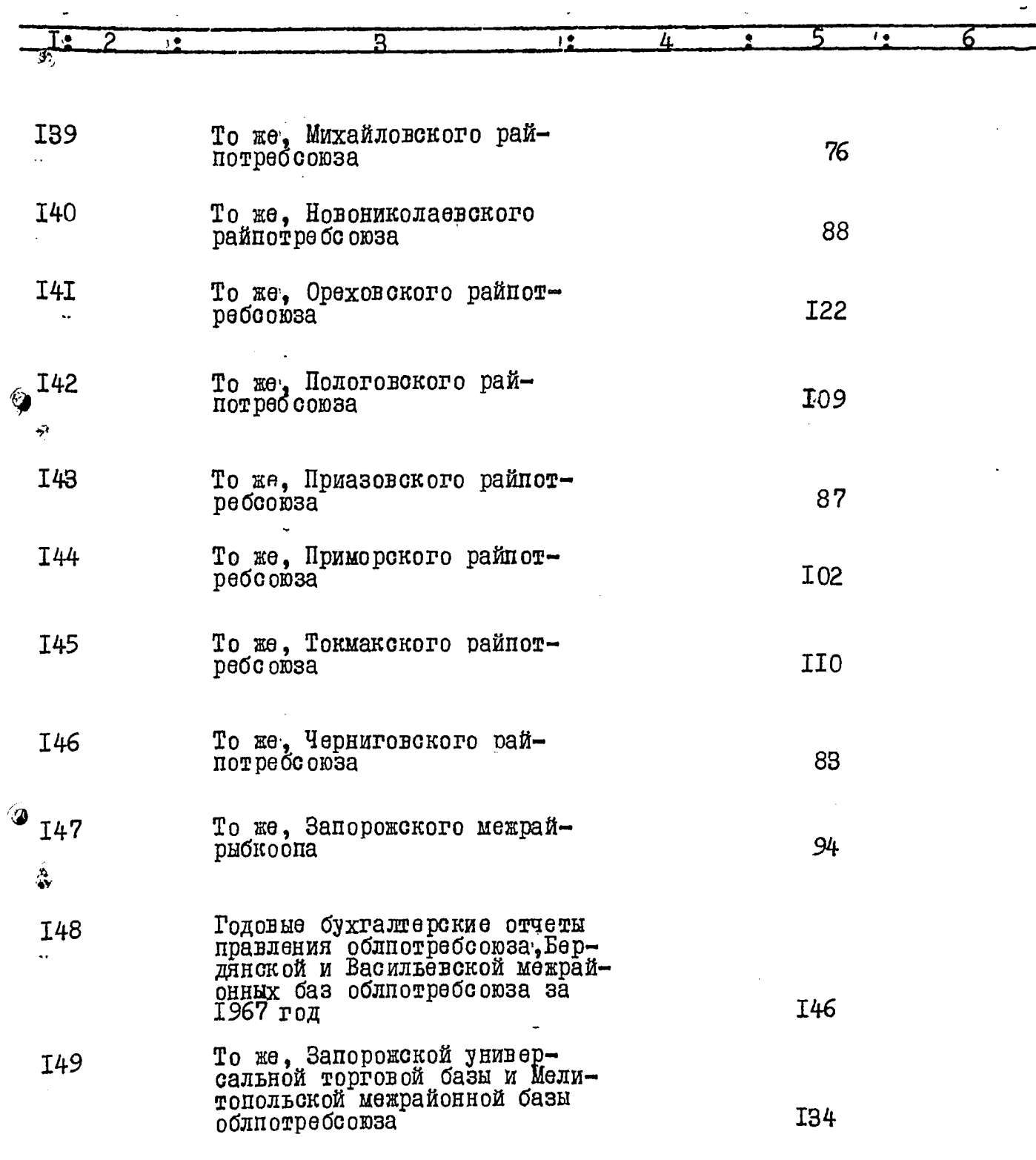

 $\alpha$ 

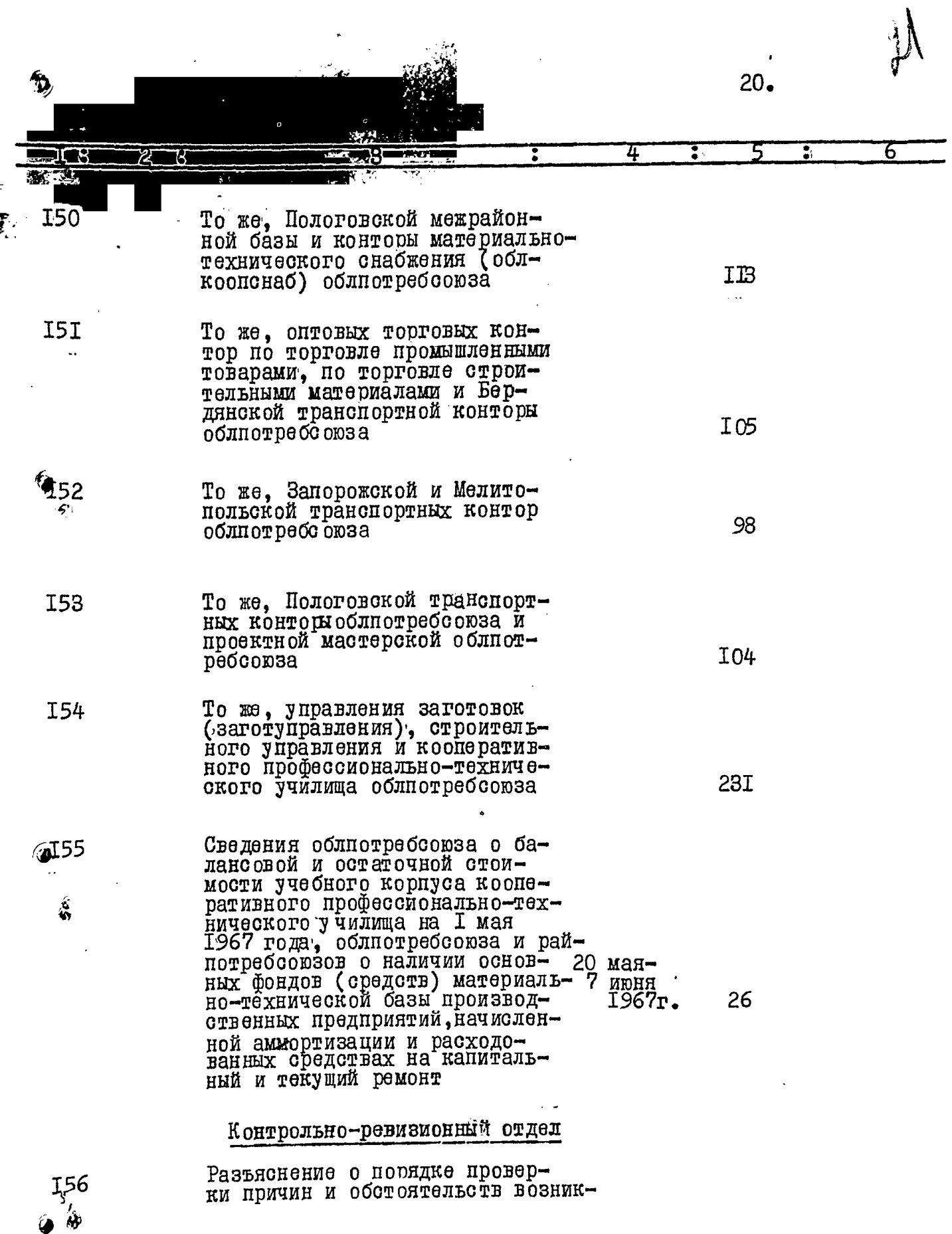

l,

 $\overline{a}$  ,  $\overline{a}$  ,  $\overline{a}$  ,

 $-$ 

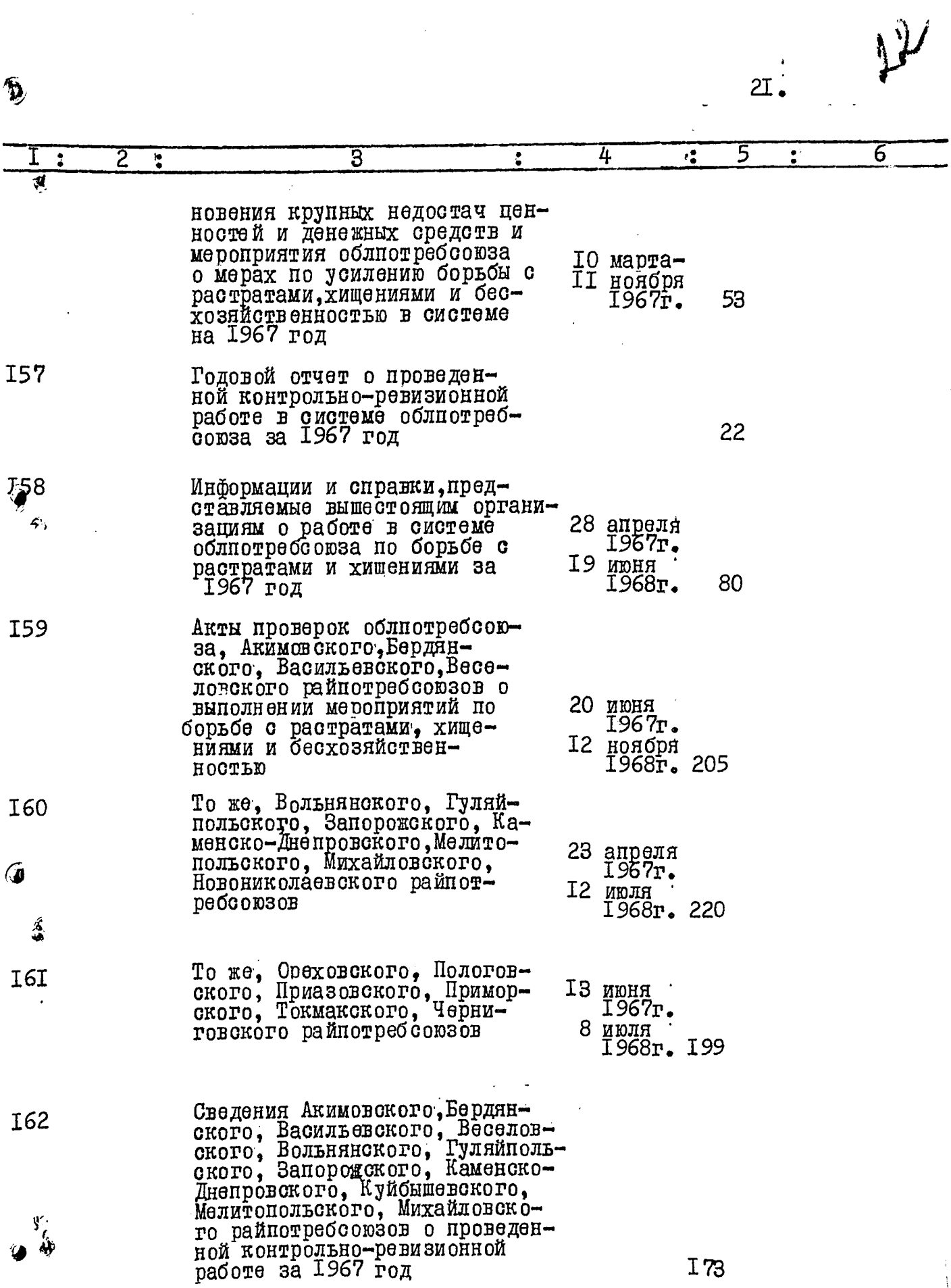

 $\sim$ 

 $\hat{\mathcal{L}}$ 

 $\frac{1}{2}$ 

 $I$  73

Æ.

 $\mathcal{L}$ 

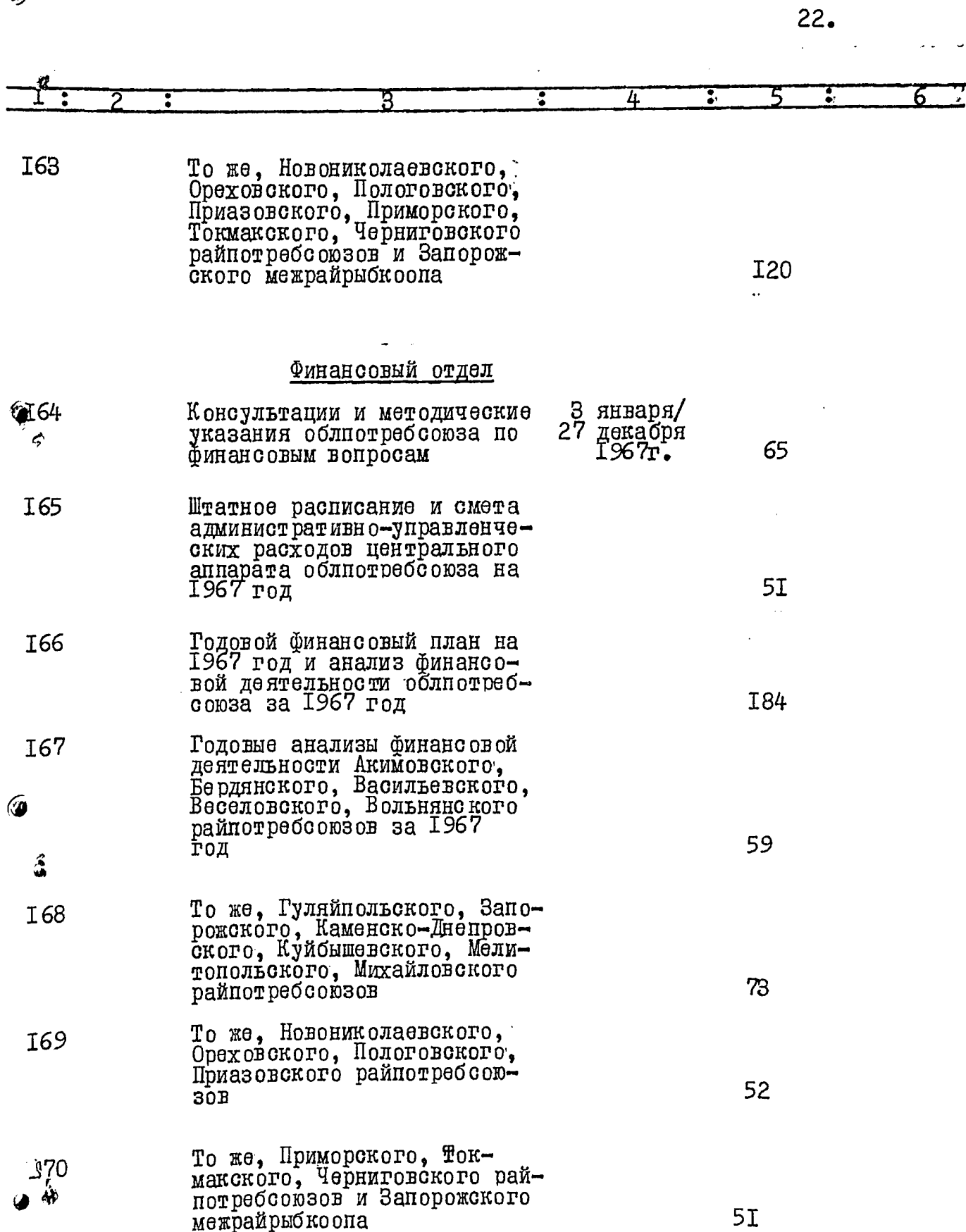

 $\ddot{\phantom{0}}$ 

 $\ddot{\cdot}$ 

 $\hat{\mathbf{v}}$ 

 $\sqrt[3]{}$ 

 $\overline{22.}$ 

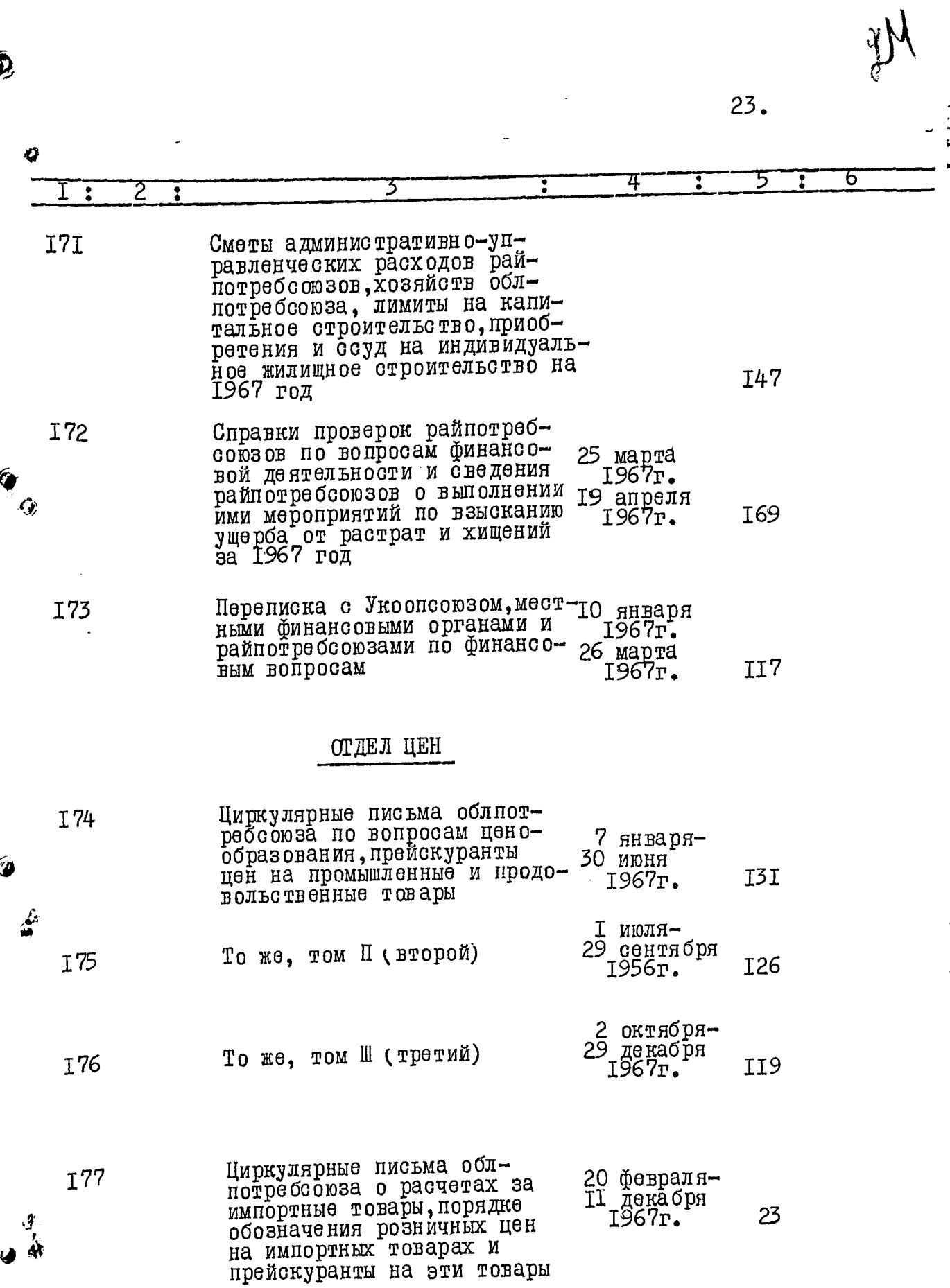

<u>starting the second complete the complete of the second complete the second complete the second complete the s</u>

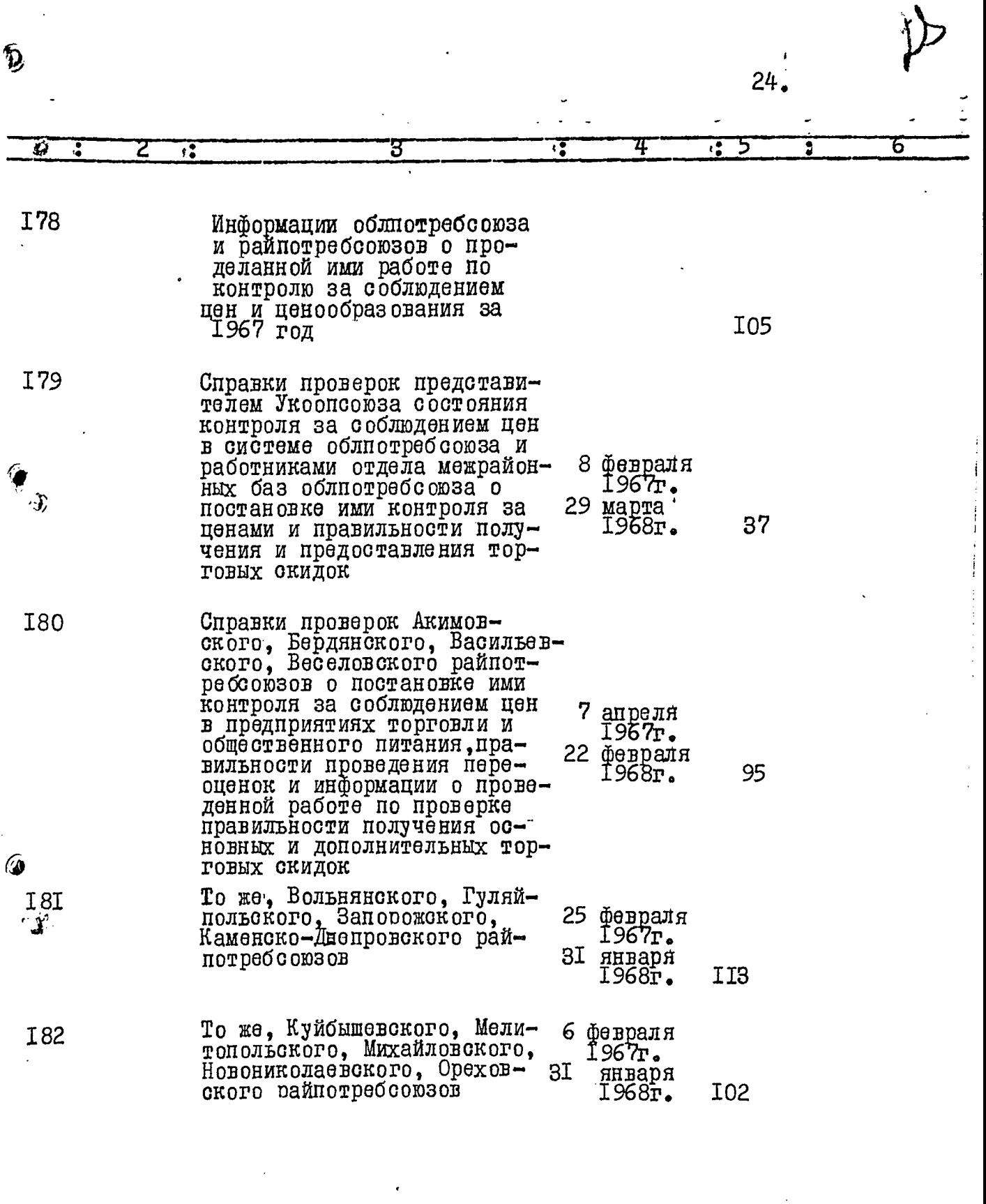

 $\mathcal{A}=\mathcal{A}$  .

 $\mathcal{A}^{\mathcal{A}}$ 

医子宫

 $9, 48$ 

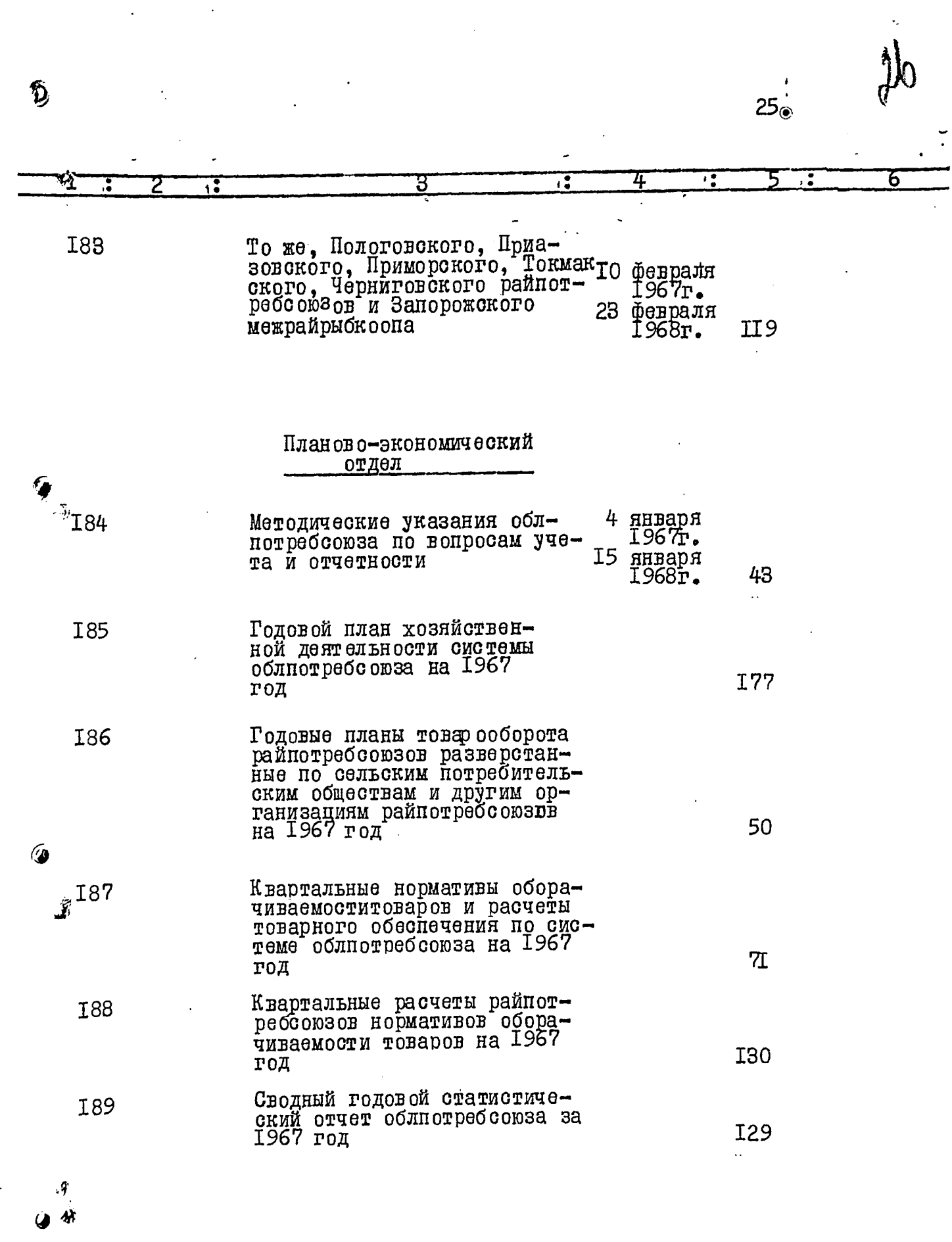

 $\ddot{\bullet}$ 

т.

Ÿ

 $\ddot{\phantom{a}}$ 

 $\sim$   $\sim$ 

 $\mathcal{L}^{\text{max}}_{\text{max}}$  and  $\mathcal{L}^{\text{max}}_{\text{max}}$ 

D

**A. A. A.** 

in a component and the component of the component of the component of the component of the component of the component of the component of the component of the component of the component of the component of the component of

 $\frac{1}{2}$ 

 $\frac{1}{2}$ 

 $26.$ 

 $\ddot{\phantom{0}}$ 

 $\ddot{\phantom{0}}$ 

 $\begin{array}{c}\n\bullet \\
\bullet \\
\bullet\n\end{array}$ 

L

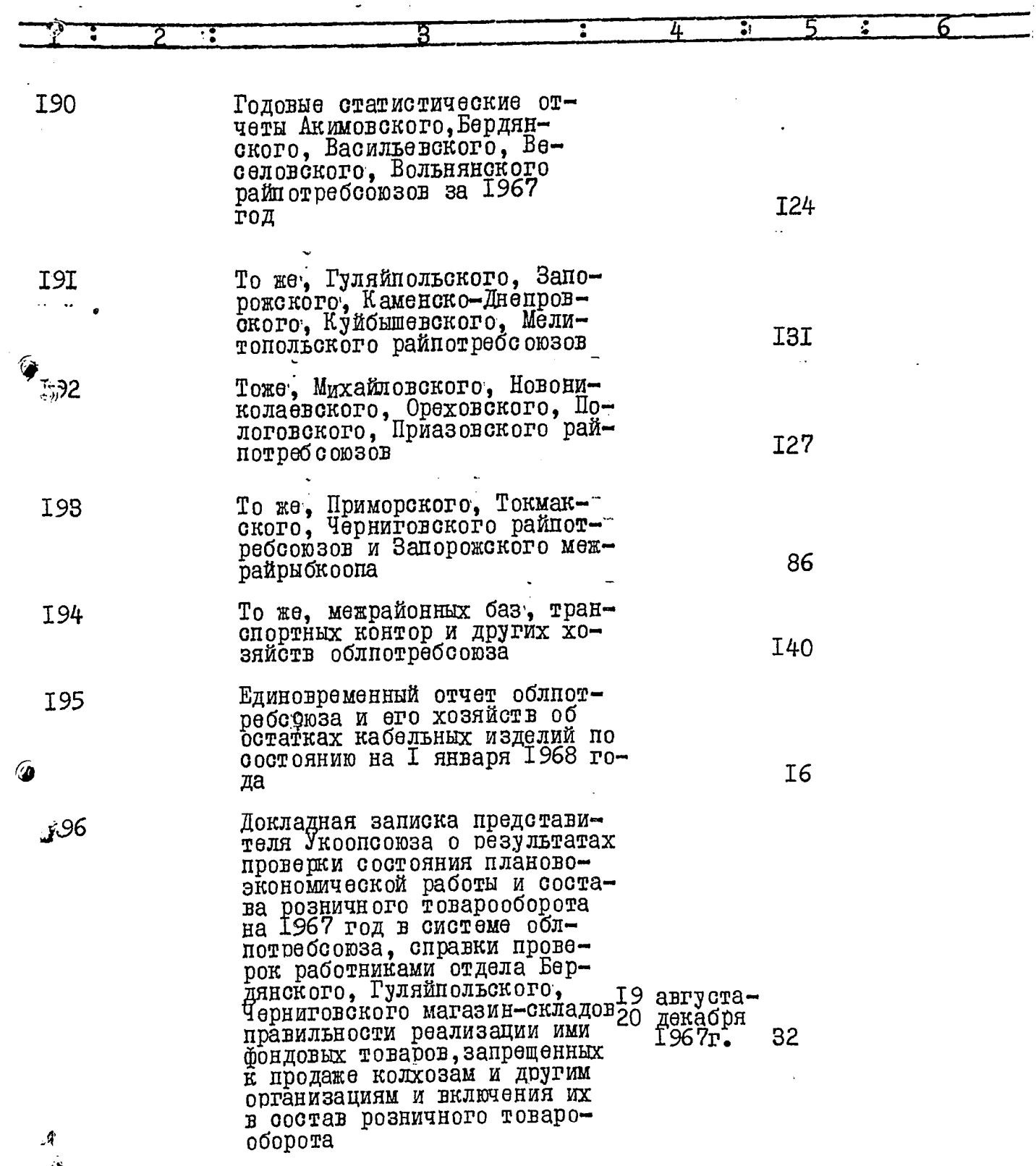

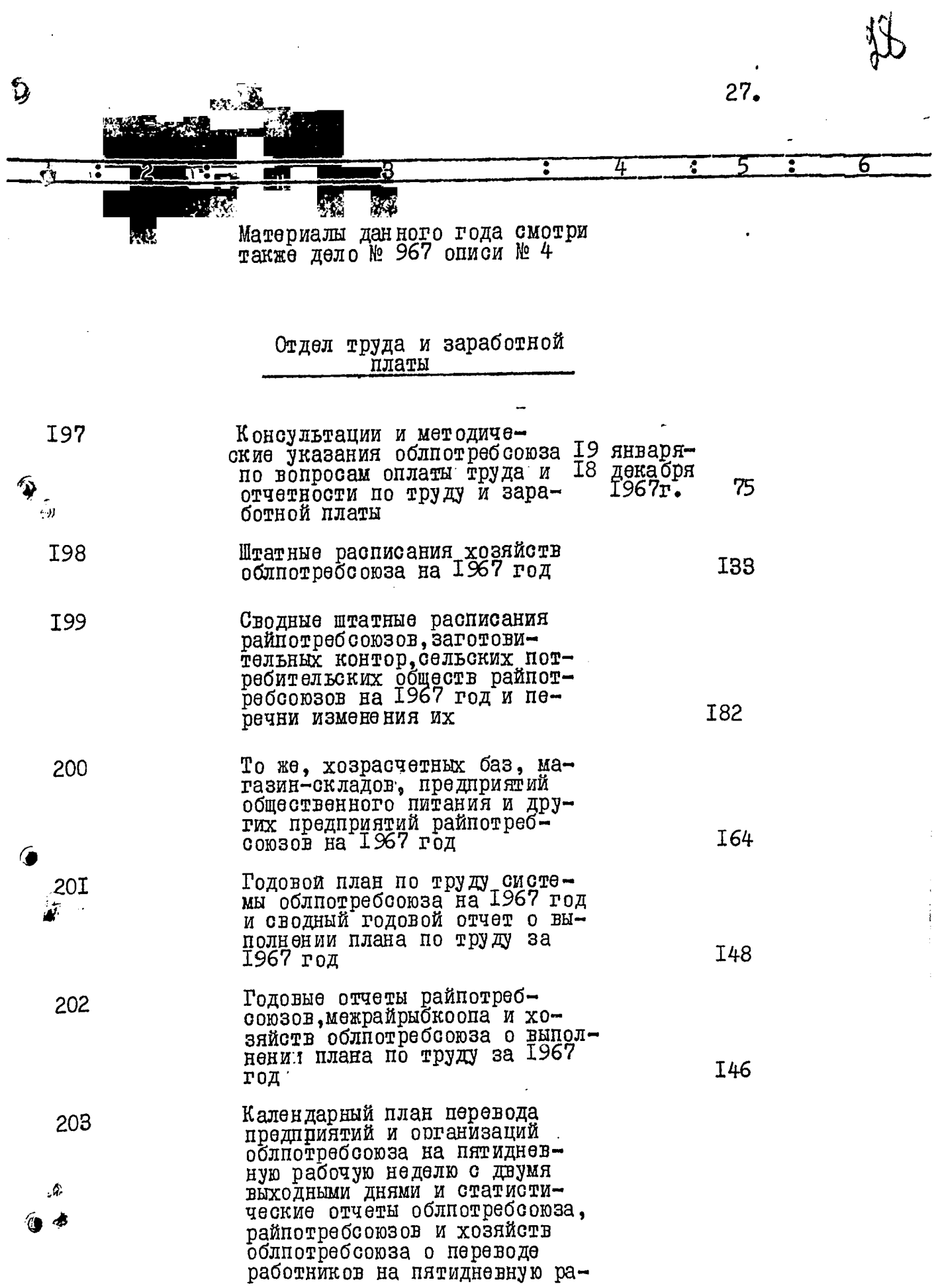

 $\boldsymbol{\hat{v}}$ 

¢

بتعقاد بليد

 $\mathbf{r}$ 

 $28.$ 

 $\sim$   $\sigma$ 

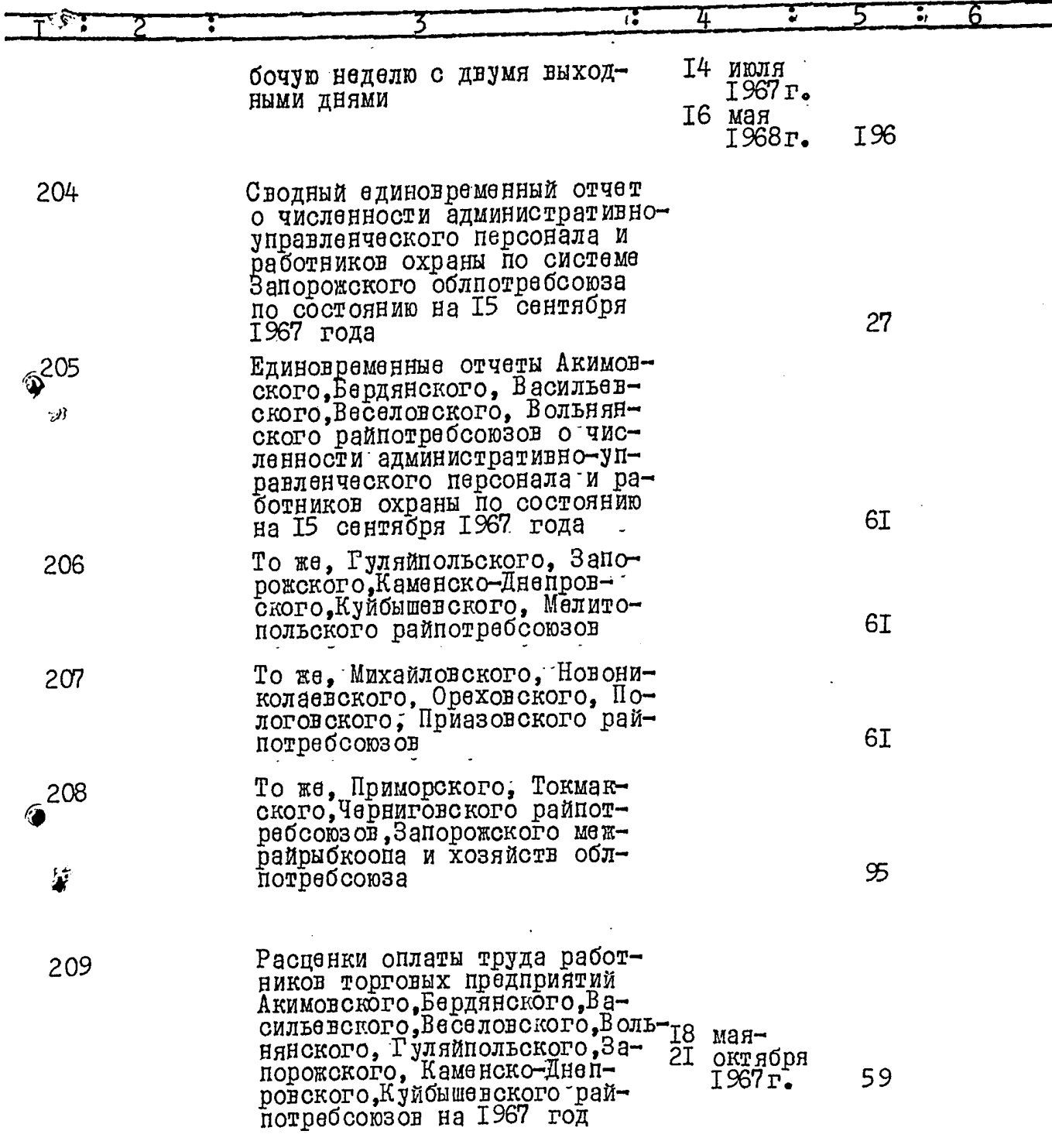

 $\sim$ 

 $\cdots$  $\sim$   $\lambda$   $\lambda$   $\lambda$  $\sim$ 

 $\hat{\mathcal{A}}$ اه پ

 $29.$ 

4 6 Ξ 3 То же, Мелитопольского, Ми-**2I0** жайловского. Новониколаевского, Ореховского, Пологовского, Приазовского, При-18 мая декабря 6 ниговокого райпотребсоюзов<br>и Запорожского межрайрыбкоо-I<sub>20</sub> 1967 г. па Справки проверок облиотреб- $2II$ союза, райпотребсоюзов и ♦ хозяйств облиотребсоюза о состоянии штатно-сметной дис-٨ 21 мартациплины, порядка оплаты тру-28 октября ла и информации райнотребсою-1967r. I42 зов о правильности порядка премирования торговых работников общественного питания и хлебопечения Переписка с Укоопсоюзом и 2I2 райнотребсоюзами о разработке примерных штатов потреби-27. января тельских обществ и сокраще-1967r. нии расходов на содержание 15 апреля аппарата управления в 1967 II6 1968г. году Сведения облиотребсоюза, **2I3** райнотребсоюзов и межрайрыб-Запреля коопа облиотребсоюза об ис-I967r. пользовании фонда заработ-ІЗмарта ной платы за 1967 год I69 1968r. Отдел кадров Консультации и методические  $2I4$ 24мартауказания облнотребсоюза по 29декабря вопросам учета, отчетности и 1967г. 30 другим вопросам с кадрами ģ.

 $\Omega$ 

ە) Ð

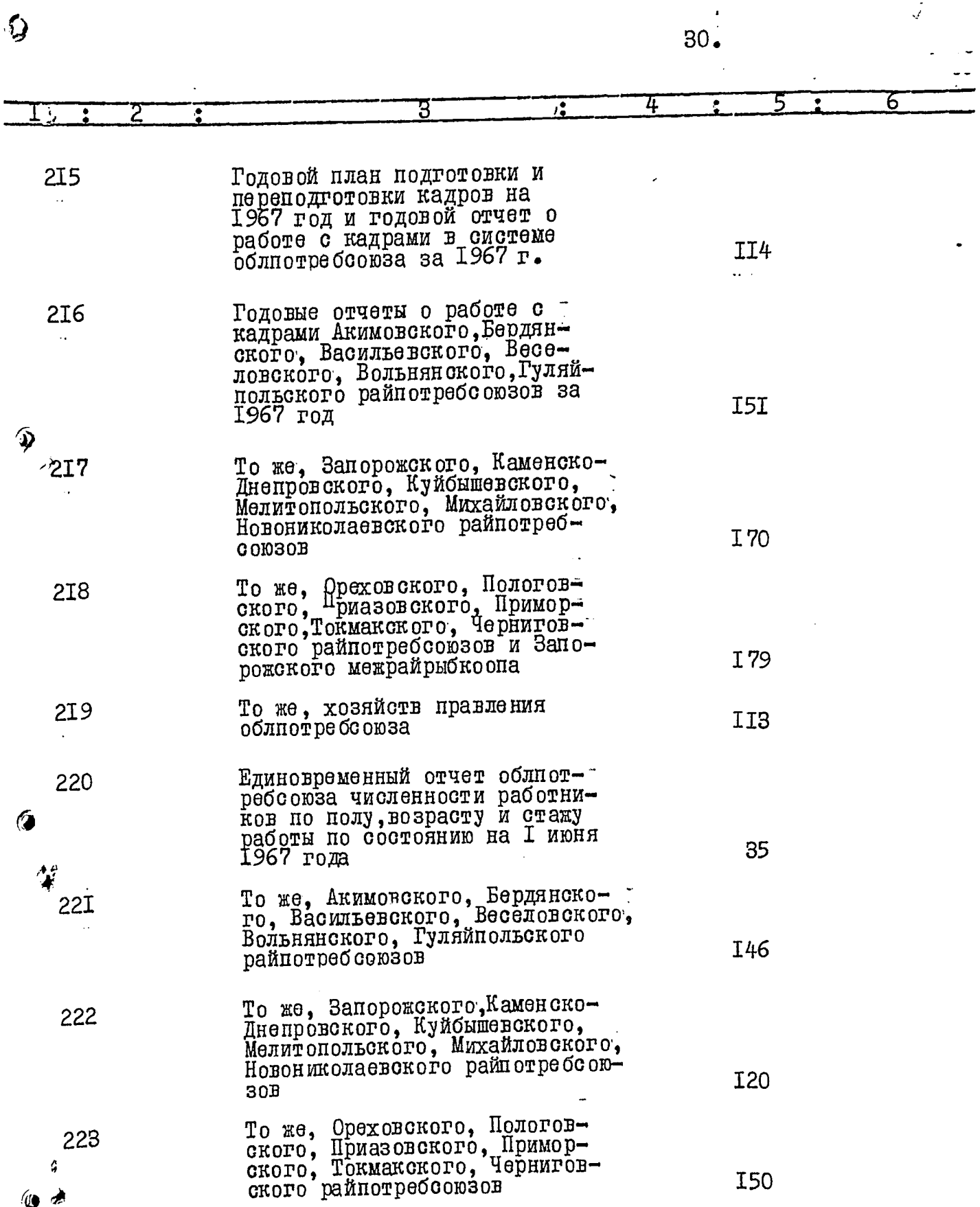

 $\cdot$ 

 $\hat{\mathcal{L}}$ 

l,

=

 $\bullet$ 

 $\frac{1}{4}$ 

 $3I.$ 

ł,

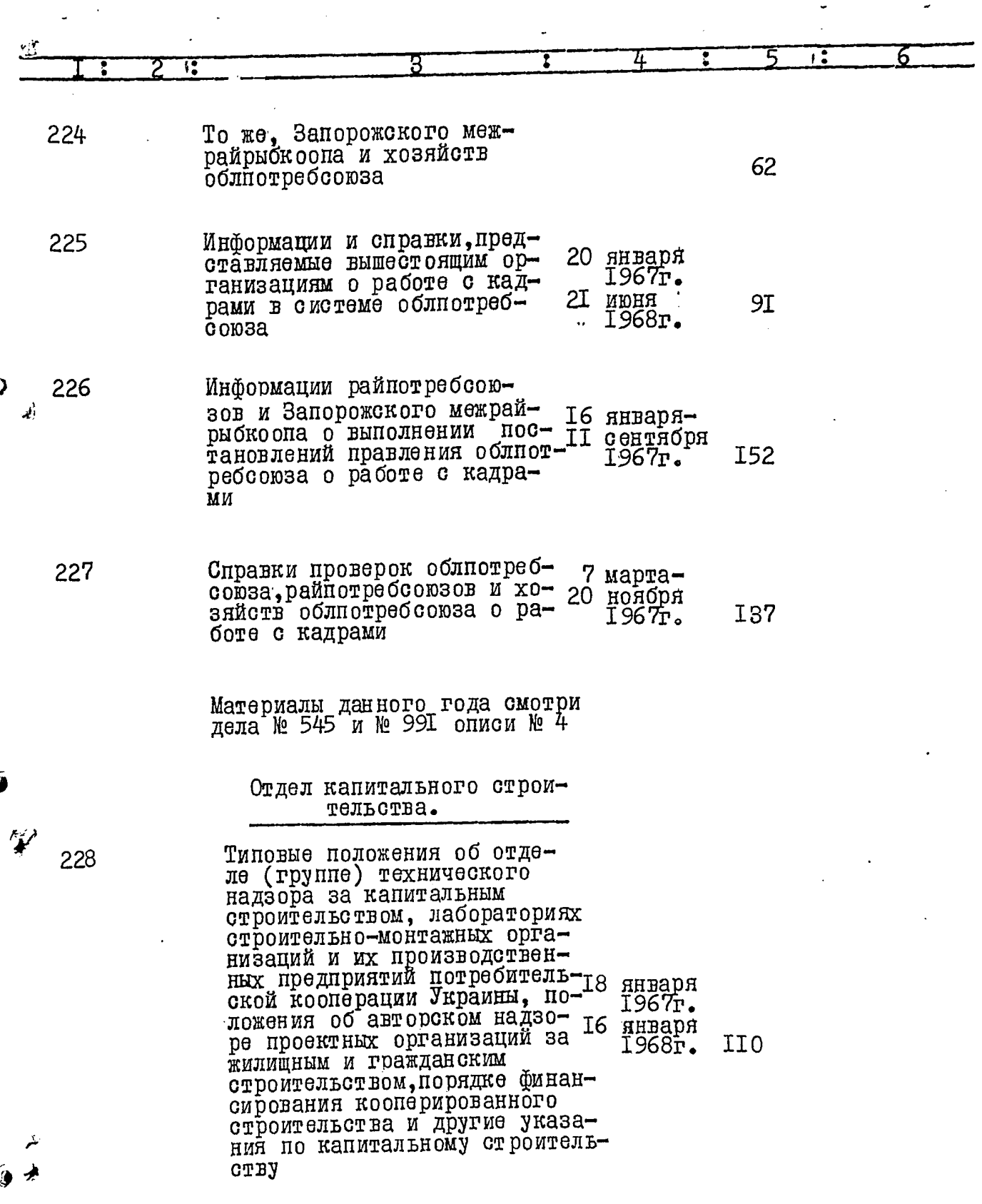

 $\ddot{\bullet}$ 

J

Í

 $\ddot{\phantom{a}}$ 

 $\ddot{\phantom{a}}$ 

 $\hat{\mathcal{A}}$ 

 $\frac{1}{2}$ 

 $\ddot{\phantom{0}}$ 

 $z_j$ 

 $\mathbf{Q}$ 

⊛≁

 $32.$ 

 $\mathbf{A}$ 6 ट 4 ့ ÷.  $\mathbf{G}$ Годовые титульные списки ка- 5 января-229 питального строительства на 18 декабря 287 1967 год 1967r. 230 Головой план капитального строительства по системе 257 облютребсоюза на 1967 год Годовой план по труду в  $23I$ D капитальном строительстве I29 на 1967 год ik) Ежемесячные отчеты облиот-232 ребсоюза о выполнении плана капиталовложений за I54 1967 год То же, строительного управ-233 70 ления облпотребсоюза То же, райнотребооюзов и 234 хозяйств облиотребсоюза З февраляза I (первое) полугодие<br>1967 года 20 июля I64 1967г. То же, за П (второе) поду-<br>годие 1967 года и сведения 235 о переходящем строитель-3 августа<br>1967г. стве магазинов и предприятий общественного питания 18 марта на 1968 год силами совхо-27I 1968г. ЗОВ И КОЛХОЗОВ Справки и информации, пред-236 ставляемые вышестоящим организациям, о ходе строительства торговых и других объек-Февраля I5 тов в системе облиотреб-1967r. союза за 1967 год и перечень II января объектов, переходящих на I 72  $1968r.$ 1968 год ゕ

 $\cdot$ 

 $33 \stackrel{?}{.}$ 

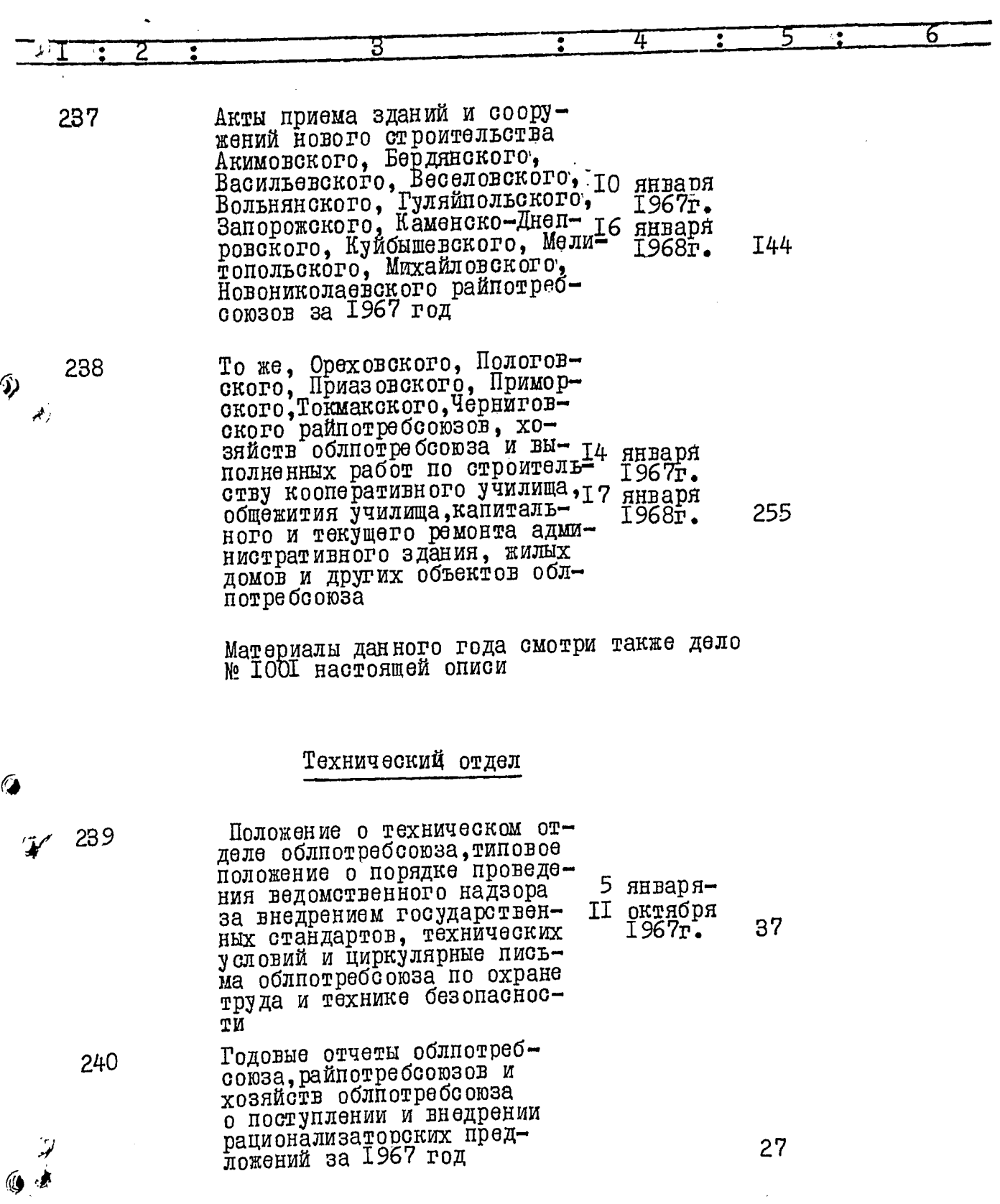

 $\hat{y}$ 

 $\hat{v}$ 

 $\bullet$
$\widehat{\mathbf{A}}$ 

 $\ddot{\bullet}$ 

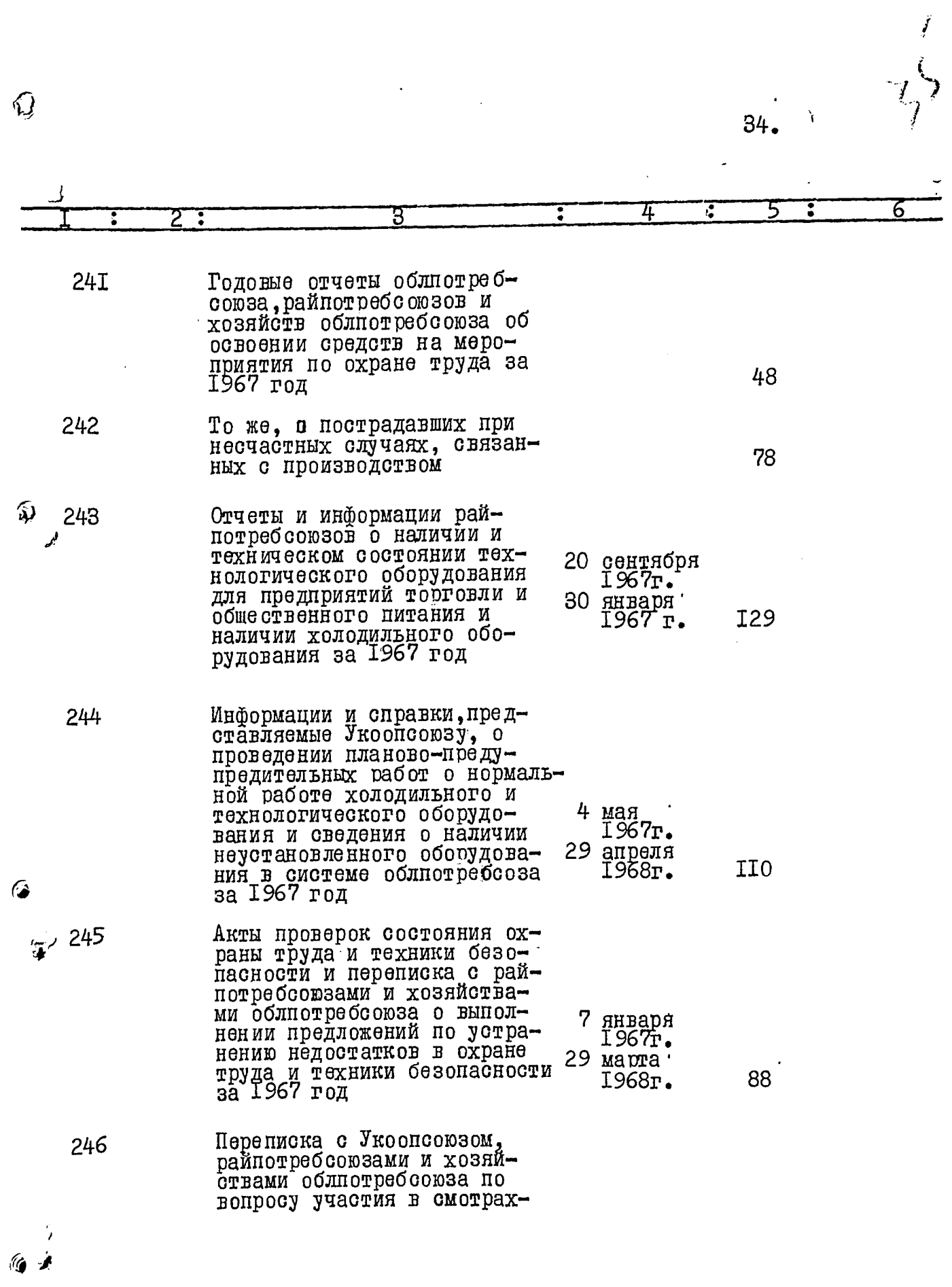

 $\frac{1}{2}$ 

in the contract of the contract of the contract of the contract of the contract of the contract of the contract of the contract of the contract of the contract of the contract of the contract of the contract of the contrac

35. 6  $\overline{\mathbf{z}}$  $\ddot{\cdot}$ конкурсах по рационализа-26 январяции и изобретательству и декабря 3 механизаций тяжелых и тру-<br>доемких работ за 1967 год 76 1967г. Сведения райпотребсоюзов  $247$ и хозяйств облибтребсоюза о проведении аттестации работников по изучению про-8 январяграмм по охране труда и нояб ря<br>1967г. 3 технике безопасности в Ø 62 1967 году Сведения облнотребсоюза, 248 Бердянской, Мелитопольской транспортных контор и Ореховского плодоконсервного завода об исполь-<br>зовании действующего пар-27 мартака металлорежущих станков II апреля и кузнечно-прессовых машин I5 1968г. за 1967 год В данный раздел описи за 1967 год вне-<br>сено 248 (двести сорок восемь) единиц<br>хранения с № I по № 248. Опись составил: A.APEEP/ APXWBAPWYC OEJINOTPEBCOOSA 15 декабря 1972 года ٠Ä Ó u ПРЕДСЕДАТЕЛЬ ЭКСПЕРТНОЙ. /П.МЛАДЕНОВ/ КОМИССИИ ОБЛПОТРЕБСОЮЗА ЧЛЕНЫ ЭКСПЕРТНОЙ /Л.БЕЛЕНЬКИЙ/ КОМИССИИ /В.КОПЫТОВ/ TH POWEKTAEB/<br>cerfasse<br>Le furfasse 64 gannyo anno buel no 248 (Decmine

'd

**YTBEPKAEHO** Экспертной комиссией Архивного отдела Запорожского облисполкома.<br>Протокол № 1+  $Clm$ 

 $3<sup>4</sup>$ 

 $\sigma_{\tilde{\chi}}$ 

ЗАПОРОЖСКИЙ ОБЛАСТНОИ СОЮЗ ПОТРЕБИТЕЛЬСКИХ ОБ ЕСТВ (OBJINOTPEECO103)

O II  $M C$  b  $M^2$ 

Дел постоянного хранения<br>за 1968-1969 годы

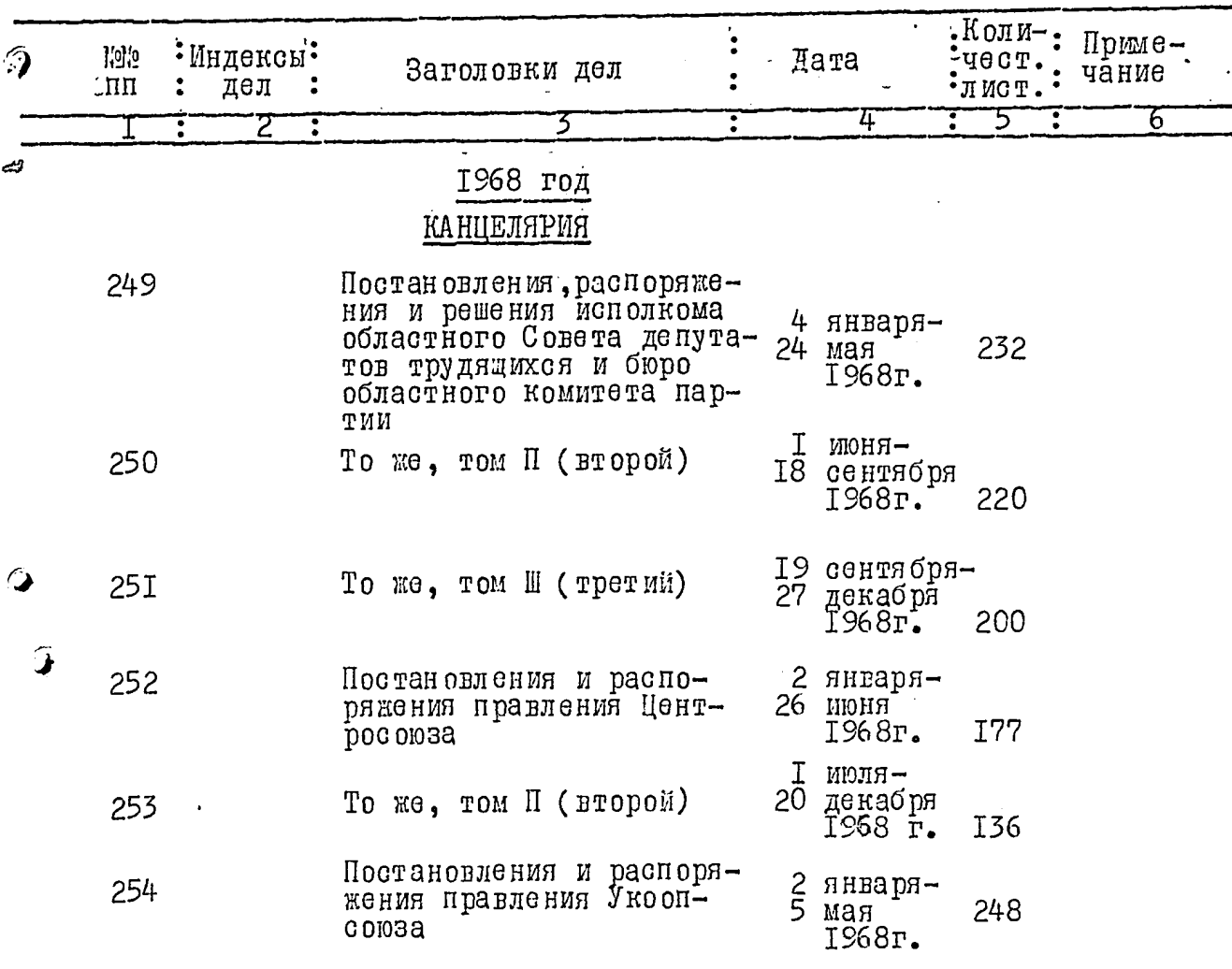

 $\frac{1}{2}$ 

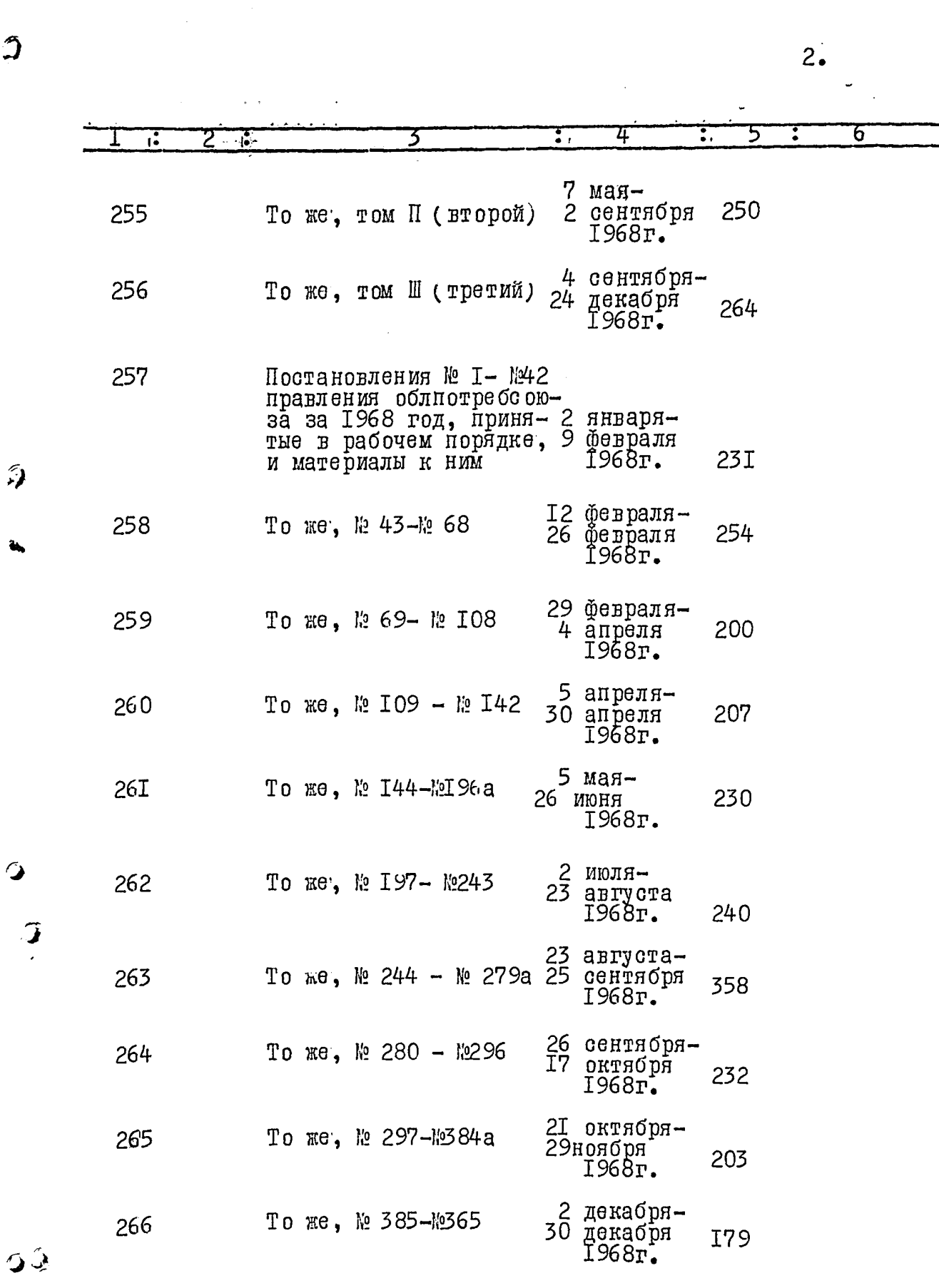

 $\mathfrak{I}$ 

 $\tilde{\omega}$ 

 $\mathbf{\hat{z}}$ 

 $\sim$  .

 $\sim 10$ 

 $\frac{1}{2}$ 

 $3.5$ 

 $\tilde{\mathcal{L}}$ 

 $\begin{matrix} \sqrt{2} & 1 \\ 1 & 1 \end{matrix}$ 

 $\bullet$ 

 $\hat{\Delta}_i$ 

يي د

ميون<br>موسيق برون

 $\mathbf{r}$ 

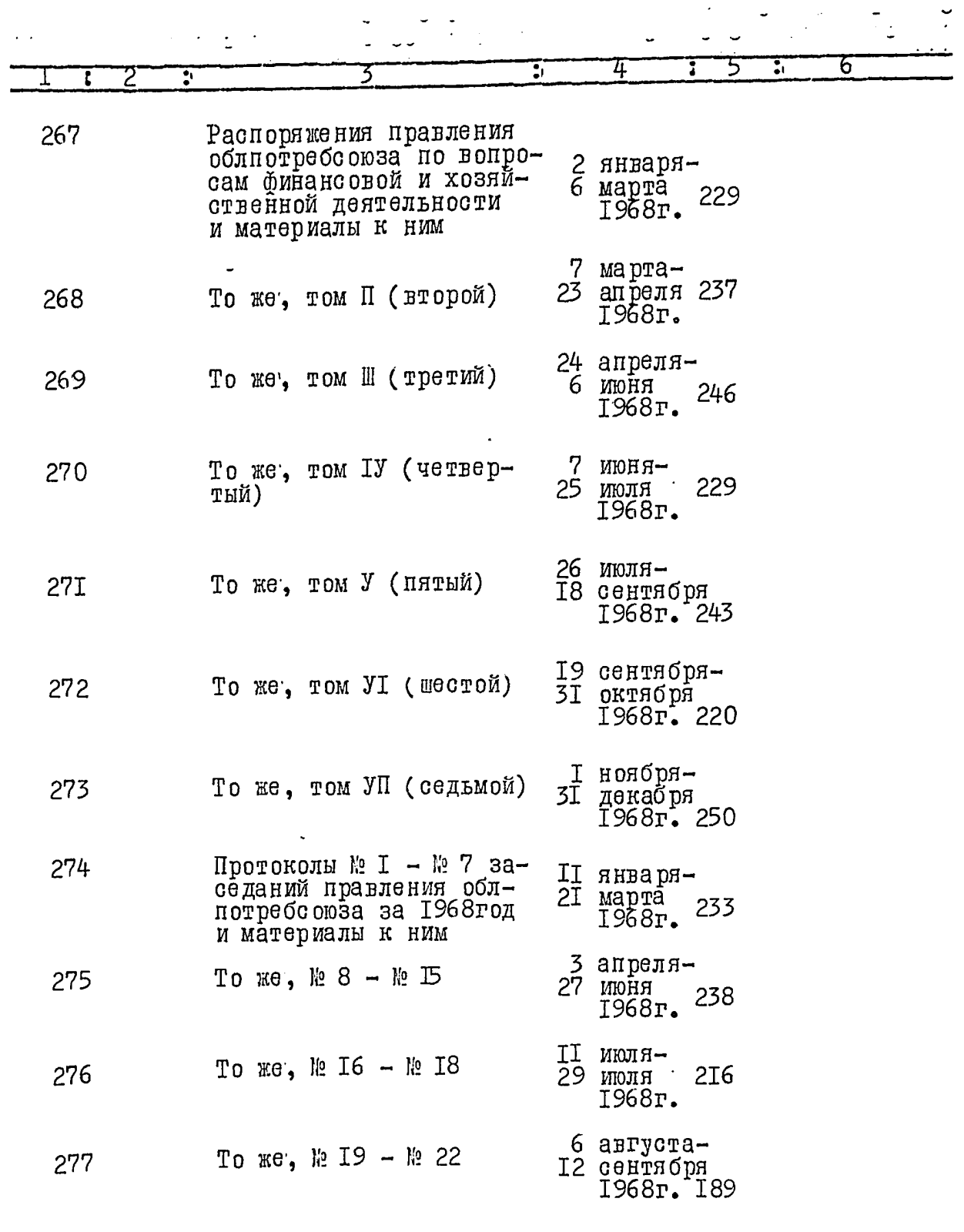

 $4.$ 

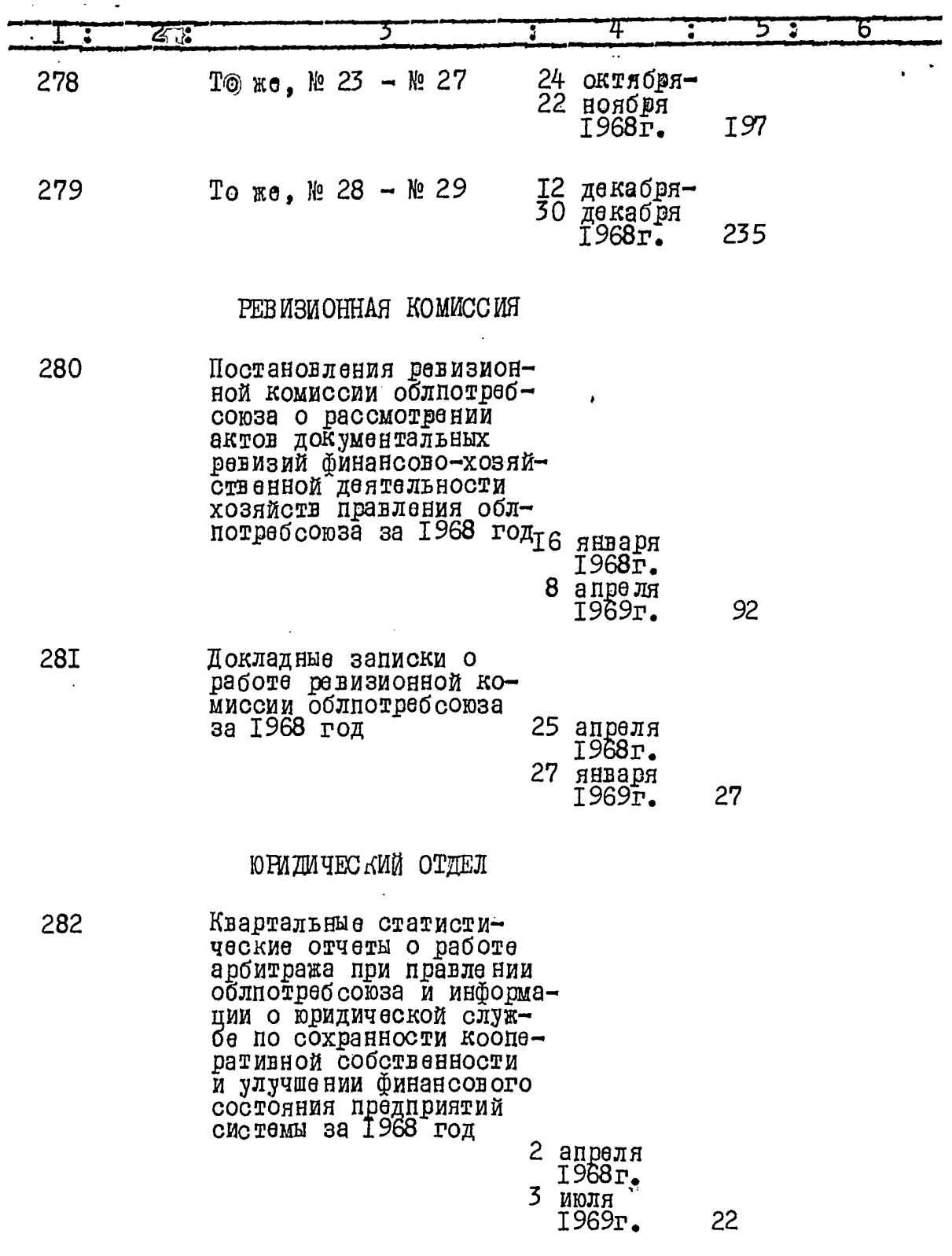

 $\mathcal{L}_{\text{max}}$  .

 $\ddot{\cdot}$ 

 $\ddot{\phantom{0}}$ 

Ĵ

المي

 $\mathcal{L}^{\text{max}}_{\text{max}}$  ,  $\mathcal{L}^{\text{max}}_{\text{max}}$ 

 $40<sup>°</sup>$ 

 $\frac{1}{2}$ 

 $\frac{1}{2}$ 

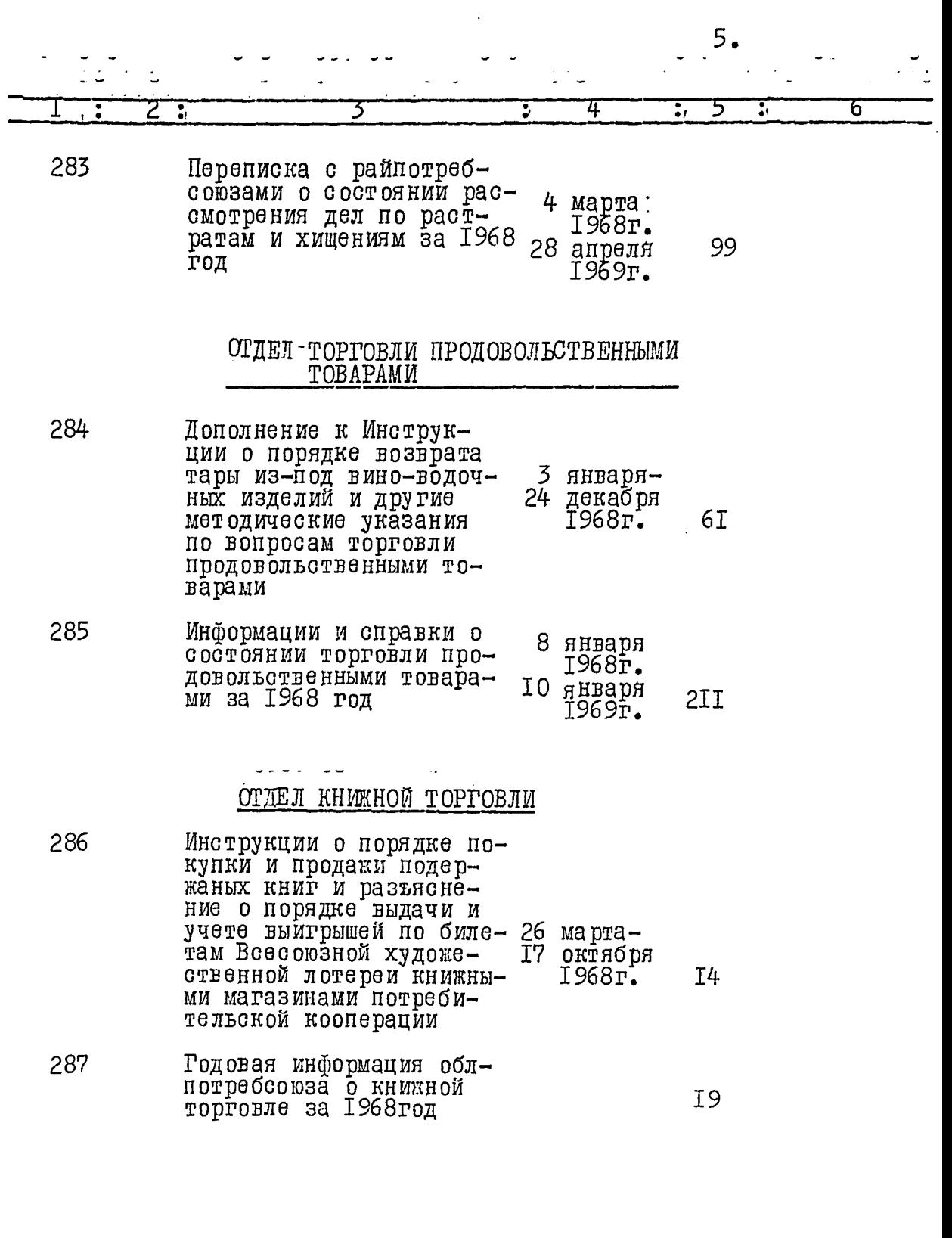

J

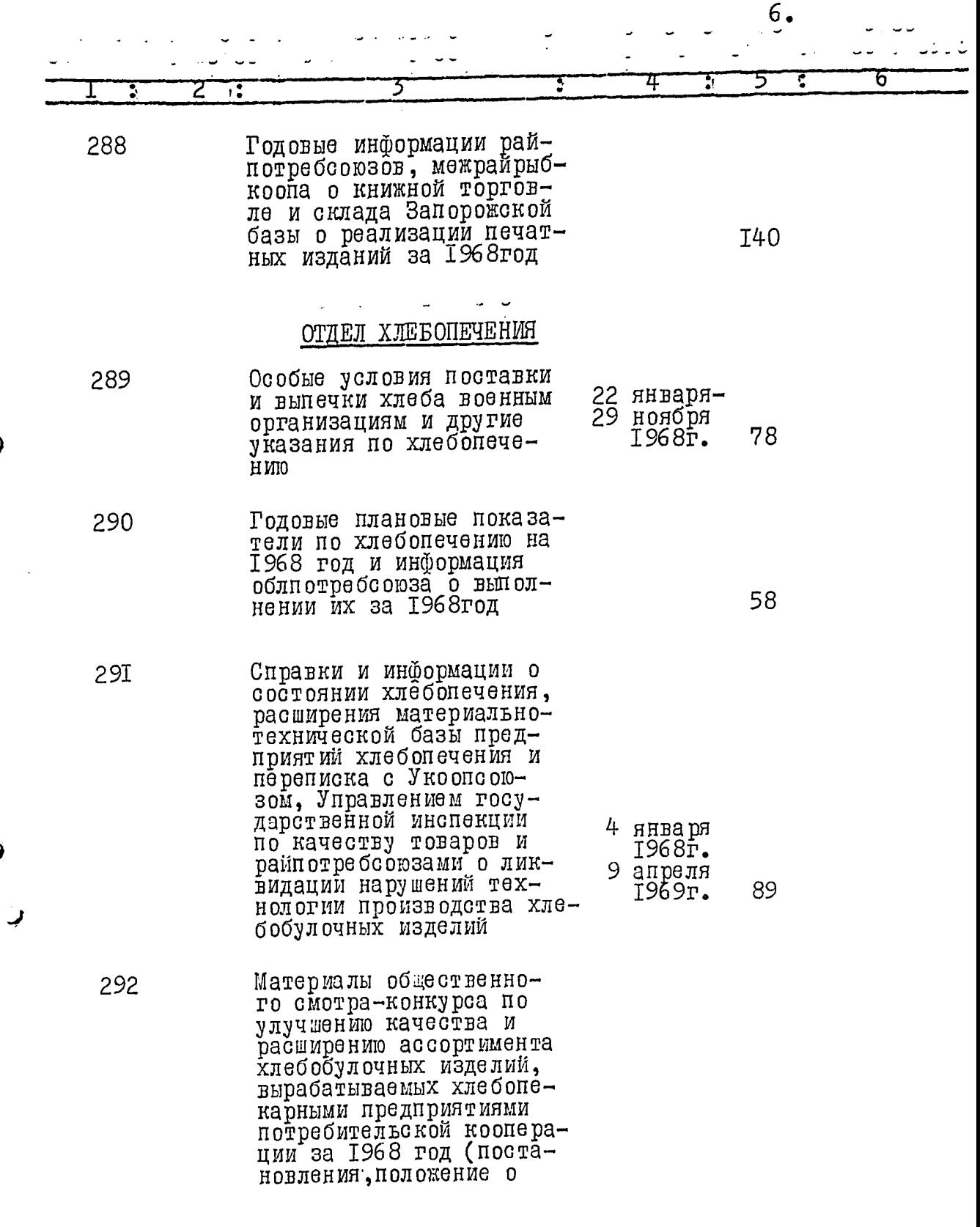

 $\overline{2}$ 

 $\hat{z}$ 

 $\overline{Q}$ 

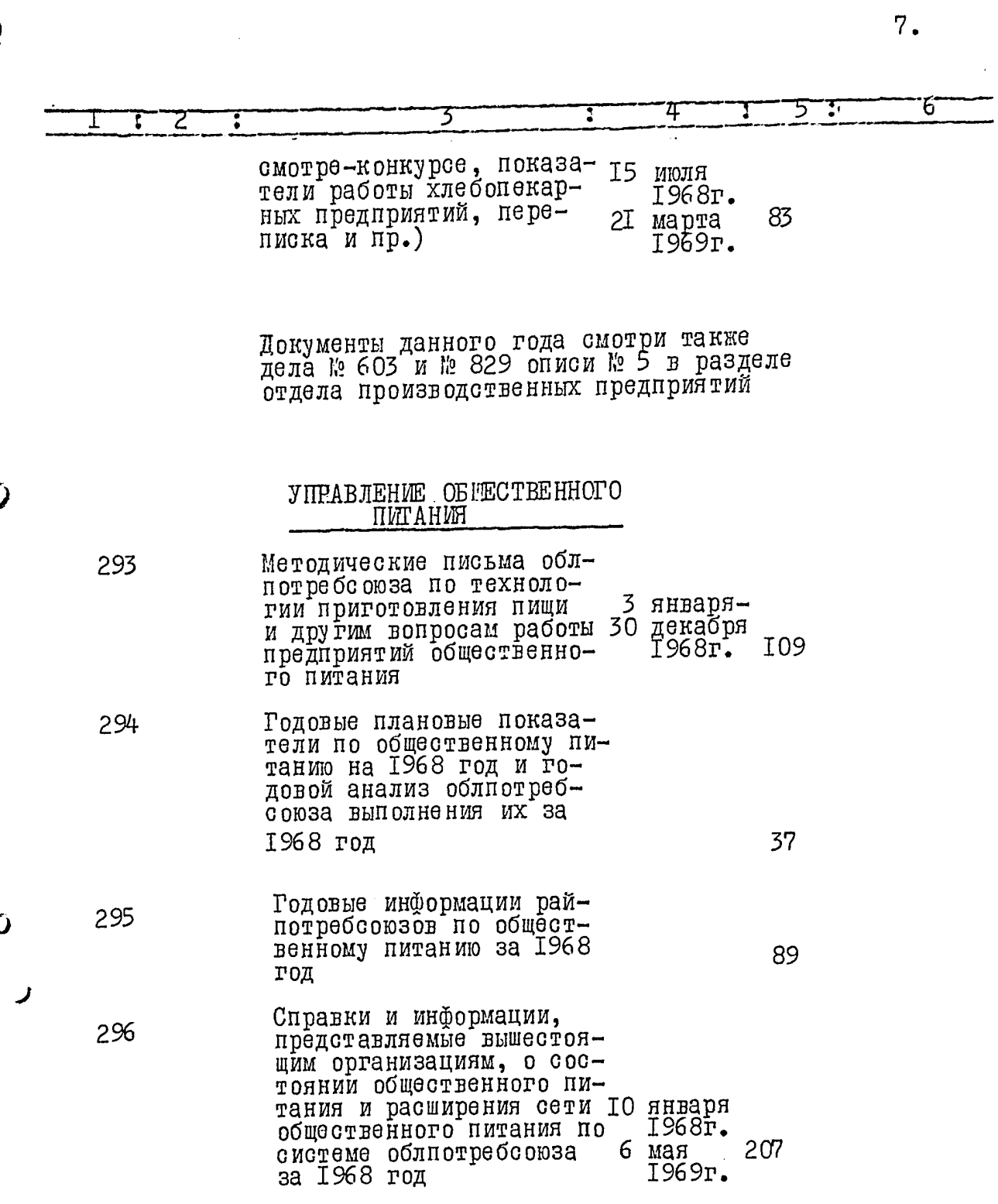

 $\hat{\mathbf{G}}$ 

 $\overline{2}$ 

 $\overline{\mathcal{L}}$ 

 $\overline{Q}$ 

 $43$ 

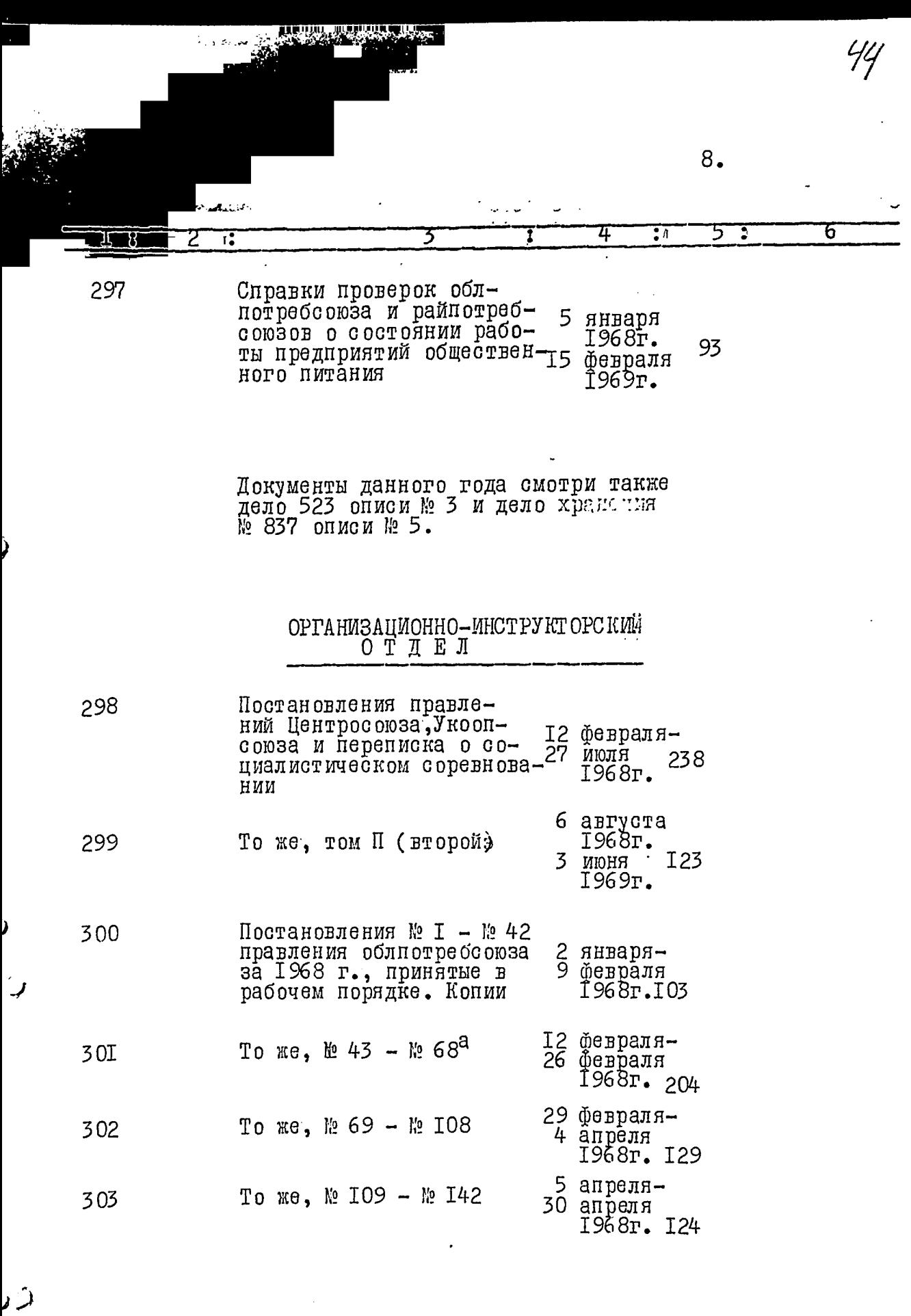

 $\overrightarrow{9}$ .

 $\sim 1$  $\mathcal{L}$ 

 $45$ 

 $\frac{1}{\sqrt{2}}$ 

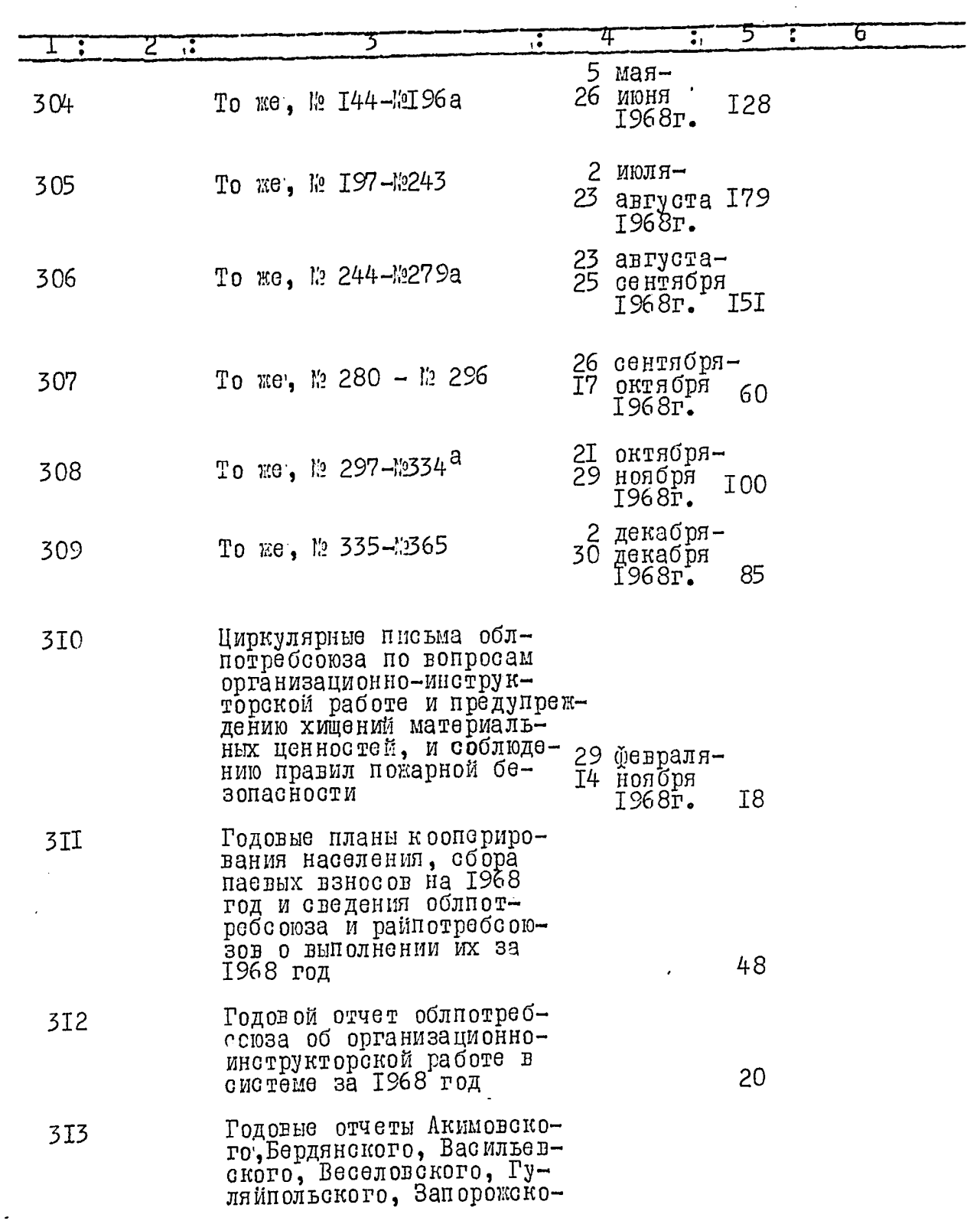

 $\tilde{\mathcal{F}}$ 

 $\mathcal{L}$ 

 $\ddot{\mathbf{J}}$ 

ΣĎ,

 $\mathcal{A}$ 

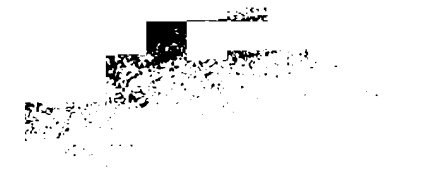

 $\mathcal{L}^{\text{max}}_{\text{max}}$ 

 $\tilde{a}$ 

 $\hat{\hat{\bm{Q}}}$ 

Î

۵

 $10.$ 

 $\frac{1}{6}$ 

 $\hat{\mathcal{L}}(\hat{\mathcal{L}})$ 

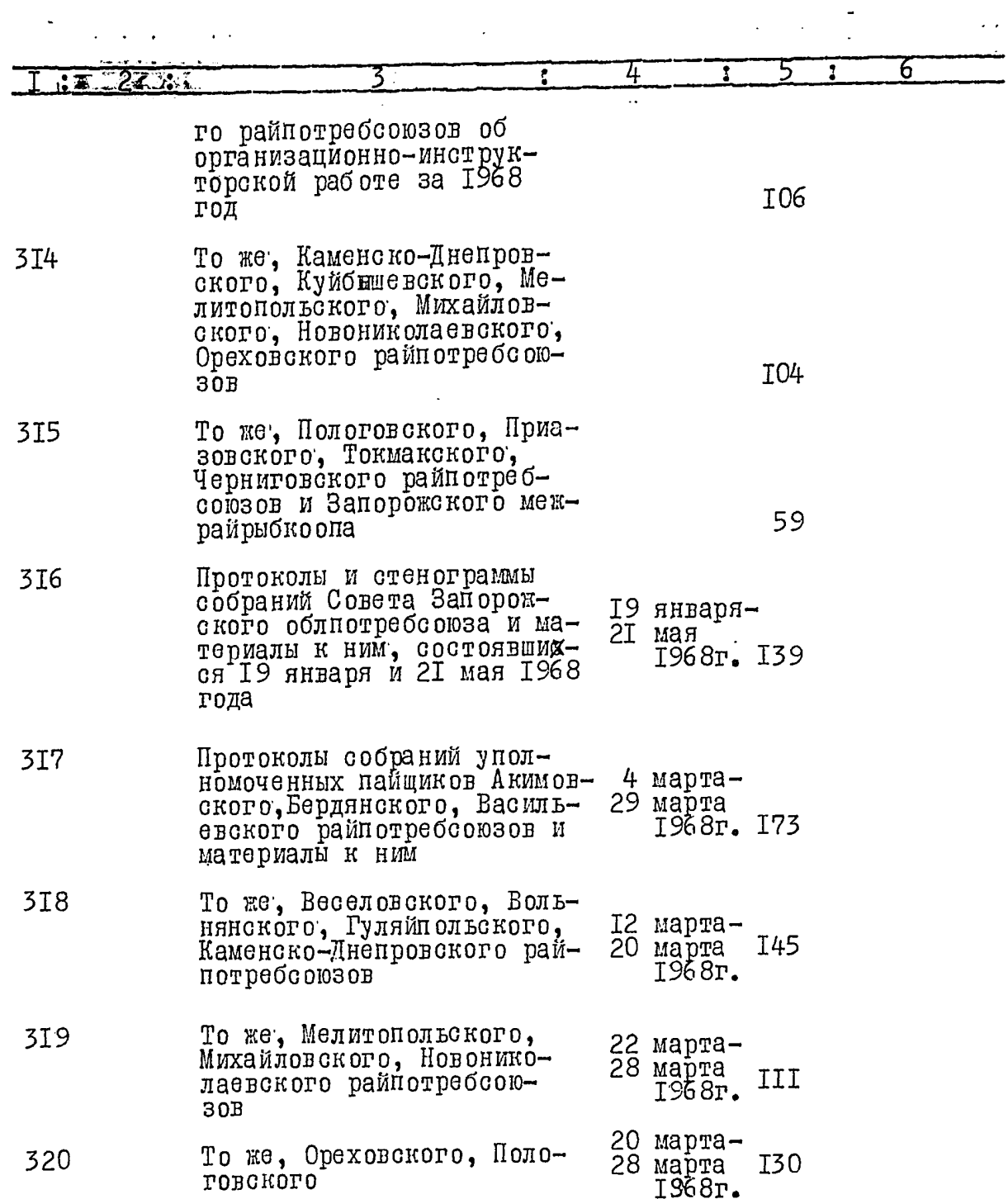

 $\frac{1}{2}$ 

 $\label{eq:2} \frac{1}{\sqrt{2}}\left(\frac{1}{\sqrt{2}}\right)^2$ 

 $47<sup>o</sup>$ 

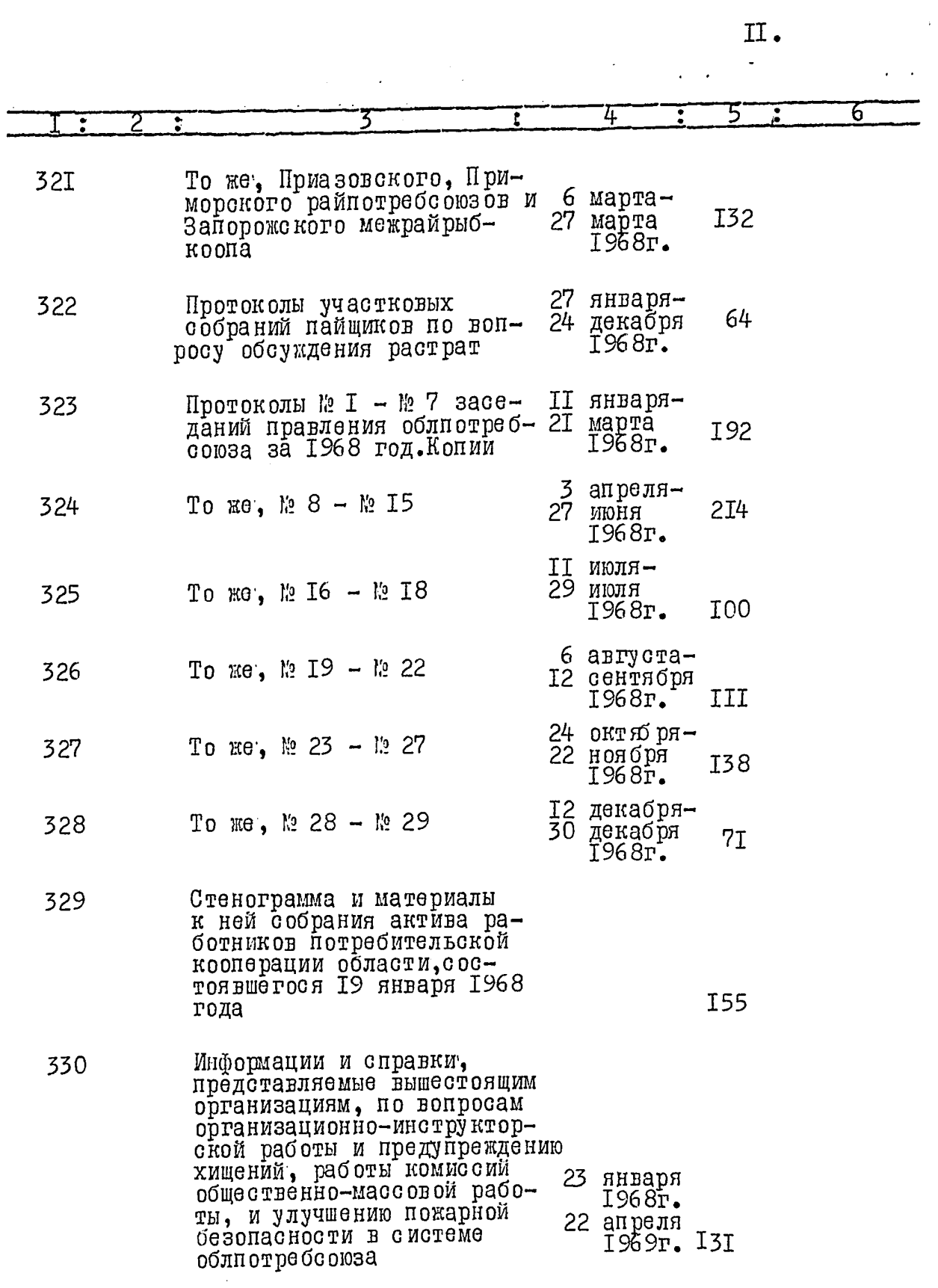

 $\ddot{\bm{z}}$ 

نگ

 $I2.$ 

 $\frac{4}{8}$ 

 $\bar{t}$ 

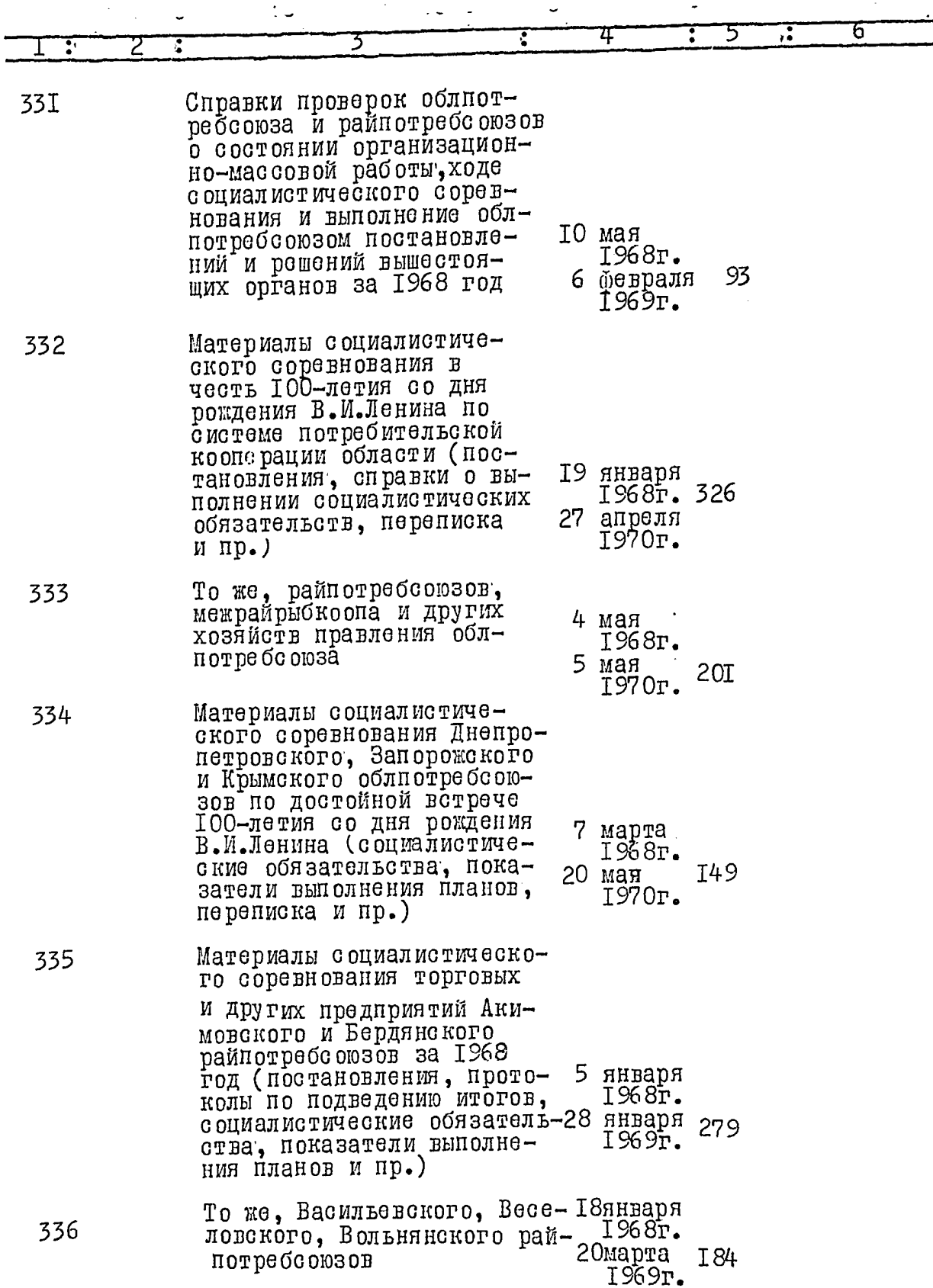

Â

金

 $13.$ 

 $49$ 

ï

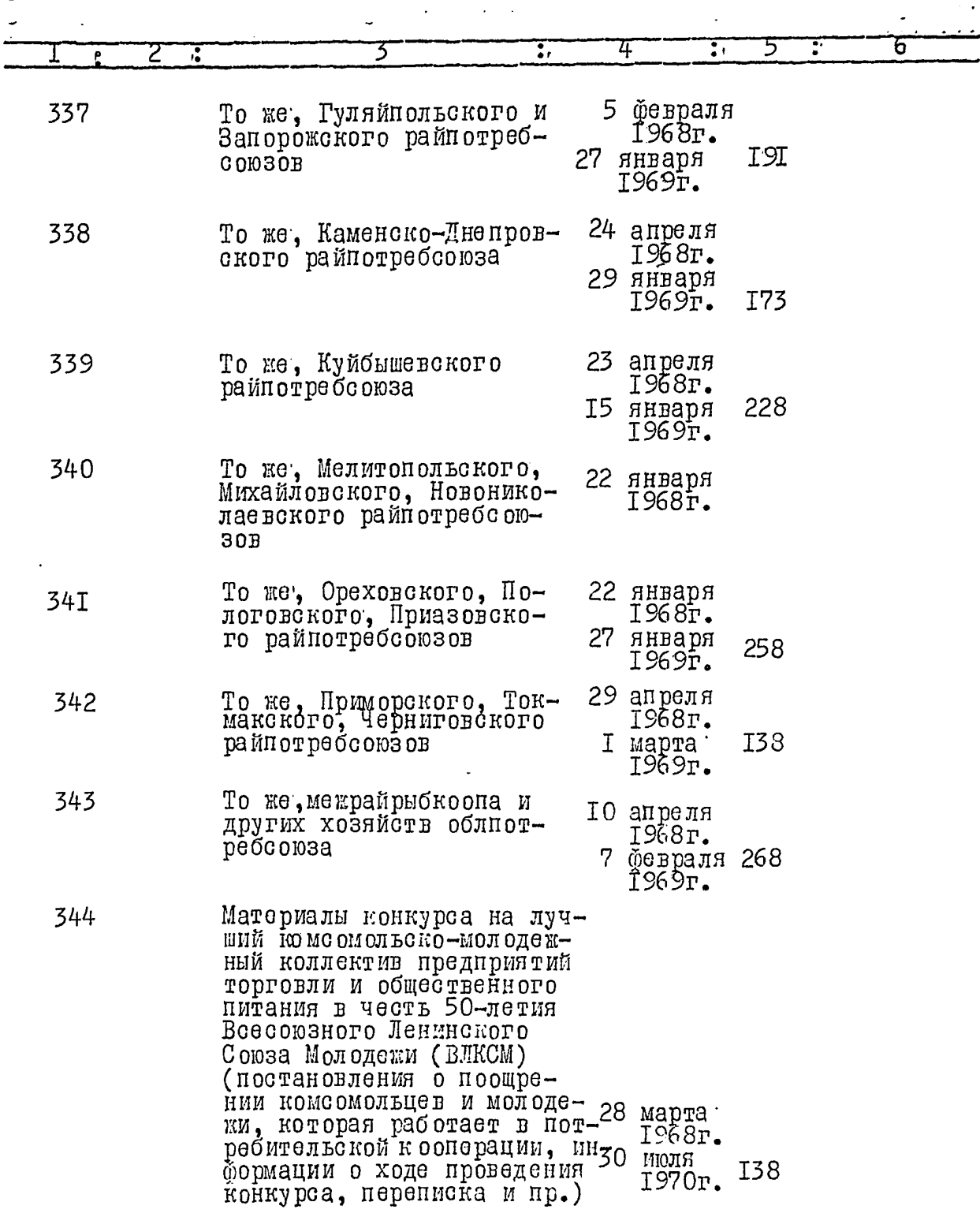

 $\ddot{\bullet}$ 

 $I4.$ Τ. 6 345 Материалы Всесоюзного обще ственного конкурса культуры производства на предприятиях и орга-19августа низациях потребительской 1968г.  $2I4$ кооперации области в честь 9апреля 100-летия со дня рожде-1970г. ния В.И.Ленина (постановления, информации и справки проведения конкурса, переписка и пр.) 346 Материалы проведения конкурса на лучший сельский магазин потребительской кооп рации Украинской ССР и областного конкурса на лучший район **ІОянваря** по бытовому и торговому 1968г. обслукиванию сельского 30апреля населения (постановления 38 1970r. по подведению итогов, условия конкурсов, переписка и пр.) Материалы награждения ра-347 ботников системы значном "Отличник советской потребительской кооперации" и лишения права ношения 18 июля значка ранее награжден-1968г. ных им (постановления о награждении, производствен22 января 79 1969г. ные характеристики, переписка, сведения о выбывших работниках ранее награжденных значком и пр.) Материалы IУ (четвертой) 348 летней спартакиады работников и пайщиком потребительской кооперации области по программе Ш (третьих) сельских спортивных игр, посвященных 50-летию 22 апреля декабря Ленинского комсомола (пос-28 1968г. I8 тановление по подведению итогов, положение, смета расходов и пр.)

 $I^5$ .

 $\overline{a}$ 

51

 $\frac{1}{\sqrt{2}}$ 

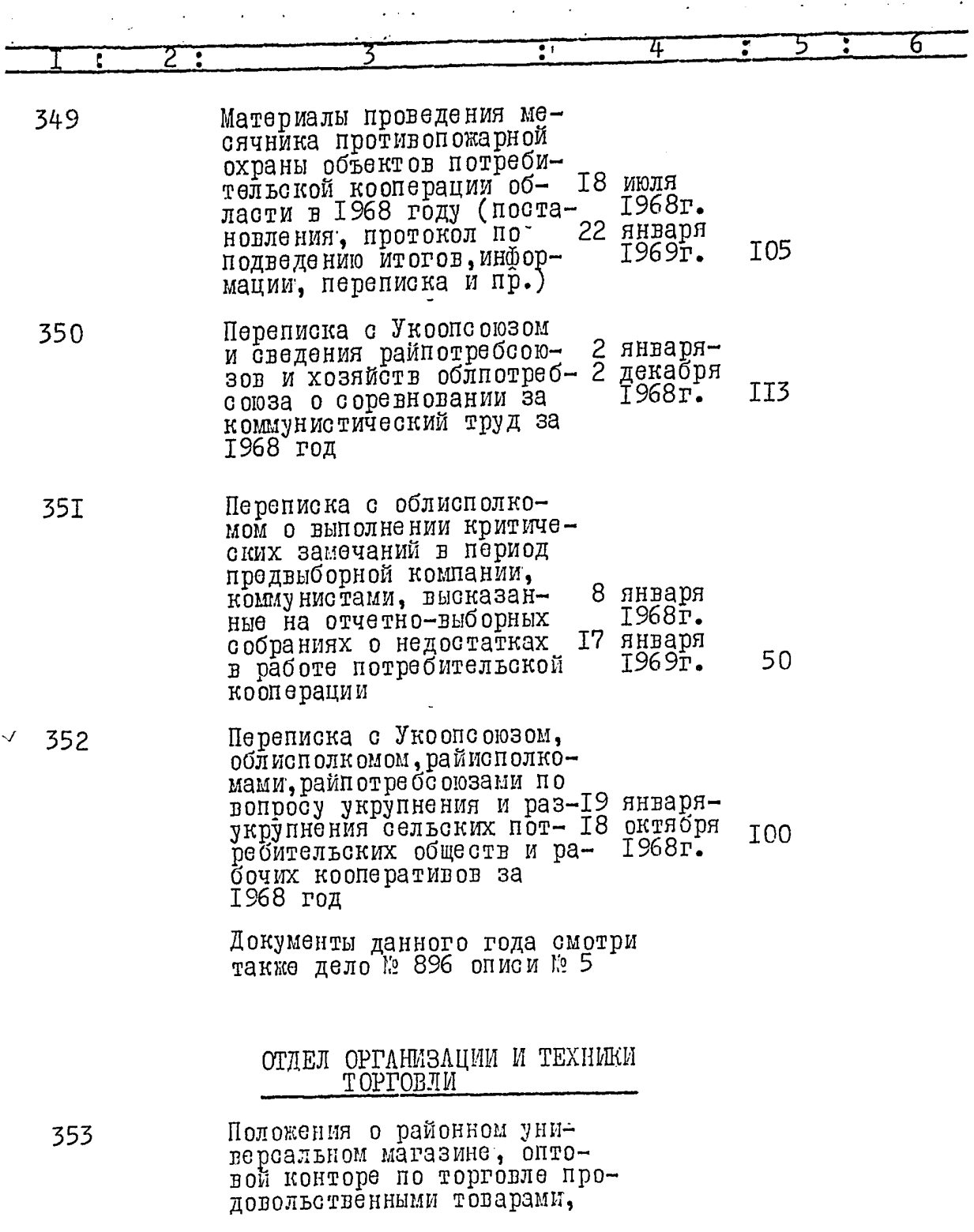

ļ.

 $\hat{\mathbf{z}}$ 

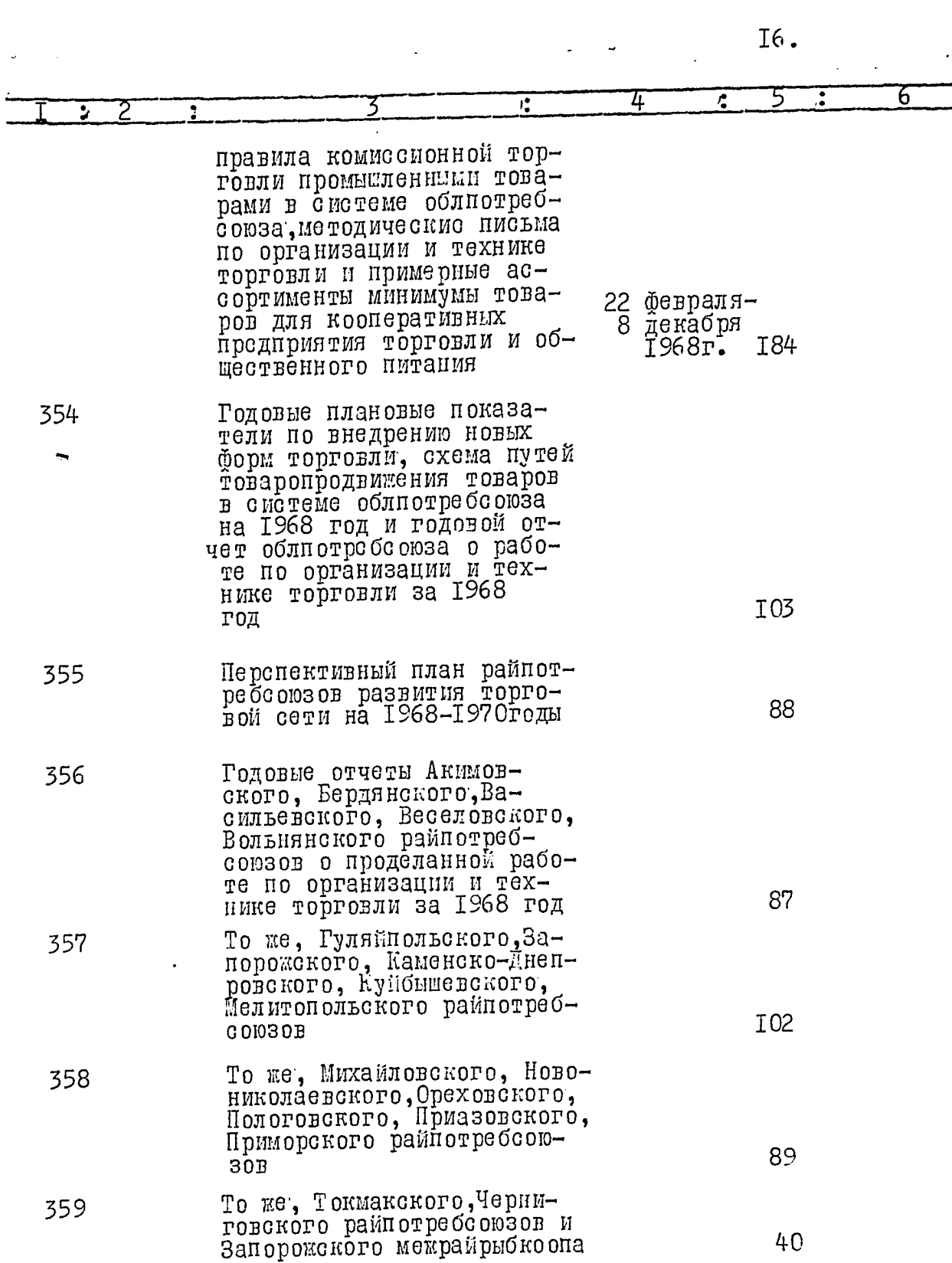

ی و

e<br>V

Ï

Ì

♣

 $\frac{1}{2}$  $\mathbf{J}$ 

÷,

 $52,$ 

 $17_{\odot}$ 

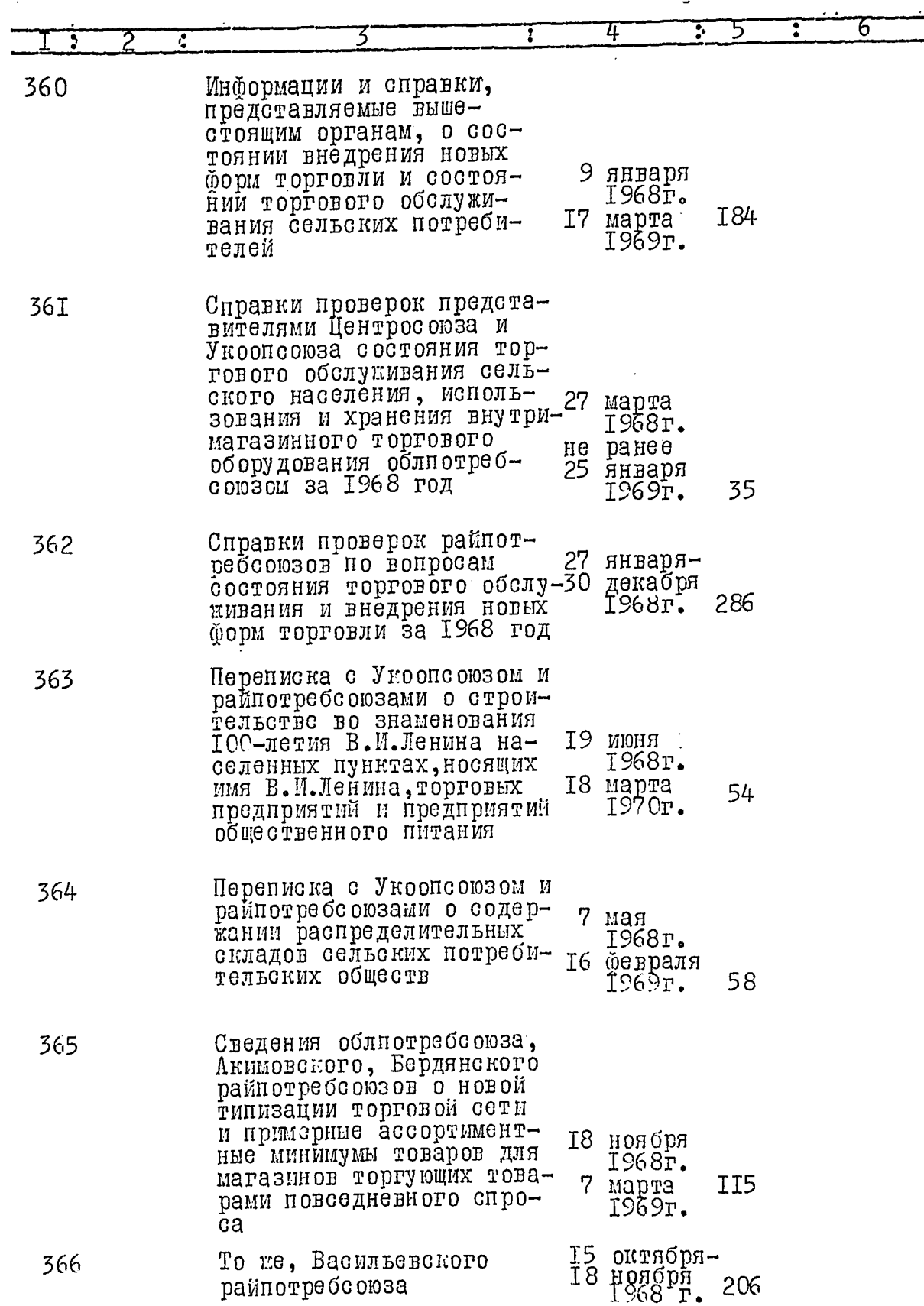

z

e,

Ô

 $\ddot{\bullet}$ 

**4** 

9 \$

53

٦

 $\frac{1}{2}$ 

 $\overline{18.}$ 

 $\mathbb{Z}^2$ 

7,

 $\frac{d}{dt}$ 

 $54$ 

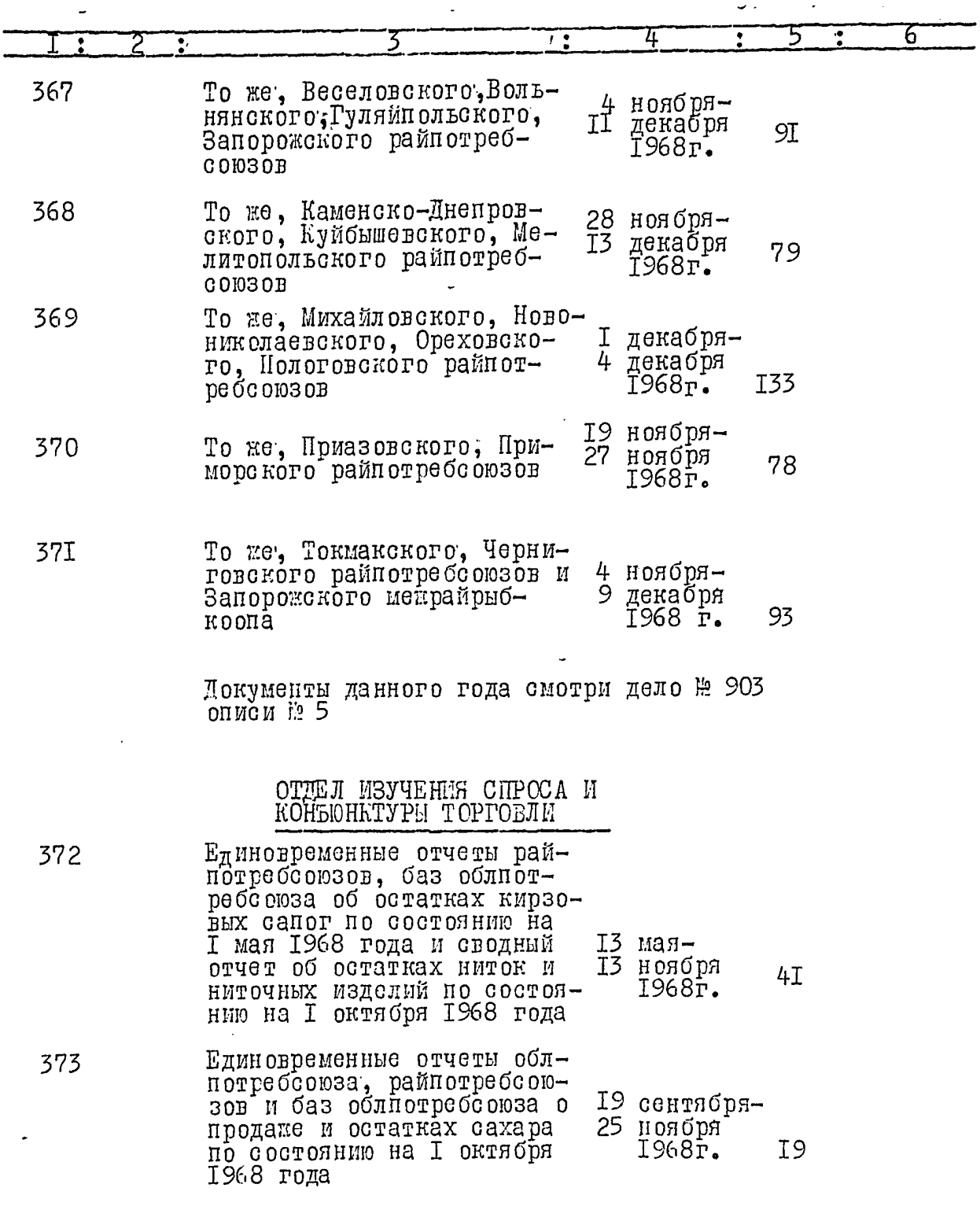

په په

Ş

Î

Ĵ

 $\ddot{\bullet}$ 

 $\frac{1}{4}$ 

 $I9.$ 

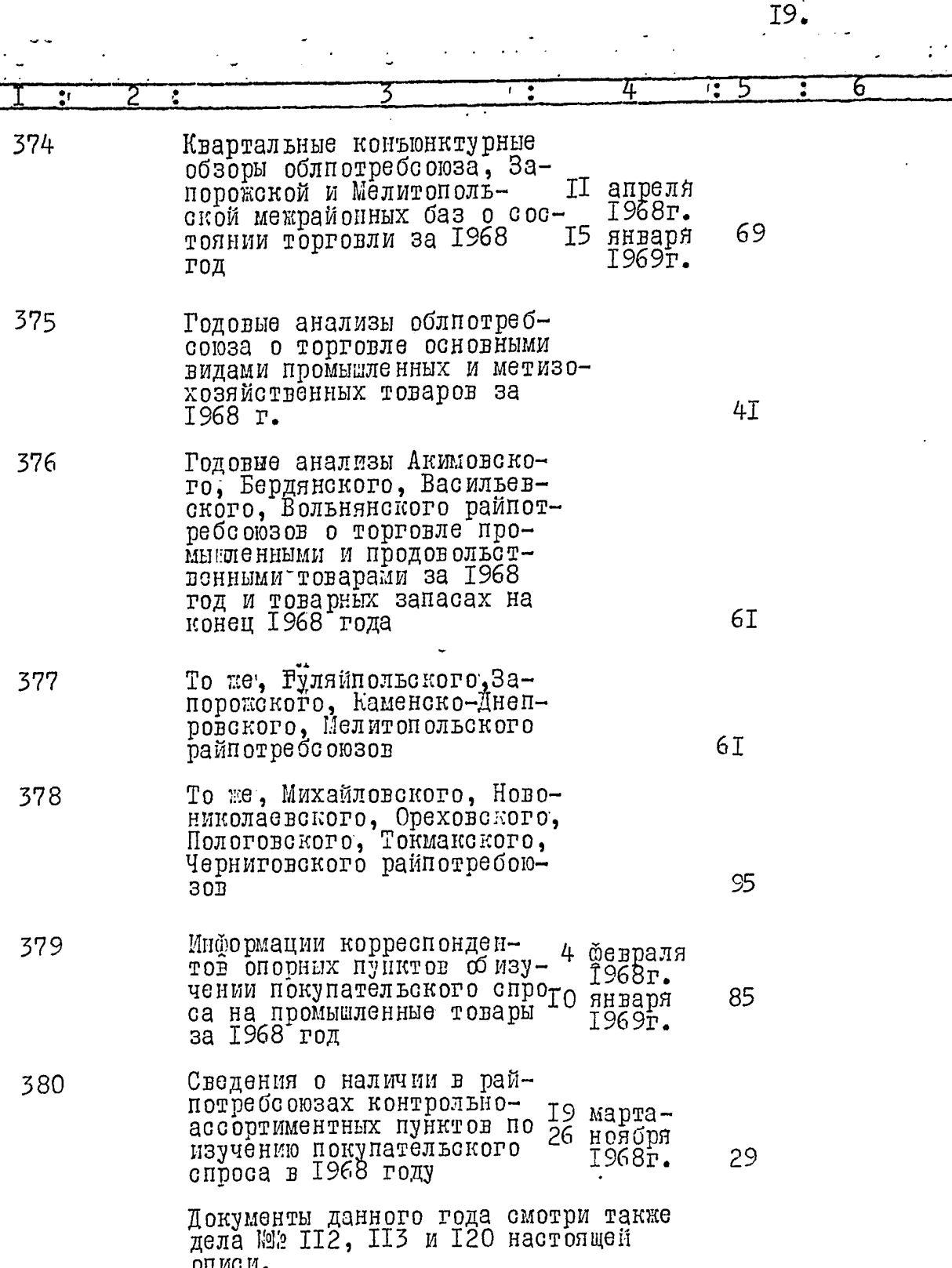

 $\ddot{\phantom{1}}$ 

Ú,

þ

U 4

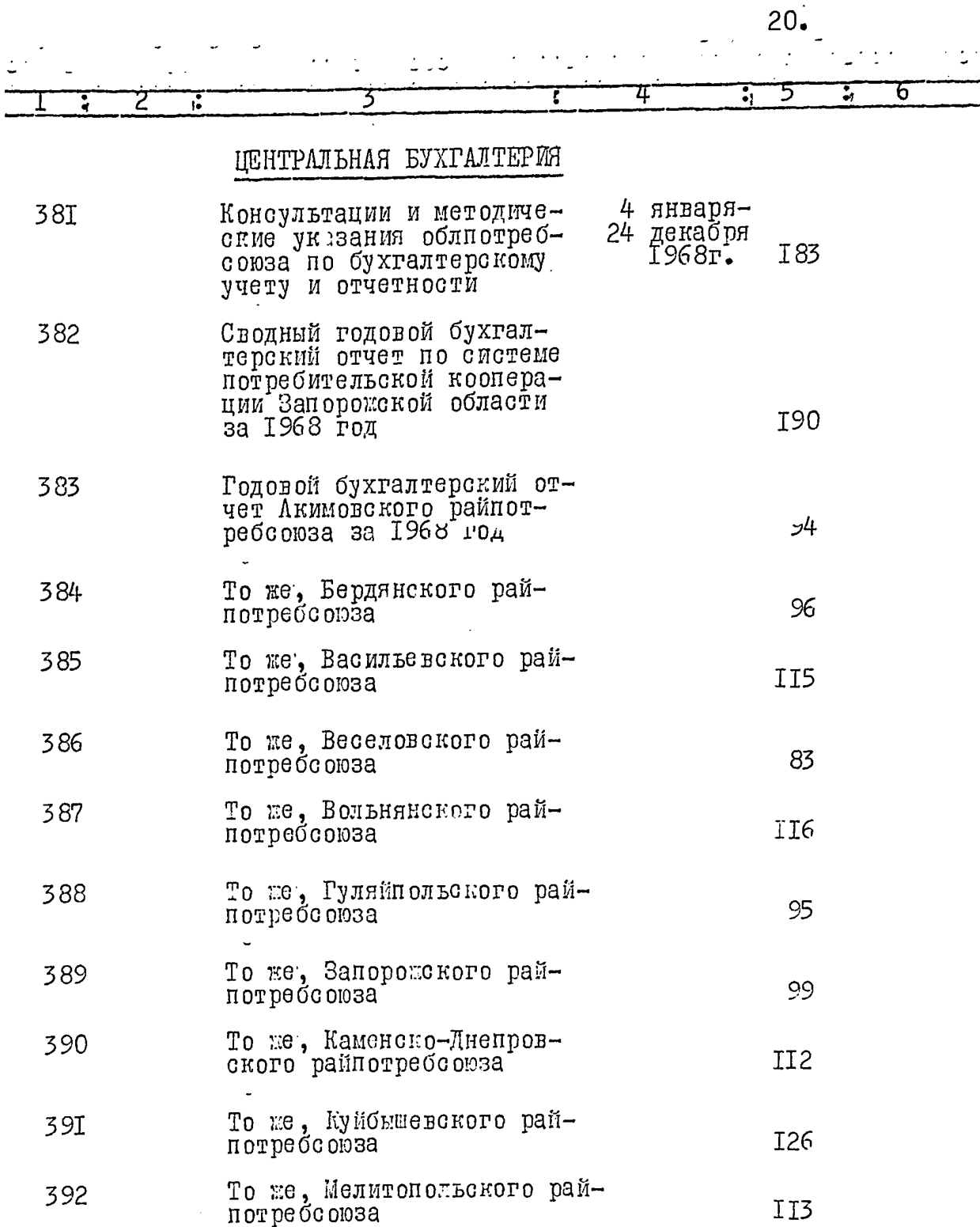

То же, Михайловского рай-<br>потребсоюза 393 86

То же, Новониколаевского<br>райпотребсоюза 394 少  $84$ 

 $\begin{array}{c} \rule{0pt}{2.5ex} \rule{0pt}{2.5ex} \rule{0$  $\frac{1}{2}$ 

56

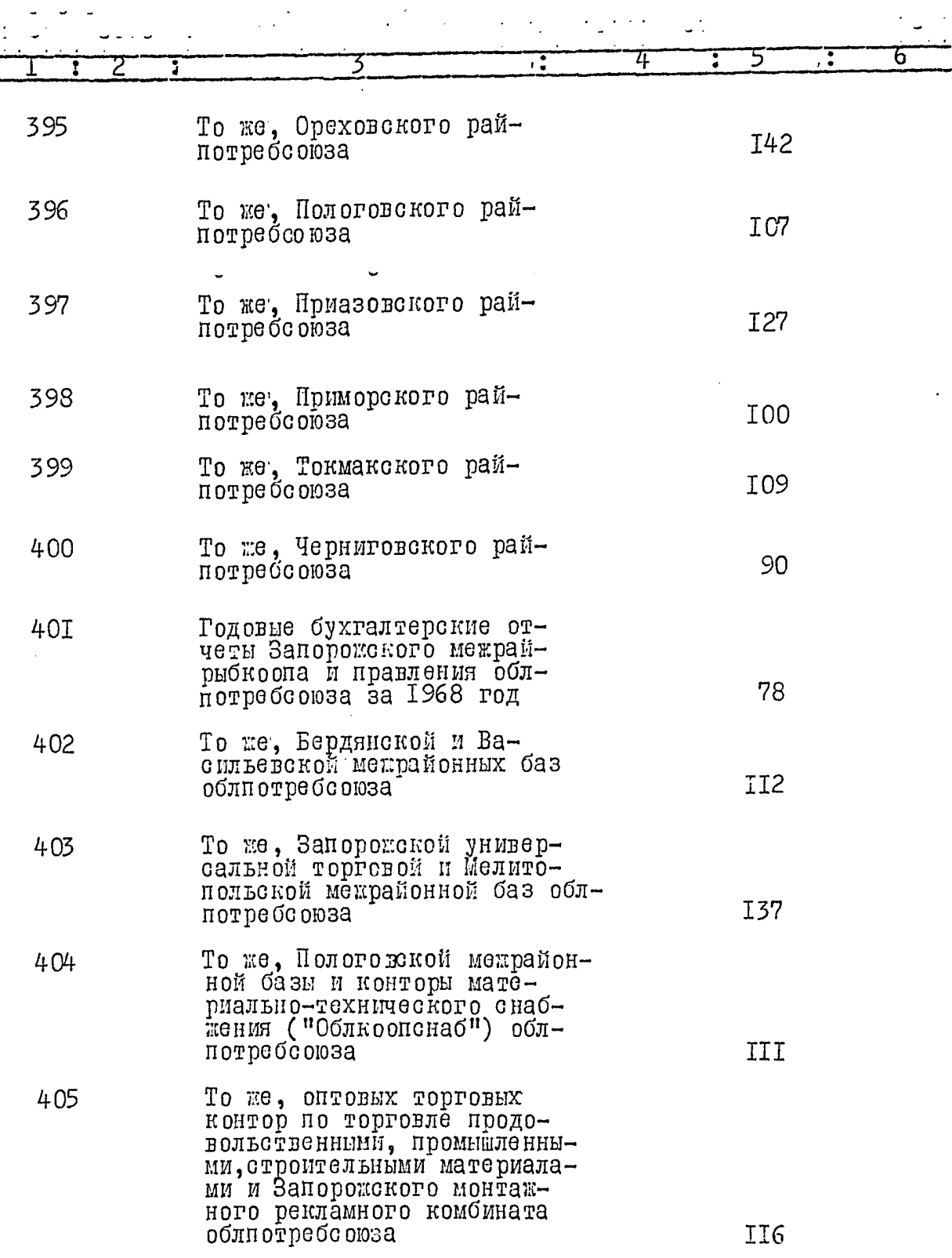

ò

J.

 $57$ 

 $2I.$ 

 $5\%$ 

1

 $22.$ 

 $\hat{\mathbf{r}}$ 

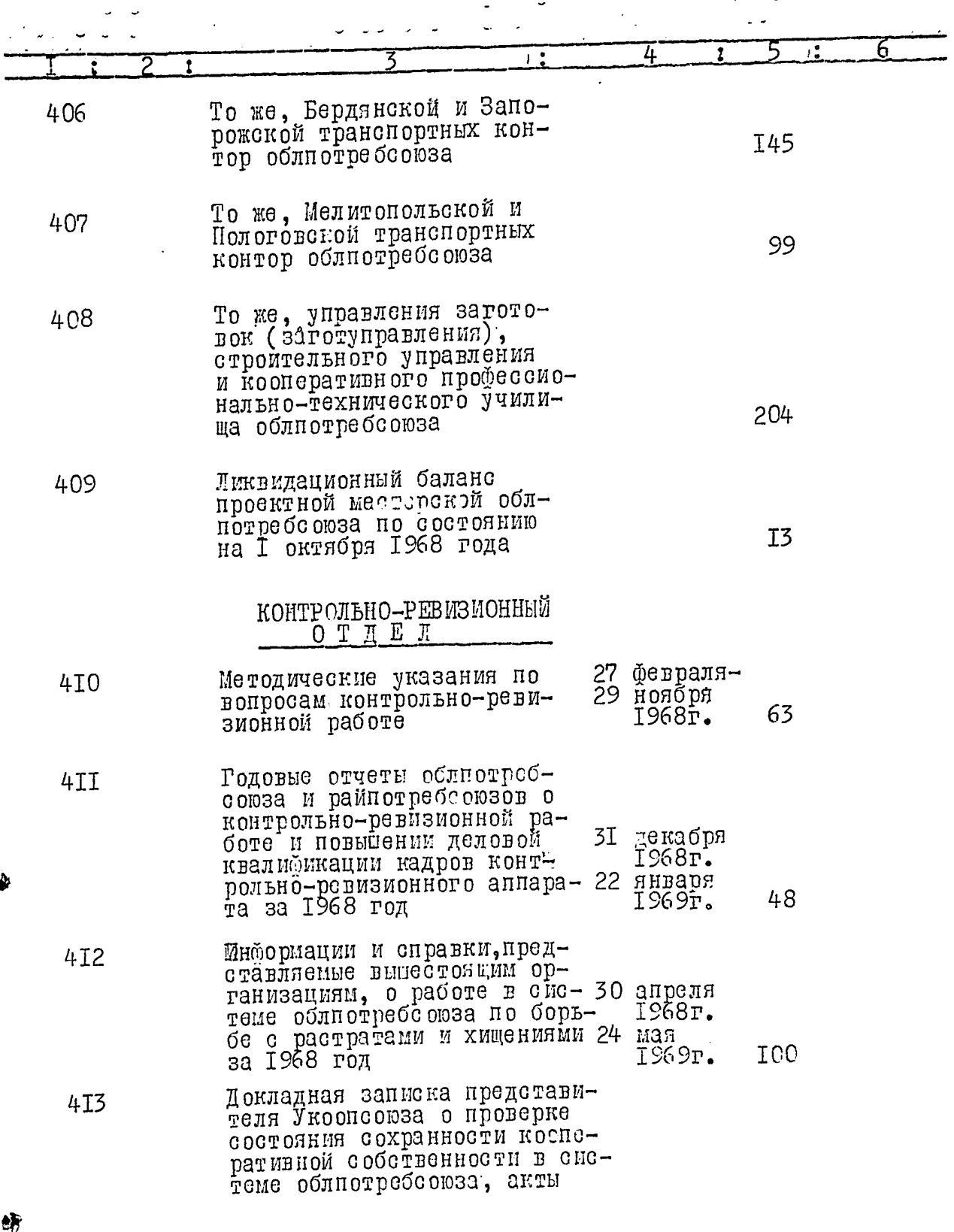

6 4 ÷, 7: проверок Акимовского, Бердянского, Васильевского, Беселовского, Вольнянского райнотребсоюзов о выполнении мероприятий по борьбе с растратами, хищениями, бесхозяйственностью и при- 28 мая 1968г. чин возникновения растрат в потребительских обществах<sub>30</sub> ИЮЛЯ 200 Акимовского, Васильевского 1969г. и Вольнянского райпотреб-CO<sub>003</sub>O<sub>B</sub> Акты проверок Гуляйполь-474 ского, Запорожского, Каменско-Днепровского райпотребсоюзов о выполнении мероприятий по борьбе с растратами, хищениями, бескозяйственностью, акты и справки проверок причин возник- 20 ноября новения растрат в универ-1968г. маге Гуляйнольского райпот-21<br>реборюза, Беленской загото-21 бевраля T70 1969г. вительно-сбытовой базы и Николайпольском сельпо Акты проверок Куйбышевско-4I5 го, Мелитопольского, Михайловского, Новониколаевского райнотребсоюзов о выполнении мероприятий по борьбе с растратами, хищениями, бесхозяйственностью, справка 3 мая проверки причин возникнове-1968гг. ния растраты в Плодороднен-25 **ITIOH R** ском сельно и акт проверки I49 1969г. возникновения растраты в Новониколаевском сельпо Акты проверок Ореховского, 4I6 Пологовского, Приазовского, Приморского, Чернигов-23сентября ского райпотребсоюзов о вы-1968r. полнении мероприятий по борь 70 июня I43 бе с растратами, хищениями и 1969r. бесхозяйственностью

 $23.$ 

 $\cdot$ 

j

 $24.$ 

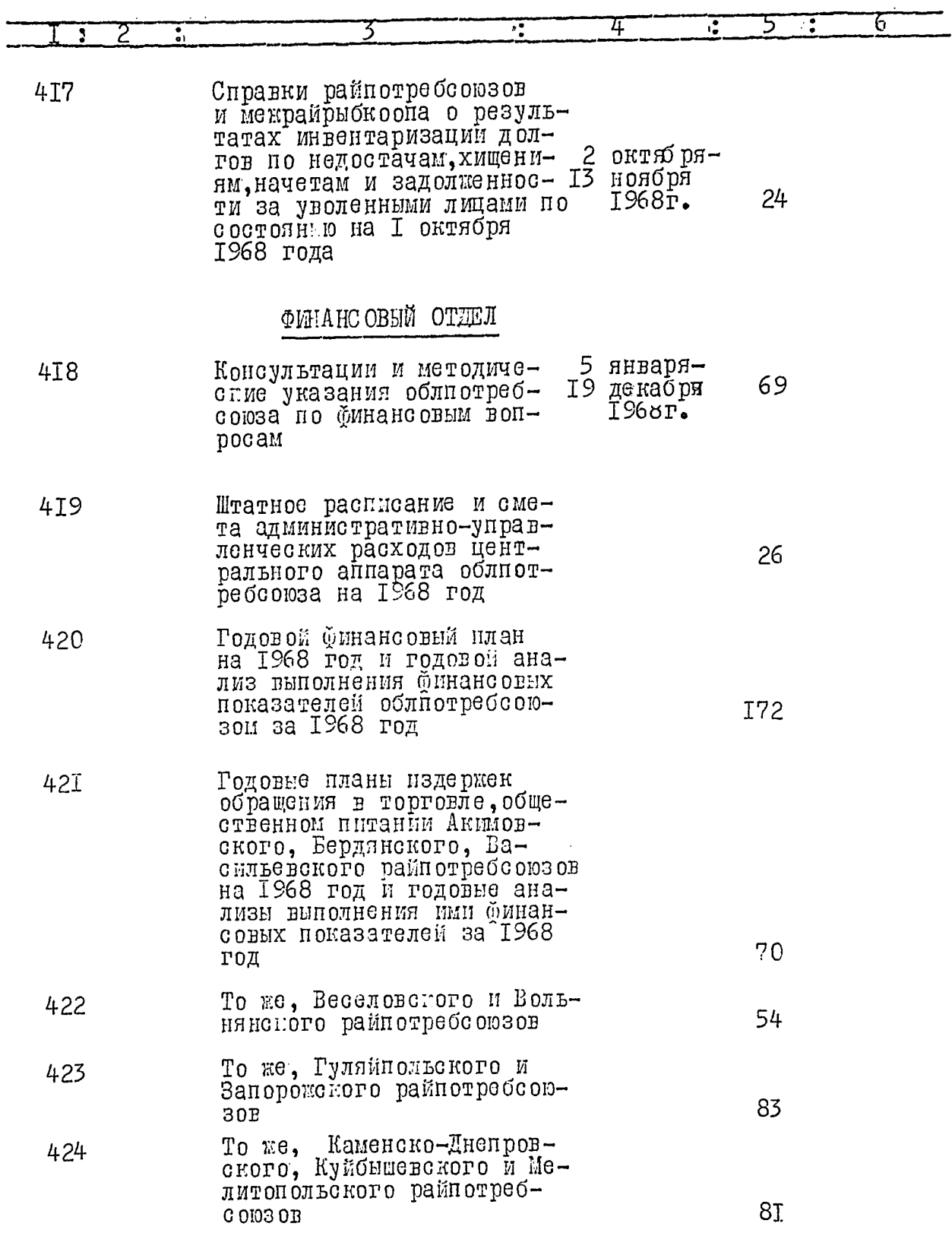

 $\overline{a}$ 

Ĵ

 $\overrightarrow{a}$ 

رههو

 $\frac{25}{1}$ 

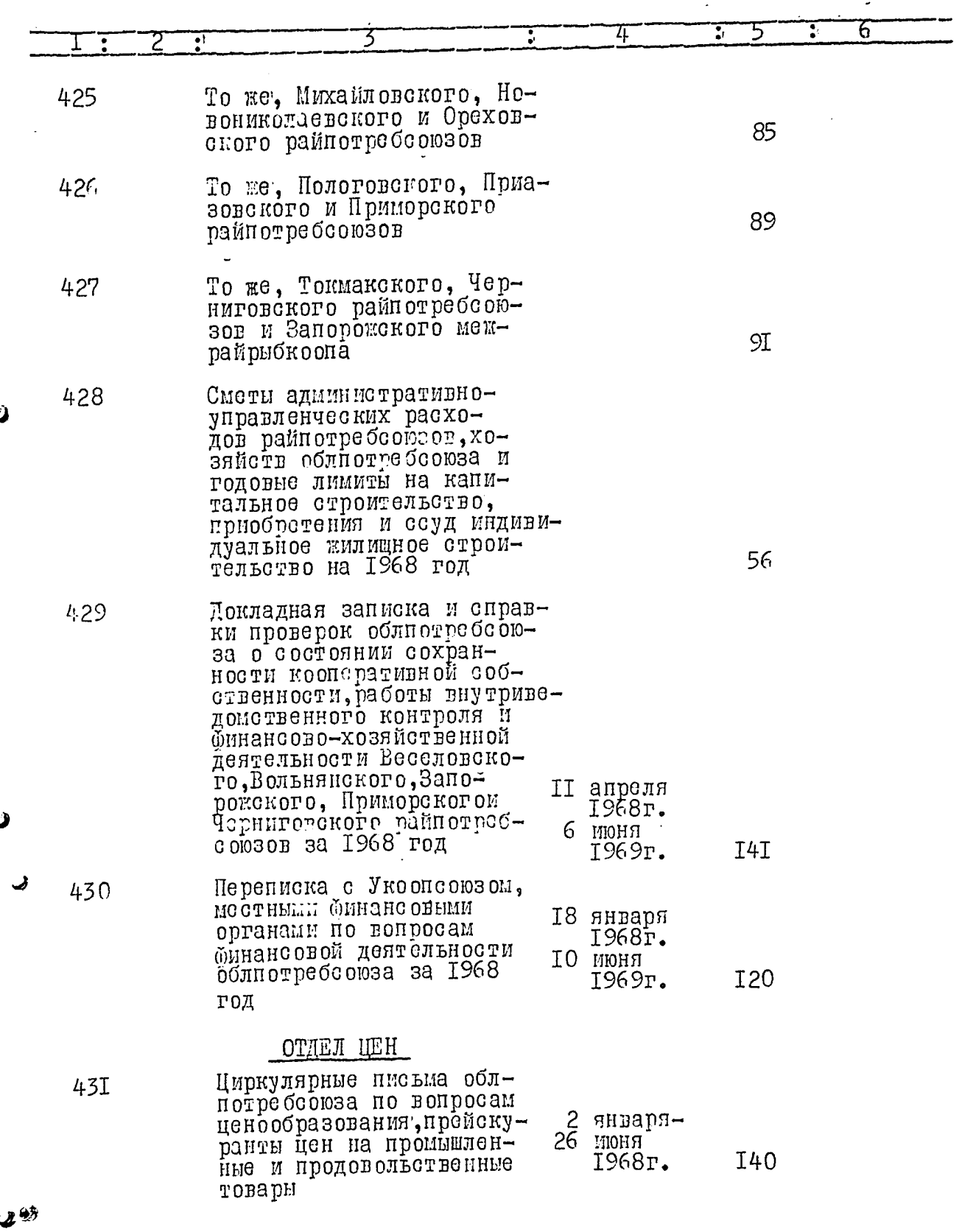

J

J

 $6.2$ 

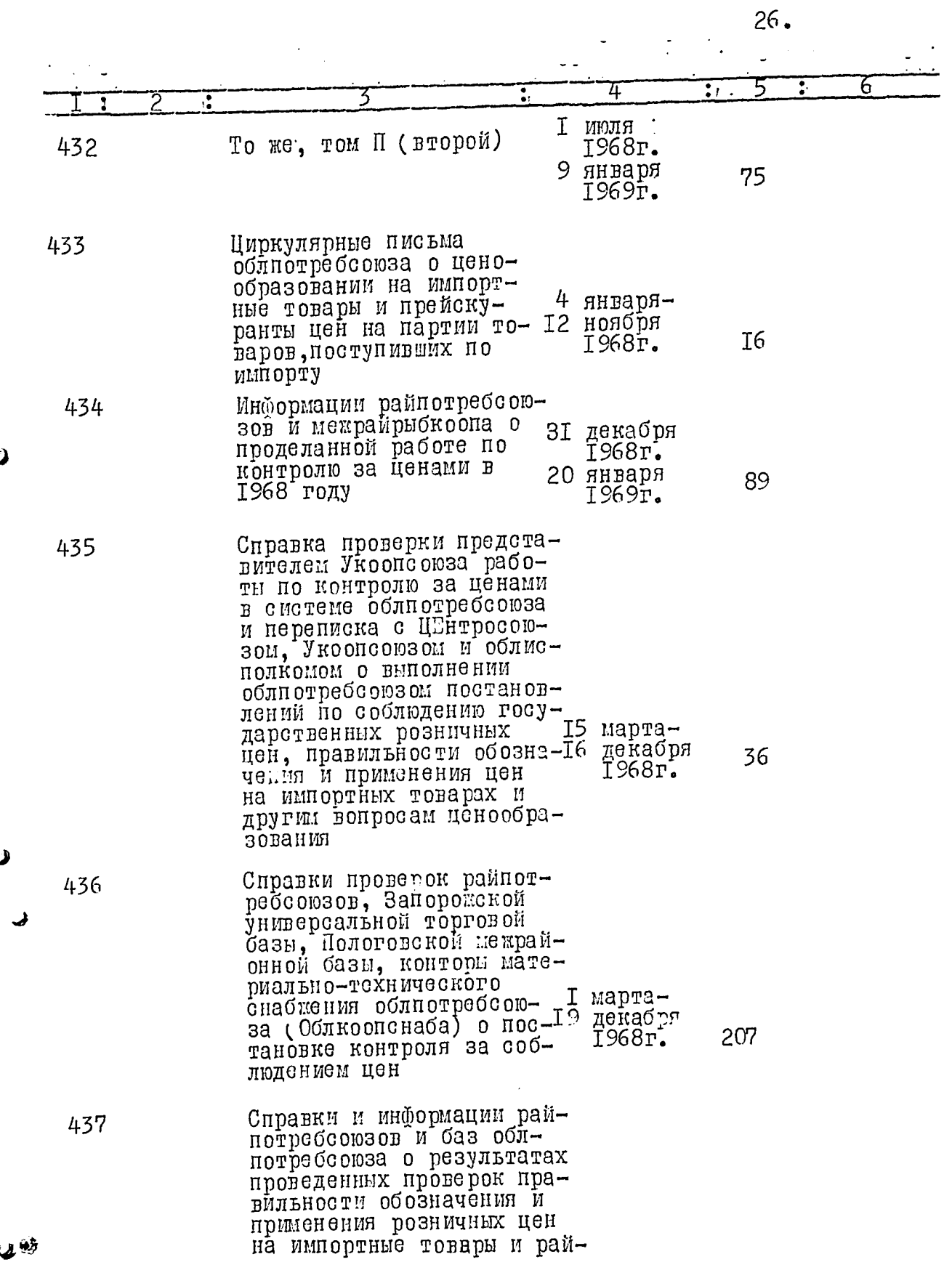

J

J

 $\overrightarrow{v}$ 

 $27.$ 

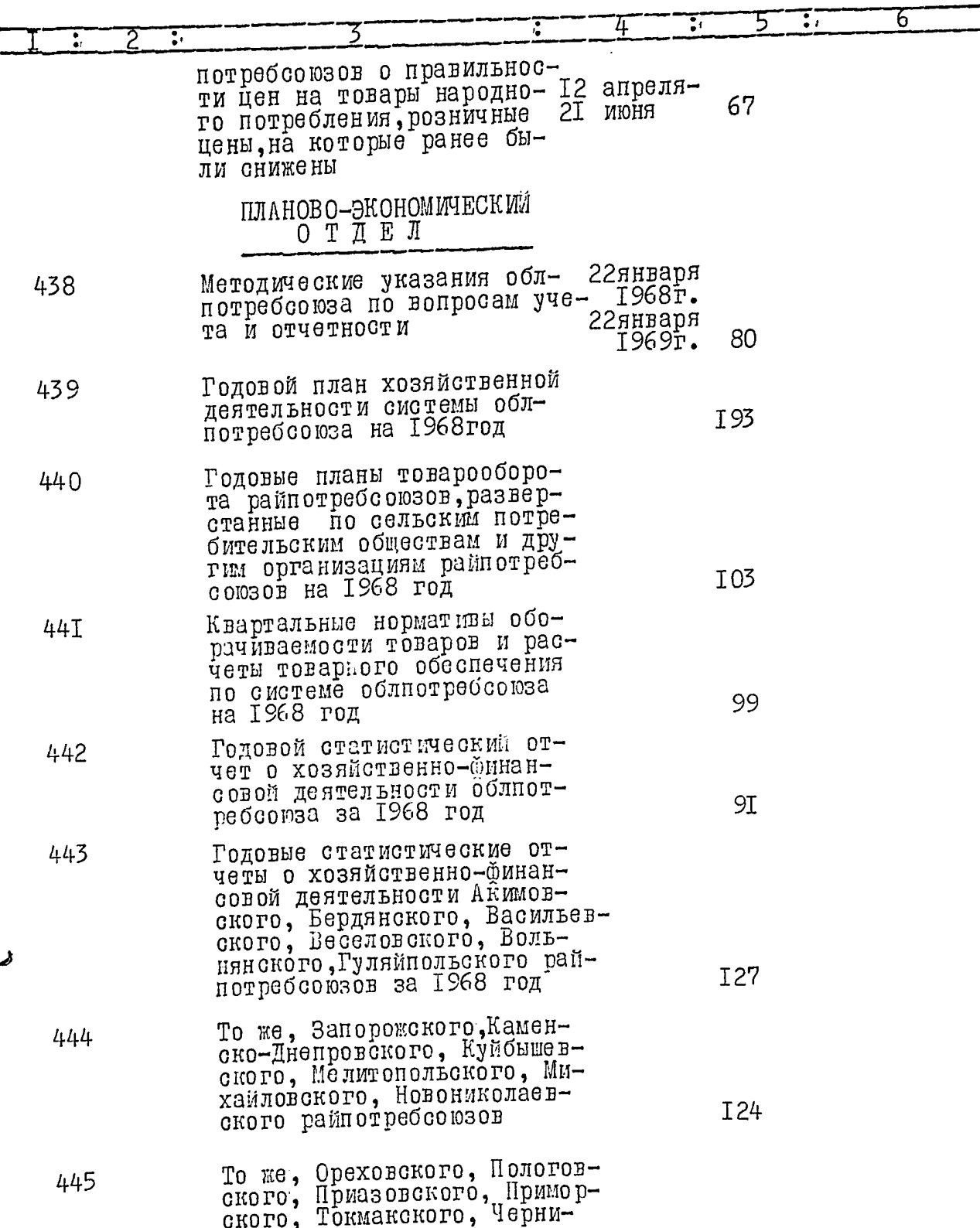

Ï

 $63$ 

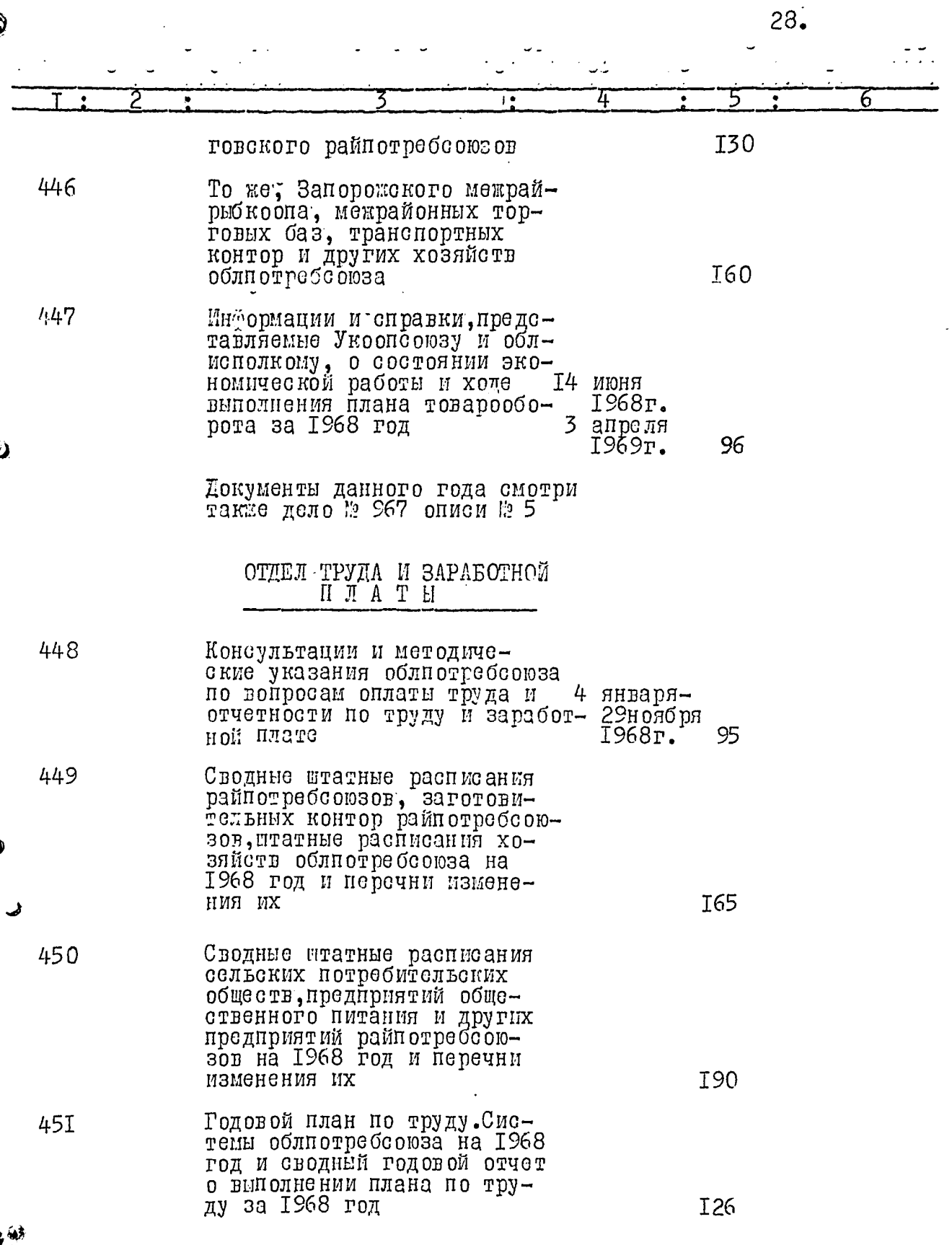

)

 $\lambda$ 

 $\ddot{\phantom{0}}$ 

ب ب  $\overline{6}$ 

29.

II9

I09

**TOI** 

 $\overline{1}\,0\overline{1}$ 

 $6I$ 

 $3I$ 

99

4

 $\ddot{\cdot}$ 

3

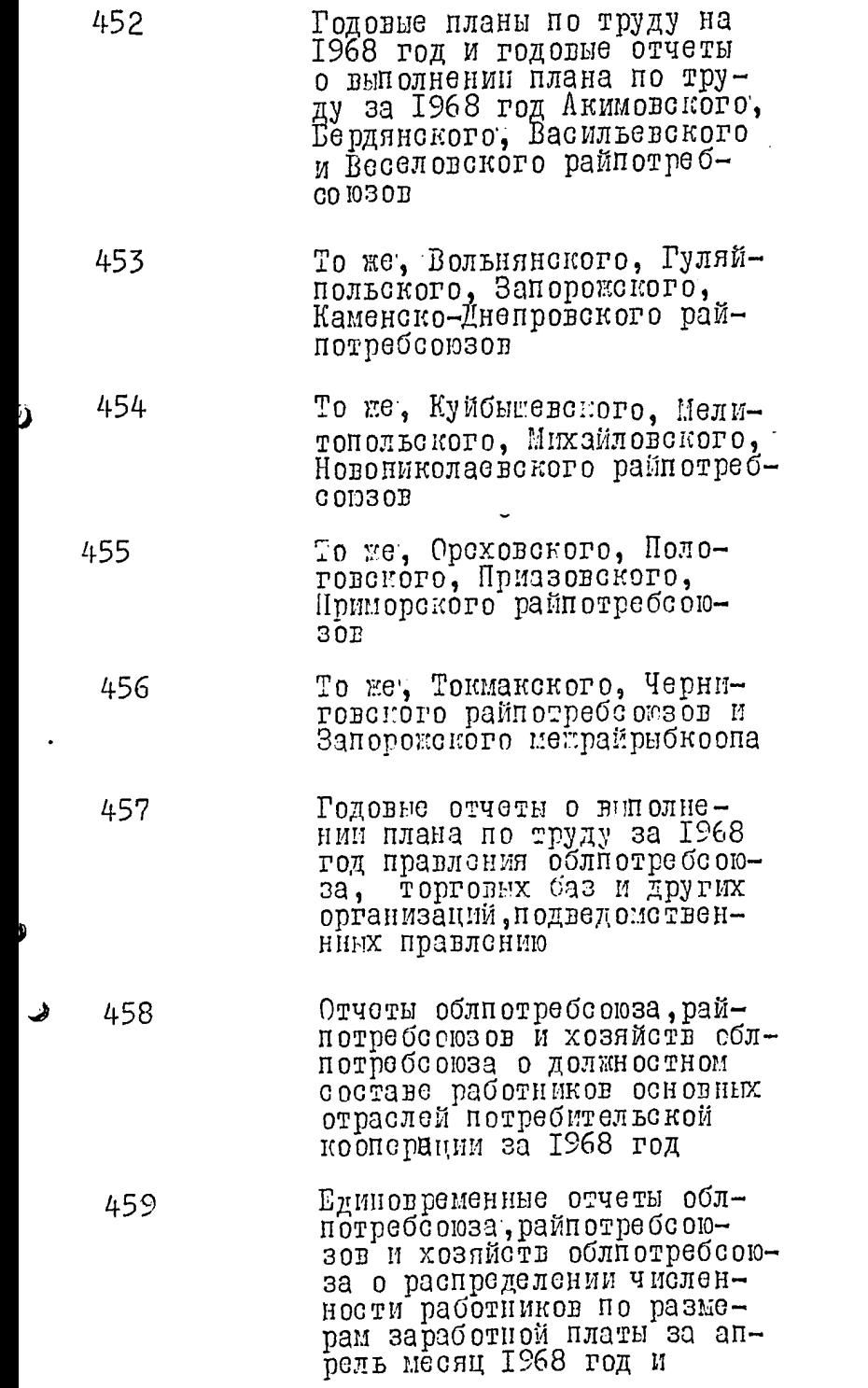

J

П

2

Ξ

 $30.$ 

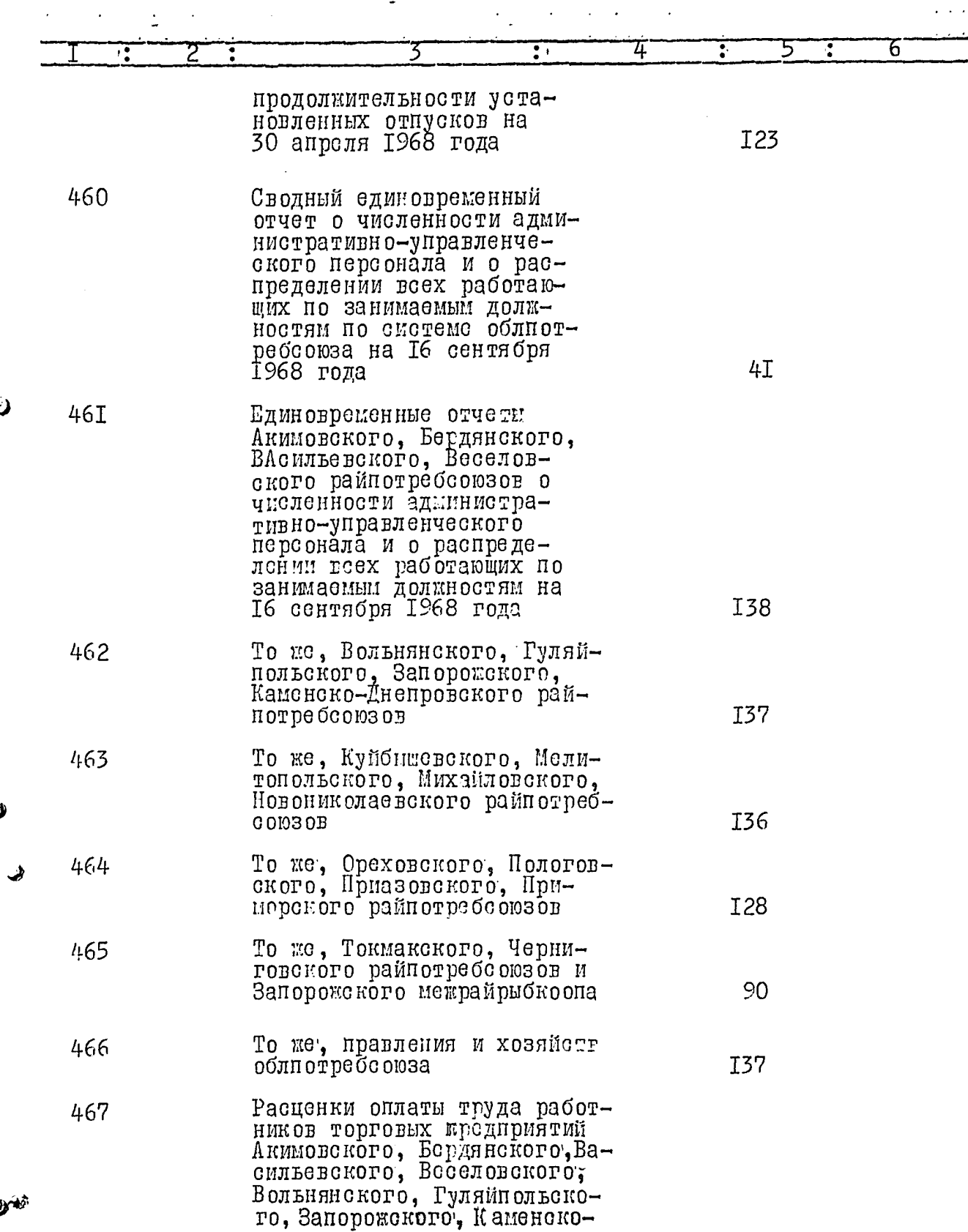

١

J

 $66$ 

 $3I.$ 

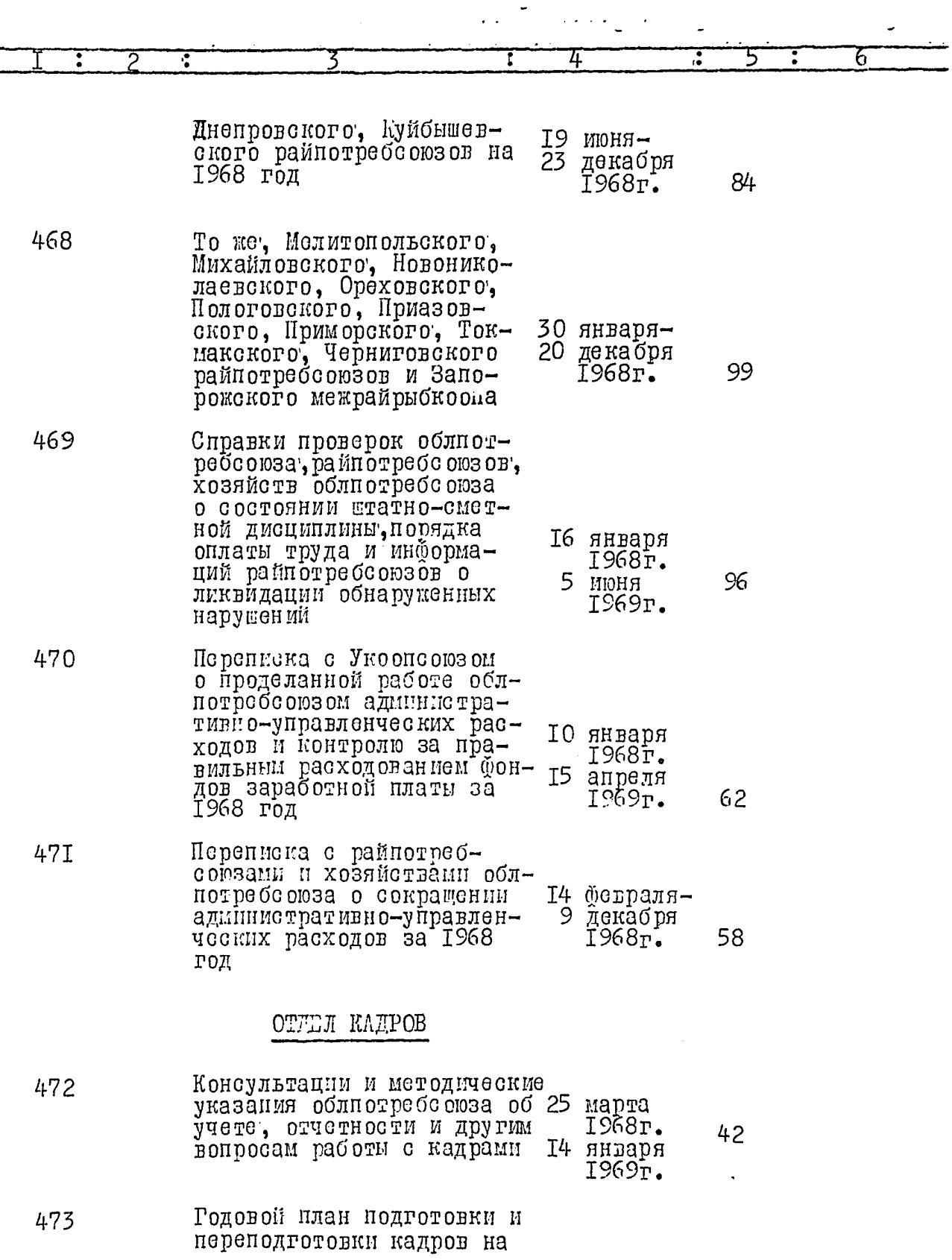

l,

ď

Ű

پ

 $\ddot{\phantom{1}}$ 

yùğ

 $\ddot{\phantom{1}}$ 

 $\overline{69}$ 

 $\bar{1}$ 

 $\ddot{\cdot}$ 

 $32.$ 

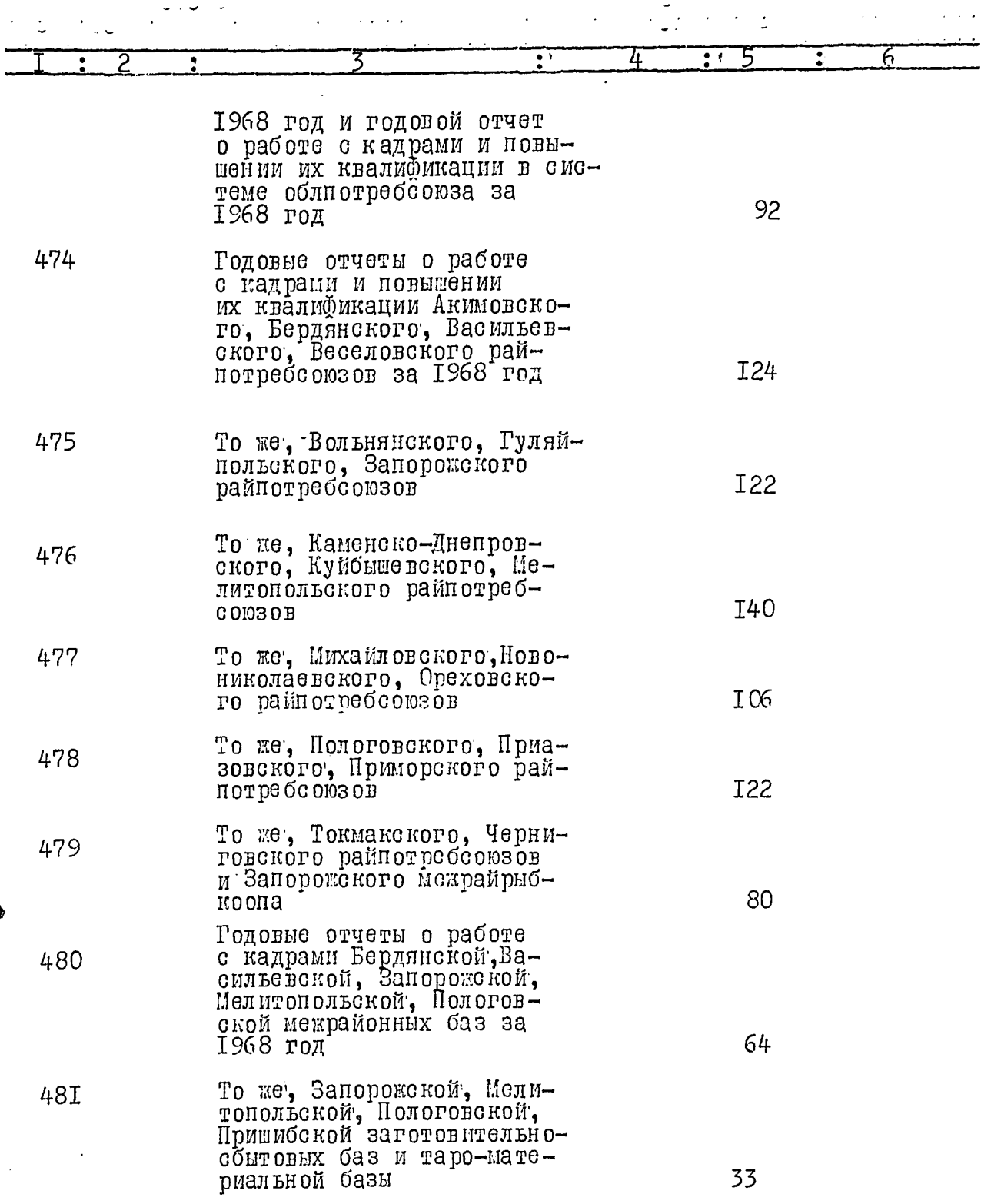

Ù

þ

yú.

)<br>!

ð

þ

 $\frac{1}{2}$ 

69

 $\mathcal{A}$ 

 $\cdot$  $.33.$ 

 $\frac{1}{2}$  ,  $\frac{1}{2}$  ,  $\frac{1}{2}$  ,

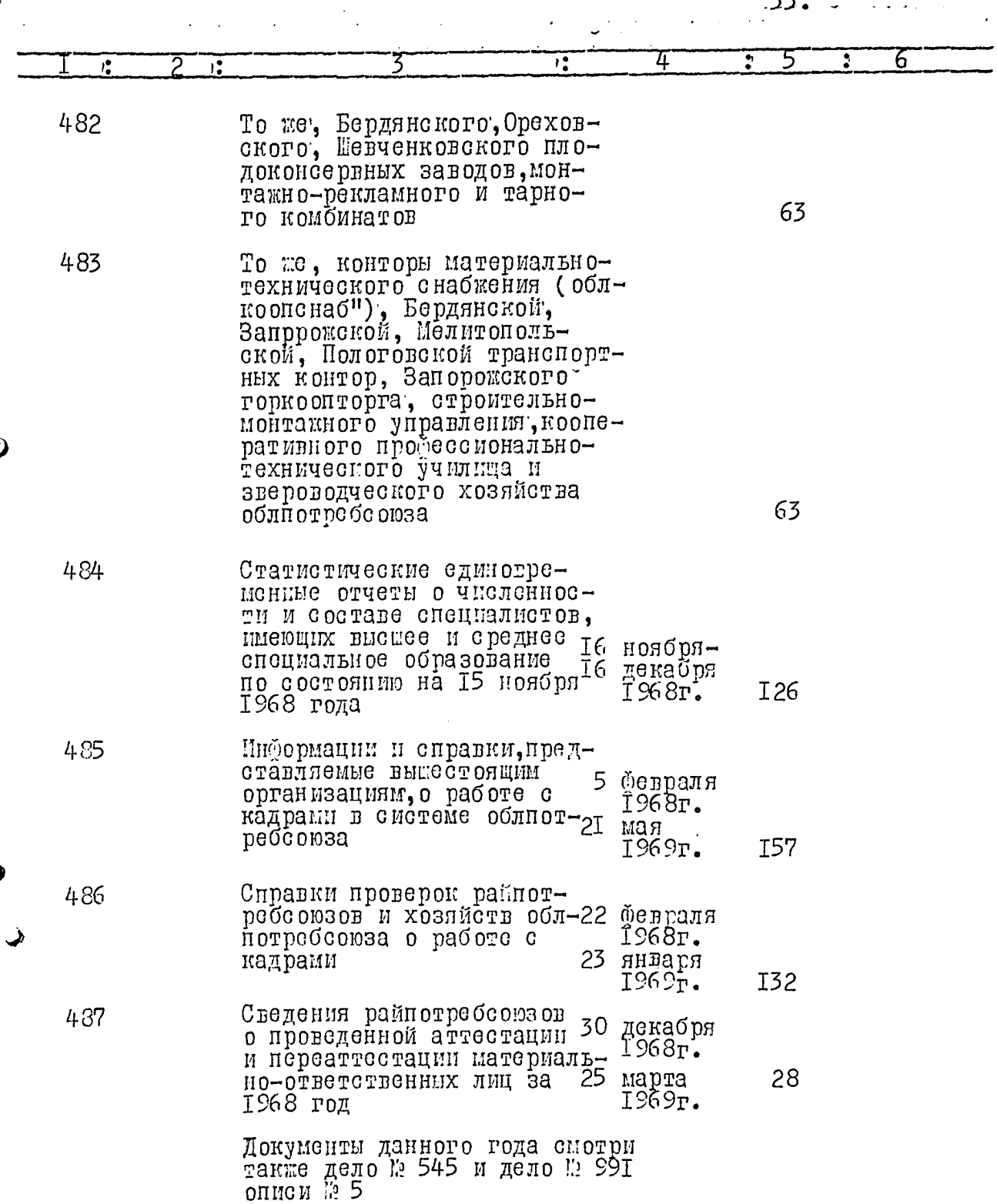

 $\frac{1}{2}$ 

 $\frac{1}{\sqrt{2}}$ 

 $\bar{\mathcal{A}}$ 

 $\mathbb{R}^2$ 

 $\ddot{\phantom{a}}$ 

 $\mathcal{L}_{\mathcal{A}}$ 

بنمني

 $34.$  $\overline{a}$  $\overline{4}$ 5 र् τ  $\overline{\mathbf{r}}$ 

93

 $\mathcal{U}$ 

7

## ОТДЕЛ КАПИТАЛЬНОГО<br>СТРОИТЕЛЬСТВА

 $\sim$   $\sim$   $\sim$ 

3

 $\overline{\phantom{a}}$ .

 $\sim$  .

 $\hat{r}$  ,  $\hat{r}$ 

 $\overline{z}$ 

τ

Τ

Ď

ر

بسيبي

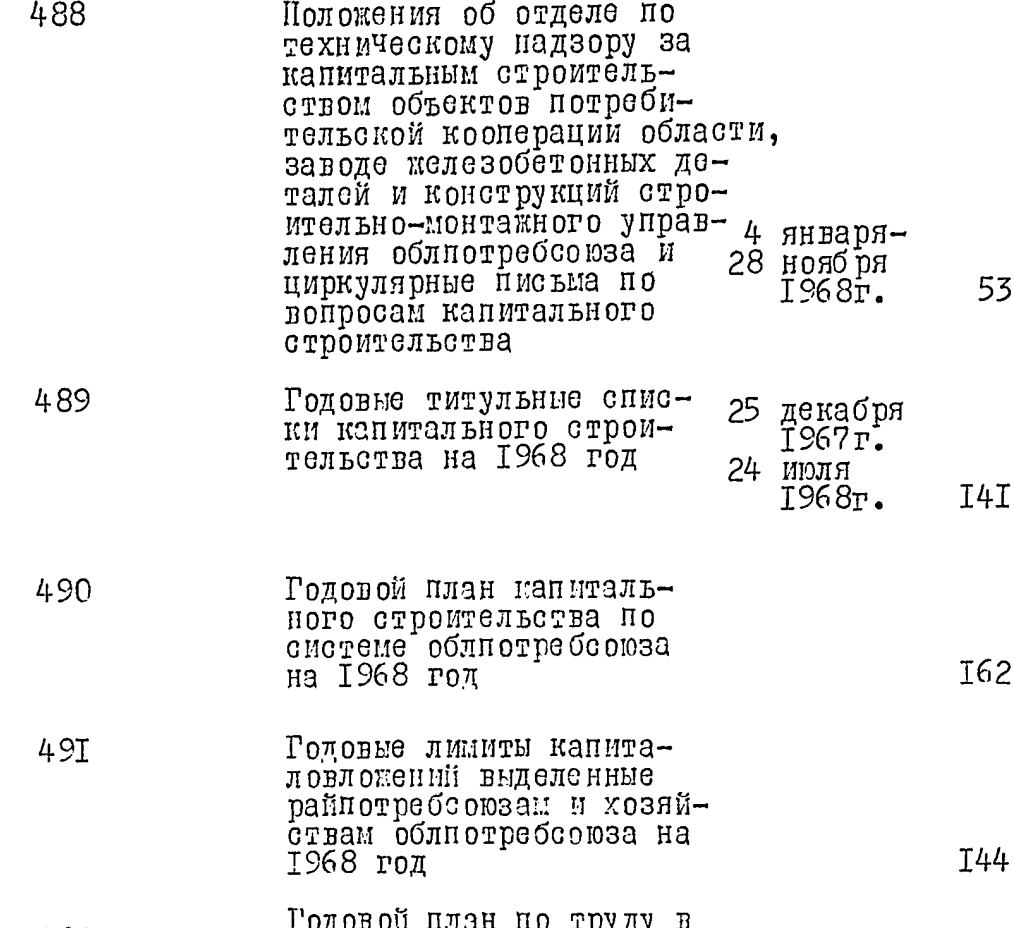

- эдолон наан но труду в<br>капитальном строитель-<br>стве на 1968 год 492  $\hat{\mathbf{v}}$ Ежемесячные отчеты обл-493 плана капиталовложений<br>за 1968 год
	- I76 То же, строительно-мон-<br>такного управления обл-<br>потребсоюза 494 72
$\frac{1}{11}$ 

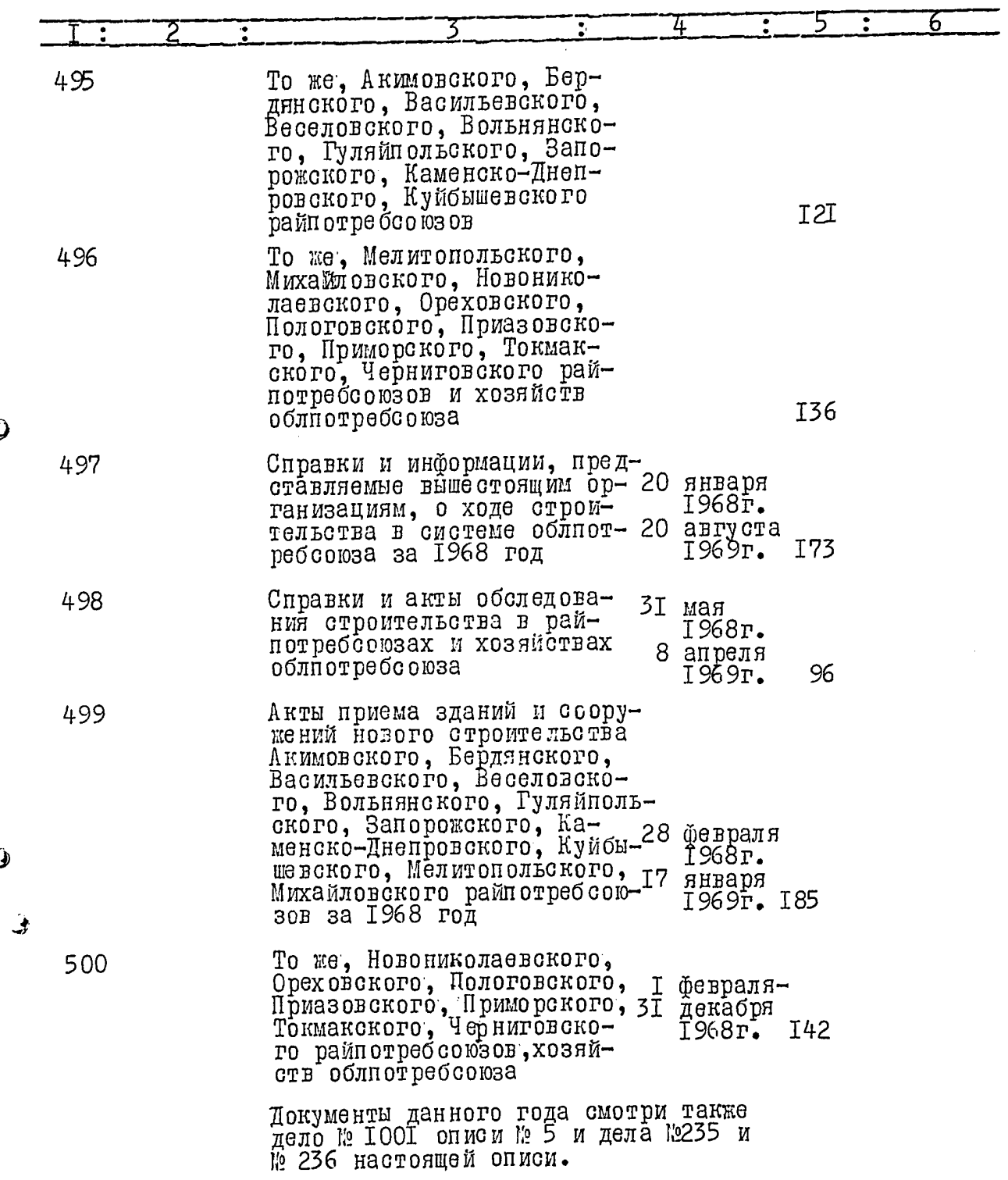

 $\mathfrak{p}$ 

Î

 $\hat{\mathcal{F}}$ 

I 03

4

 $\ddot{\cdot}$ 

6

Ļ

## ТЕХНИЧЕСКИЙ ОТДЕЛ

50I

 $\ddot{\phantom{1}}$ 

2 ÷.

Положения о бюро по изобретательству и рационализации предприятий потребительской кооперации, о работе по стандартизации в предприятиях облпотребсоюза, инструкция о порядке хранения, консервации и переконсервации неустановленного оборудования, циркулярные письма облиотреборюза по 14 февраля− охране труда и технике безо-30 декабря пасности и прейскуранты цен 1968г. на монтаж и ремонт холодильного и технологического обогудования Годовые отчеты облиотребсою-502 за, райнотребсоюзов, Запорожского межрайрыбкоопа и хоэяйств облпотребсоюза о пострадавших при несчастных слу-

чаях, связанных с производством, и освоении средств на мероприятия по охране труда I34 за 1968 год Годовые отчеты облиотребсою-503

за, райпотребсоюзов и баз обл-10 январяпотрёбсоюза о наличии холо-5 Mapra лильного и технологического 1969г. II2 оборудования за 1968 год 504 Информации и справки, представляёмые вышестоящим организациям о проведении работ по установке неустановленного оборудования, внедрению новой техники, состоянии охраны труда и техники безопасности и IO апреля информация о работе монтажно-1968r. ремонтного комбината облиот-

ъ̀ебсоюза за 1968 год

I07 бевраля 1969г.

27

تسمين

 $37<sup>2</sup>$ 

 $73<sup>2</sup>$ 

 $\frac{1}{2}$ 

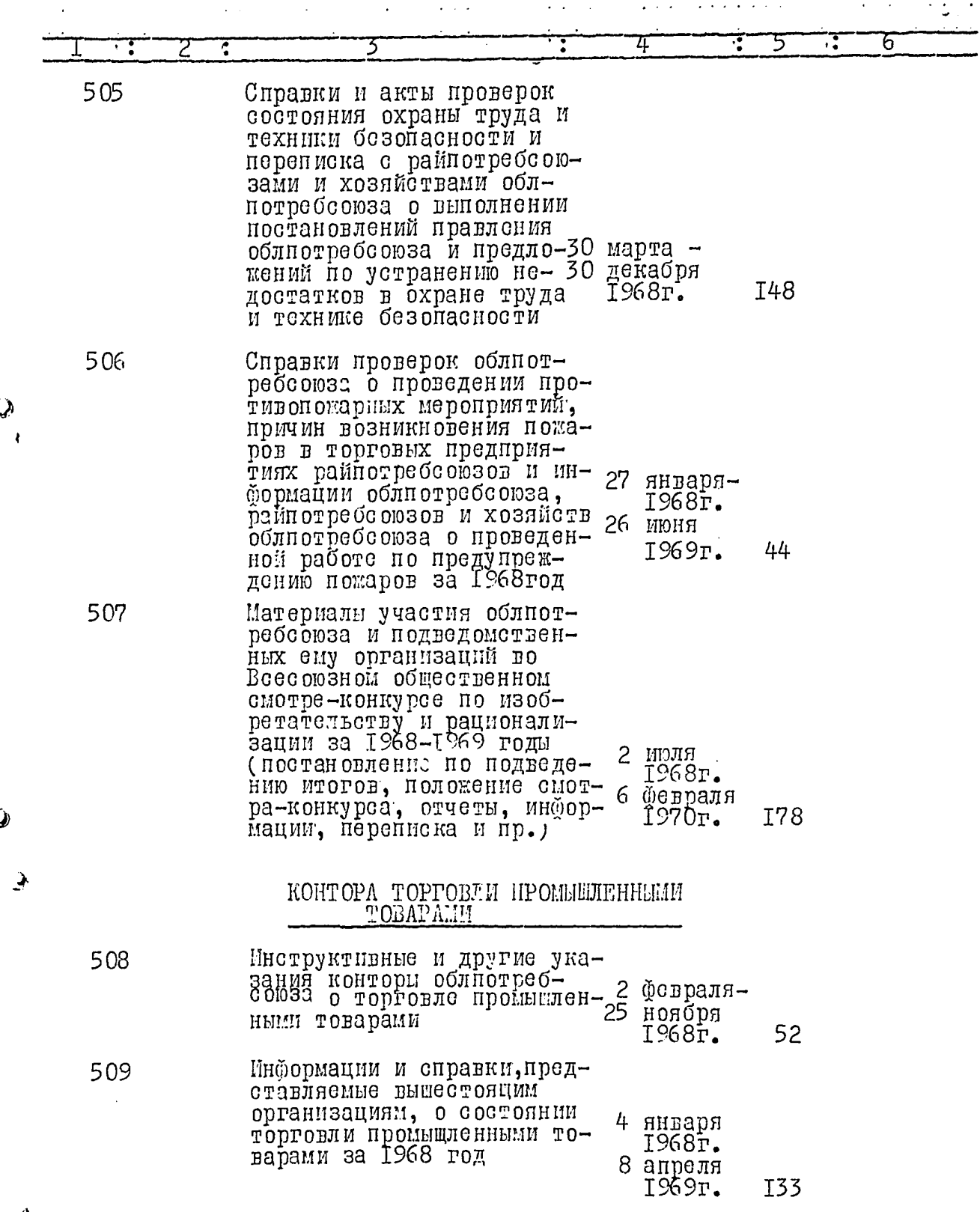

i.

 $\mathfrak{A}^{\mathfrak{A}}$ 

)<br>}

्<br>र

 $\mathbf{\hat{y}}$ 

 $\ddot{\sim}$ 

 $\frac{1}{4}$ 

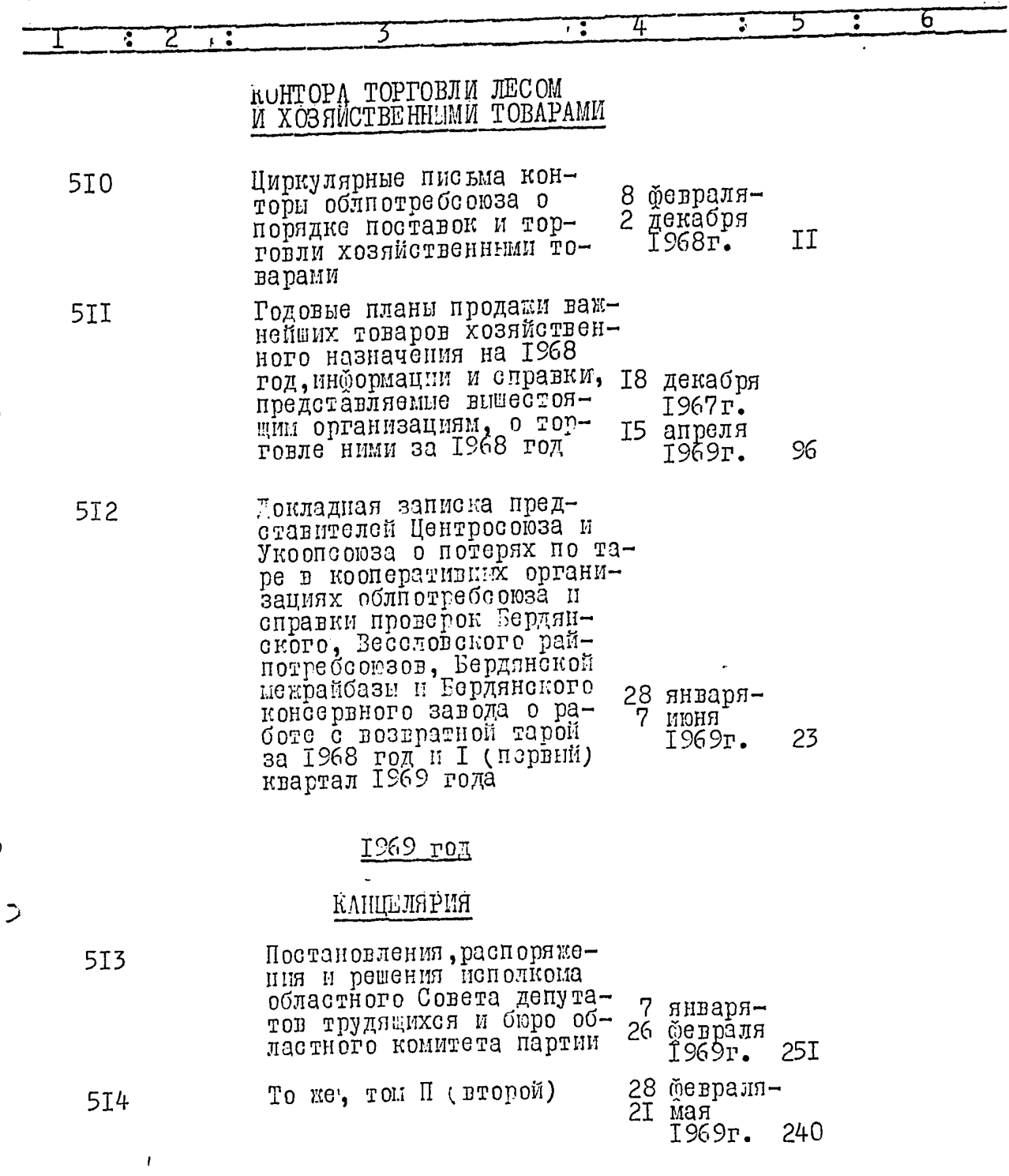

 $2 - 3$ 

9

 $\mathcal{I}$ 

Ŷ)

 $\frac{1}{\sqrt{2}}$ 

÷

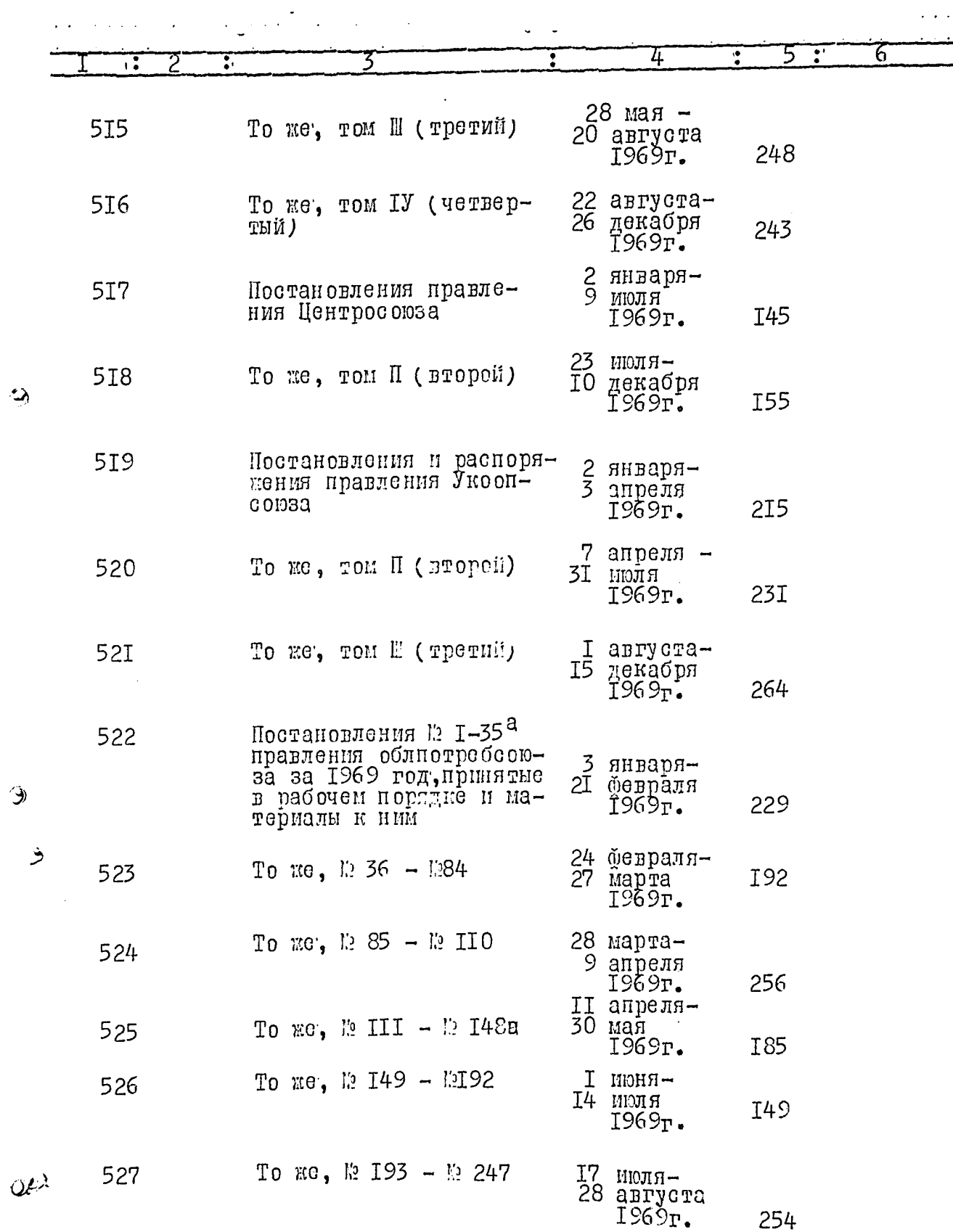

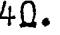

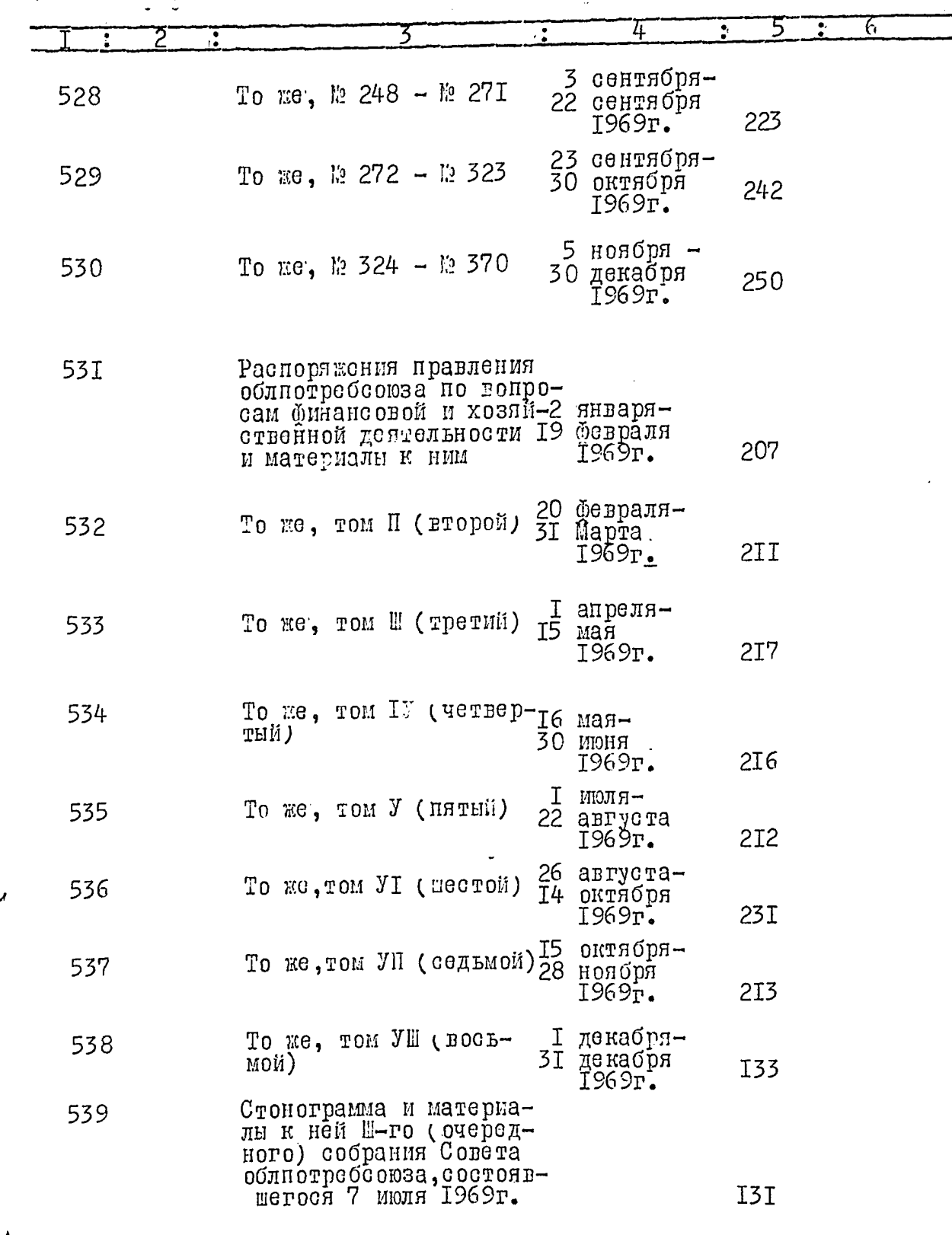

فيسمي)<br>مسا

ý)

 $\mathcal{A}$ 

 $\hat{\bm{\nu}}$ 

 $\ddot{\phantom{0}}$ 

l.

 $\overline{\mathcal{X}}$ 

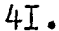

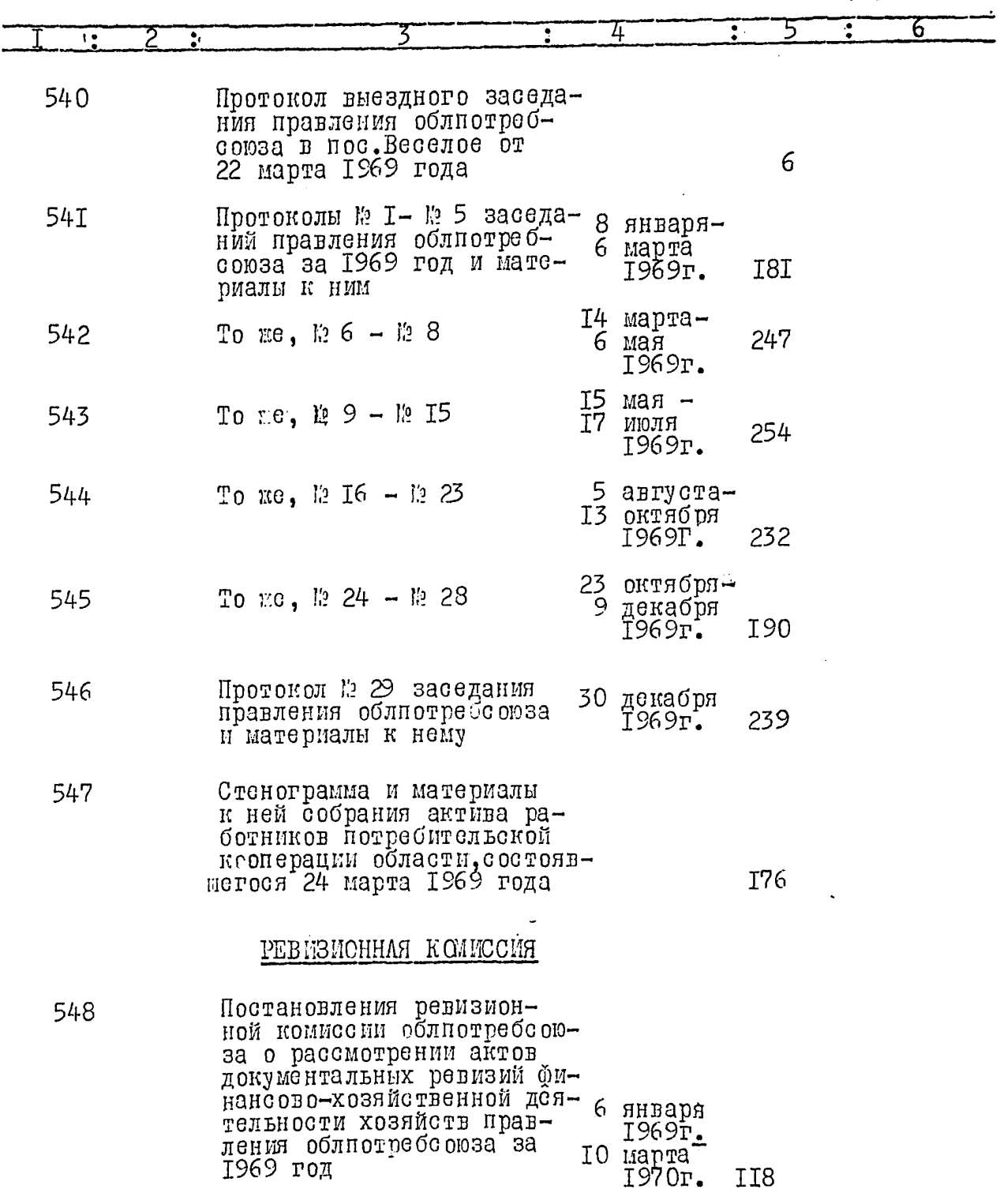

ز )

 $\frac{1}{2}$ 

 $\overline{\phantom{a}}$ 

 $7\ell$ 

 $42.$ 

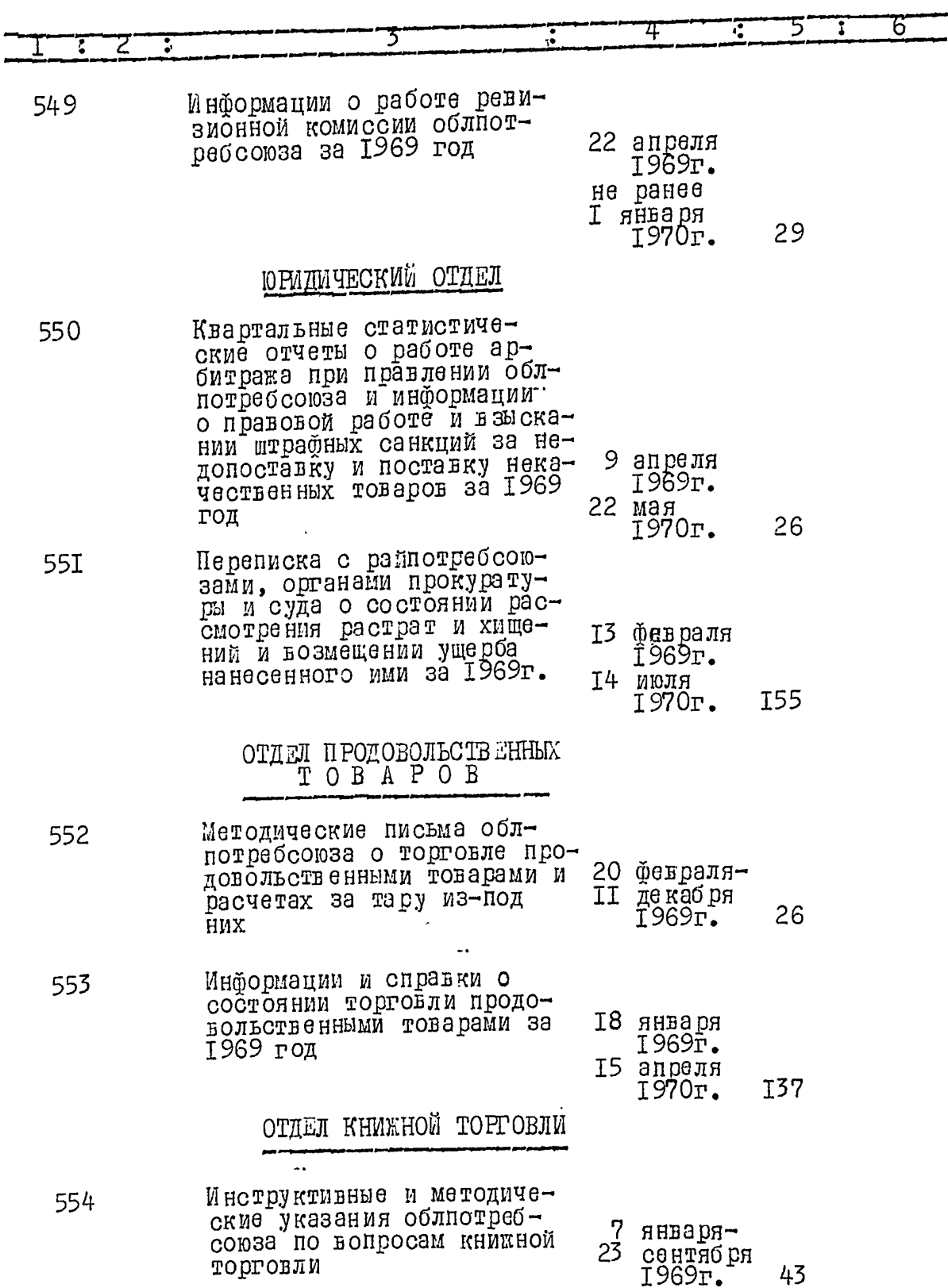

۶

لم<br>محرما

المصابرات

 $\gamma$ 9

 $43.$ 

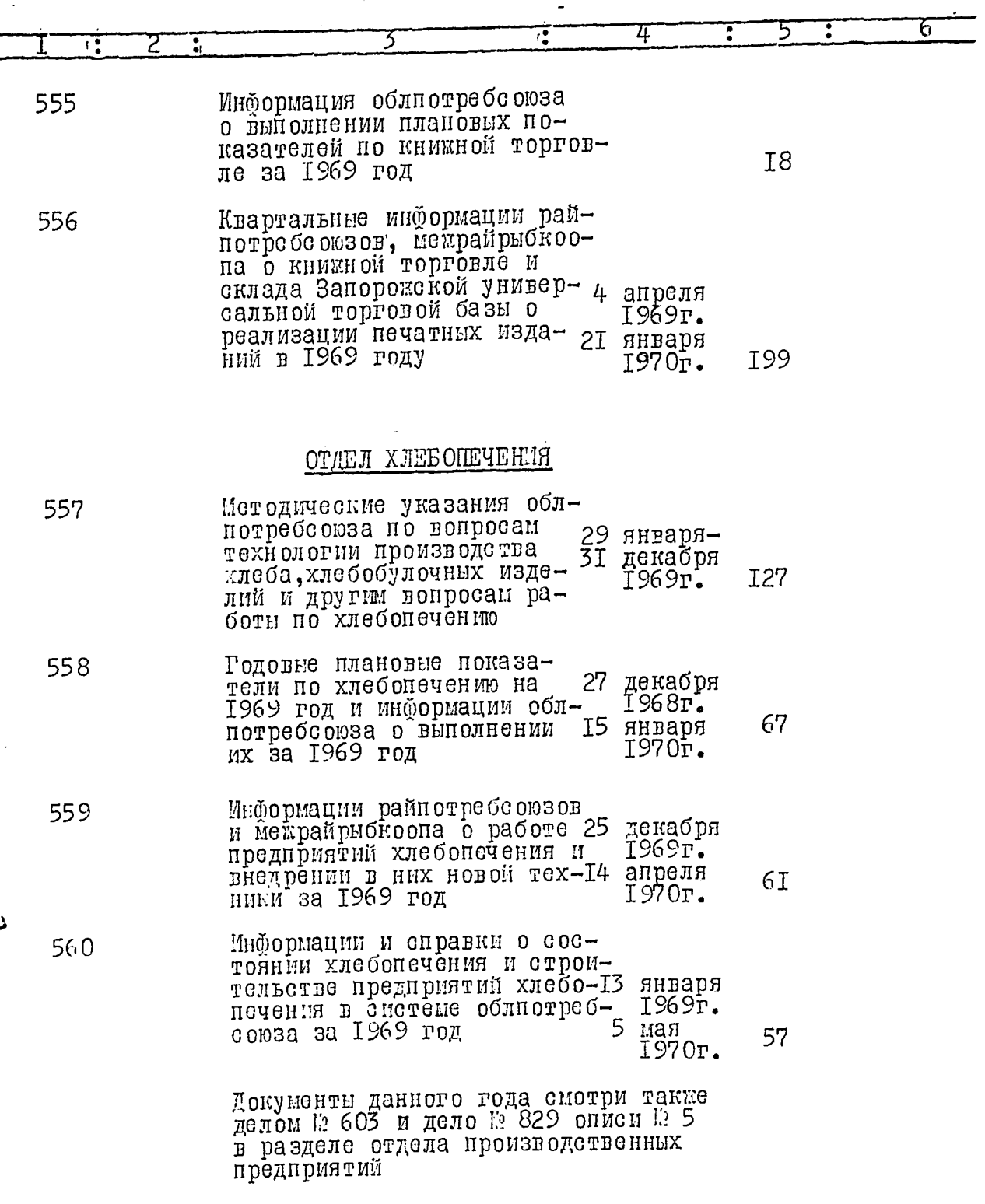

Ì

لجەر

 $\frac{1}{2}$ 

 $y_0$ 

 $44.$ 

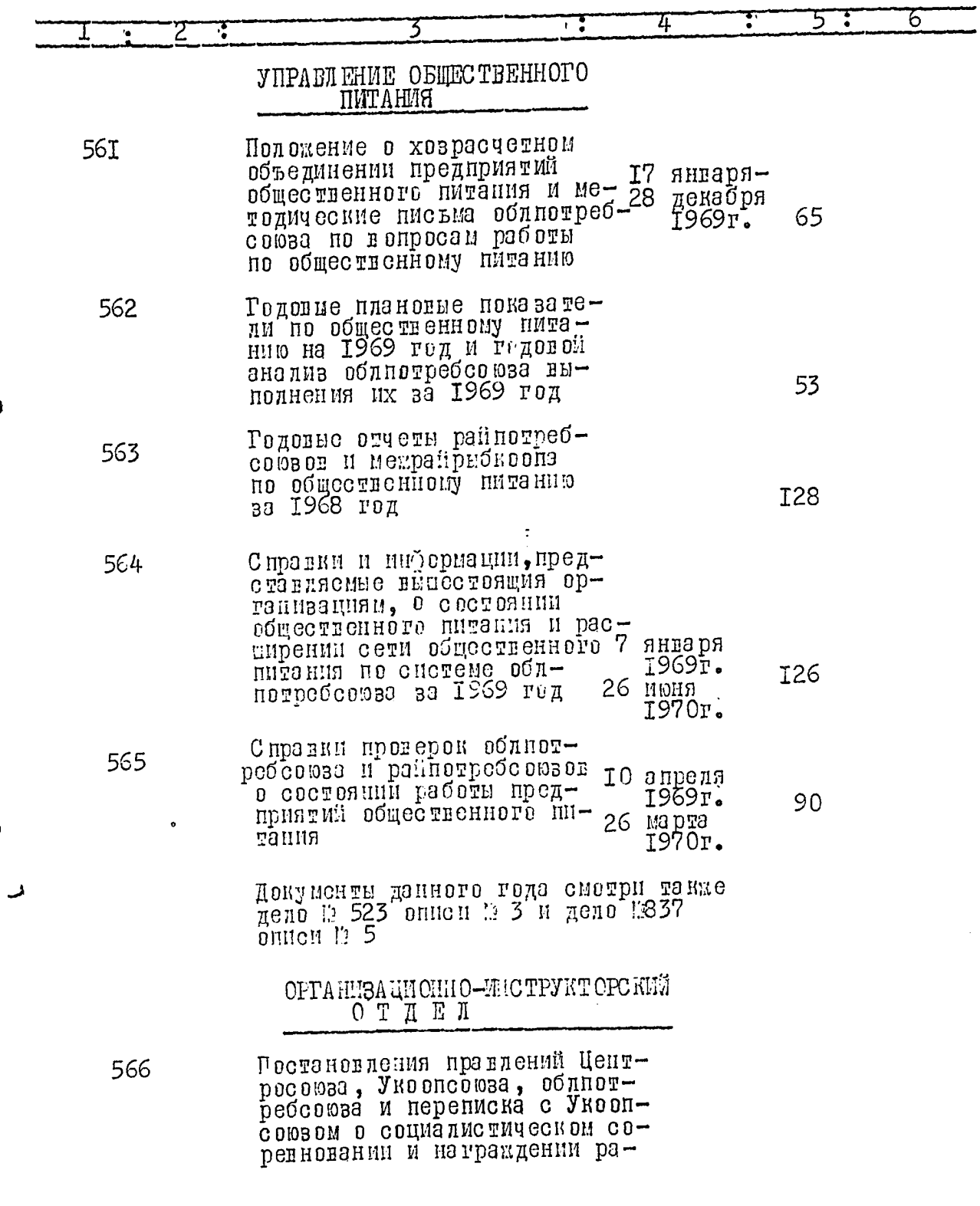

 $\ddot{\phantom{0}}$ 

 $\ddot{\phantom{0}}$ 

Ì

j

ږد ر

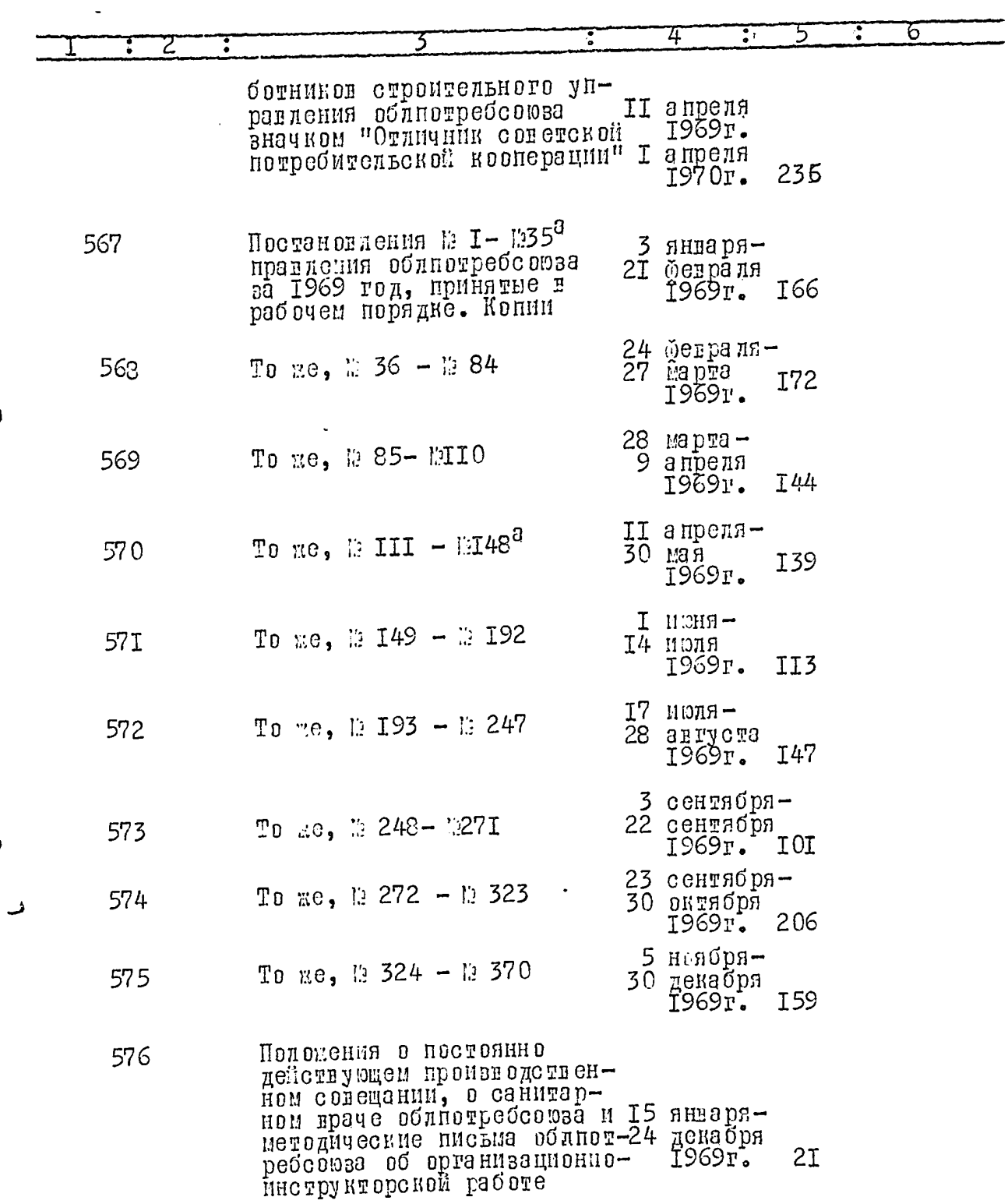

یں ر

 $\mathcal{L}^{\text{max}}_{\text{max}}$  and  $\mathcal{L}^{\text{max}}_{\text{max}}$ 

J

 $\lambda$ 

 $\cancel{11}$ 

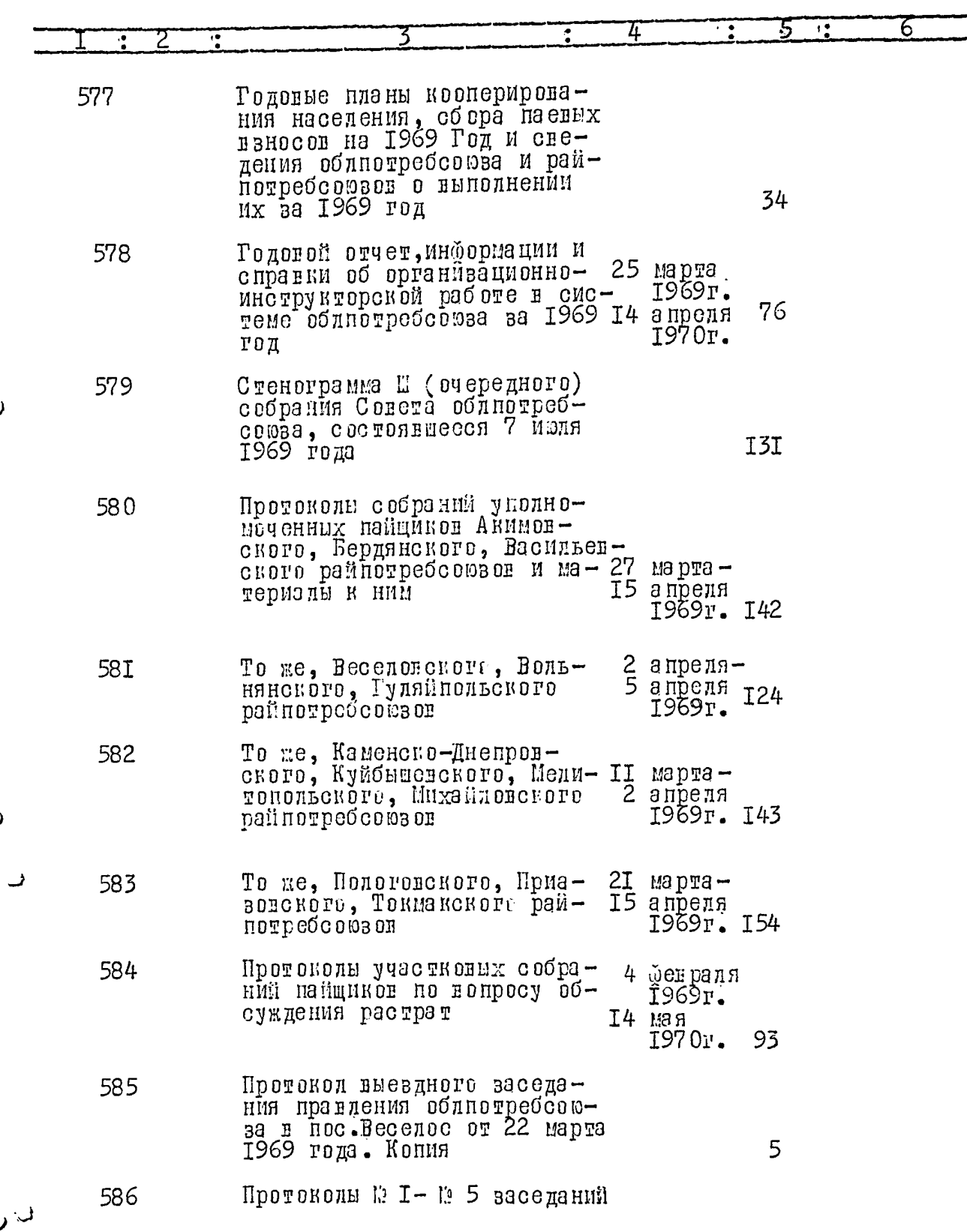

J

 $\mathcal{Z}_{\sim}^{\mathbf{0}}$ 

 $\overline{\mathcal{L}}$ 

 $\hat{\rho}$ 

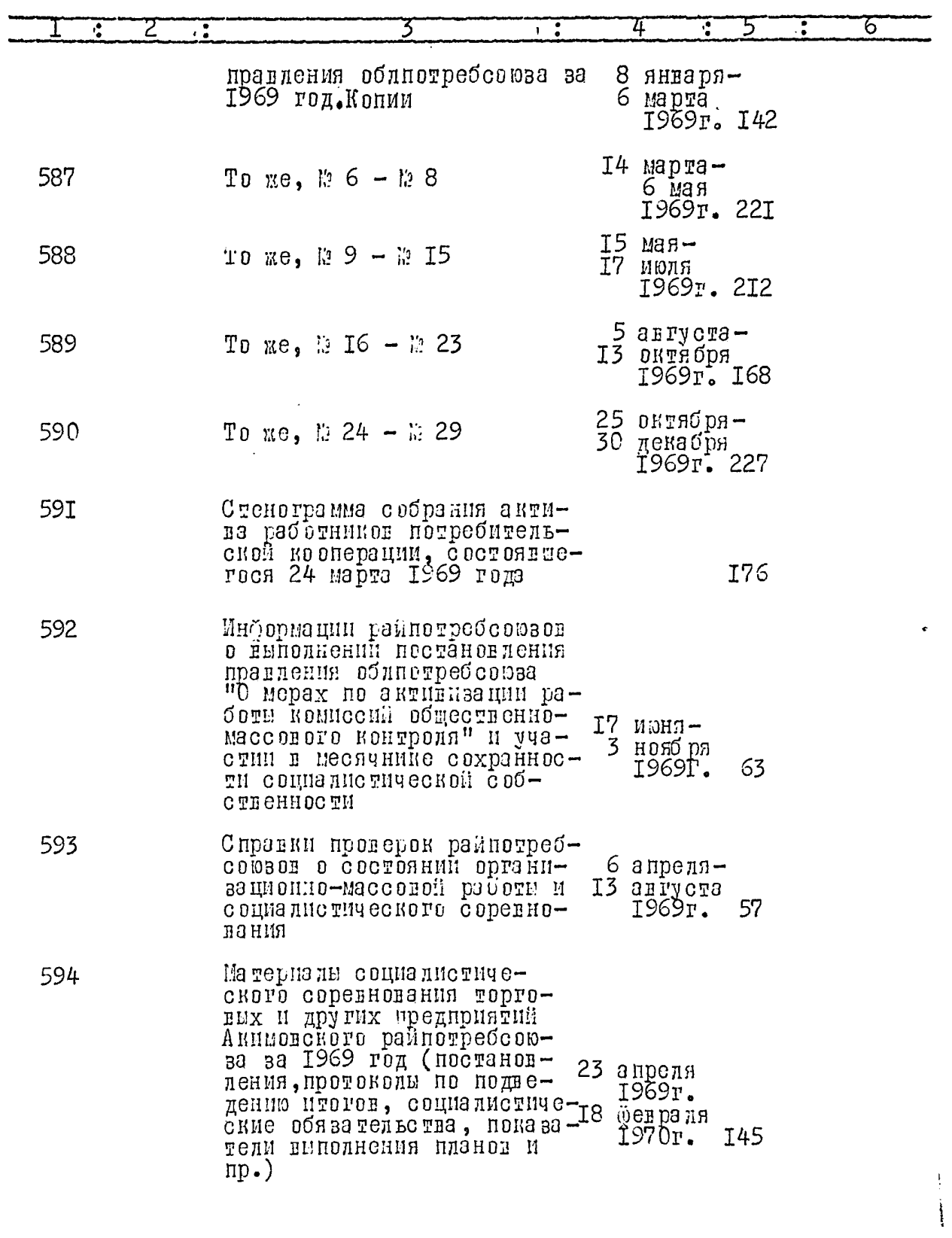

 $\overline{\mathcal{L}}$ 

 $\overrightarrow{v}$ 

 $\lambda$ 

 $48\degree$ 

 $\overline{\mathcal{L}}$ 

 $\ddot{\phantom{0}}$ 

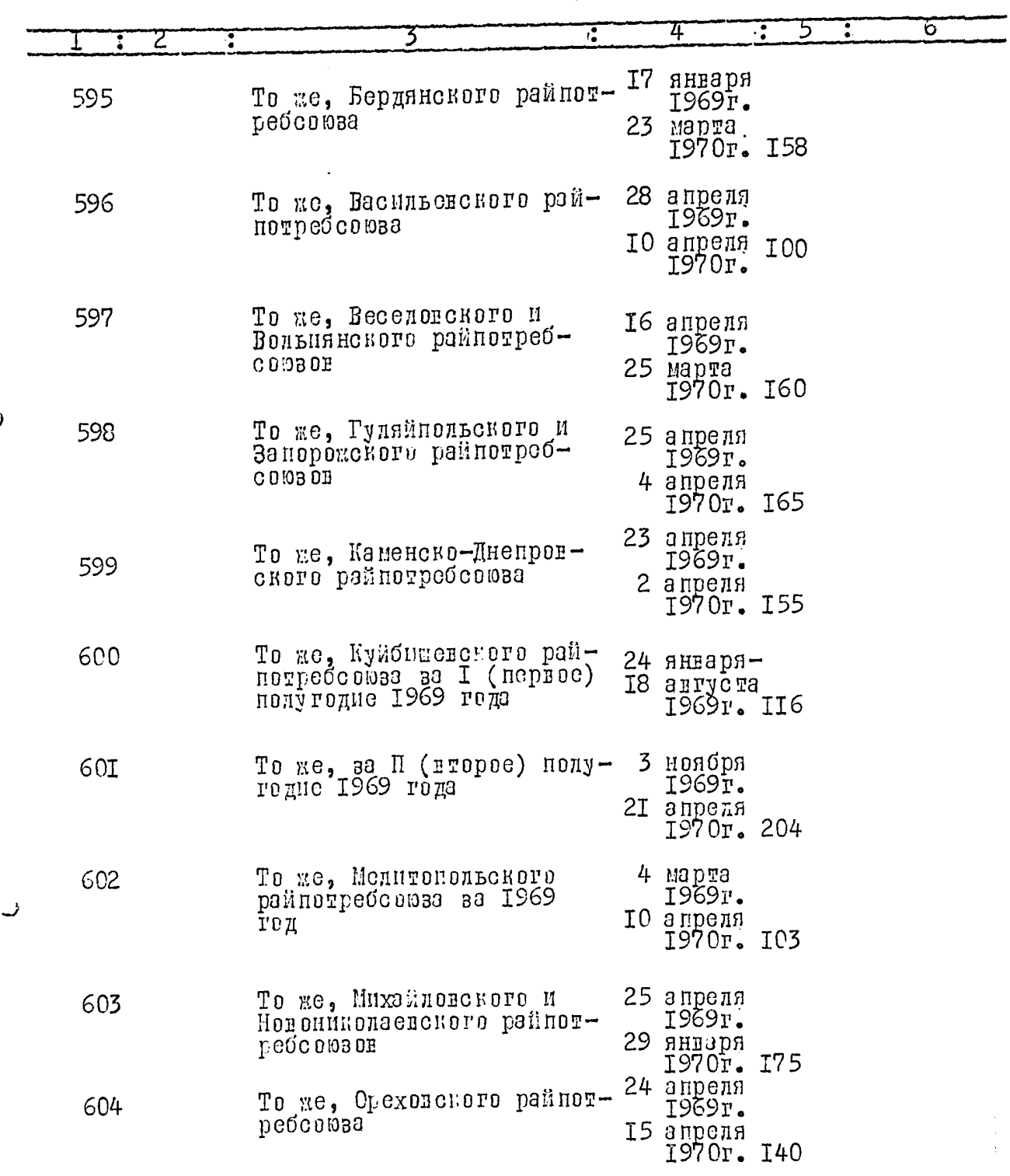

)

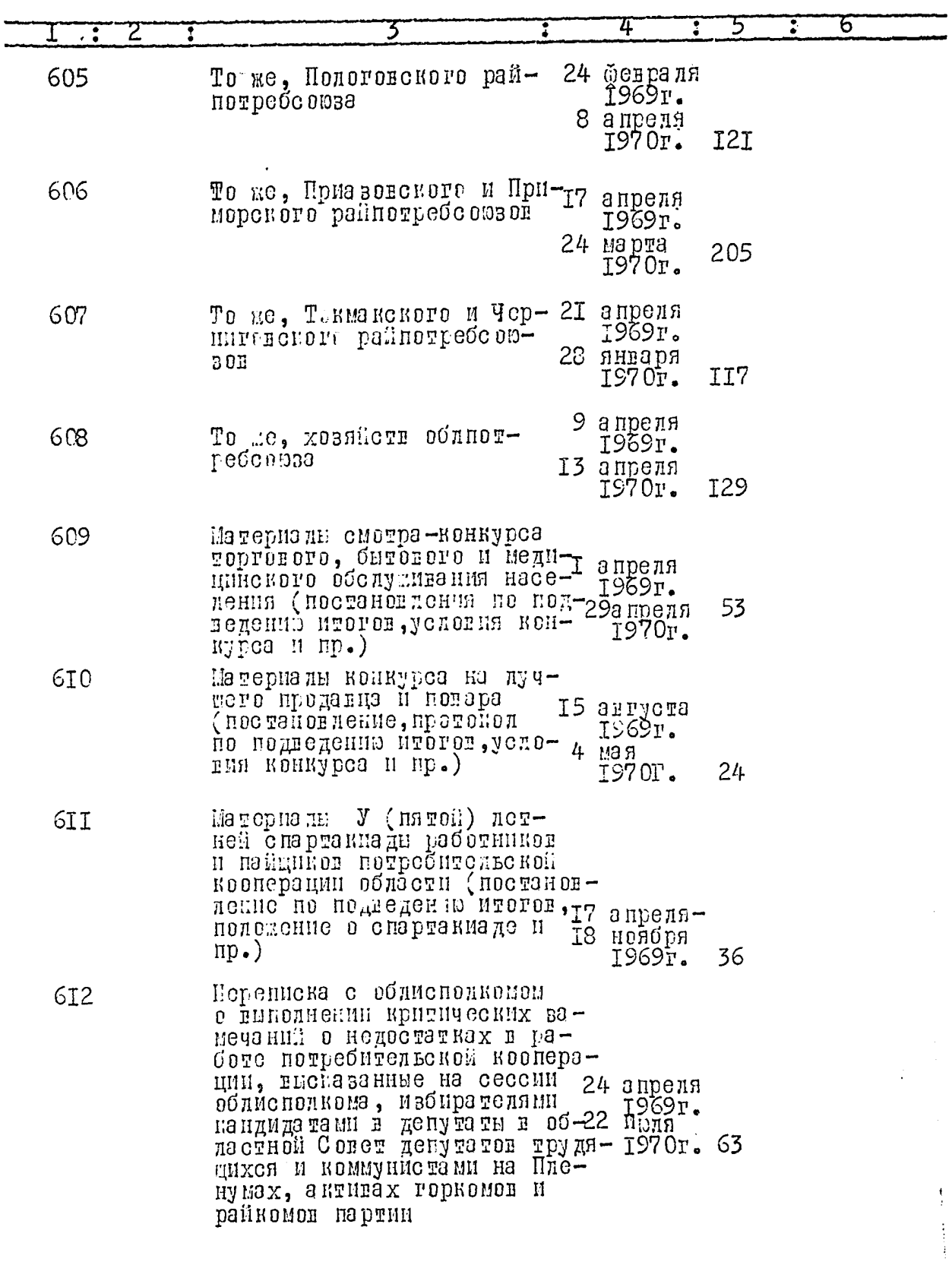

بن

 $\overline{\mathbb{C}}$ 

 $86$ 

ł

 $\overline{1}$ 

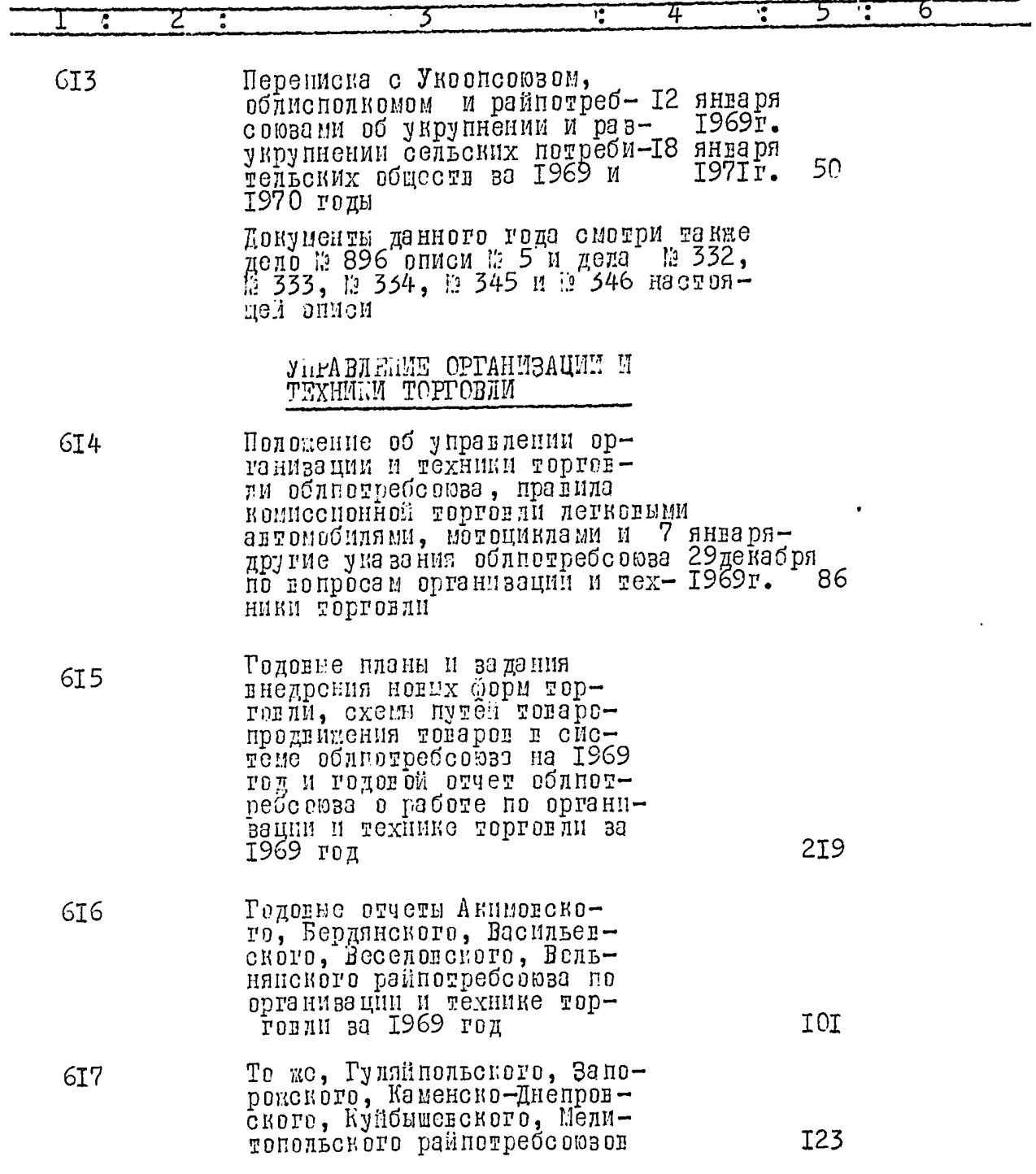

 $\ddot{\phantom{0}}$ 

)

 $\overrightarrow{v}$ 

اب

 $5I.$ 

 $Z_t^{\omega}$ 

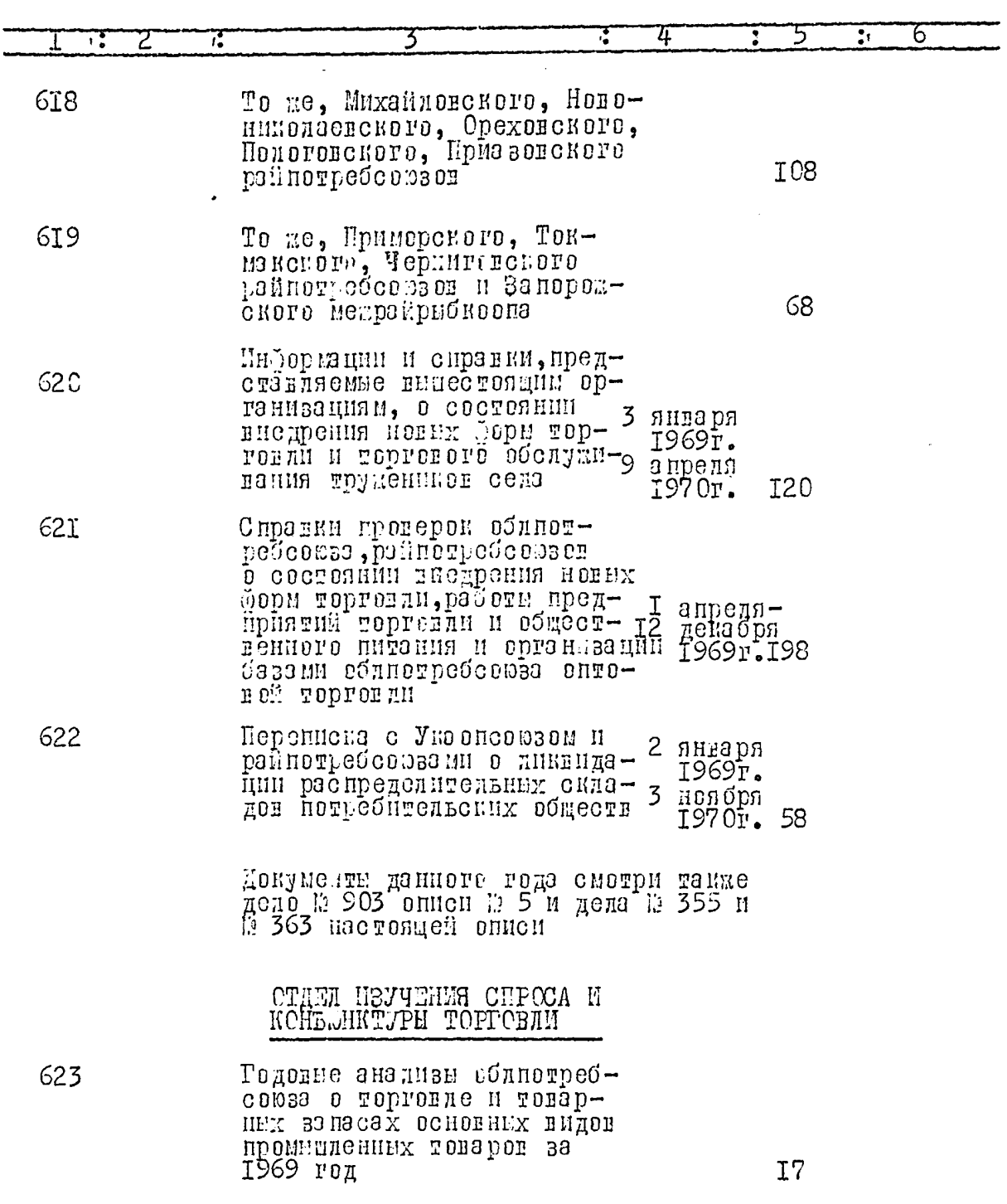

 $\lambda$ 

 $\hat{z}$ 

 $\mathcal{L}$ ر

 $\mathcal{L}$ 

 $\sum_{i=1}^{n}$ 

 $84.$ 

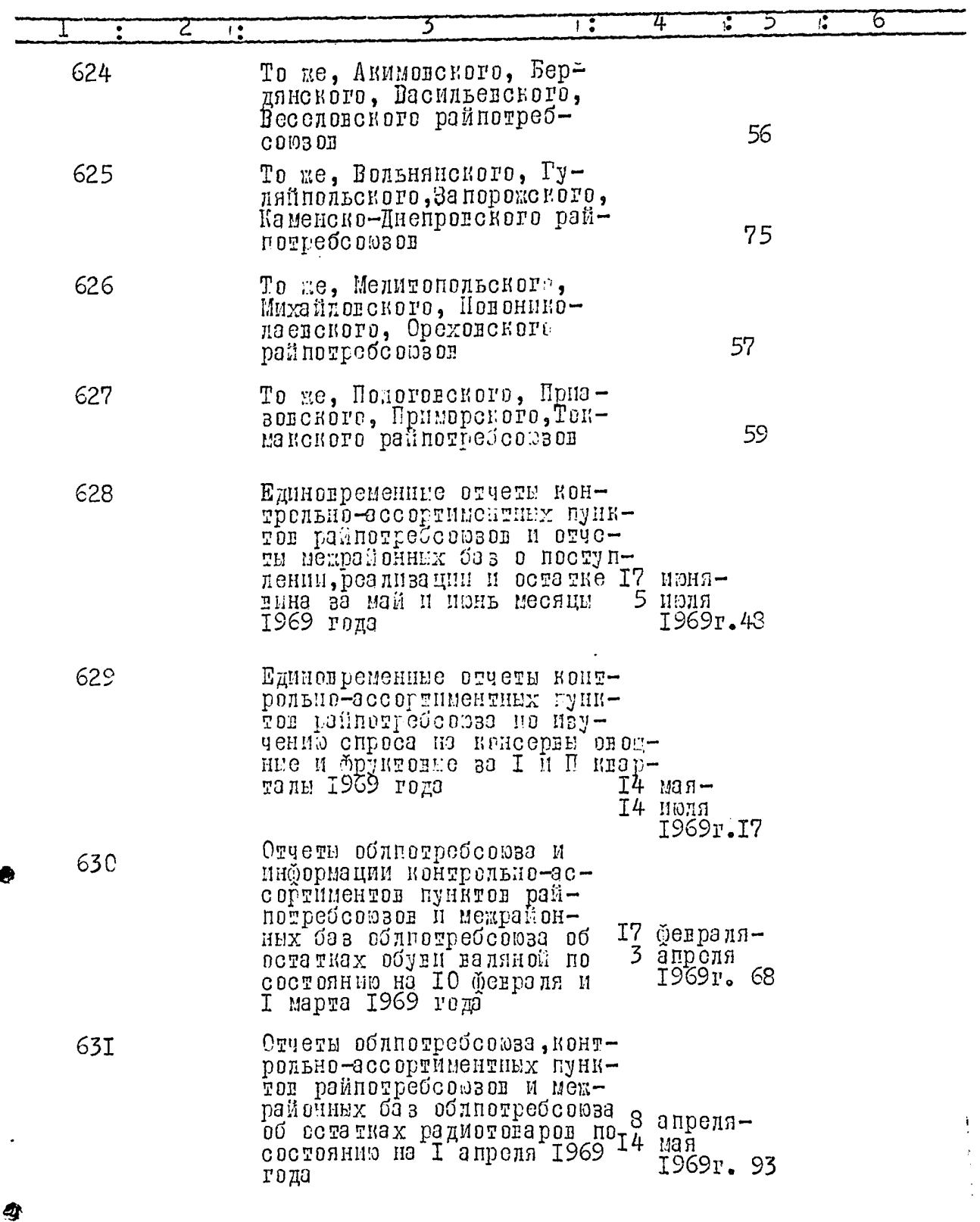

l,

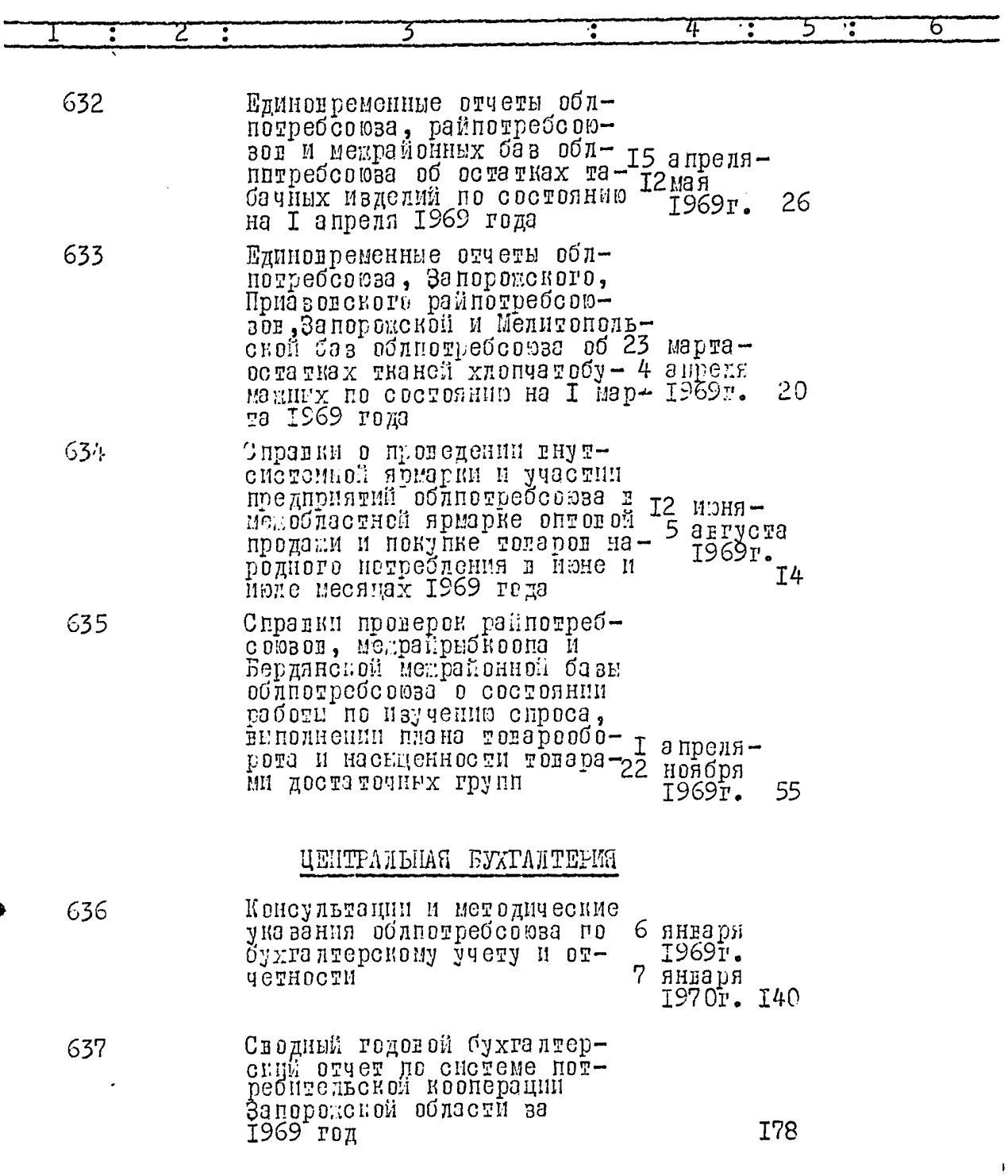

 $\bar{\pmb{\cdot}}$ 

19

 $\overline{a}$ 

 $\begin{array}{c} \begin{array}{c} \begin{array}{cccc} \end{array} & \begin{array}{cccc} \end{array} & \end{array} & \begin{array}{cccc} \end{array} & \begin{array}{cccc} \end{array} & \begin{array}{cccc} \end{array} & \begin{array}{cccc} \end{array} & \begin{array}{cccc} \end{array} & \begin{array}{cccc} \end{array} & \begin{array}{cccc} \end{array} & \begin{array}{cccc} \end{array} & \begin{array}{cccc} \end{array} & \begin{array}{cccc} \end{array} & \begin{array}{cccc} \end{array} & \begin{array}{cccc} \end{array} & \begin{array}{cccc} \end{array} & \begin{array}{$ 

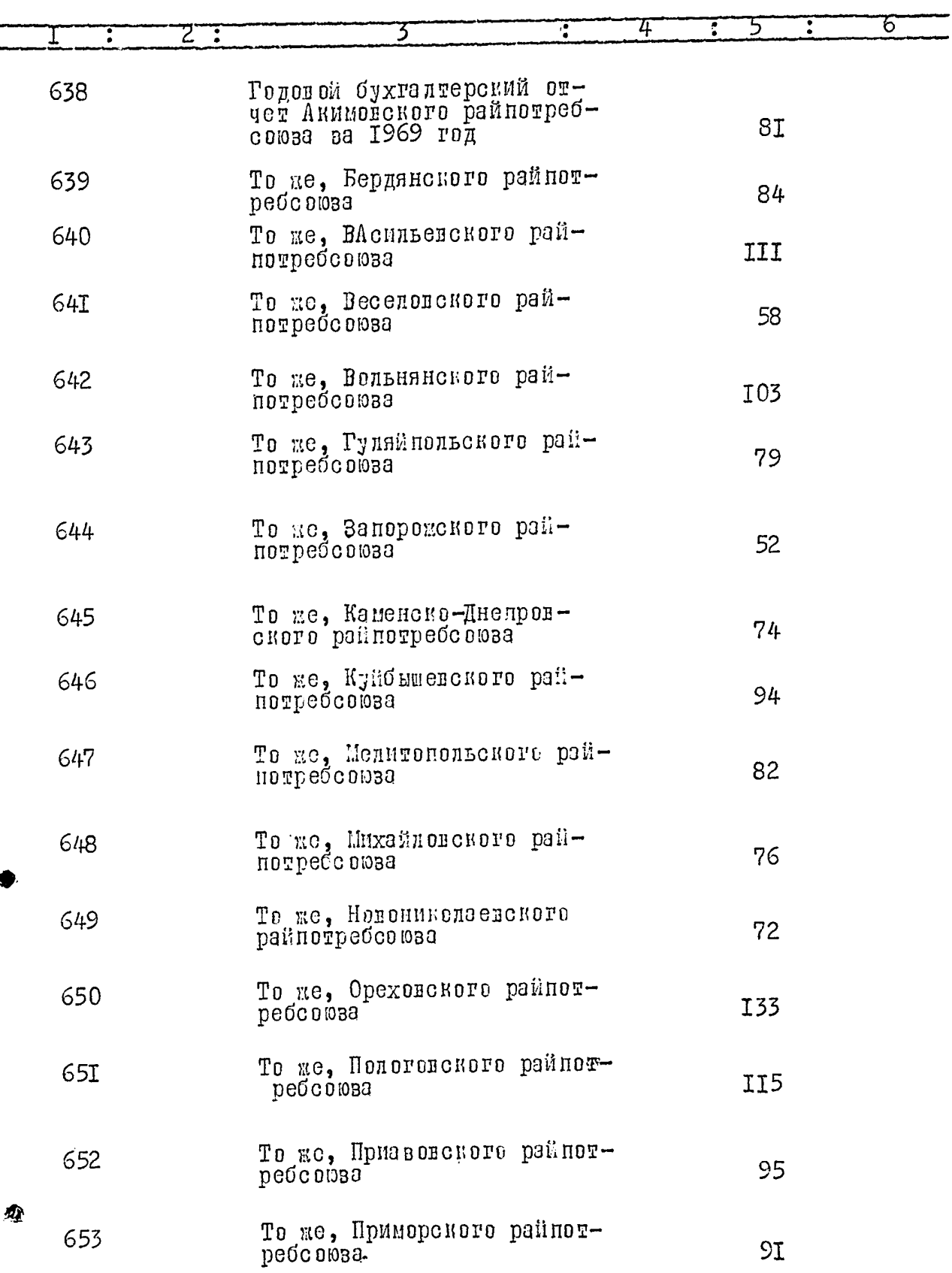

 $\mathcal{P}$ 

į

 $\ddot{\phantom{0}}$ 

 $\mathcal{H}$ 

 $\frac{1}{2}$ 

 $\begin{array}{c} \frac{1}{2} \\ \frac{1}{2} \end{array}$ 

 $\frac{1}{2}$ 

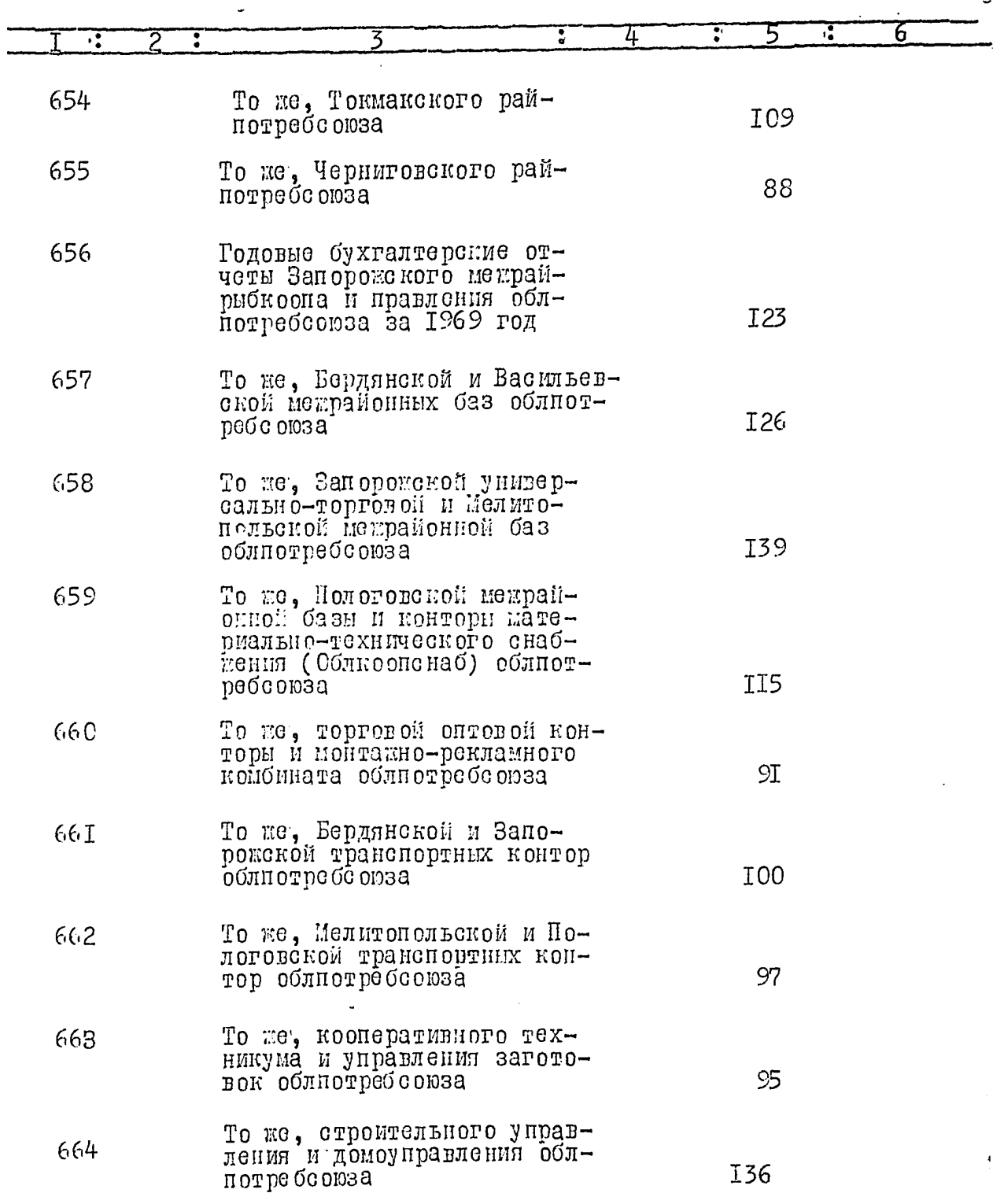

 $\ddot{\phantom{0}}$ 

 $\boldsymbol{\Phi}$ 

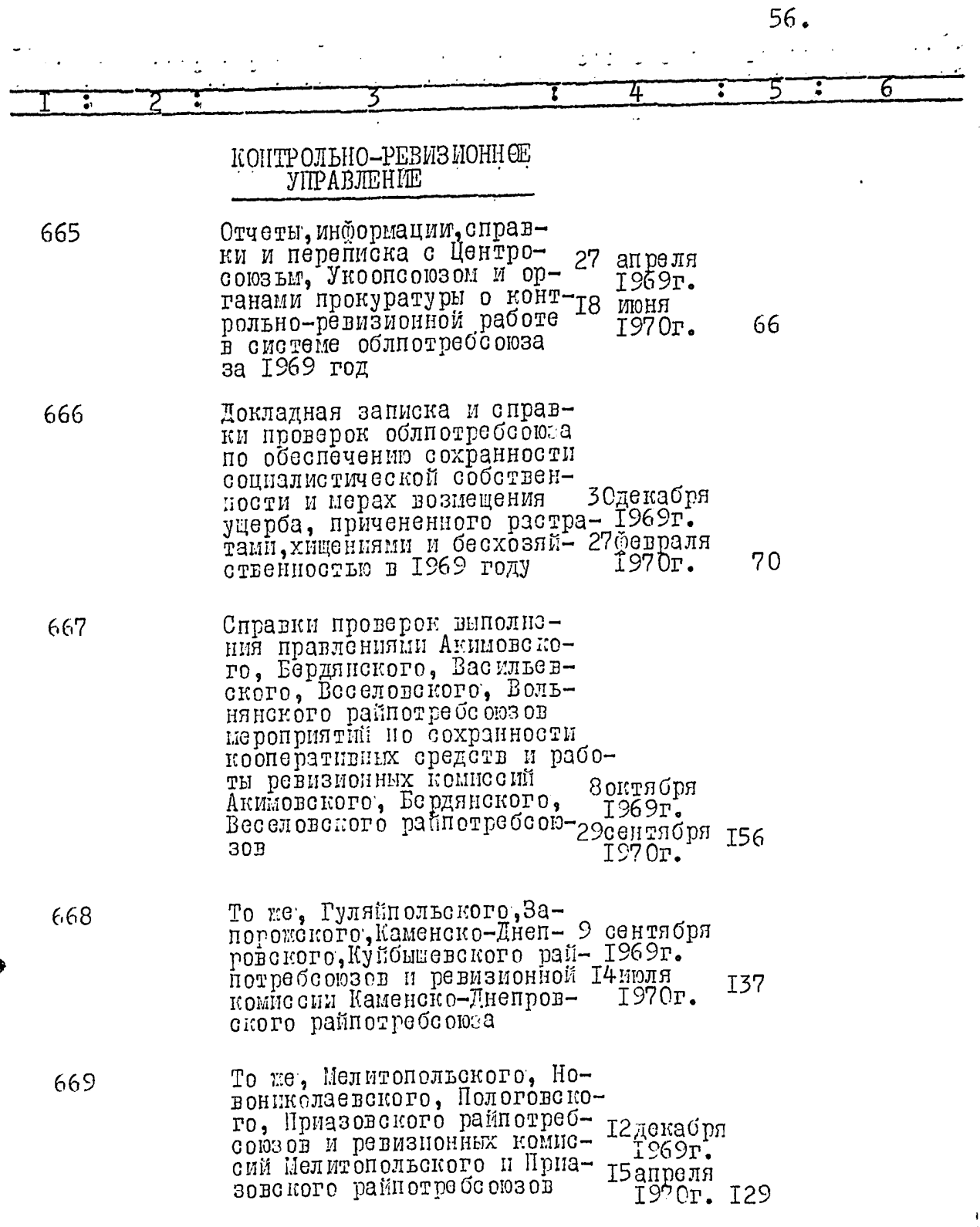

 $\mathcal{L}$ 

 $\frac{1}{3}$ 

 $\cdot$ 

 $\ddot{\phantom{a}}$ 

 $\ddot{\circ}$ 

 $\overline{\mathcal{S}}$ 

 $\bar{\mathbf{t}}$ 

 $\frac{1}{2}$  and  $\frac{1}{2}$  and  $\frac{1}{2}$  and  $\frac{1}{2}$ 

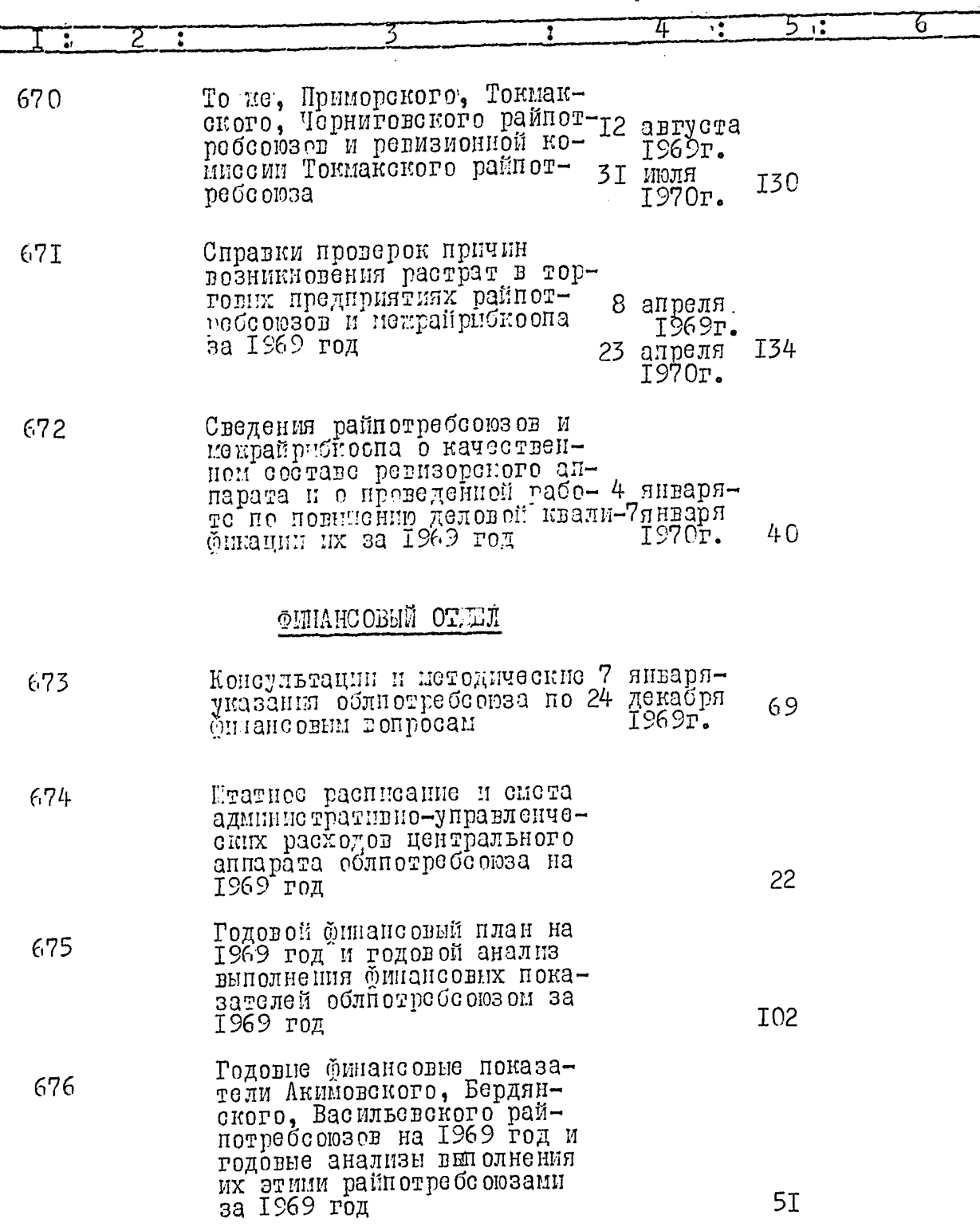

 $\hat{\mathcal{A}}$ 

 $\frac{1}{2}$  .

 $\mathcal{D}$ 

 $\frac{1}{2}$ 

58.

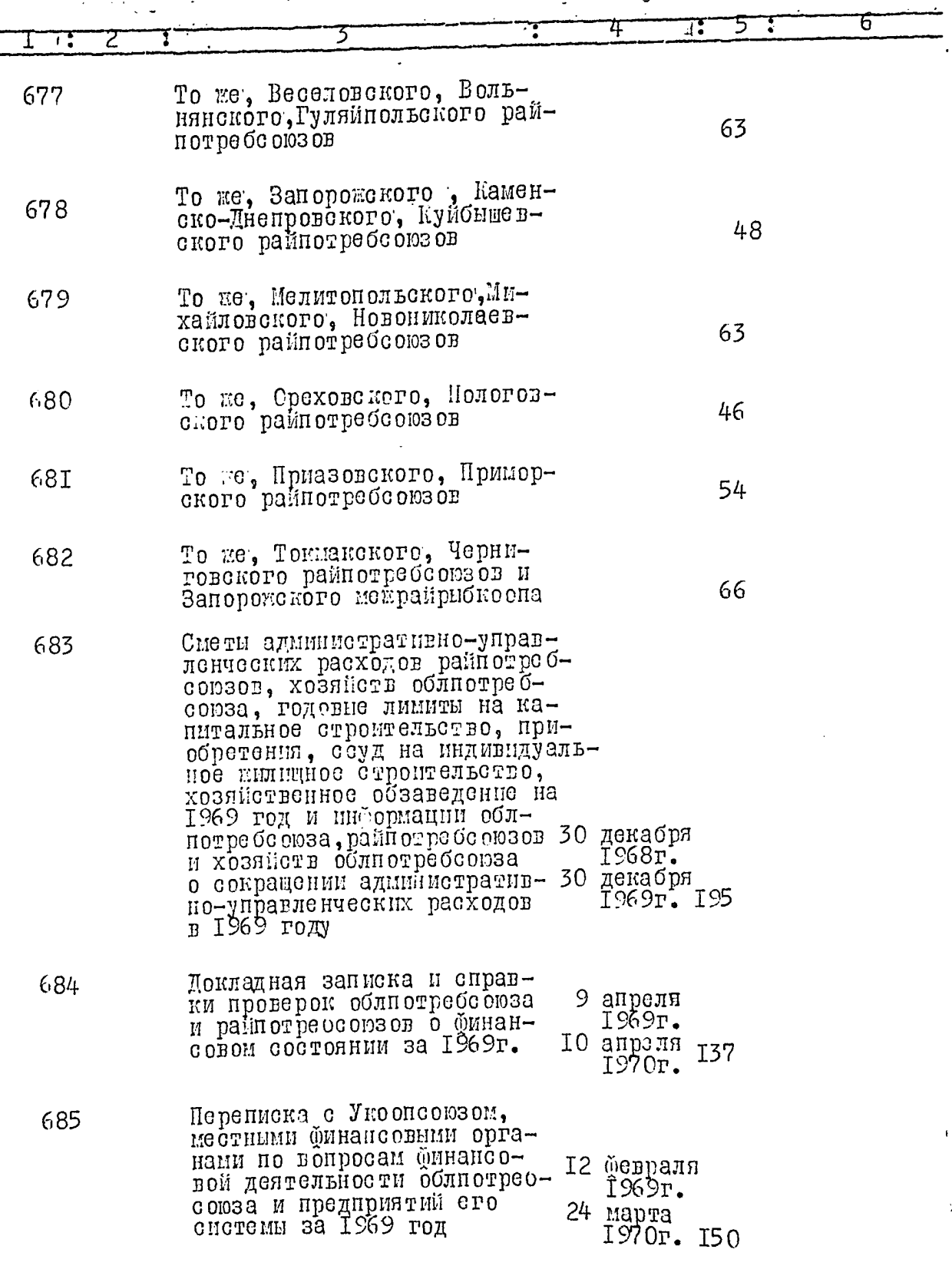

e

 $\mathcal{E}_j$ 

 $\overline{\mathcal{G}5}$ 

í

 $\mathbf{i}$ 

59.

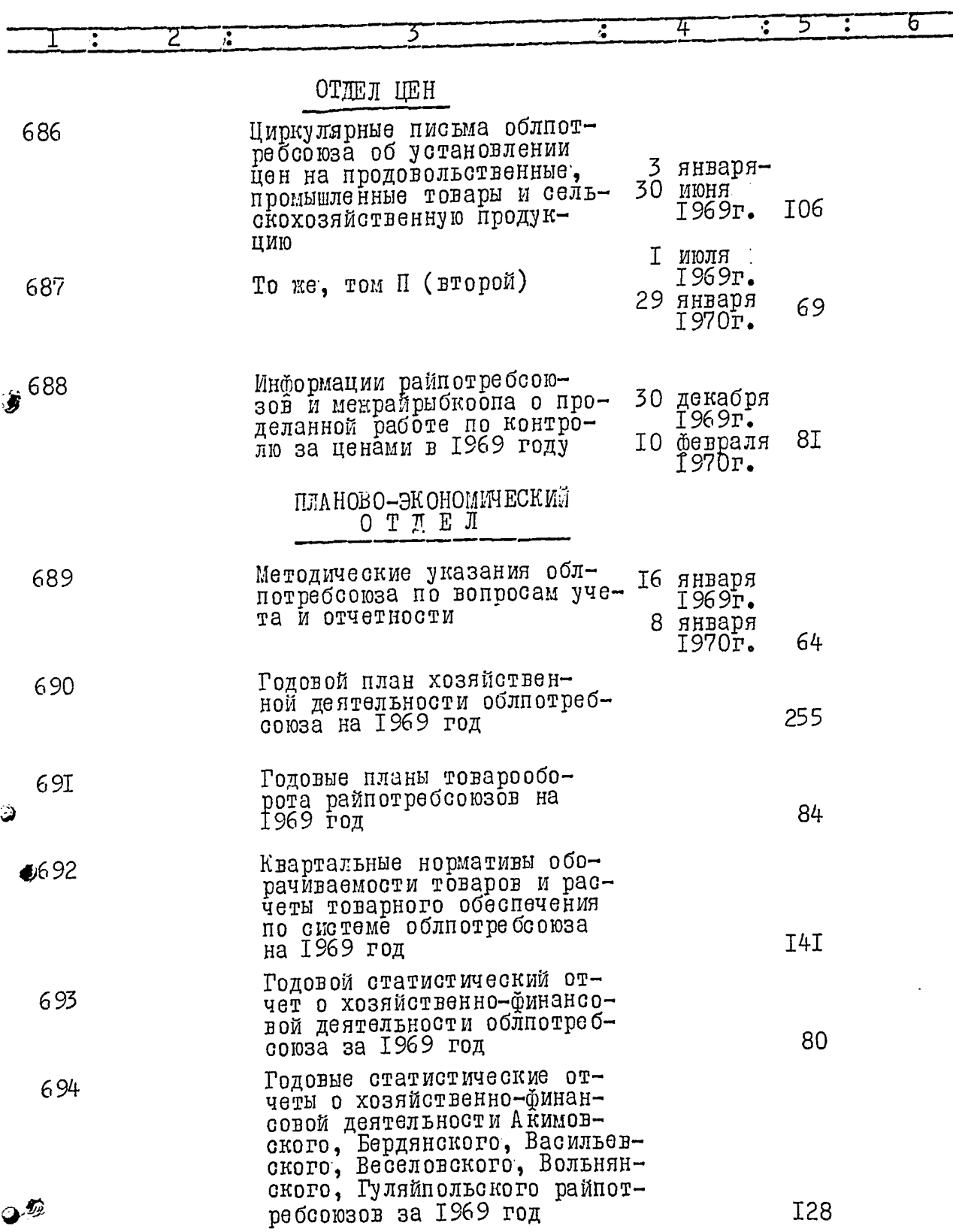

Ó

 $\frac{36}{3}$ 

 $\overline{\phantom{a}}$ 

ł

 $\frac{1}{2}$ 

60.

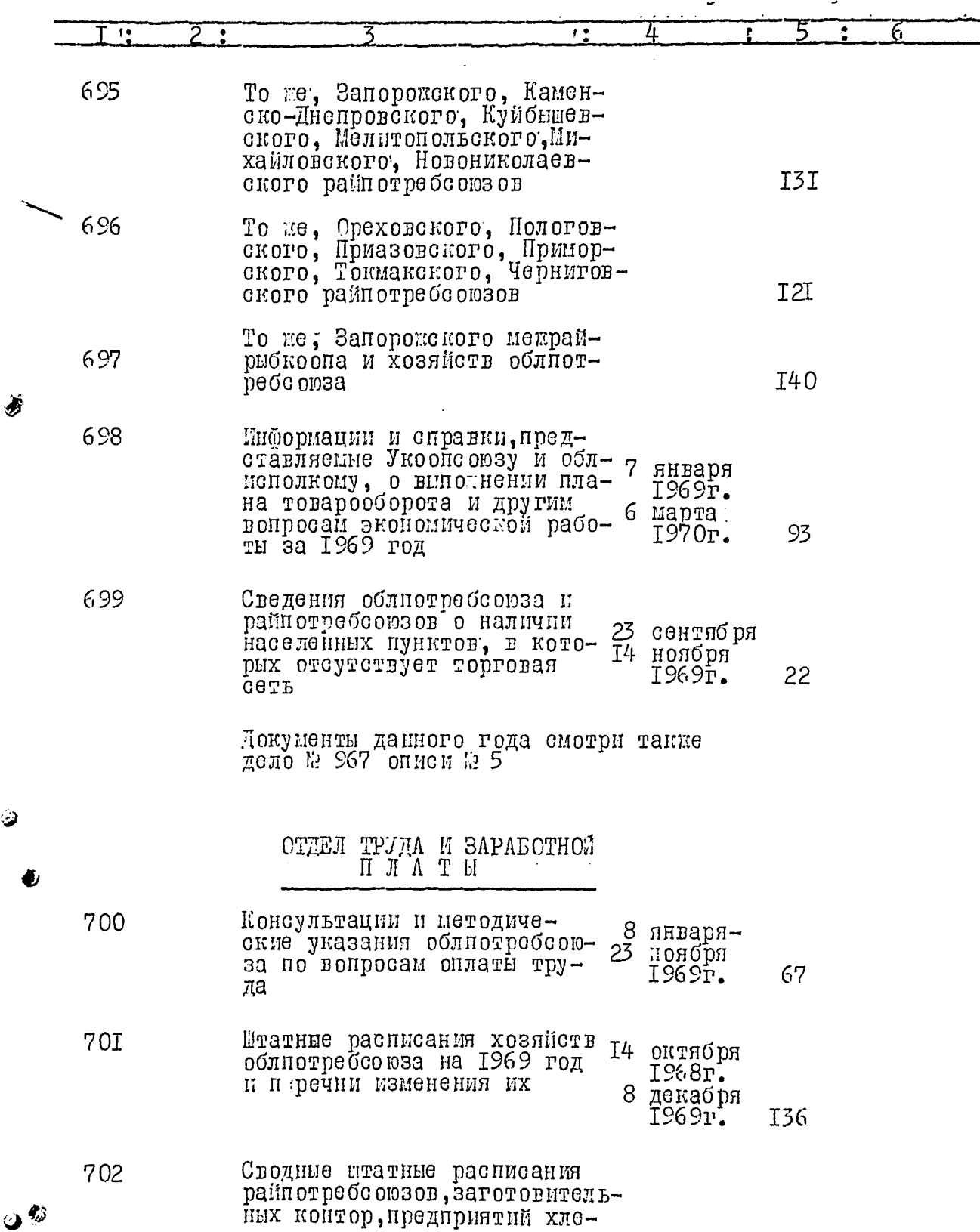

Ý

 $\ddot{\bm{\omega}}$ 

 $\ddot{\mathbf{Q}}$ 

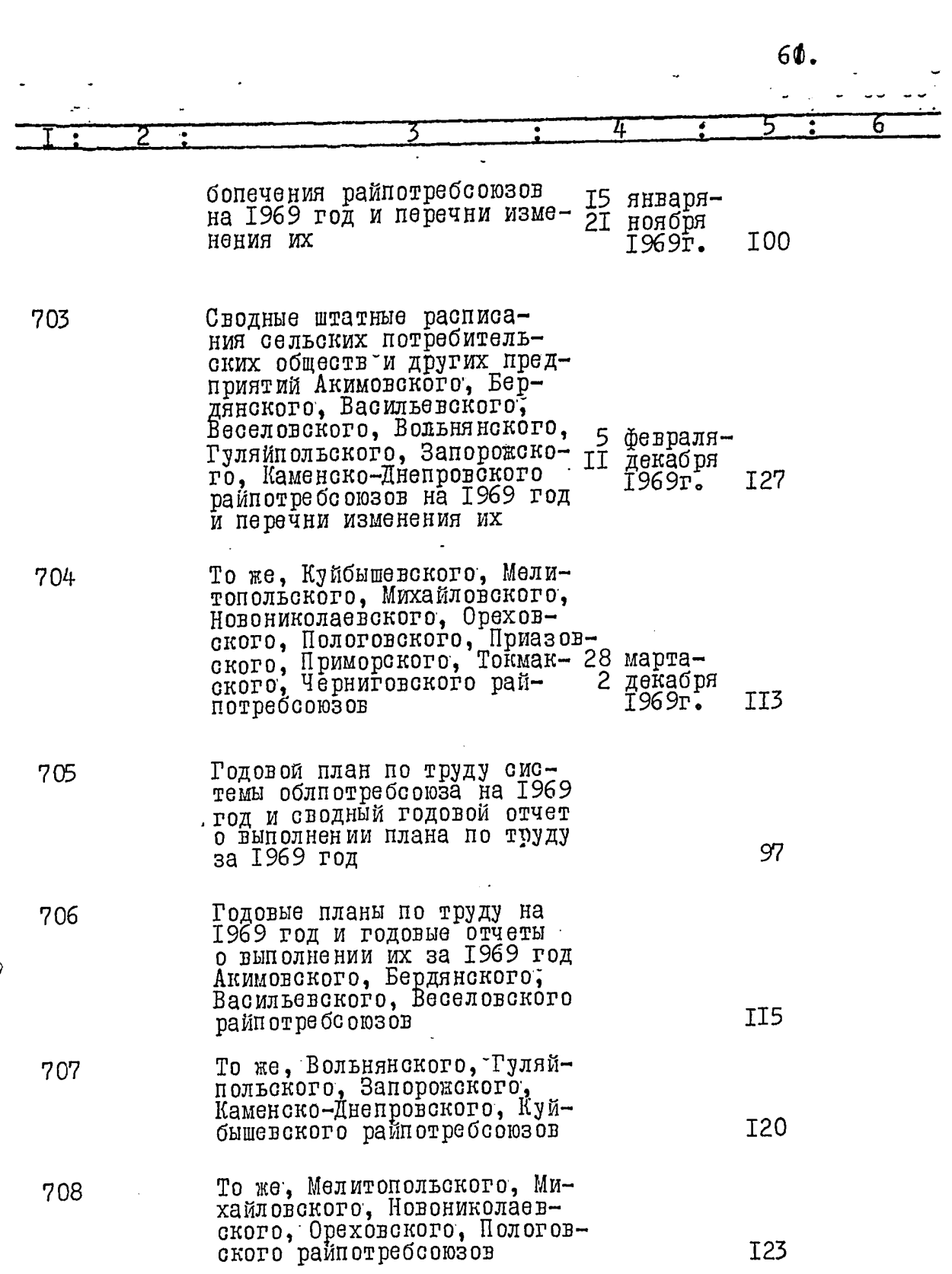

 $\downarrow$ 

J

ා<br>ද

ź)

 $\ddot{\phantom{0}}$ 

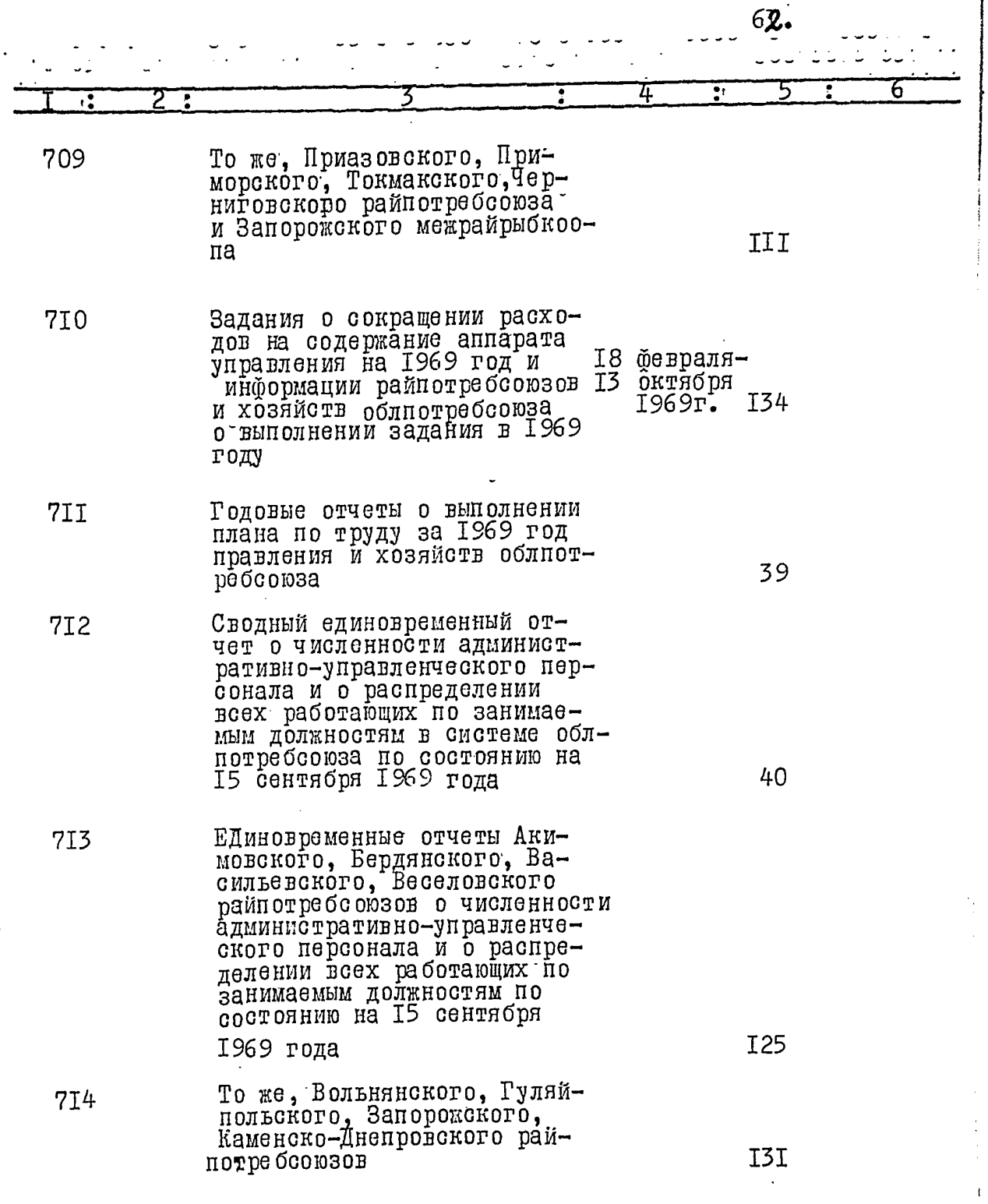

İ,

Š

 $\ddot{\phantom{0}}$  $\mathbf{c}$ 

 $\mathfrak{d}^{\clubsuit}$ 

 $\begin{array}{c} y & y \\ y & z \\ z & z \end{array}$ 

 $\ddot{\phantom{a}}$ 

 $\frac{1}{2}$ 

 $\mathbf{i}$ 

J

 $\overline{\mathsf{l}}$ 

 $62.$ 

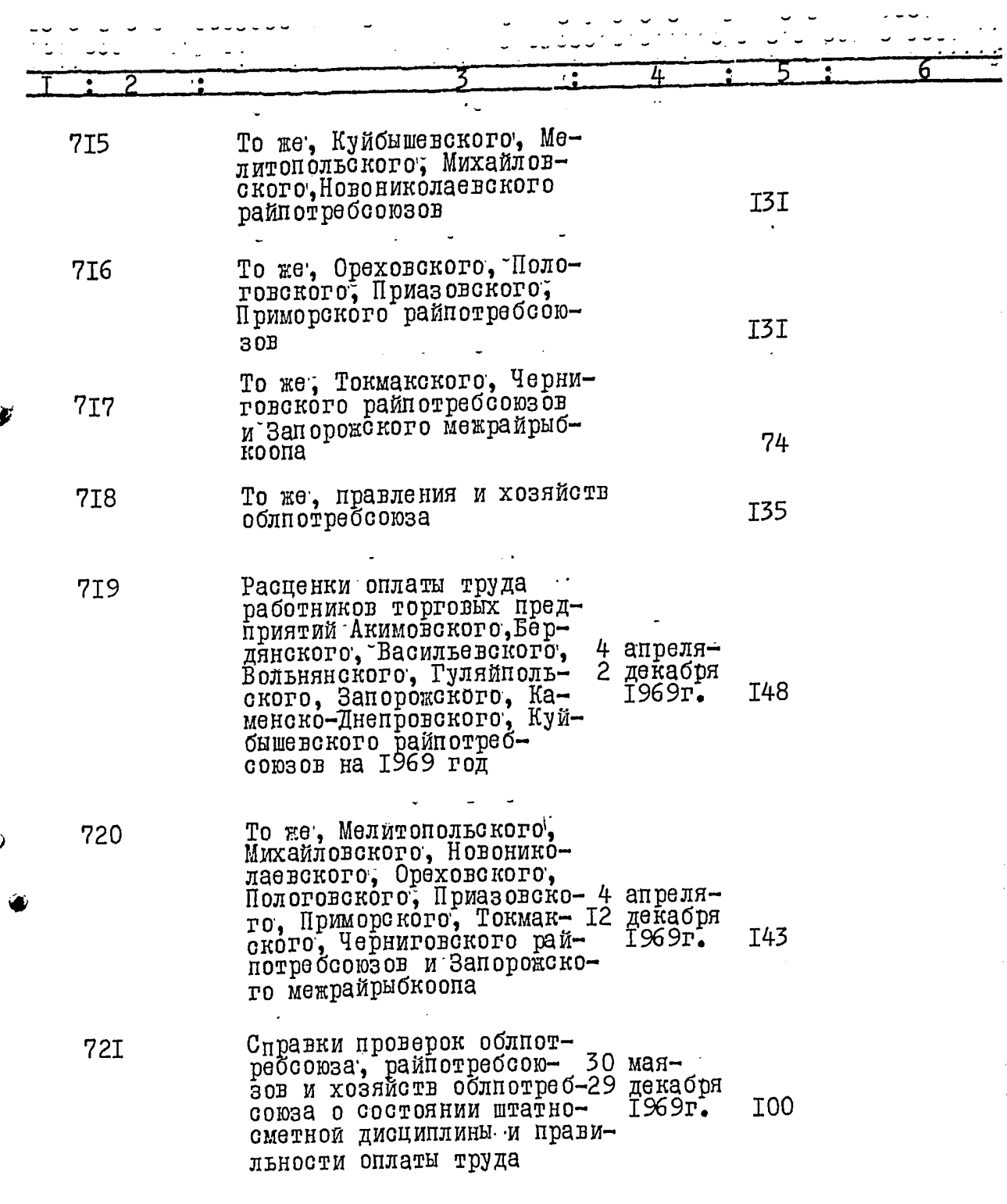

دية<br>الإ

F

 $\mathbf{c}$ 

∍

69. Переписка с Укоопсоюзом, 722 облисполкомом, местными финансовыми органами о 18 апреля проделанной работе по сокра-1969г. щению расходов на содержа-59 6 марта. ние аппарата управления и 1970r. контролью за правильным расходованием фондов заработной платы за 1969 год ОТЛЕЛ КАДРОВ 4 февраля-723 Методические и другие ука- $\overline{2}$ декабря зания облиотребобюза о ра-26 1969г. боте с кадрами и повышения их квалификации Годовой план подготовки и 724 переподготовки кадров на 1969 Род и годовой отчет о работе с кадрами и повышении их квалификации в системе облиотребсоюза за 1969 99 год 725 Годовые отчеты о работе с кадрами и повышении их квалификации Акимовского, Бердянского, Васильевского, Веселовского райпотребсоюзов за 1969 год 99 То же, Вольнянского, Гуляй-726 польского, Запорожского рай-T4I потребсоюзов То же, Каменско-Днепров-727 ского, Куйбышевского, Мелитопольского райпотребсою-**I28** 30B То же, Михайловского, Ново-728 николаевского, Ореховского райнотре борюзов I06

 $\bar{\mathbf{I}}$ 

Ì

ţ

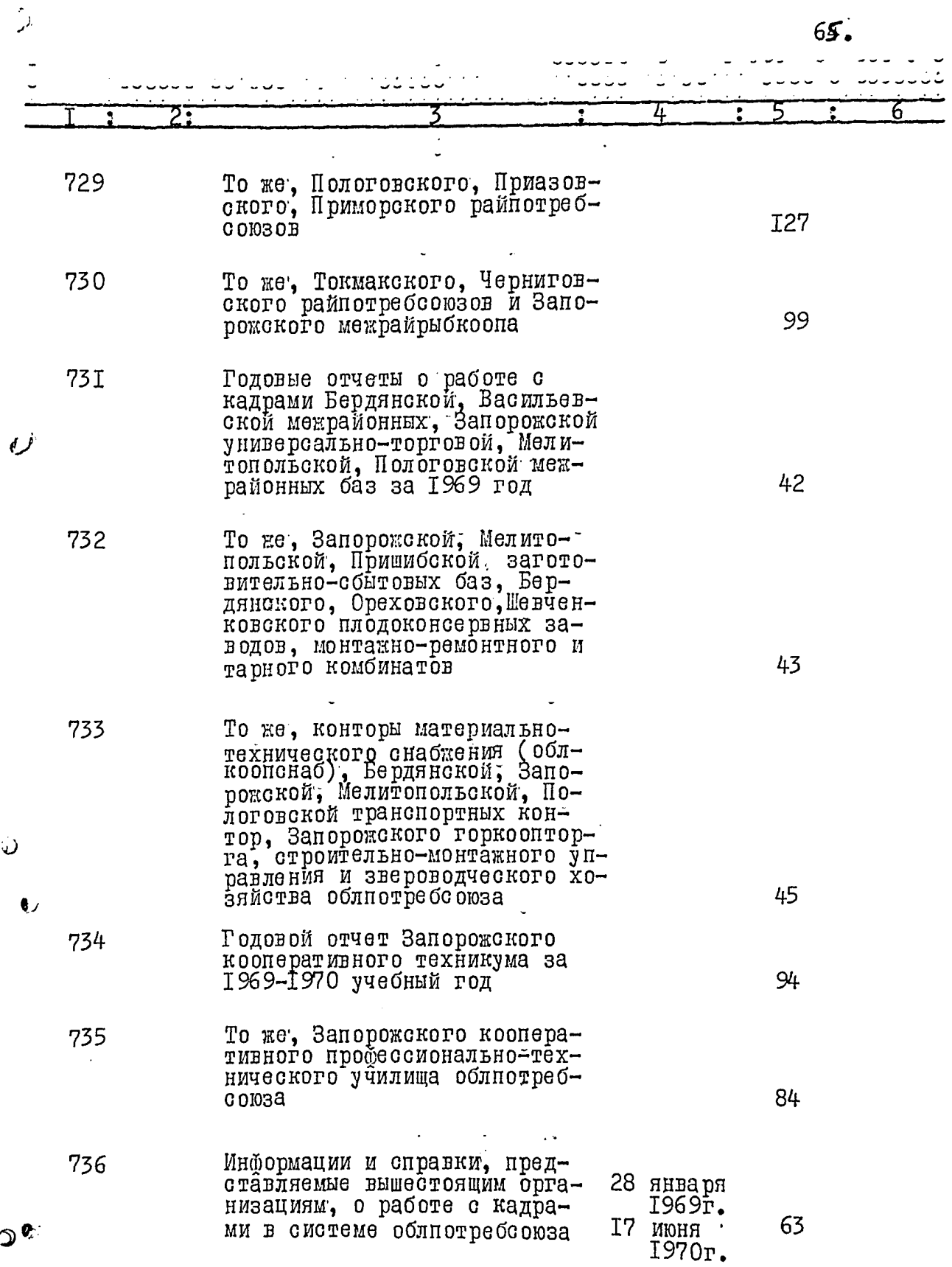

.<br>ပ

 $\mathbf 0$ 

 $10<sup>2</sup>$ 

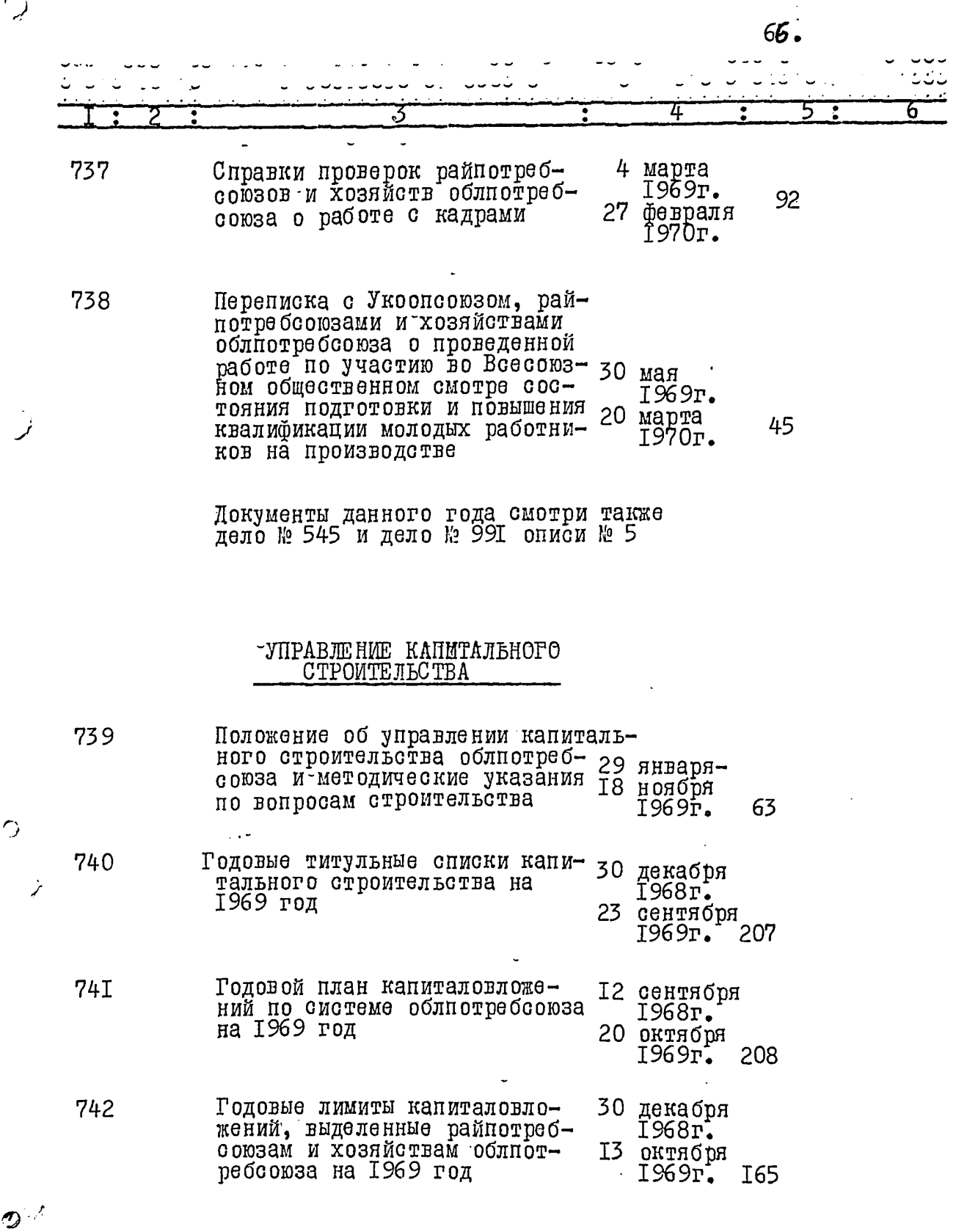

.<br>Cy

 $\hat{Q}$ 

67. h Годовой план по труду в капи- 23 декабря 743 Т968г. тальном строительстве на 21 ноября 1969 год II4 1969r. Ежемесячные отчеты облиотреб- ІЗ февраля<br>союза о выполнении плана капи-\_ і 1969г. 744 **I56** 16 января таловложений за 1969 год  $1970$ r. 7. февраля 745 То же, строительно-монтакного 1969r. управлений облиотребсоюза I3 января **I53** 1970r. То-же, Акимовского, Бердян-<br>ского, Васильевского, Весе-746 3. февраля 1969г. ловского, Вольнянского, Гуляй-30 января  $I47$ польского, Запорожского, Ка-1970r. менско-Днепровского, Куйбышевского. Мелитопольского райпотpeocors or То же, Михайловского, Ново-747 николаевского, Ореховского, Февраля 1969г. 5 января **I57** ниговского райпотребе оюзов, 1970r. Запорожского межрайрыбкоопа и других организаций облиотpeocomea 748 Справки и информации, представляемые вышестоящим ор-21 январятанизациям, о ходе строитель- 26 декабря  $I969$ r. I5I ства торговых и других объектов в системе облибтребооюза за 1969 год Акты приемки в эксплуатацию 749 зданий, сооружений и других 20 февраля работ нового строительства и 1969г. I92 реконструкции в райпотребсоюзах и хозяйствах облнотреб-18 февраля союза за 1969 год

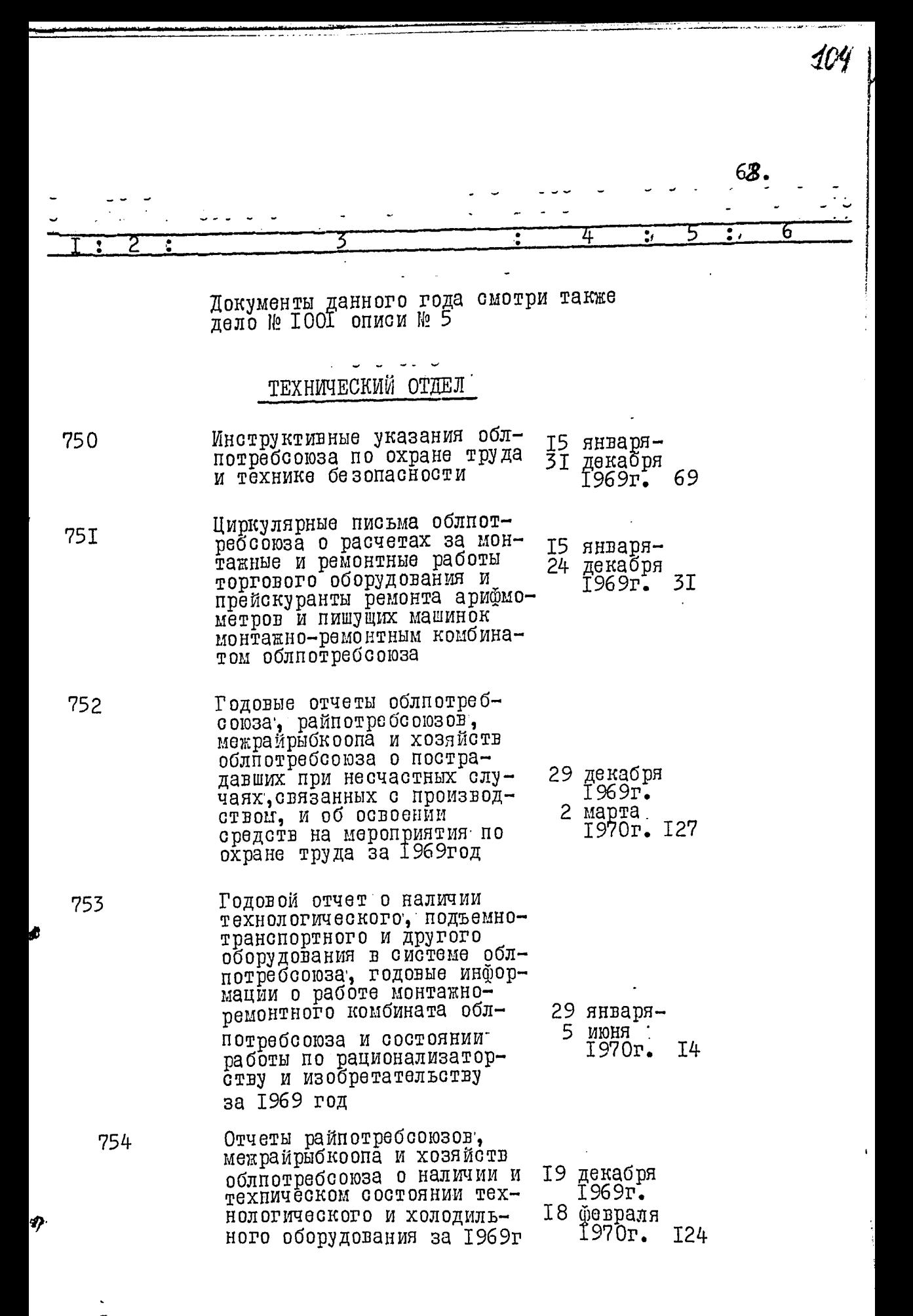

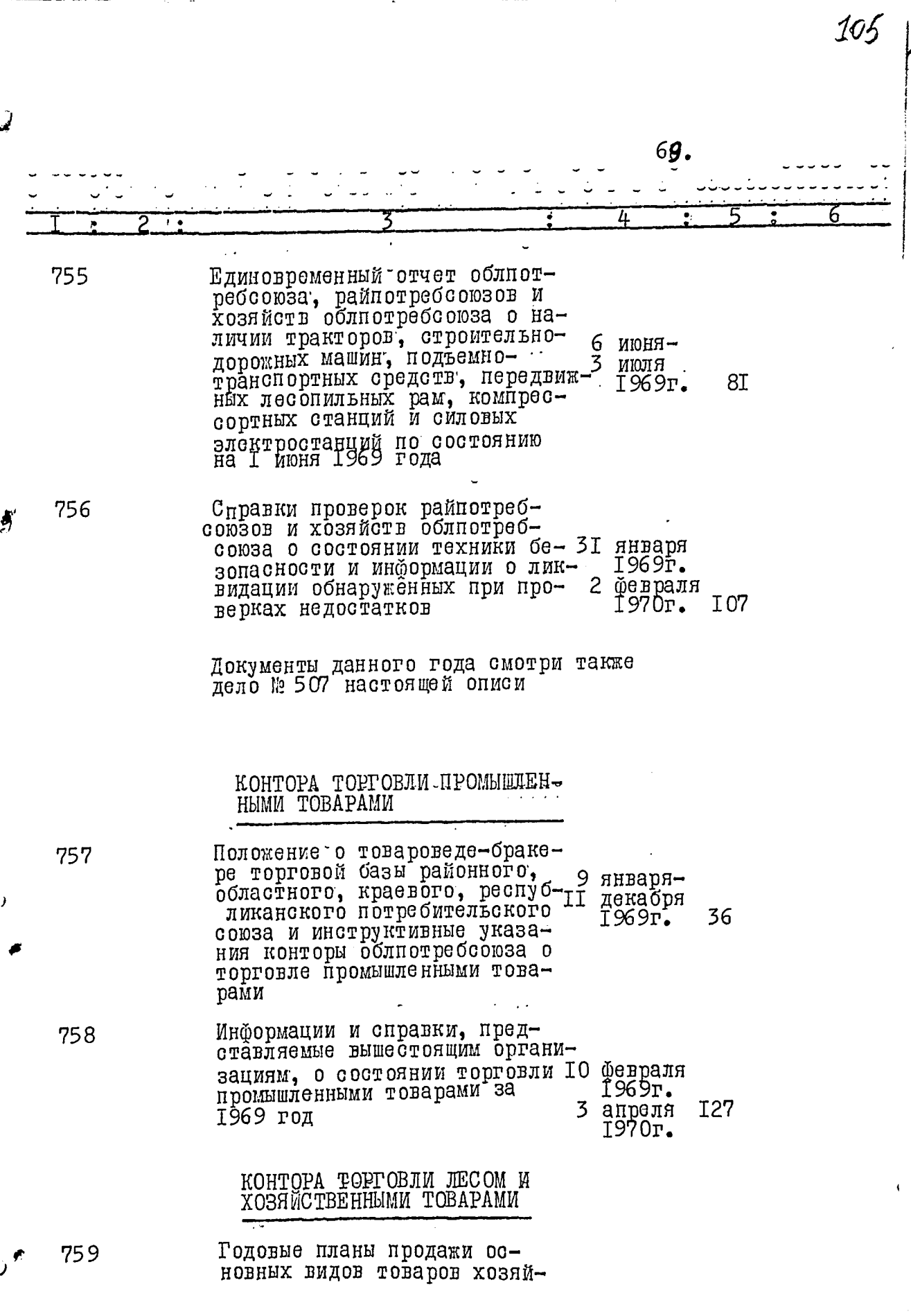

 $\lambda$ 

<u>tim</u>

 $70.$ 

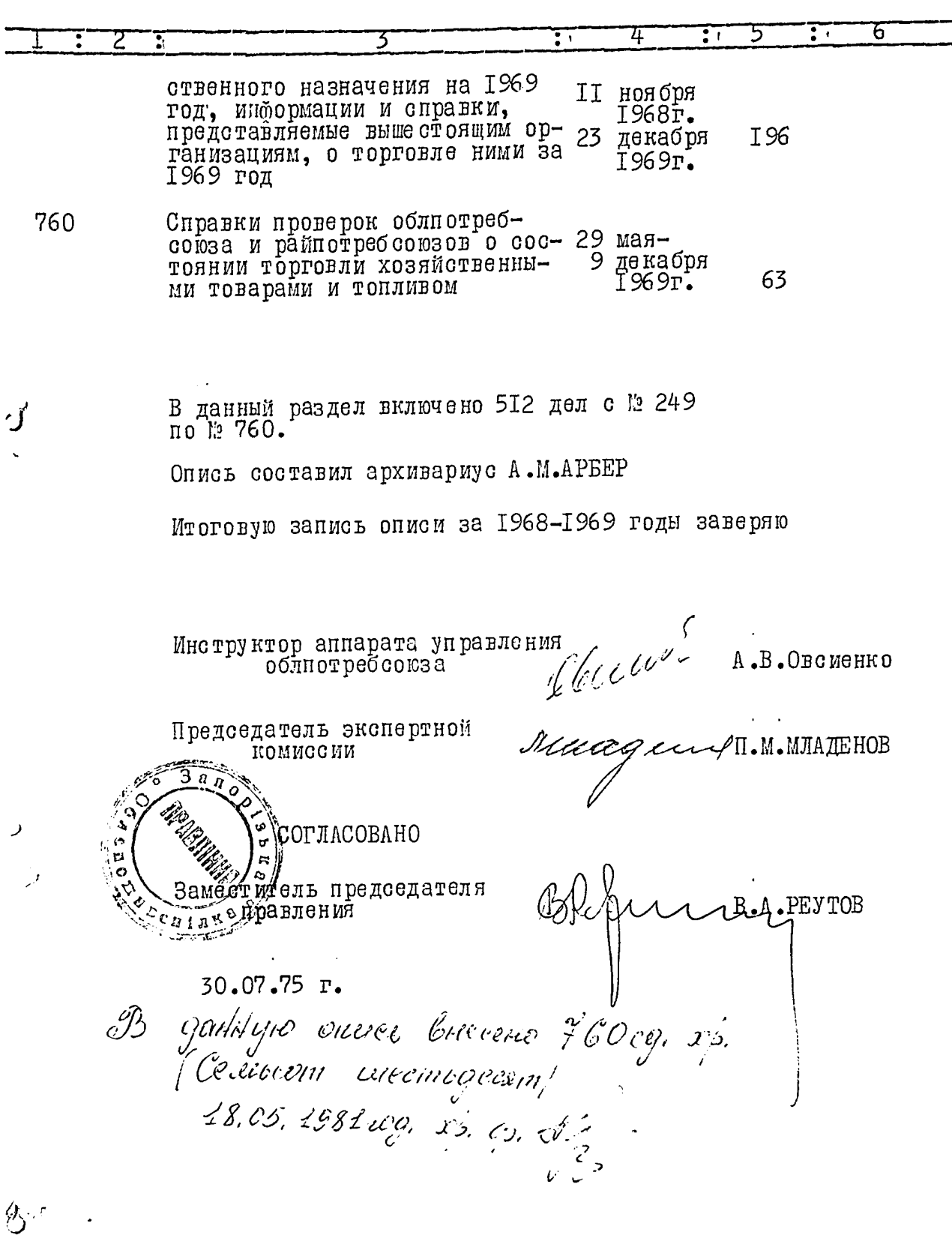

Ì
10%

 $\pmb{\mathsf{I}}$ 

## Утверждено  $\mathbf{r}$

экспертной комиссией<br>Архивного отдела Запо-<br>рожского облисполкома Протокол № 22 от aller  $15 H08H08$  $793c$ 

## Запорожский областной союз потребительских обществ (облиотребсоюз)

## Опись  $\mathcal{H}^{\circ}$

Дел постоянного хранения за 1970 год

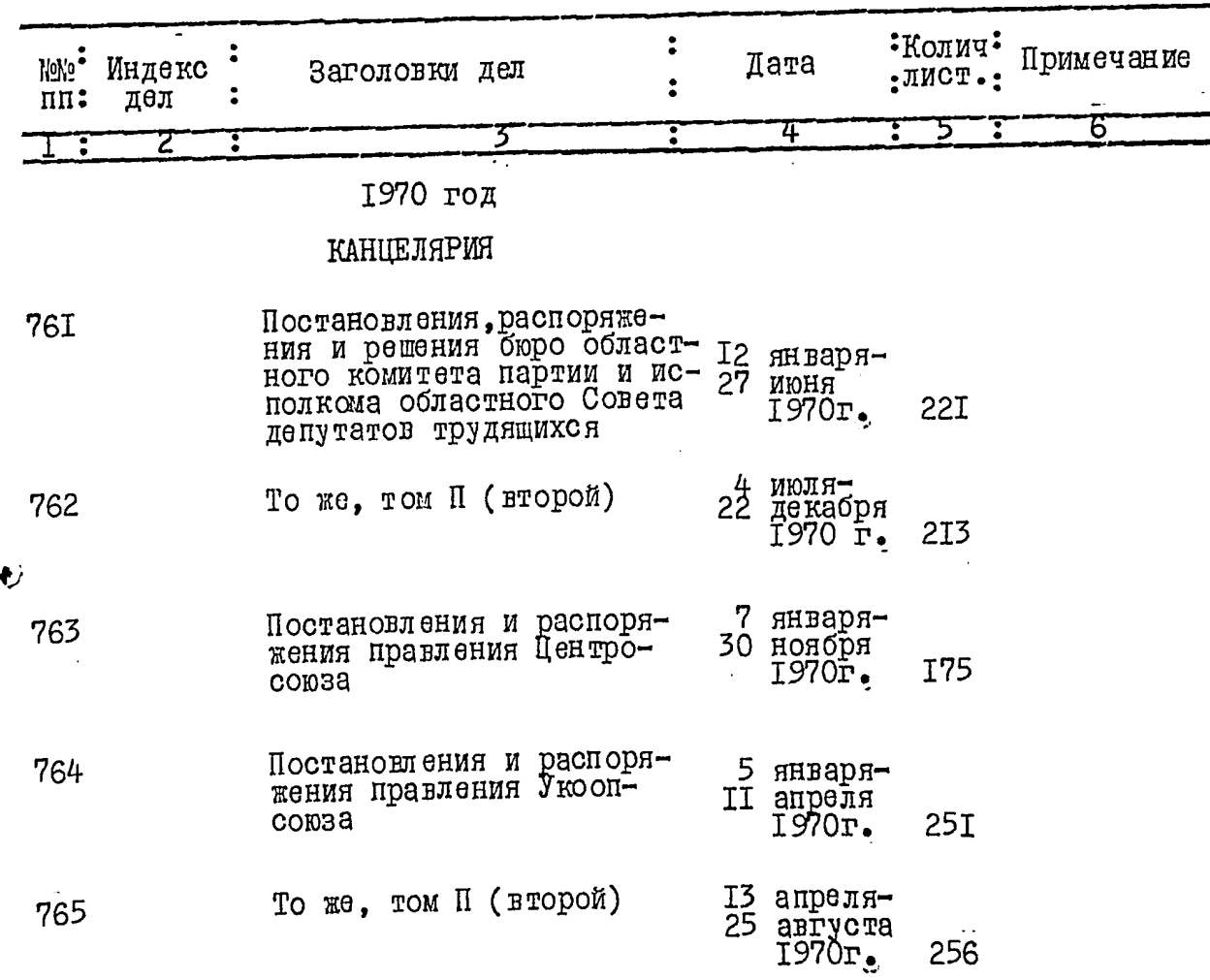

برمج

 $\mathbf{A}$ 

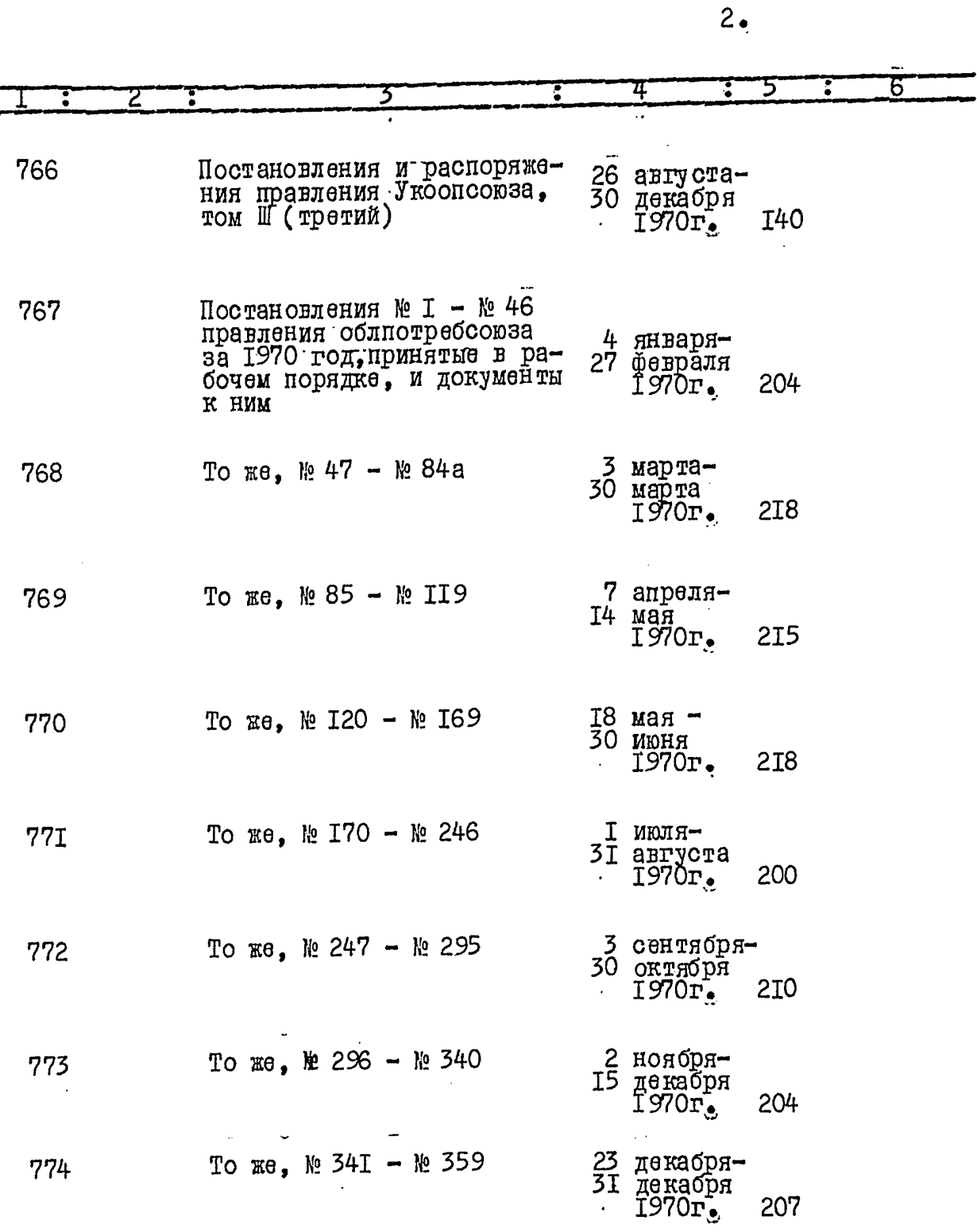

 $\ddot{\phantom{0}}$ 

 $\mathbf{\hat{P}}$ 

لخبأ

 $\frac{1}{2}$ 

 $\frac{1}{2}$ 

108

 $\frac{3}{1}$ 

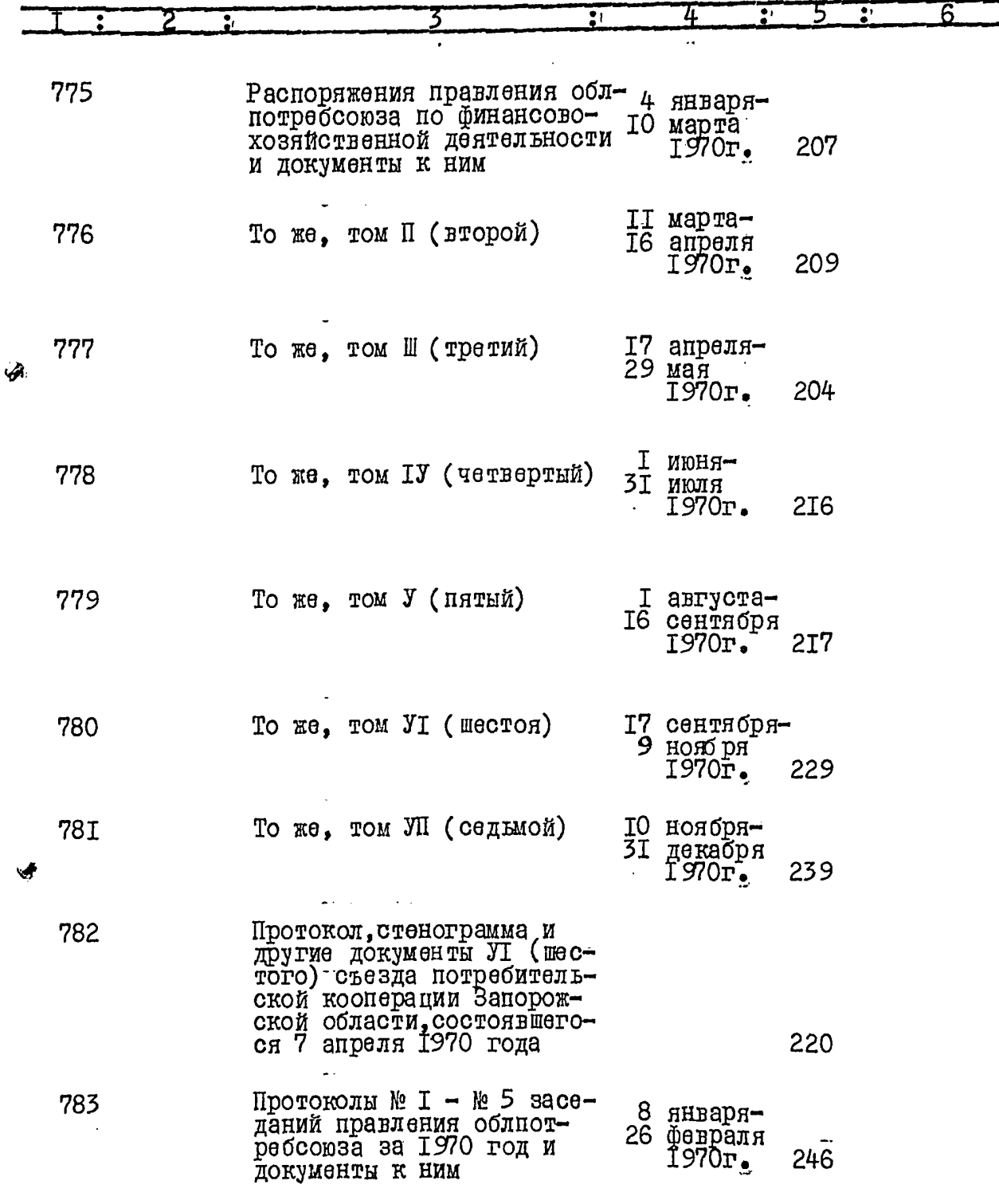

 $\hat{\mathbf{z}}$ 

 $\ddot{\ast}$ 

 $4.$ 

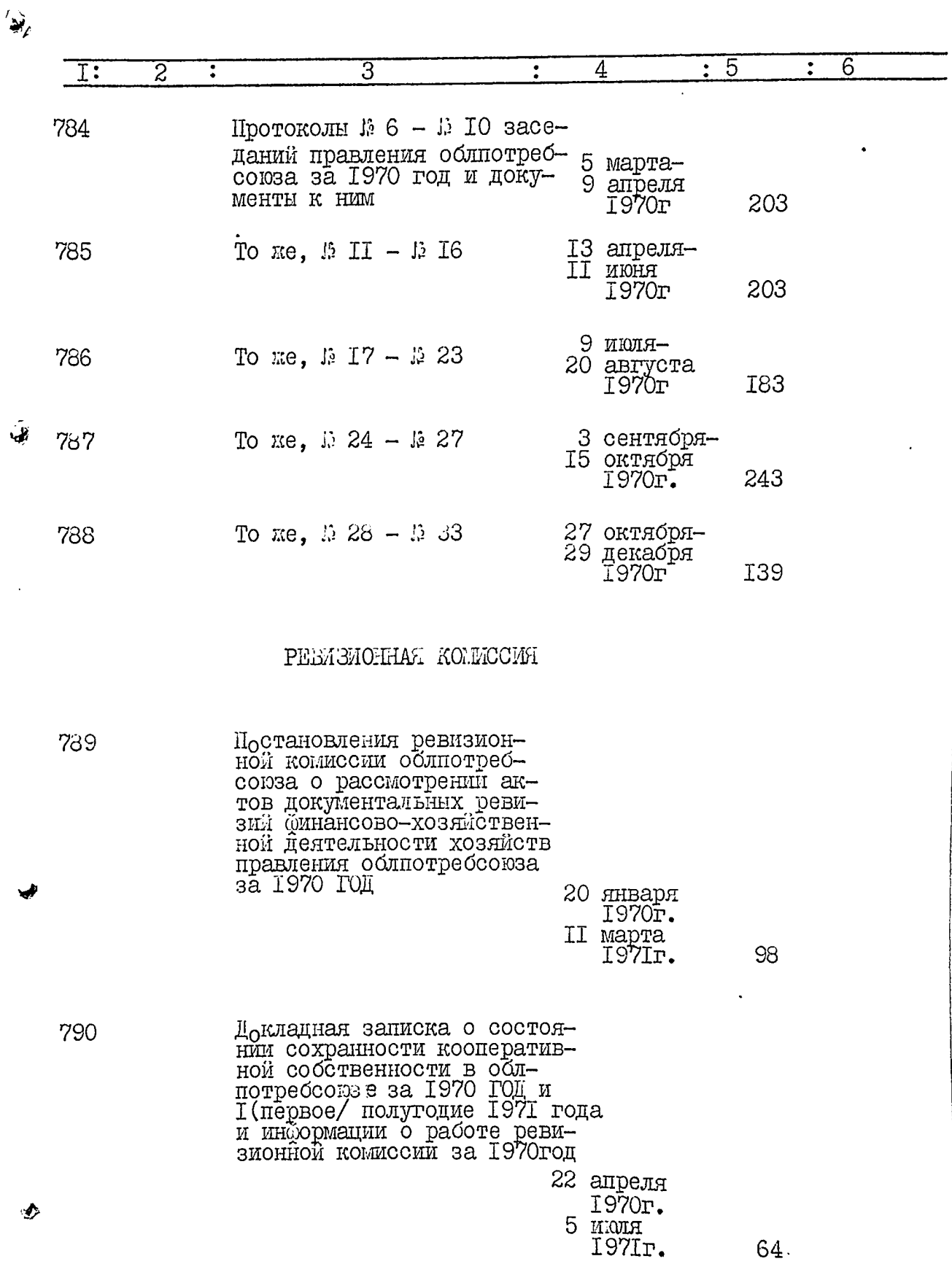

 $5_{\circ}$ 

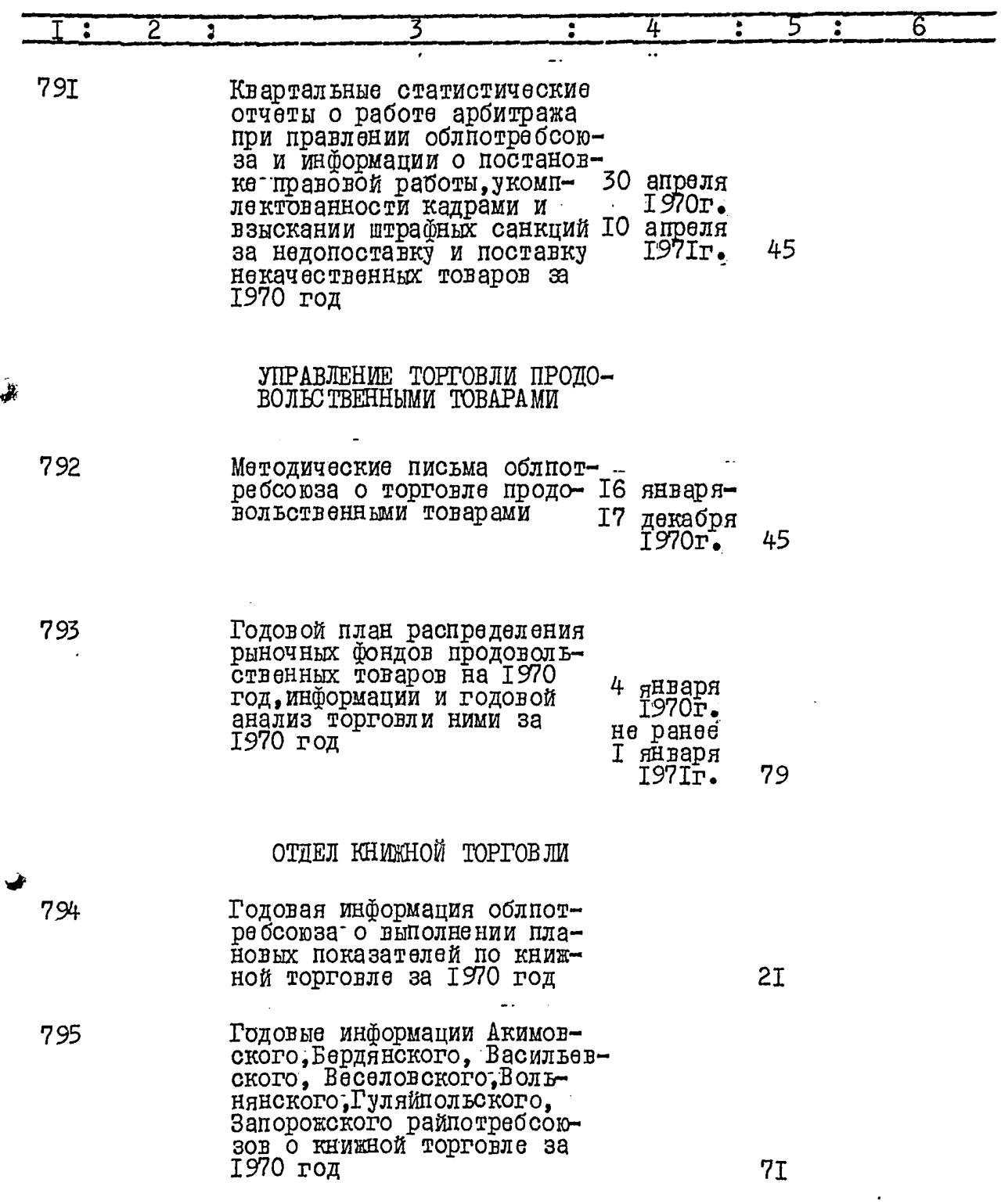

¥

ر<br>الجها

 $\hat{\mathbf{v}}$ 

线

 $6_{.}$ 

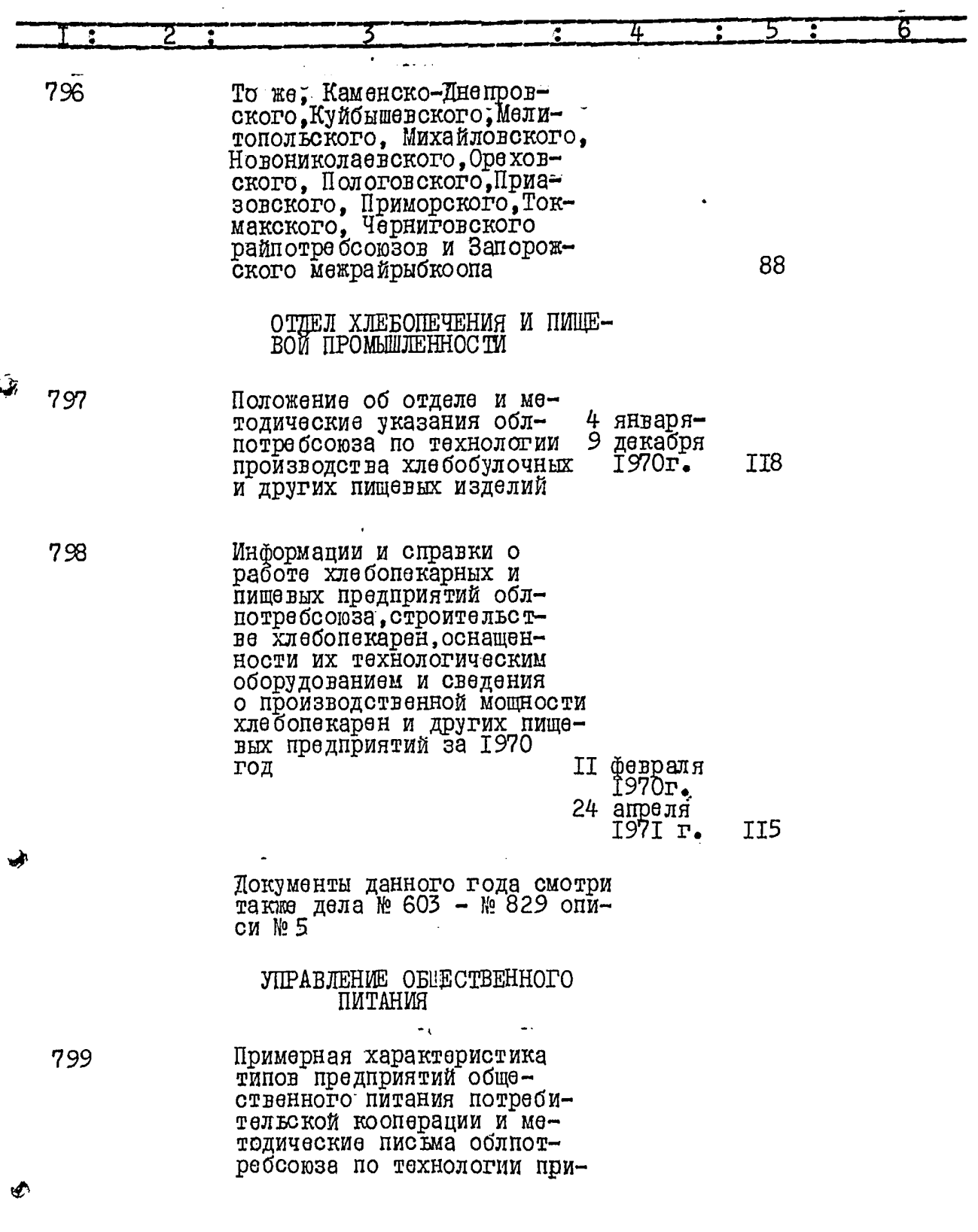

 $\ddot{\phantom{0}}$ 

ý

<u>та с</u>

الم<br>الم

 $\bar{\mathbf{f}}$ 

 $7_{\odot}$ 

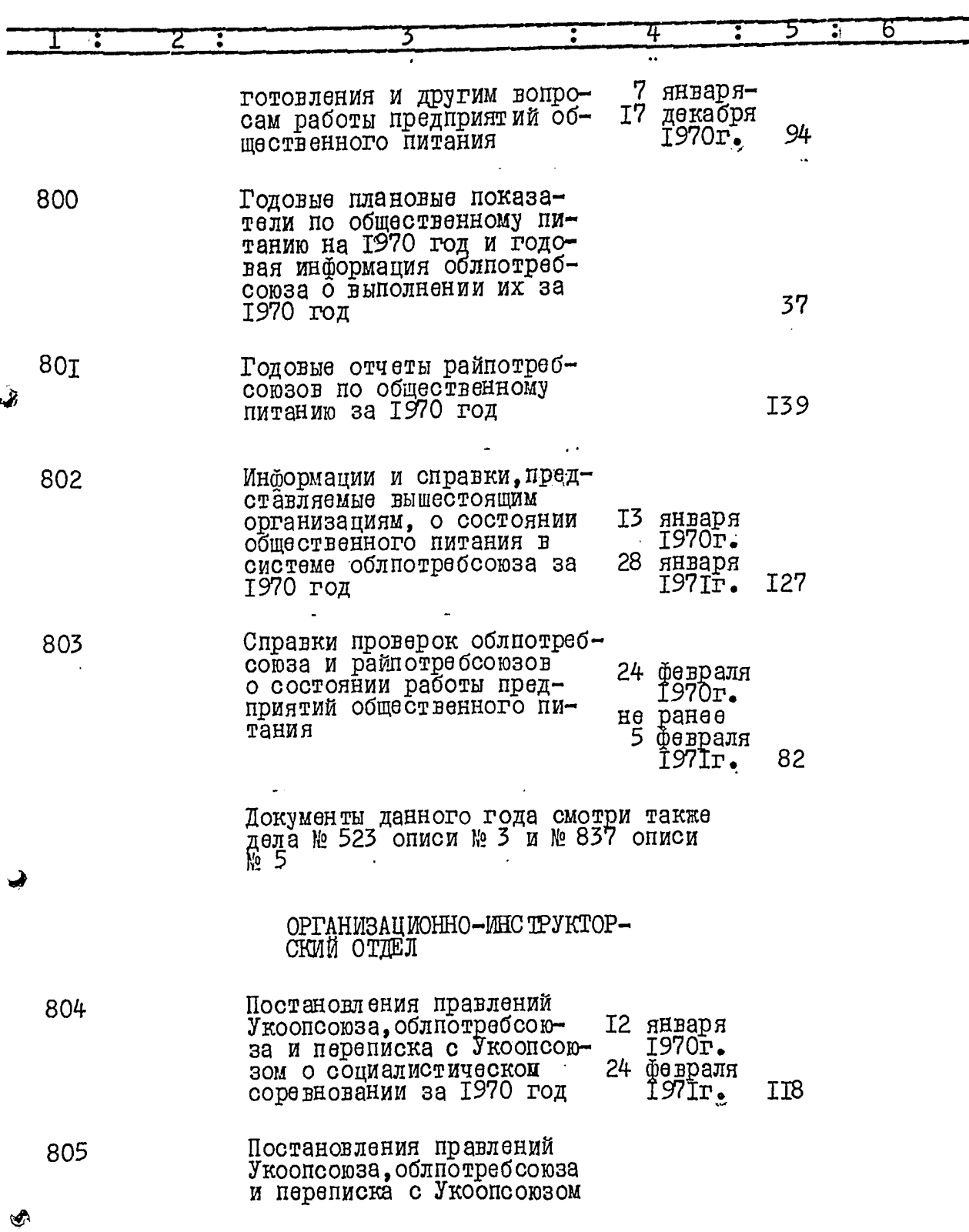

J)

ł

 $\hat{\pmb{i}}$ 

 $8\cdot$ 

**THE REAL PROPERTY** 

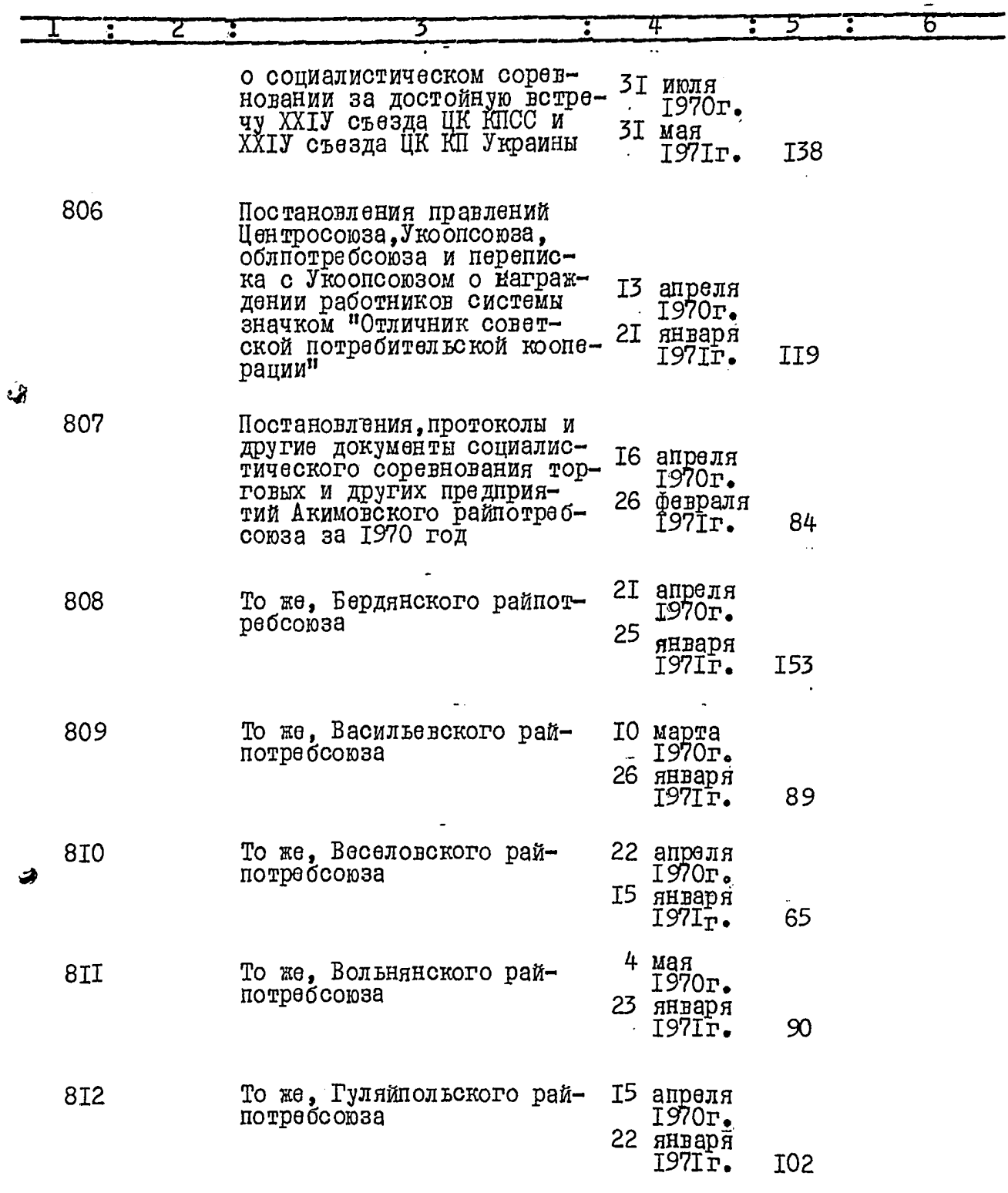

 $\begin{matrix} 1 \\ 1 \end{matrix}$ 

 $\mathfrak{G}$ 

 $t\ddot{\omega}$ 

ł,

 $\sim$ 

 $9_{\odot}$ 

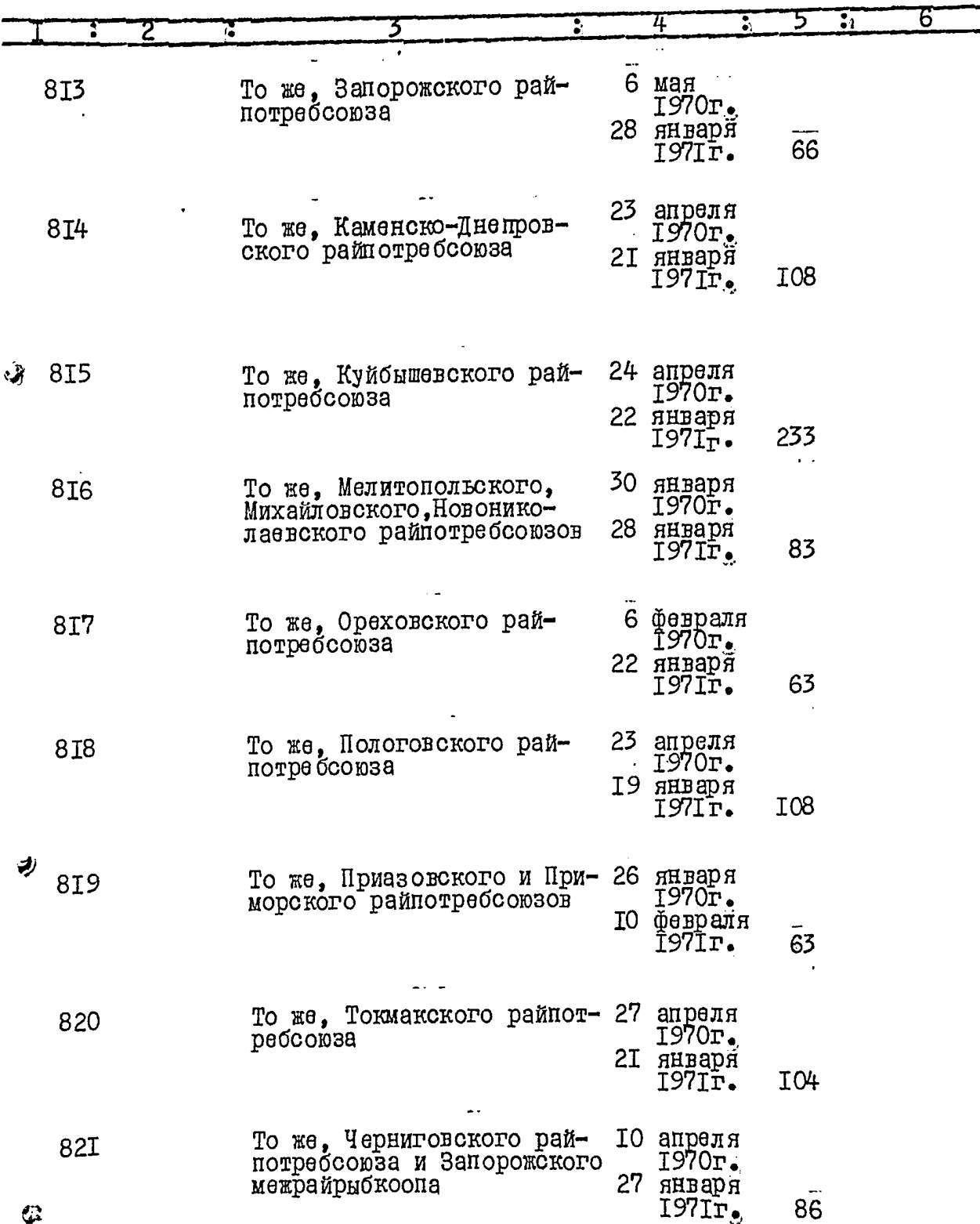

 $I0$ .

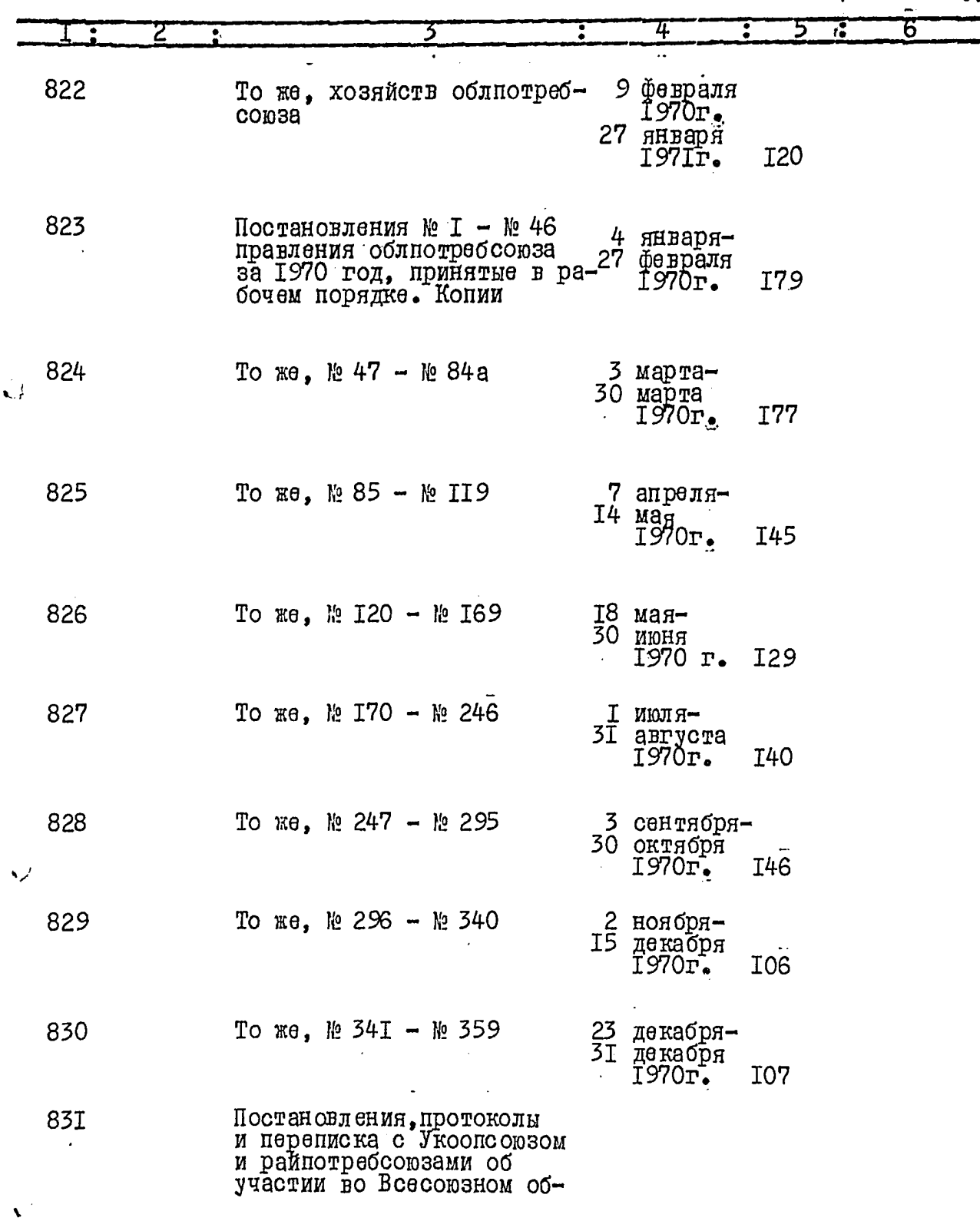

 $\ddot{i}$ 

 $\langle \rangle$ 

 $4t^2$ 

.

 $\hat{\boldsymbol{\epsilon}}$ 

 $II<sub>s</sub>$ 

|                       |     |                                                                                                    | ÷ | 4       |                                                   |     | 6 |
|-----------------------|-----|----------------------------------------------------------------------------------------------------|---|---------|---------------------------------------------------|-----|---|
| بل :                  |     | щественном смотре культуры<br>производства за 1970-1971<br>годы                                                                                                    |   |         | 23 июля<br>$1970r_{\bullet}$<br>9 марта<br>1972г. | 54  |   |
|                       | 832 | Постановления, протоколы,<br>переписка с Укоопсоюзом, рай-<br>потребсоюзами об участии<br>во Всесоюзном общественном<br>смотре использования резер-<br>вов производства и режима<br>экономии за 1970-1971 годы<br>и І (первое) полугодие<br>1972 года |   |         | 20 апреля<br>$1970r$ .<br>18 августа<br>1972r.    | I06 |   |
|                       | 833 | Годовой план сбора паевых<br>взносов, кооперирования<br>населения на 1970 год и све-<br>дения облиотребсоюза, райнот-<br>ребсоюзов и межрайрыбкоопа<br>о выполнении его за 1970 год                                                                   |   | 27<br>3 | января<br>1970 г.<br>февраля<br>1971r.            | I6  |   |
| ف                     | 834 | Годовой отчет облиотребсоюза<br>по организационно-инструктор-<br>ской работе за 1970 год                                                                                                    |   |         |                                                   | I9  |   |
|                       | 835 | Годовые отчеты райпотребсою-<br>зов и межрайрыбкоопа по орга-<br>низационно-массовой работе<br>за 1970 год                                                                                                    |   |         |                                                   | I20 |   |
|                       | 836 | Стенограмма УІ ( шестого) съез-<br>да потребительской коопера-<br>ции Запорожской области, сос-<br>тоявшегося 7 апреля 1970 года                                                                                                    |   |         |                                                   | 200 |   |
|                       | 837 | Протокол и документы к нему<br>17 (четвертого) очередного<br>собрания Совета облнотребсою-<br>за, состоявшегося І7 февраля<br>1970 года                                                                                                    |   |         |                                                   | 57  |   |
| $\langle \mathcal{F}$ | 838 | Протоколы собраний уполномо-<br>ченных пайшиков Васильевского.<br>Веселовского, Вольнянского,                                                                                                    |   |         |                                                   |     |   |

 $\hat{\mathbf{y}}$ 

 $\bar{\mathbf{S}}$ 

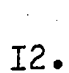

 $\ddot{\phantom{0}}$ 

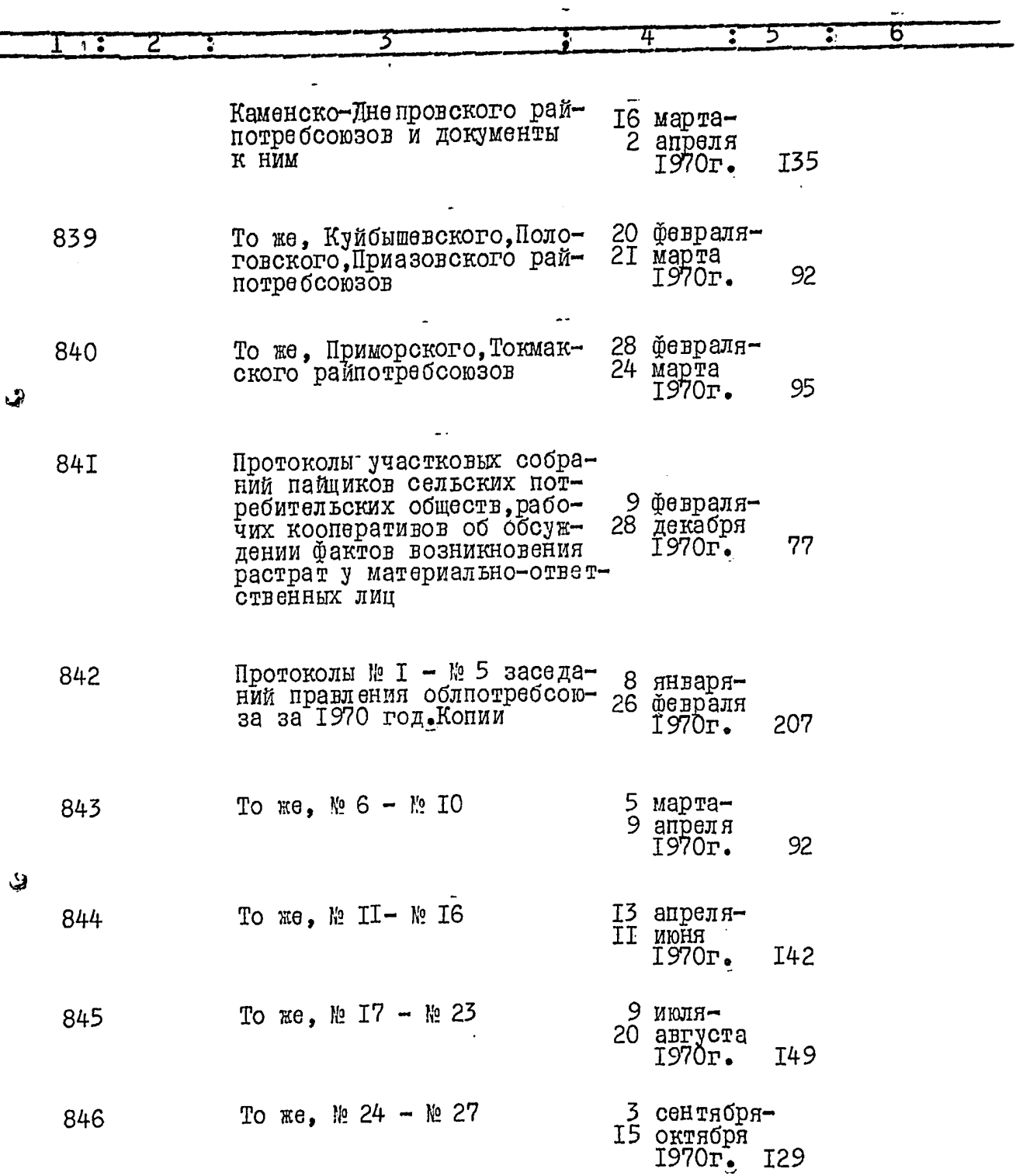

 $\mathbf{w}$ 

 $\ddot{\phantom{0}}$ 

 $\hat{\mathbf{r}}$ 

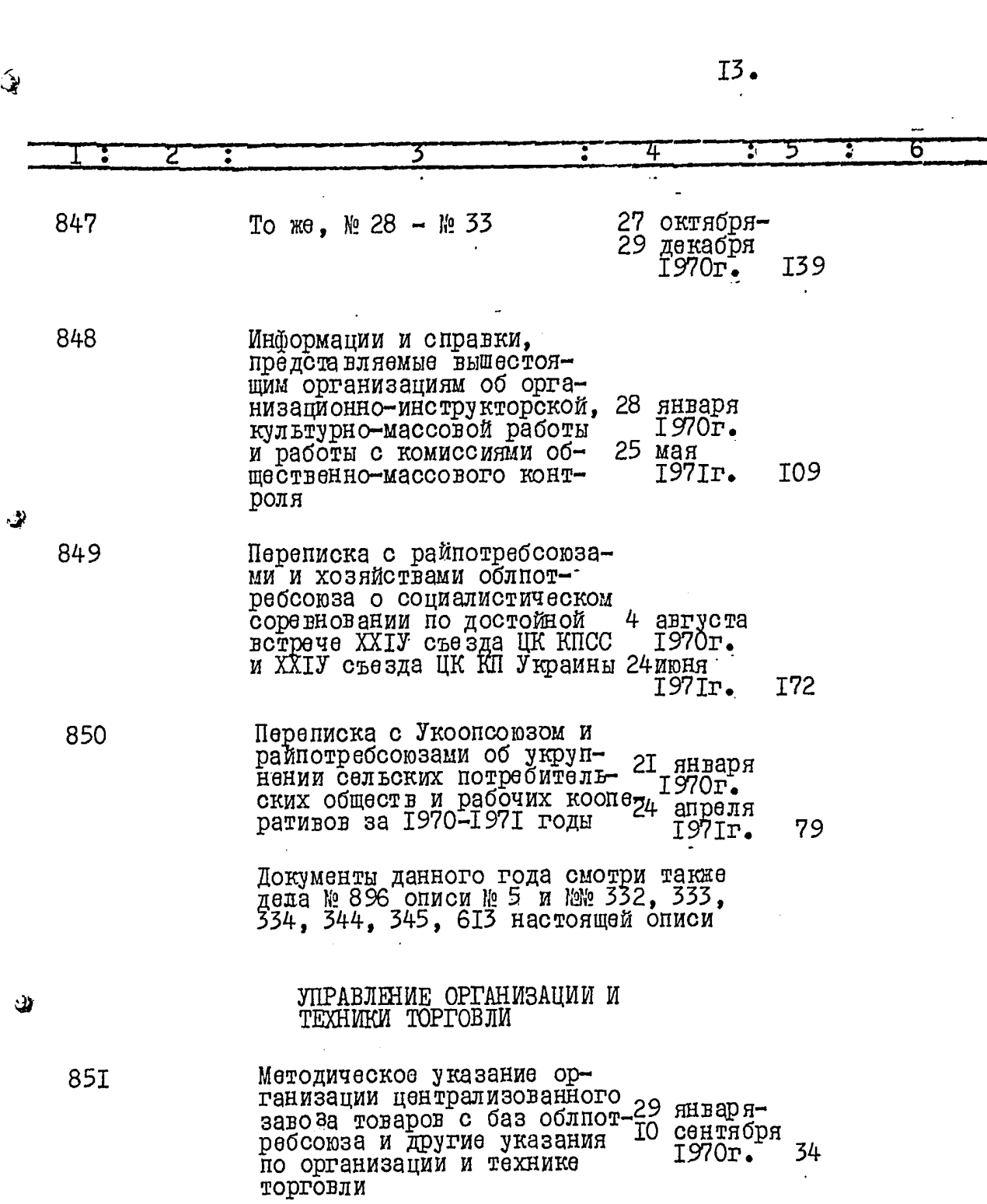

ы

 $\blacktriangledown$ 

쫻

 $\begin{array}{c} \textbf{1} \ \textbf{2} \ \textbf{3} \ \textbf{4} \ \textbf{5} \ \textbf{6} \ \textbf{6} \ \textbf{7} \ \textbf{8} \ \textbf{8} \ \textbf{9} \ \textbf{1} \ \textbf{1} \ \textbf{1} \ \textbf{1} \ \textbf{1} \ \textbf{1} \ \textbf{1} \ \textbf{1} \ \textbf{1} \ \textbf{1} \ \textbf{1} \ \textbf{1} \ \textbf{1} \ \textbf{1} \ \textbf{1} \ \textbf{1} \ \textbf{1} \ \textbf{1} \ \textbf{1} \ \textbf$ 

120

 $I<sup>4</sup>$ .

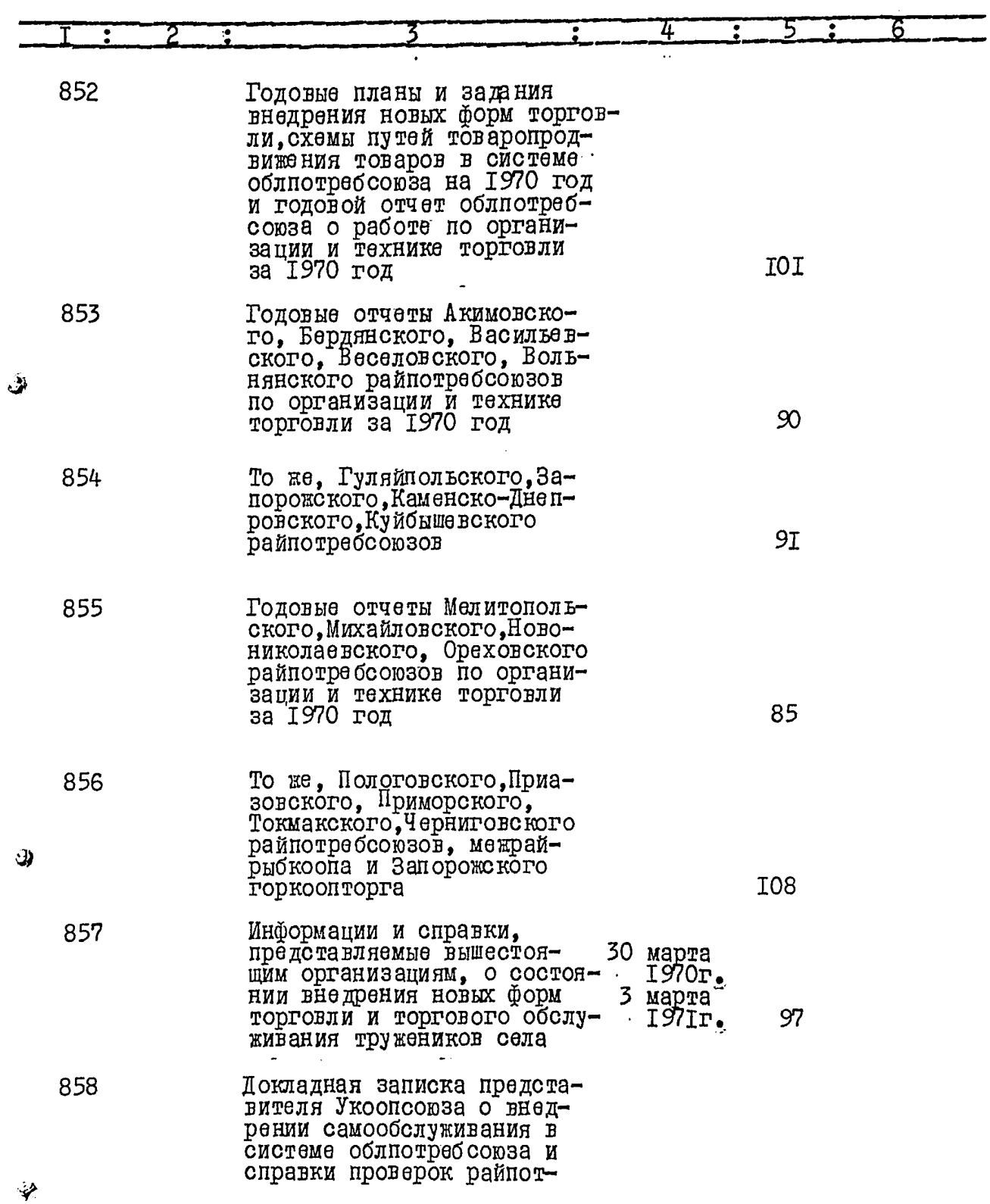

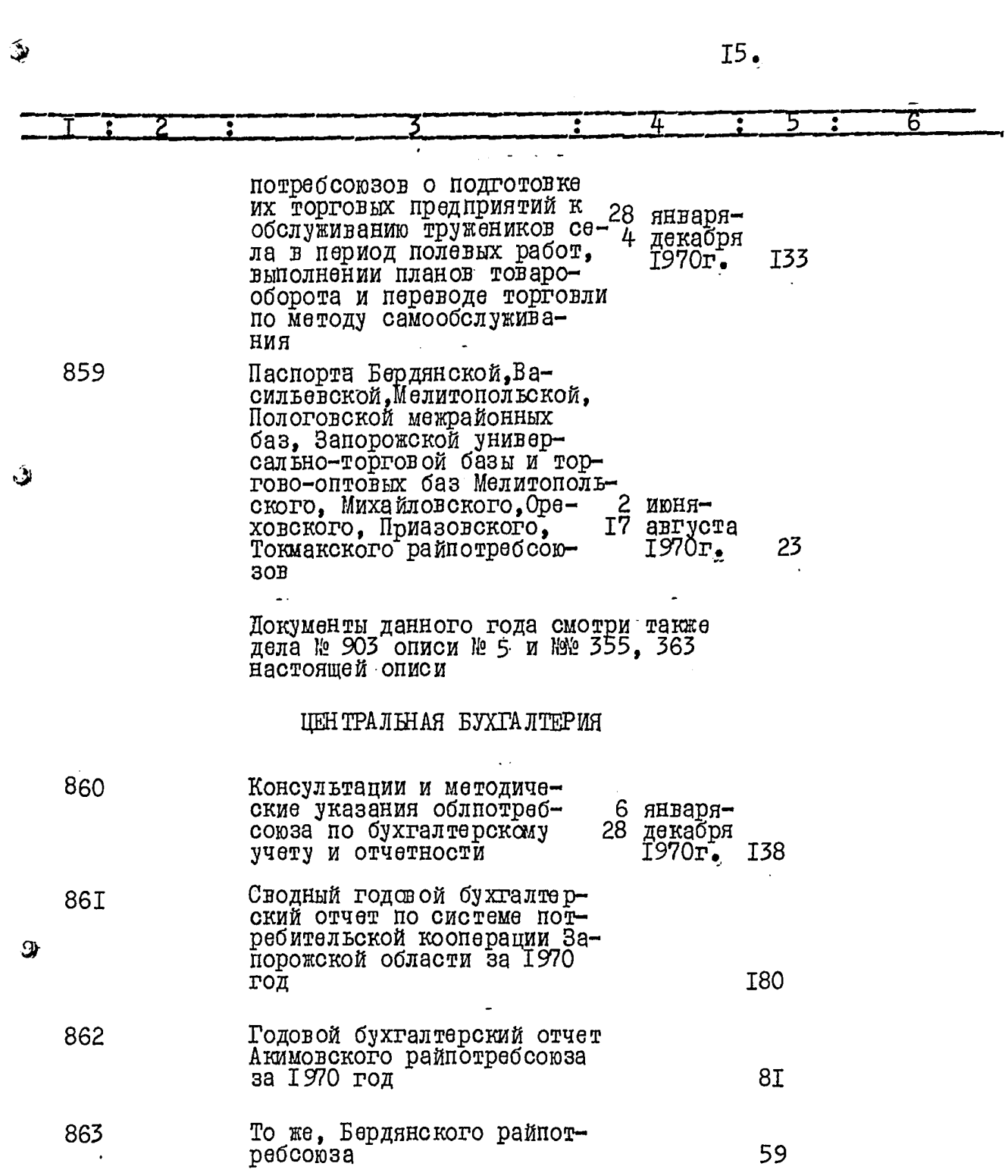

 $\hat{\mathbf{y}}$ 

 $\ddot{\phantom{0}}$ 

 $16<sub>2</sub>$ 

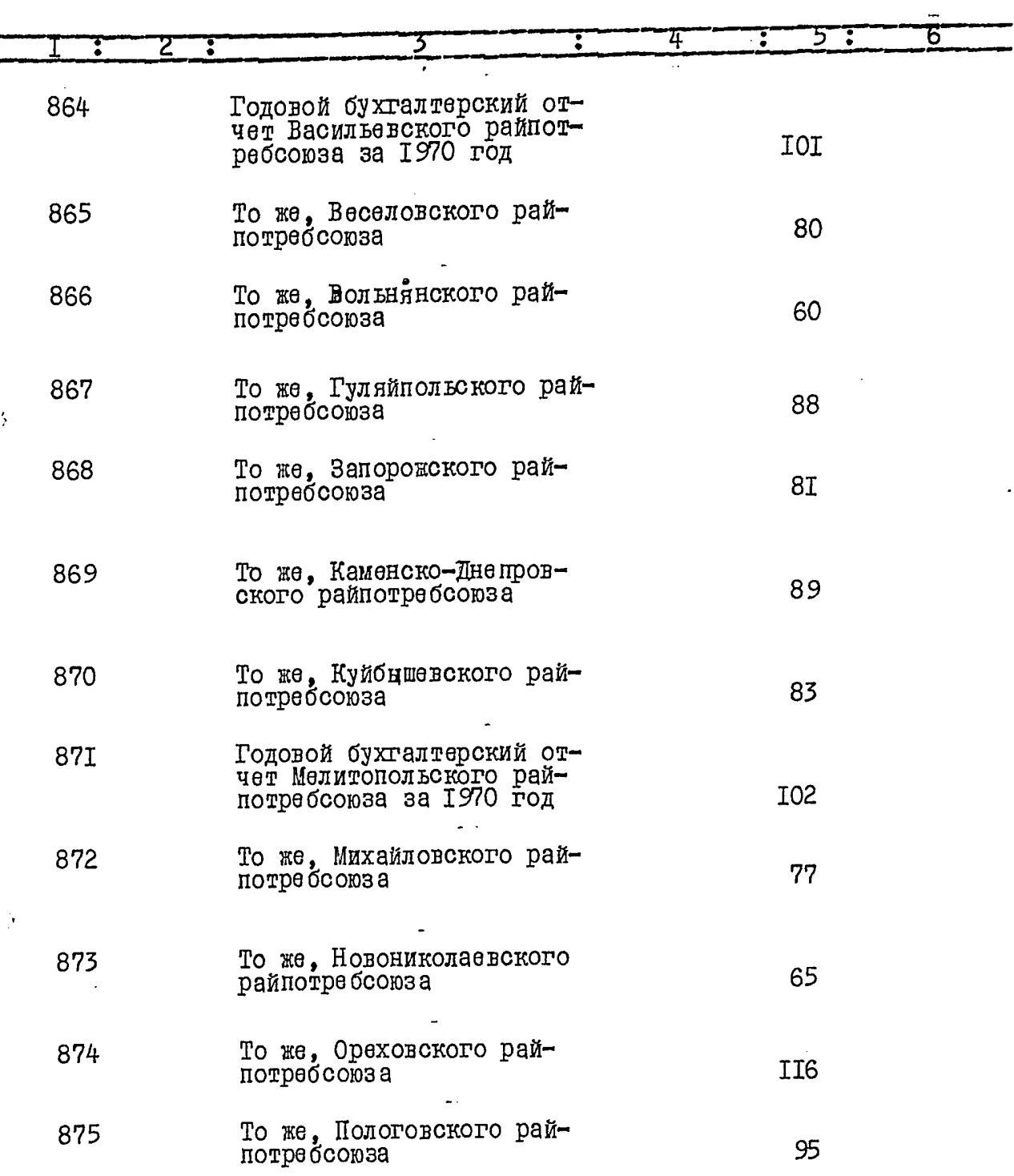

 $\hat{\beta}$ 

-

 $122$ 

 $\begin{array}{c} \mathcal{L} \\ \mathcal{L} \end{array}$ 

э.

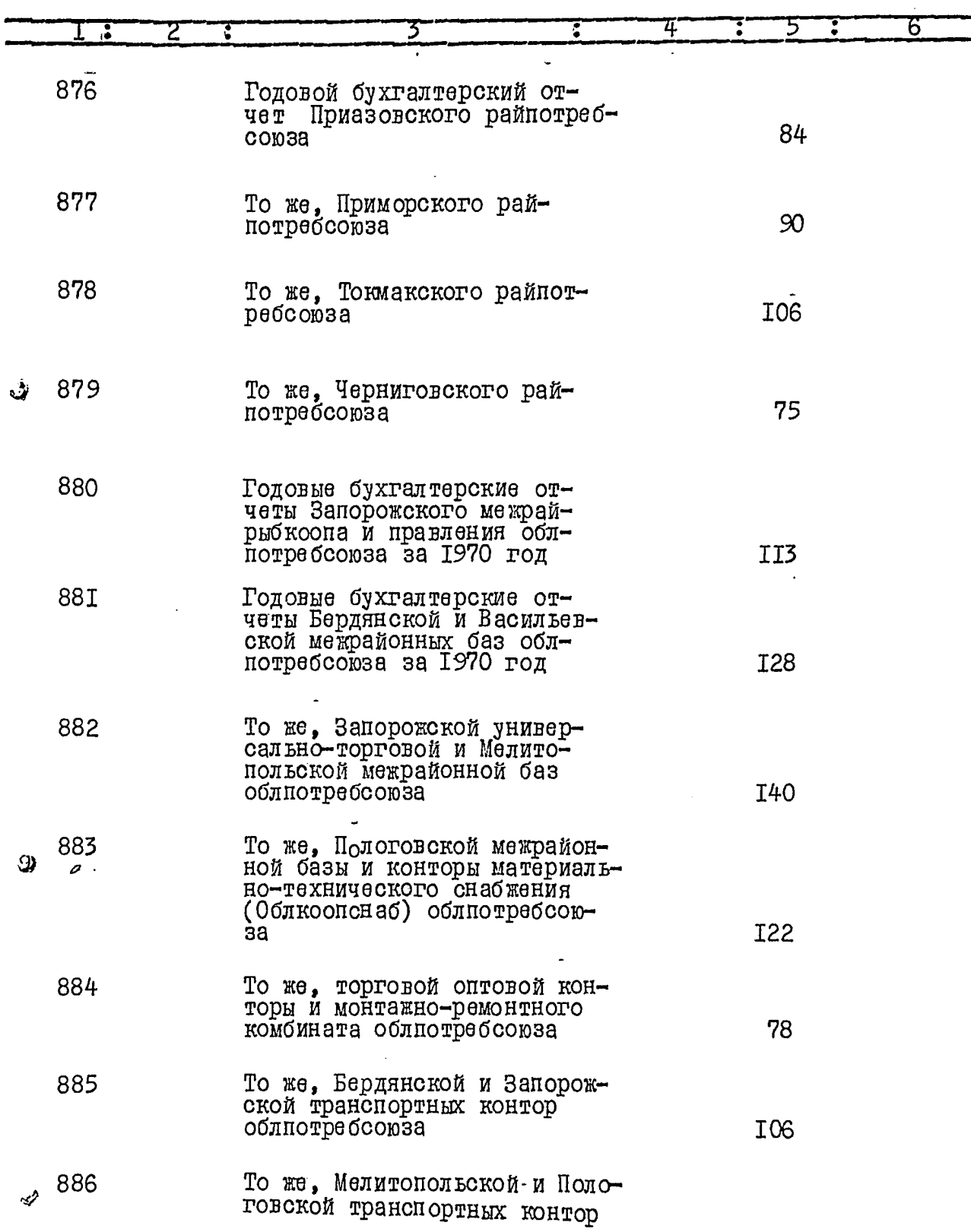

Ì,

 $18 \, \cdot$ 

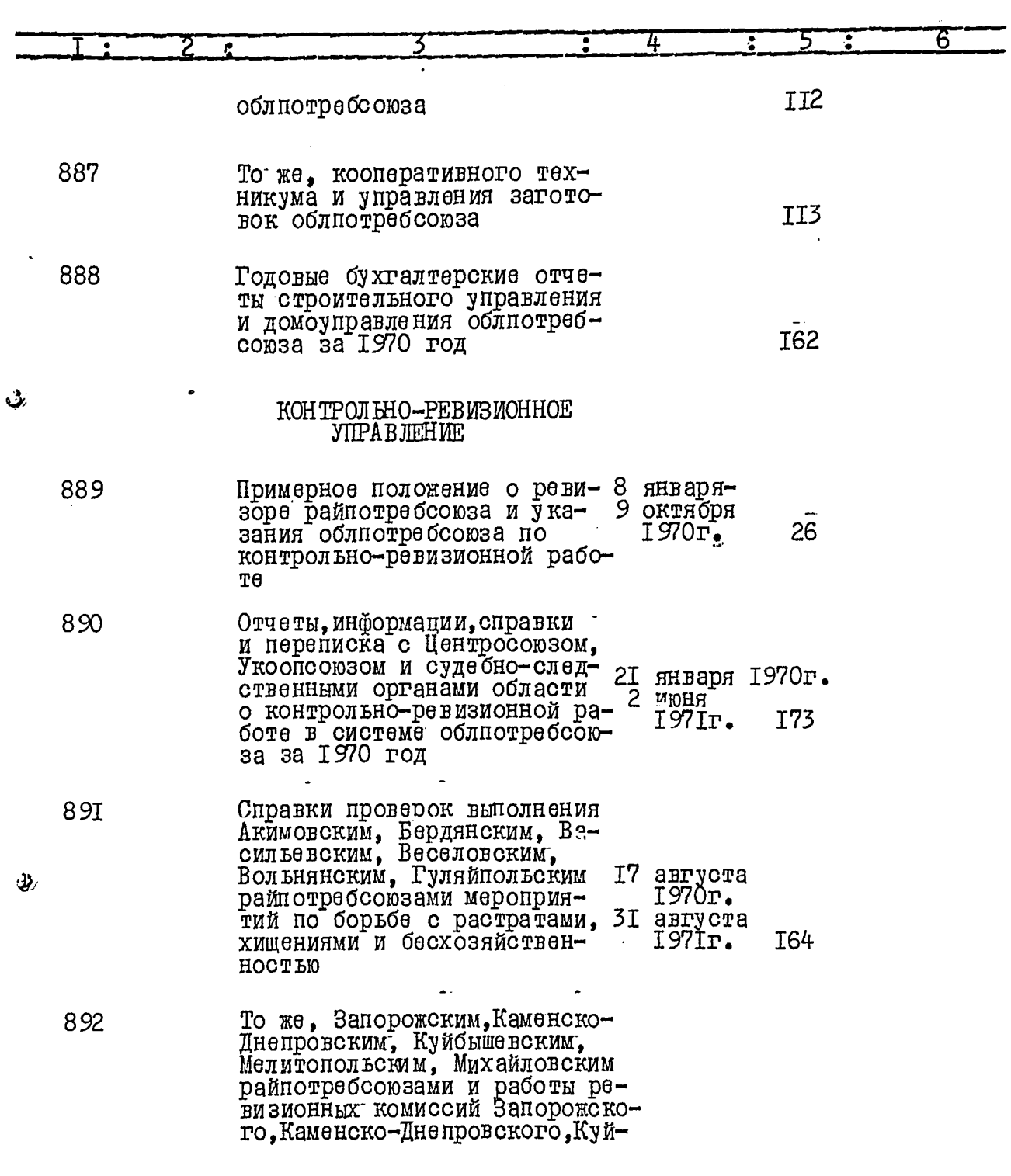

Ц

 $\ddot{\bm{x}}$ 

 $I9,$ 

|     |                                                                                                    |        |                                                      |            | ь |
|-----|----------------------------------------------------------------------------------------------------|--------|------------------------------------------------------|------------|---|
|     | быше вского, Михайловского<br>райпотребсоюзов                                                                                                    | 5.     | 30 августа<br>1970r.<br>февраля<br>1971r.            | I59        |   |
| 893 | То же, Новониколаевским,<br>Ореховским, Пологовским,<br>Приазовским, Токмакским,<br>Черниговским райнотребсою-<br>зами и работы ревизионных<br>комиссий Новониколаевского<br>райпотребсоюза и Запорож-<br>ского межрайрыбкоопа |        | 25 июля<br>1970г.<br>5 июня-<br>$\mathtt{IS7I_{Te}}$ | I75        |   |
| 894 | Справки проверок причин<br>возникновения растрат в<br>торговых предприятиях рай- II апреля<br>потребсоюзов и межрайрыб-<br>коопа за 1970 год                                                                                   | $\sim$ | $1970r$ .<br>26 июня<br>197Ir.                       | <b>I35</b> |   |
|     | ФИНАНСОВЫЙ ОТДЕЛ                                                                                                    |        |                                                      |            |   |
| 895 | Консультации и методиче-<br>ские указания облиотреб-<br>союза по финансовым воп-<br><b>DOC AM</b>                                                                                                    |        | 19 января-<br>16 декабря<br>1970 F.                  | 57         |   |
| 896 | Штатное расписание и сме-<br>та административно-управ-<br>ленческих расходов централь-<br>ного аппарата облиотребсою-<br>за на 1970 год                                                                                        |        |                                                      | 28         |   |
| 897 | Годовой финансовый план<br>на 1970 год и годовой ана-<br>лиз выполнения финансовых<br>показателей облиотребсою-<br>зом за 1970 год                                                                                             |        |                                                      | IOI        |   |
| 698 | Годовые финансовые пока-<br>затели Акимовского, Бердян-<br>ского, Васильевского рай-<br>потребсоюзов на 1970 год<br>и годовые анализы выпол-<br>нения их этими райнот-                                                         |        |                                                      |            |   |

 $\ddot{\cdot}$ 

 $\epsilon$ 

 $\mathcal{L}\mathcal{U}$ 

 $20.$ 

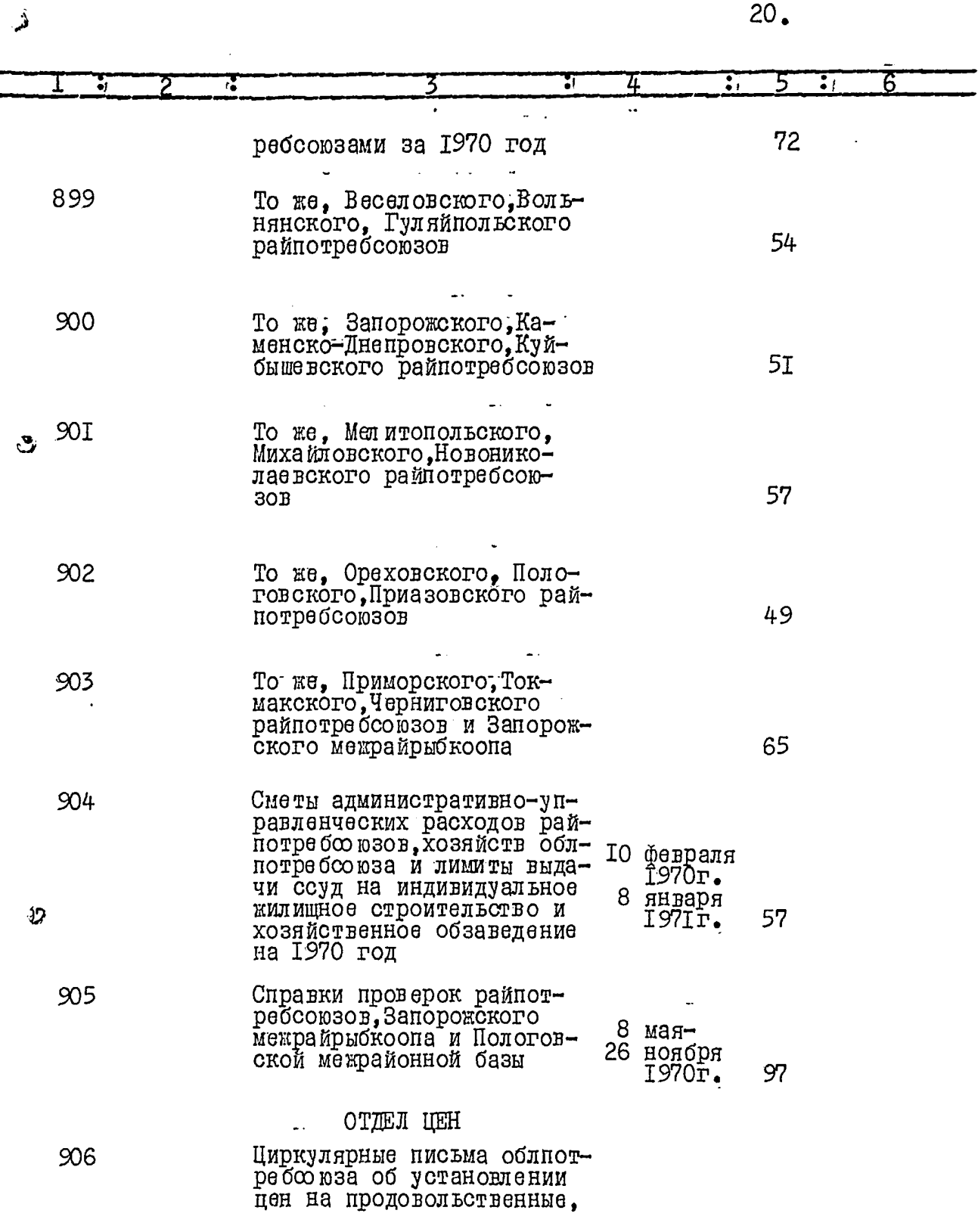

 $\mathcal{L}$ 

Ļ

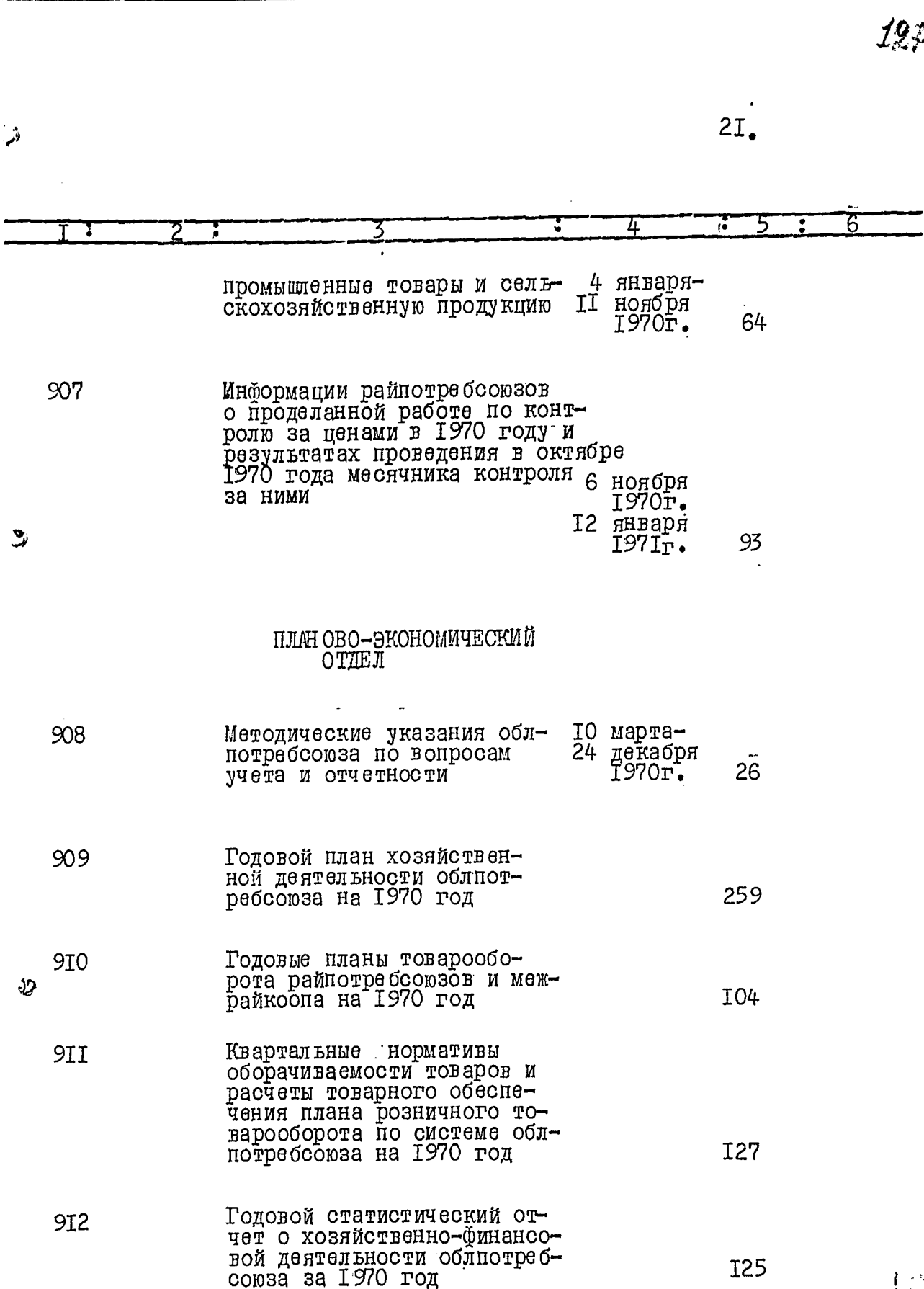

جمي

щ,

 $22<sub>2</sub>$ 

a an control profit

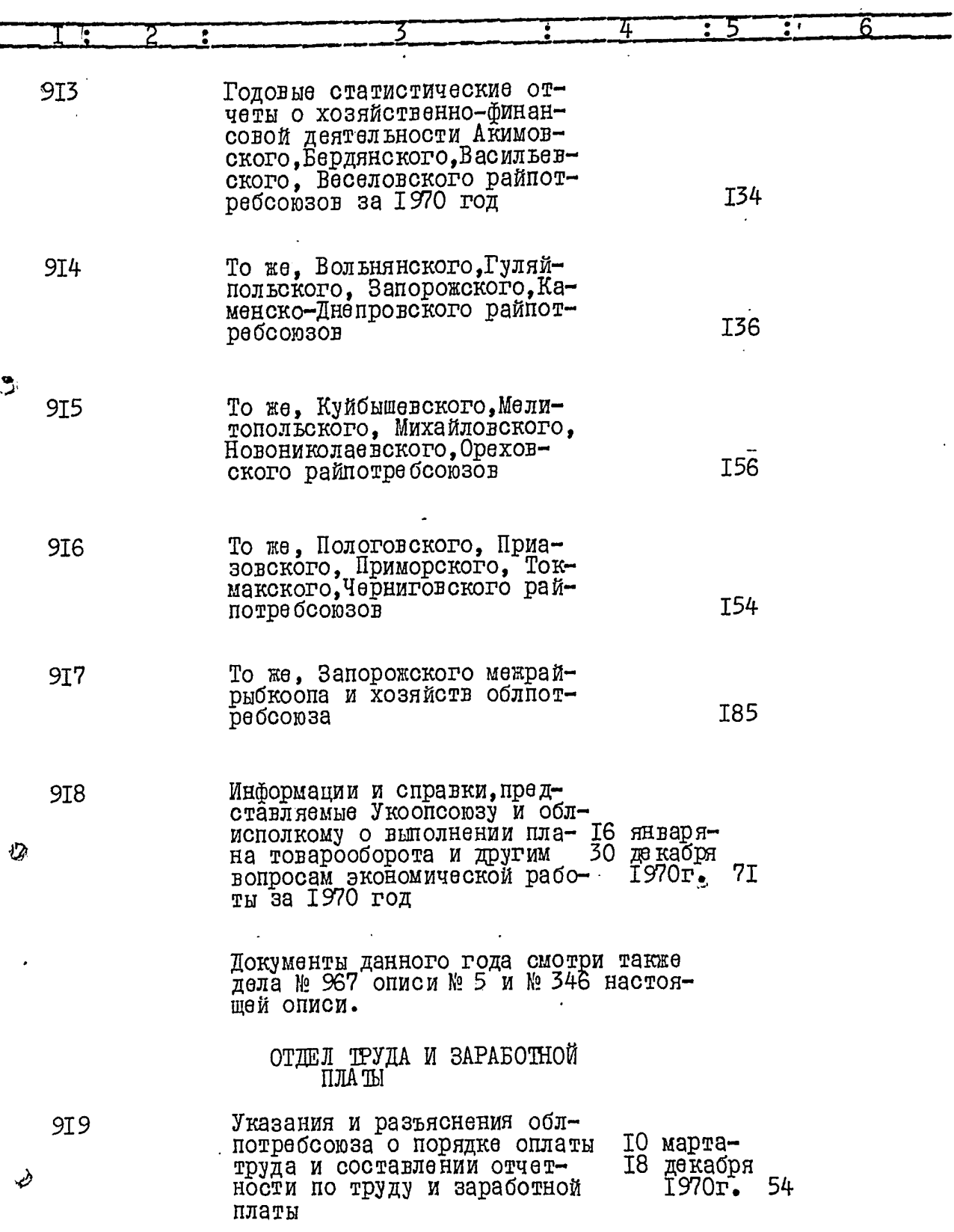

 $\mathcal{J}$ 

أتمه

ē.

 $23_{2}$ 

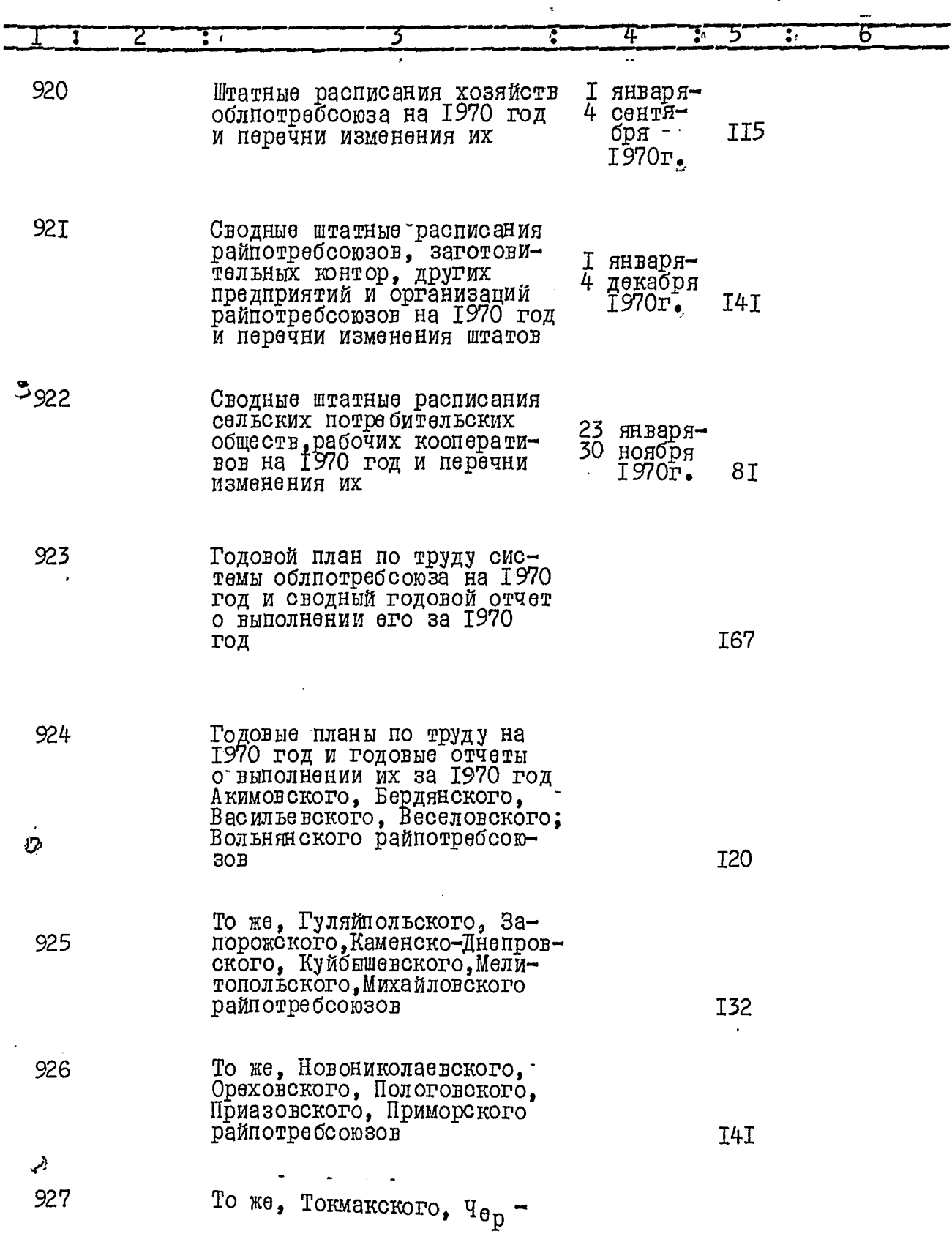

المحادثة فتدعموه المها

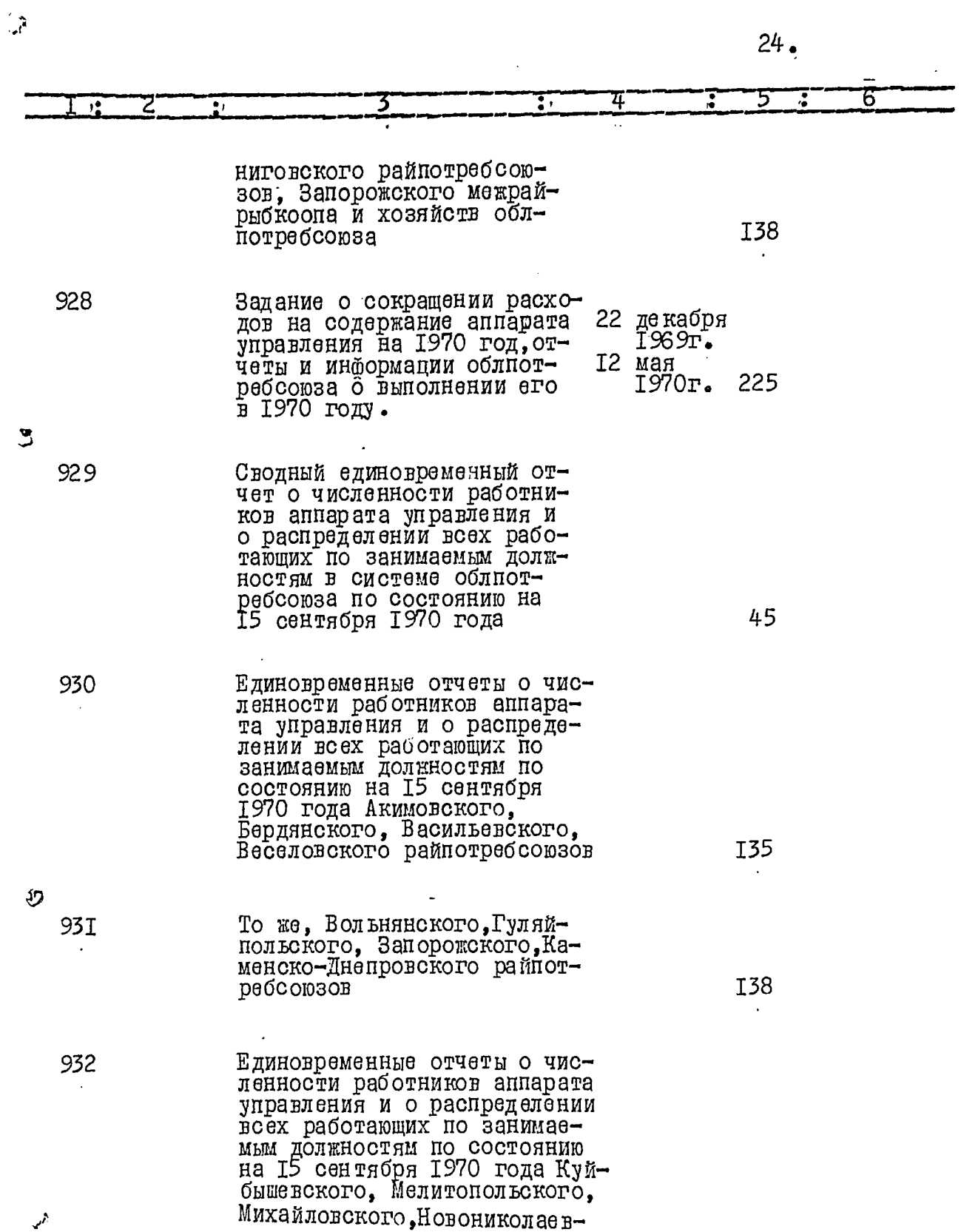

 $25,$ 

 $\frac{1}{2}$ 

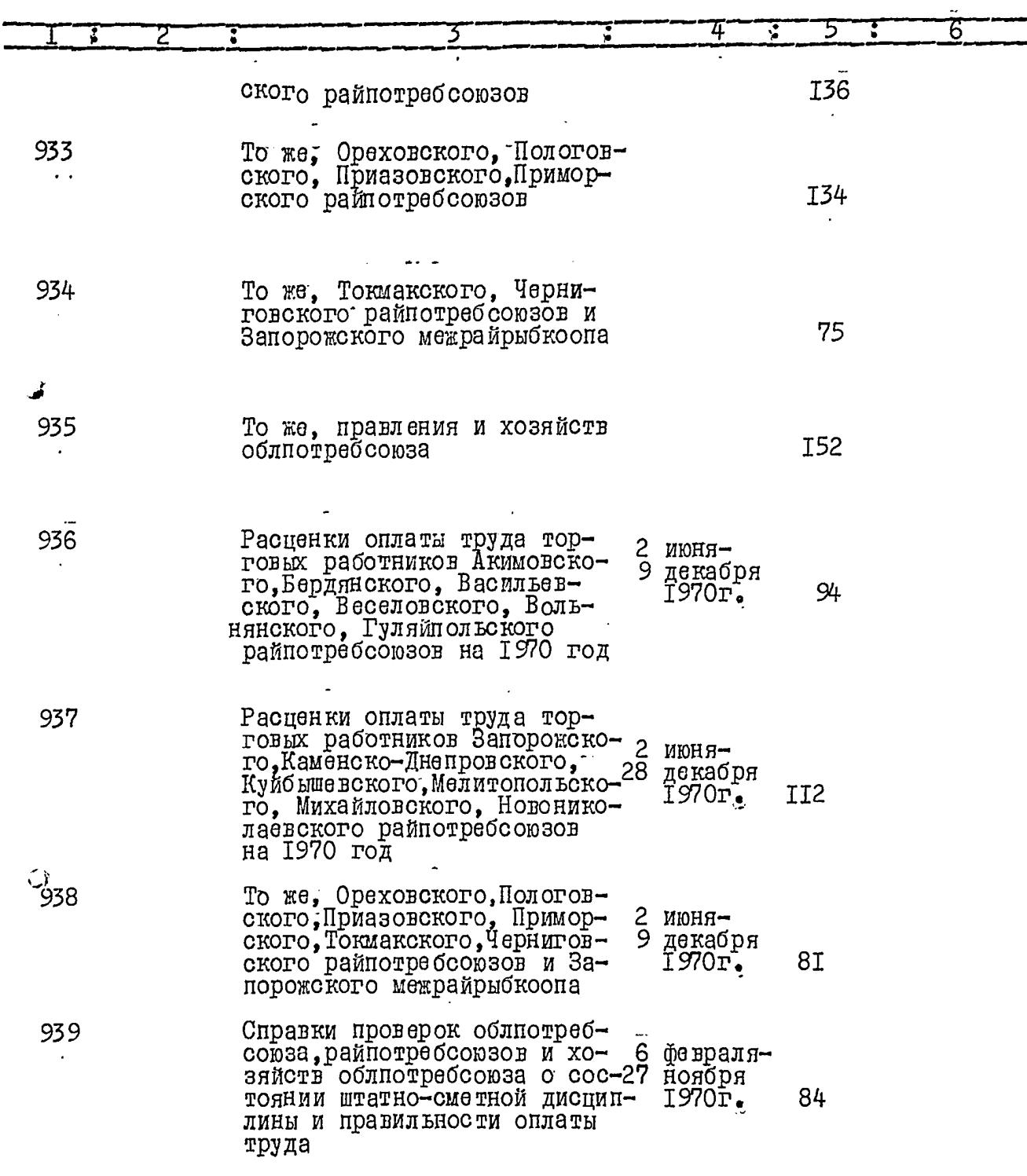

 $\hat{\mathbf{G}}$ 

 $\mathcal{L}$ 

 $\ddot{\phantom{a}}$ 

 $26<sub>9</sub>$ 

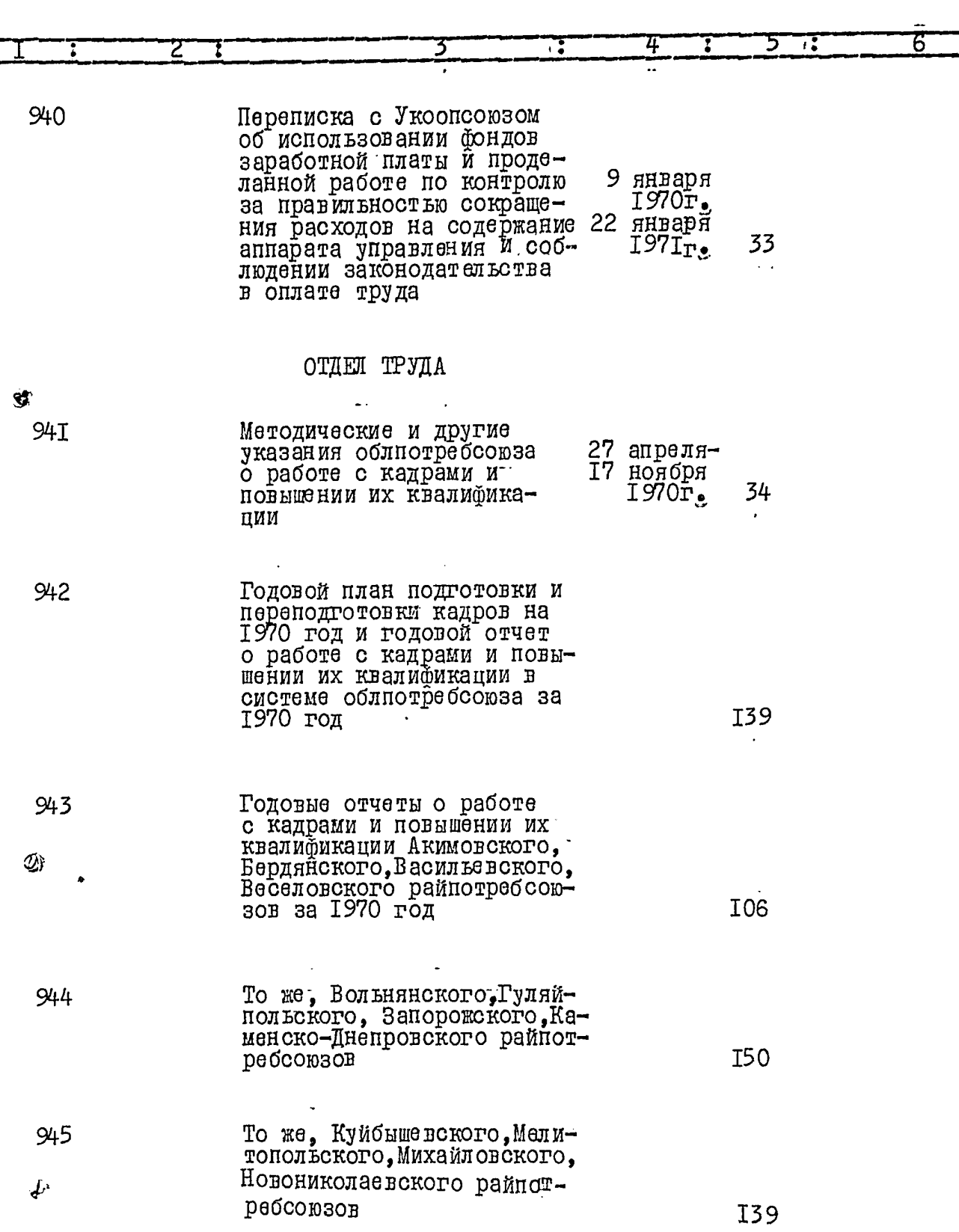

 $\begin{array}{c} \mathbf{A} \end{array}$ 

嵤

 $\mathcal{A}$ 

 $27.$ 

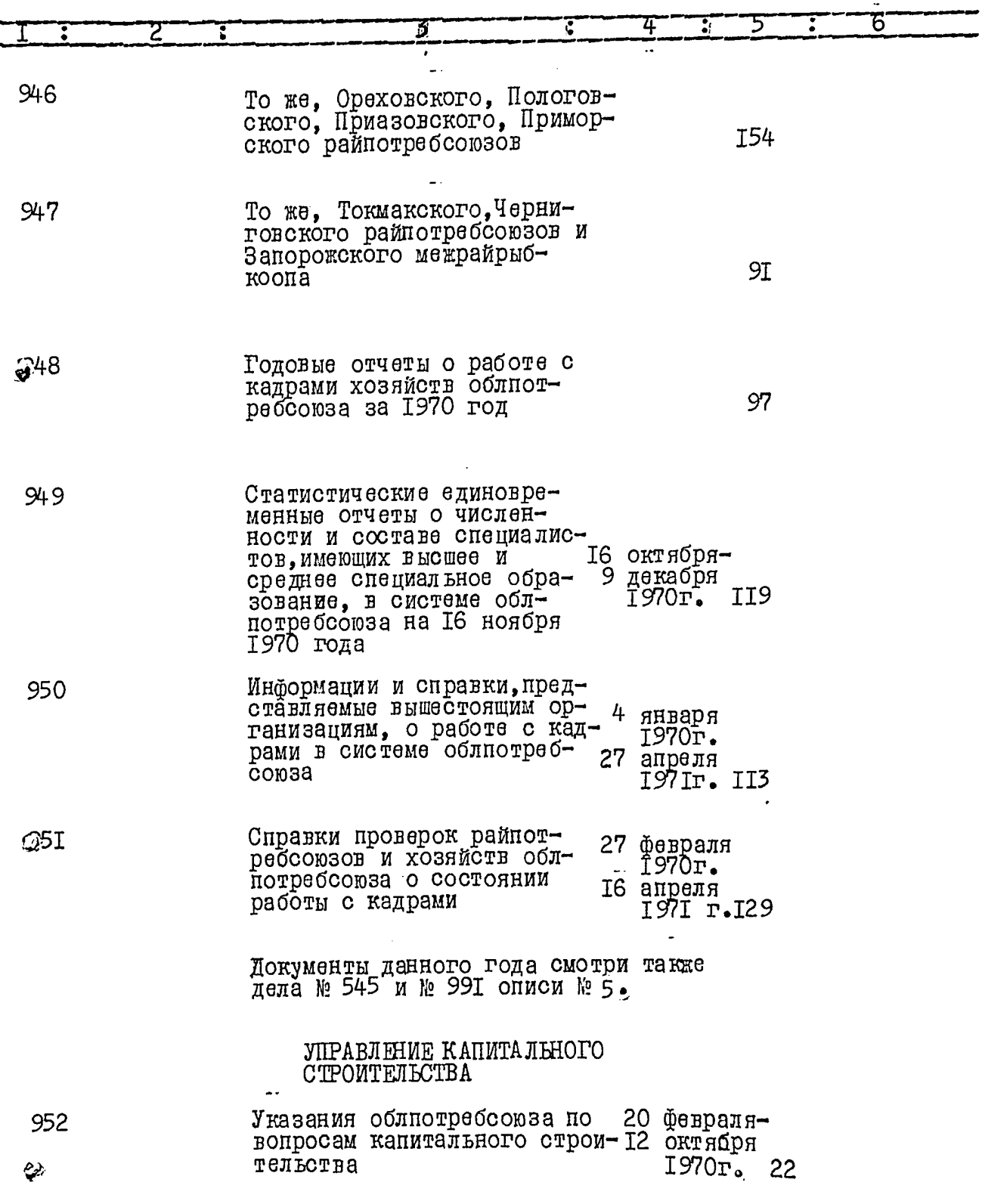

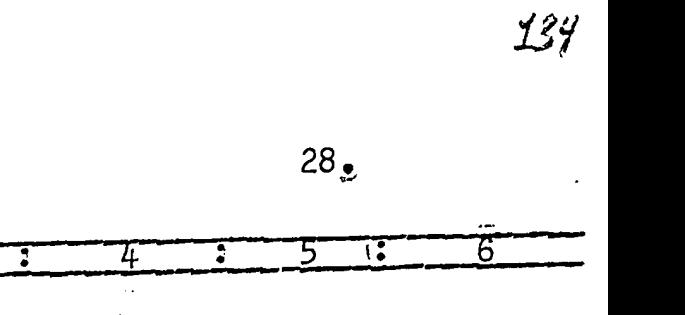

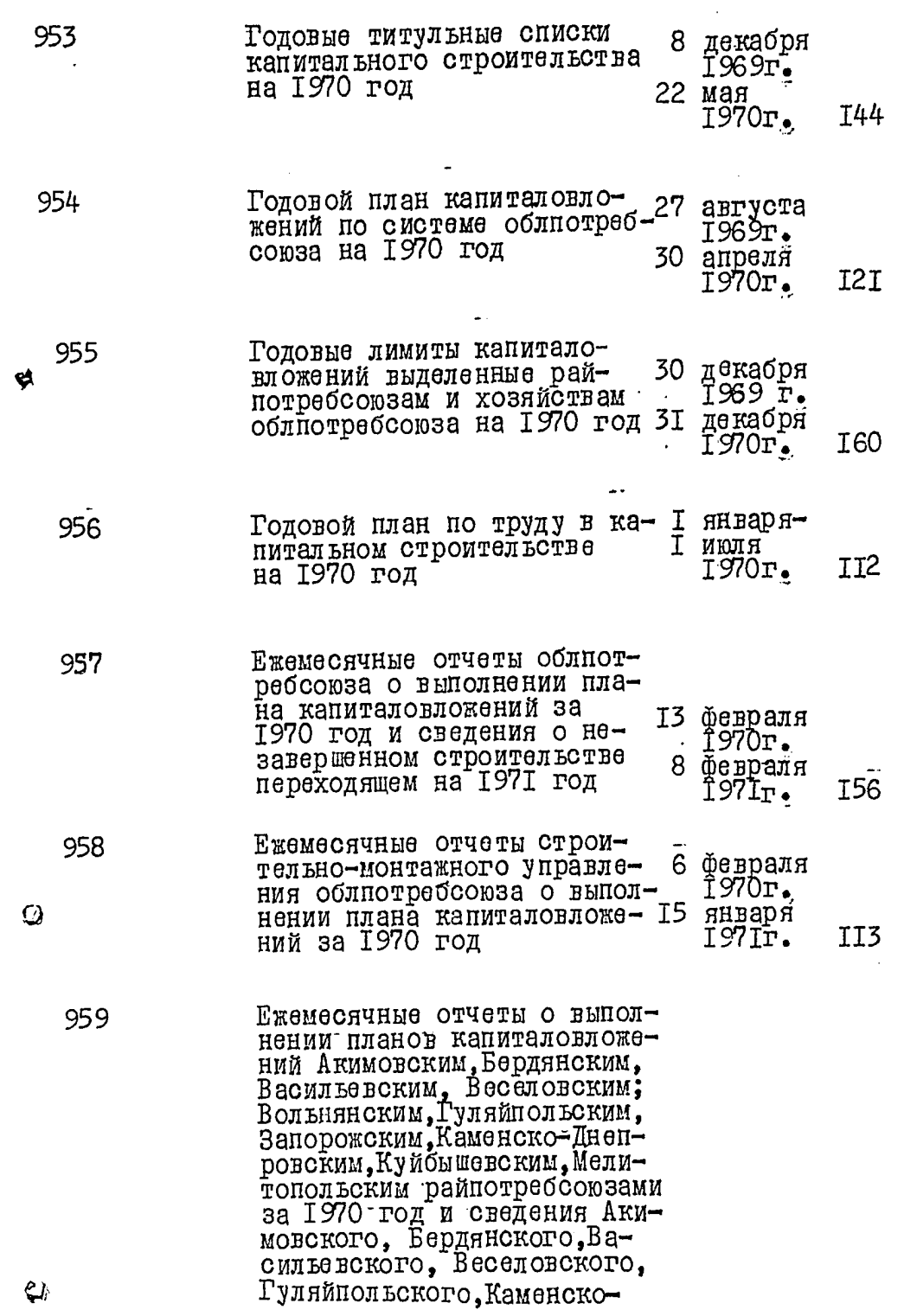

and the component of the context service of the context of the context of the context of the context of the context of the context of the context of the context of the context of the context of the context of the context o

3

7

 $-22$ - - - - -

Ч.,

 $\lambda$ 

 $\overline{1}$ 

 $\mathbf{A}$ 

 $\mathbf{T}$ 

 $\overline{z}$ 

 $29.$ 

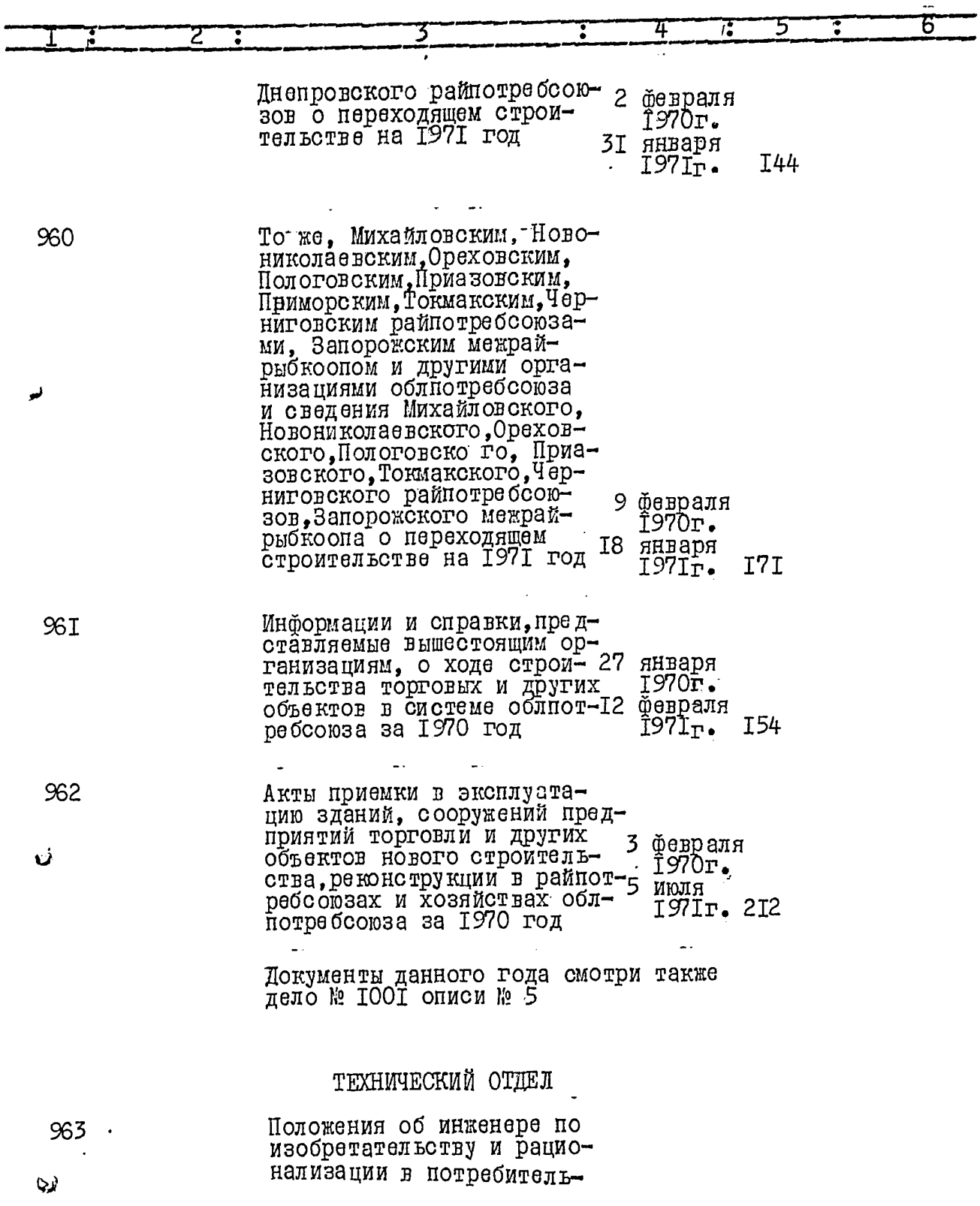

ببيد

 $\mathbf{A}$ 

 $\mathcal{F}^{\bullet}$  .

 $\ddot{\phantom{1}}$ 

 $rac{30}{1}$ 

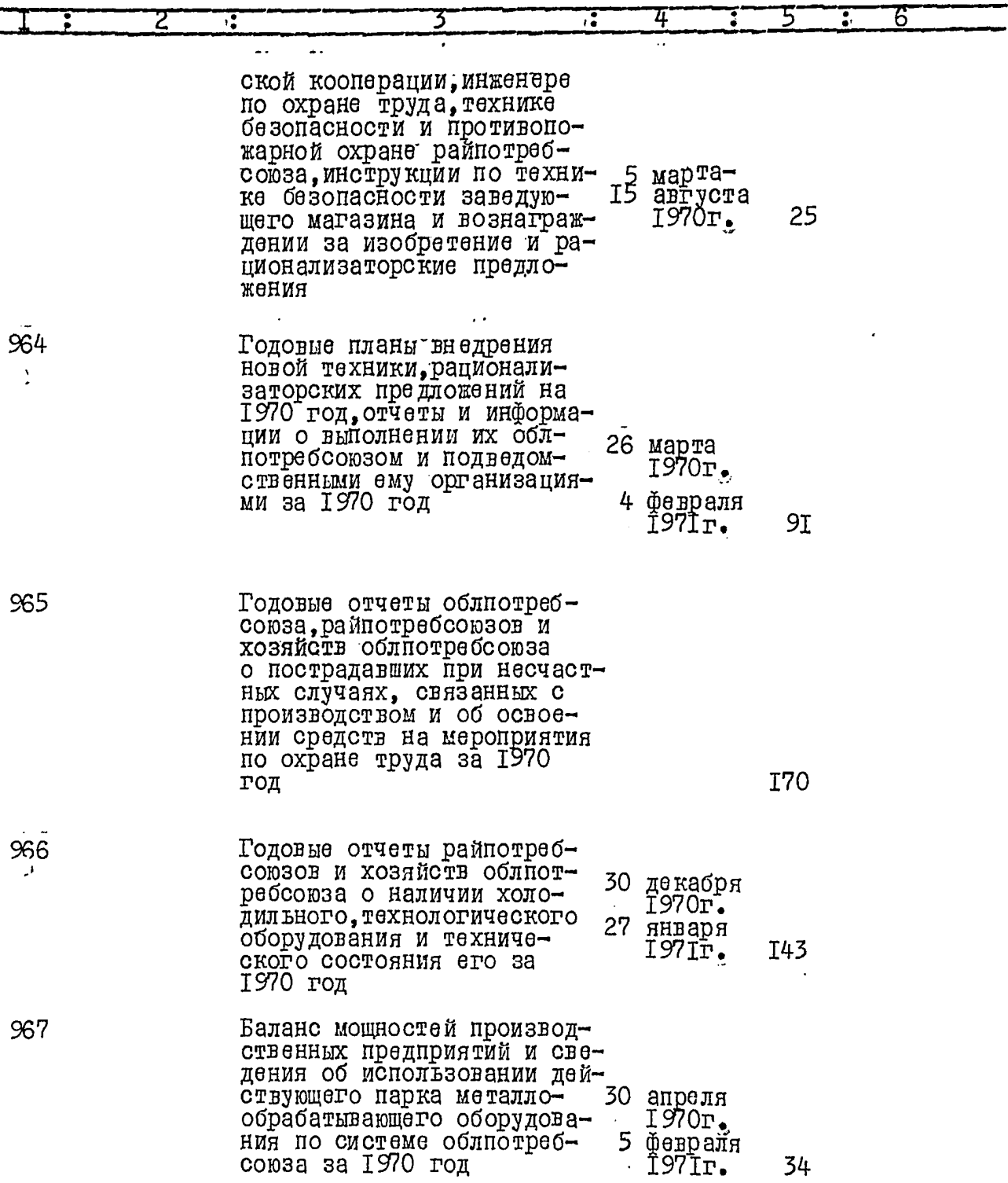

 $\overline{1}$ 

 $\cdot$   $-$ 

 $\ddot{\phantom{a}}$ 

 $\overline{\mathbf{d}}$ 

 $\bigcup$ 

 $\mathbf{r}$ 

أتخذ

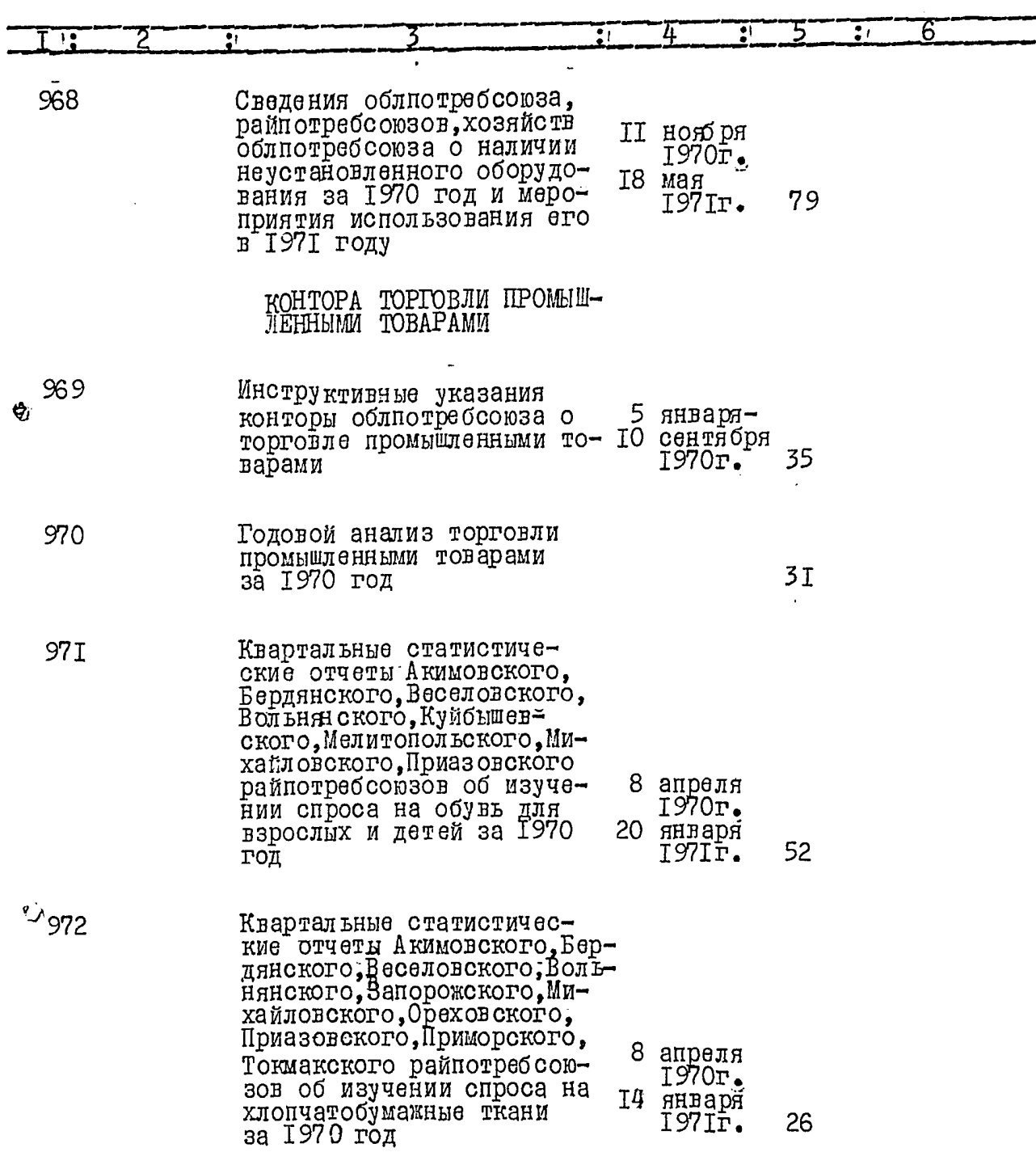

 $\sim$  -mass  $\sigma$  :

 $\overline{\phantom{0}}$ 

13%

 $\frac{1}{32}$ 

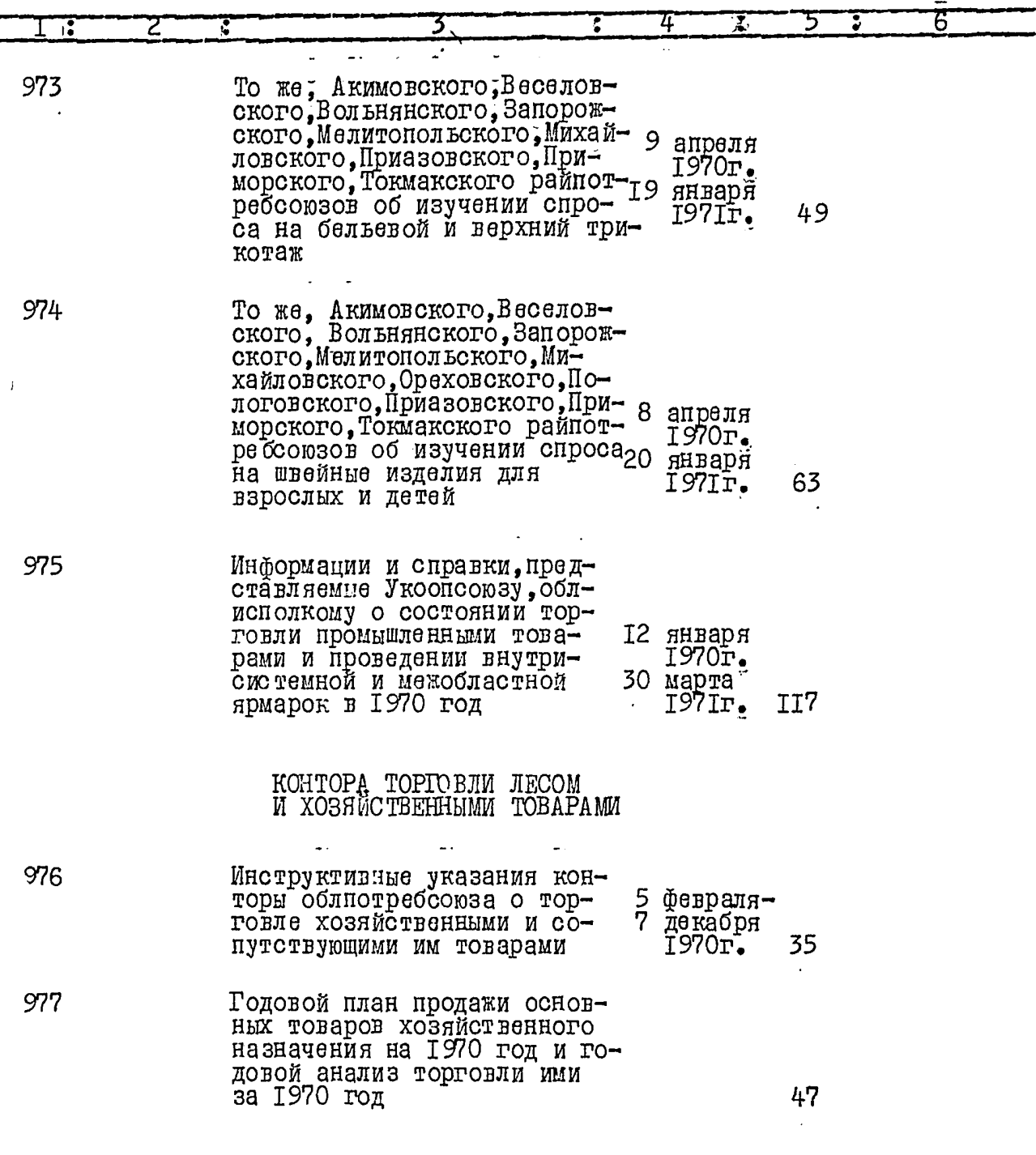

 $\overline{J}$ 

 $33.$ 

丽 4  $\overline{\mathbf{S}}$ ٠. 6 978 Информации и справки проверок облиотребества о сос-30 январятоянии торговли топливом,  $\frac{50}{1970r}$ строительными и хозяйствен-59 ными товарами В данный раздел включено 218 дел с<br>№ 761 по 978. Опись составил архивариус А.М.Арбер ₩ Итоговую запись описи за 1970 год заверяю:  $\mathbb{R}$  A.B.OBCMOHKO Инструктор аппарата управления облиотребсоюза Председатель экспертной лишея Й.М.Младенов комиссии ъка e je de ci офано: Заместитель председателя нра вления В.Н.Миньков ز م.  $\frac{1}{2}$   $\frac{1}{2}$  B gailiture oncece buecase 848 eg.<br>|Hebertocom centrogecum bocasio|<br>C.C. 4.1982, cp. ds, +

᠗

t,

36 (m peegyats veede).  $15$ BRANNON ANDRE NORMANDIE